## บทที่ 6

### **ผลการศกษา**

**การศึกษาครั้งนี้มีวัตถุประสงค์หลักในการพัฒนาการประยุกต์ใช้ GA ในการเรียนรู้ของ โครงข่ายใยประสาทเทียม ศึกษาและทดสอบขั้นตอนและพารามิเตอร์ของ GA ในแบบจำลอง และ เปรียบเทียบผลการประยุกต์ใช้ในการพยากรณ์นํ้าท่ารายวัน รวมทั้งข้อดี-ข้อเลียของการเลือกใช้** ี แบบจำลอง ดังนั้นในบทนี้จะกล่าวถึงผลการศึกษาที่ครอบคลุมประเด็นต่างๆ ที่กล่าวมาช้างต้น **แยกตามชนิดของแบบจำลองซึ่งจะแบ่งออกเป็น 2 กลุ่มตามฦดูกาล คือ แบบจำลองที่**ใช้ใน**ถุดู**ฝน **และแบบจำลองที่ใช้ในฤดูแล้ง ที่ใช้ในการพยากรณ์นาท่า ณ สถานีวัดนํ้าท่าต่างๆ**

# **6.1 ผลการพัฒนาและพยากรณ์,นํ้าท่ารายวันของโปรแกรม BPNN**

**การพัฒนาโปรแกรม BPNN ซึ่งเป็นแบบจำลองโครงข่ายใยประสาทเทียมที่ใช้ กระบวนการเรียนรู้แบบย้อนกลับ (Back Propagation) และมีขั้นตอนในการพัฒนาการทำงานใน ส่วนต่างๆดังกล่าวมาแล้วในบทที่5 หัวข้อ5.1 ได้นำมาตรวจสอบผลการพัฒนาและความถูกต้อง ของโปรแกรม BPNN ในการพยากรณ์นํ้าท่ารายวันเทียบกับผลการพยากรณ์จากโปรแกรม สำเร็จรูปที่นิยมใช้ ในแต่ละแบบจำลองทั้งในฤดูฝนและฤดูแล้ง ได้เลือกใช้โครงสร้างและ พารามิเตอร์ในการสร้างแบบจำลอง ได้แก่ ข้อมูลนำเช้า จำนวนขั้นและจำนวนโหนดของ ANN ค่า อัตราการเรียนรู้และค่าอัตราโมเมนตัม ซึ่งมีรายละเอียดต่างๆ ดังนี้ (ธนพล พิมาน, 2545)**

### **6.1.1 โครงสร้างและพารามิเตอร์ของโปรแกรม BPNN**

**การศึกษาครั้งนี้ได้เลือกใช้โครงสร้างของแบบจำลอง ANN ซึ่งประกอบด้วย ขั้นนำเข้า 1 ขั้นขั้นแอบแฝง 1-2ขั้นและขั้นผลลัพธ์1 ขั้นในแต่ละขั้นได้มีการศึกษาจำนวนขั้นและจำนวน โหนดในแต่ละขั้น ดังตารางที่ 6-1 และ 6-2 ดังนี้**

- **ข้อมูลในขั้นนำเช้า คือ ข้อมูลนํ้าฝน-นํ้าท่ารายวันและข้อมูลนํ้าฝน-นํ้าท่าย้อนหลัง**
- **ข้อมูลในขั้นผลลัพธ์ คือ ค่าพยากรณ์นํ้าท่ารายวันในช่วงเวลา 1-7 วัน**
- **จำนวนโหนดในขั้นแอบแฝง สัมพันธ์กับจำนวนข้อมูลนำเข้า**

**จำนวนแบบจำลองที่ใช้ในการศึกษานี้มีทั้งหมด 53 กรณี แบ่งออกเป็นแบบจำลองใน** ฤดู**ฝน 21 กรณี และ แบบจำลองในฤดูแล้ง 32 กรณี ค่าพารามิเตอร์ของโปรแกรม BPNN มีค่า อัตราการเรียนรู้ (Learning rate,ไๅ) เท่ากับ 0.01 อัตราการโมเมนดัม (M om entum rate) เท่ากับ 0.45: 0.95 (ค่าเปลี่ยนที่ 5,000 รอบ) และจำนวนรอบการคำนวณซํ้า 10,000 รอบ**

| สถานี         | ช่วง                      | โครงสร้าง        |                                                                                                    | ข้อมูลนำเข้า                                                                                                    | ข้อมูล                                           |
|---------------|---------------------------|------------------|----------------------------------------------------------------------------------------------------|----------------------------------------------------------------------------------------------------|--------------------------------------------------|
|               | เวลา                      |                  | ข้อมูลน้ำท่า                                                                                                    | ข้อมูลน้ำฝน                                                                                                    | ผลลัพธ์                                          |
|               | $($ วัน)                  |                  |                                                                                                    |                                                                                                    |                                                  |
| 150401        | $\mathbf{1}$              | $3 - 3 - 1$      | $\mathsf{Q}_{\mathfrak{u}}$                                                                                                    | $\mathsf{R}_{\mathfrak{u}^{\bullet}}\mathsf{R}_{\mathfrak{u}^{\bullet\mathfrak{1}}}$                                                                                                    | $\mathsf{FQ}_{\mathsf{t} \leftarrow \mathsf{t}}$ |
|               | $\overline{c}$            | $2 - 2 - 1$      | $\mathsf{FQ}_{1t+1}$ , $\mathsf{Q}_{1t}$                                                                                                    | $R_{11}$                                                                                                    | $\mathsf{FQ}_{\mathsf{1} \mathsf{t} \star 2}$    |
| <b>Kgt.14</b> | 1                         | $2 - 2 - 1$      | $\mathsf{Q}_{\mathsf{2l}}$                                                                                                    | $\mathsf{R}_{\mathsf{2t}}$                                                                                                    | $\mathsf{FQ}_{2t+1}$                             |
| Kgt.15A       | $\mathbf{1}$              | $4 - 4 - 1$      | $\textsf{Q}_{_{3\mathrm{I}}}$ , $\textsf{Q3}_{_{\mathrm{I}}\textsf{-1}}$                                                                                                    | $R_{31}$ , $R_{31-1}$                                                                                                    | $\mathsf{FQ}_{3t+1}$                             |
|               | $\overline{c}$            | $3 - 3 - 1$      | $\mathsf{FQ}_{3t+1}$ , $\mathsf{Q}_{3t}$                                                                                                    | $\mathsf{R}_{\mathsf{3}\mathsf{l}}$                                                                                                    | $\mathsf{FQ}_{3t\texttt{+}2}$                    |
| <b>Kgt.10</b> | 1                         | $5 - 3 - 2 - 1$  | $\mathbf{Q}_{\mathbf{4}1}$ , $\mathbf{Q}_{\mathbf{4}1\text{-}1}$                                                                                                    | $\mathsf{R}_{\mathsf{4l}}$ , $\mathsf{R}_{\mathsf{4l-1}}$ , $\mathsf{R}_{\mathsf{4l-2}}$                                                                                                    | $\mathsf{FQ}_{\mathsf{4l+1}}$                    |
|               | $\mathbf{2}$              | $4 - 4 - 1$      | $\mathsf{FQ}_{4t+1},\,\mathsf{Q}_{4t}$                                                                                                    | $\mathsf{R}_{\mathsf{4t}}$ , $\mathsf{R}_{\mathsf{4t-1}}$                                                                                                    | $\mathsf{FQ}_{\mathsf{4l} \ast 2}$               |
|               | $\sqrt{3}$                | $3 - 3 - 1$      | $\mathsf{FQ}_{4t+2}$ , $\mathsf{FQ}_{4t+1}$                                                                                                    | $\mathsf{R}_{\mathsf{4I}}$                                                                                                    | $\mathsf{FQ}_{\sf 4t+3}$                         |
| <b>Kgt.12</b> | $\mathbf{1}$              | $8 - 4 - 4 - 1$  | $Q_{5t}$ , $Q_{5t-1}$                                                                                                    | $\mathsf{R}_{\mathsf{5t}}, \, \mathsf{R}_{\mathsf{5t-1}}, \, \mathsf{R}_{\mathsf{5t-2}}, \, \mathsf{R}_{\mathsf{5t-3}}, \, \mathsf{R}_{\mathsf{5t-4}}, \, \mathsf{R}_{\mathsf{5t-5}}$                    | $\mathsf{FQ}_{5t+1}$                             |
|               | $\overline{c}$            | $7 - 4 - 3 - 1$  | $\mathsf{FQ}_{5t+1}$ , $\mathsf{Q}_{5t}$                                                                                                    | $\mathsf{R}_{\mathsf{St}^1} \, \mathsf{R}_{\mathsf{St}^{\mathsf{11}}} , \, \mathsf{R}_{\mathsf{St}^{\mathsf{21}}} \, \mathsf{R}_{\mathsf{St}^{\mathsf{31}}} , \, \mathsf{R}_{\mathsf{St}^{\mathsf{44}}}$ | $\mathsf{FQ}_{5i*2}$                             |
|               | $\ensuremath{\mathsf{3}}$ | $6 - 3 - 3 - 1$  | $\mathsf{FQ}_{5!*2}$ , $\mathsf{FQ}_{5!*1}$                                                                                                    | $R_{5t}$ , $R_{5t-1}$ , $R_{5t-2}$ , $R_{5t-3}$                                                                                                    | $\mathsf{FQ}_{5\mathsf{l} * 3}$                  |
|               | $\overline{\mathcal{A}}$  | $5 - 3 - 2 - 1$  | $FO_{5t+3}$ , $FO_{5t+2}$                                                                                                    | $R_{5t}$ , $R_{5t-1}$ , $R_{5t-2}$                                                                                                    | $\mathsf{FQ}_{5\mathsf{l} \star \mathsf{4}}$     |
|               | 5                         | $4 - 2 - 2 - 1$  | $FO_{5t+4}$ , $FO_{5t+3}$                                                                                                    | $R_{5t}$ , $R_{5t-1}$                                                                                                    | $\mathsf{FQ}_{5t\texttt{+}5}$                    |
|               | 6                         | $3 - 3 - 1$      | $FO_{5t+5}$ , $FO_{5t+4}$                                                                                                    | $\mathsf{R}_{\mathsf{St}}$                                                                                                    | $\mathsf{FQ}_{5t\texttt{+}6}$                    |
| Kgt.3         | $\mathbf{1}$              | $11-6-5-1$       | $\text{Q}_{6\text{I}'}\ \text{Q}_{6\text{I-1}'}\ \text{Q}_{(1,2,3,4,5)\text{I}}$                                                                                               | $R_{61}$ , $R_{61-1}$ , $R_{61-2}$ , $R_{61-3}$                                                                                                    | $\mathsf{FQ}_{6t+1}$                             |
|               | $\mathbf{2}$              | $10 - 5 - 5 - 1$ | $\mathsf{FQ}_{6t+1},\,\mathsf{Q}_{6t},\,\mathsf{FQ}_{(1,2,3,4,5)t+1}$                                                                                                    | $R_{61}$ , $R_{61-1}$ , $R_{61-2}$                                                                                                    | $\mathsf{FQ}_{6t\texttt{+}2}$                    |
|               | $\ensuremath{\mathsf{3}}$ | $7 - 4 - 3 - 1$  | $\mathsf{FQ}_{6!*2}. \; \mathsf{FQ}_{6!*1}. \; \mathsf{FQ}_{(1,2,3,4,5)!*2}$                                                                                                   | $R_{6L} R_{6L1}$                                                                                                    | $\mathsf{FQ}_{6t\text{-}3}$                      |
|               | 4                         | $5 - 5 - 1$      | $\mathsf{FQ6}_{t+3}$ , $\mathsf{FQ}_{6t+2}$ , $\mathsf{FQ}_{(4.5)t+3}$                                                                                                    | $R_{61}$                                                                                                    | $\mathsf{FQ}_{6\mathsf{l} \star 4}$              |
|               | 5                         | $3 - 3 - 1$      | $\mathsf{FQ}_{6t+4}$ , $\mathsf{FQ}_{6t+3}$ , $\mathsf{FQ}_{5t+4}$                                                                                                    |                                                                                                    | $\mathsf{FQ}_{6t^{\star}5}$                      |
|               | 6                         | $3 - 3 - 1$      | $\mathsf{FQ}_{6t+5},\, \mathsf{FQ}_{6t+4},\, \mathsf{FQ}_{5t+5}$                                                                                                    |                                                                                                    | $\mathsf{FQ}_{6!*6}$                             |
|               | $\overline{7}$            | $3 - 3 - 1$      | $\mathsf{FQ}_{\mathsf{S} \mathsf{I} + \mathsf{S} \mathsf{I}}$ $\mathsf{FQ}_{\mathsf{S} \mathsf{I} + \mathsf{S} \mathsf{I}}$ $\mathsf{FQ}_{\mathsf{S} \mathsf{I} + \mathsf{G}}$ |                                                                                                    | $\mathsf{FQ}_{6!+7}$                             |

**ารางที่ 6-1 โครงสร้างและข้อมูลนำเข้าแบบจำลอง ANN ในฤดูฝน**

หมายเหตุ : Q คือ ข้อมูลนํ้าท่ารายวัน, FQ คือ ข้อมูลผลการพยากรณ์นำท่า

R คือ ข้อมูลฝนเฉลี่ยรายวัน

1 คือ สถานี

t คือ เวลา (วันที่)

| สถานี         | ช่วงเวลา                                                                                               | $\sim$ 1.19 1.4 If $\cup$ $\sim$ 61.19 4.619 1.46661.67 and $\sim$ 1.4 $\sim$ 1.6 and 1.4 $\sim$<br>โครงสร้าง | ⊺່⊌ັ<br>ข้อมูลนำเข้า                                                                   |                                                                                  | ข้อมูลผลลัพธ์                                             |
|---------------|----------------------------------------------------------------------------------------------------|----------------------------------------------------------------------------------------------------|----------------------------------------------------------------------------------------|----------------------------------------------------------------------------------|-----------------------------------------------------------|
|               | $( \tilde{\mathfrak{I}} \mathfrak{u} )$                                                                |                                                                                                    | ข้อมูลน้ำท่า                                                                           | ข้อมูลน้ำฝน                                                                      |                                                           |
| 150401        | $\mathbf{1}$                                                                                           | $1 - 2 - 1$                                                                                                   | $\mathsf{Q}_{\mathfrak{u}}$                                                            |                                                                                  | $\mathsf{FQ}_{\mathfrak{q}_{t+1}}$                        |
|               | $\overline{c}$                                                                                         | $1 - 2 - 1$                                                                                                   | $\mathsf{FQ}_{\mathsf{H}^{\pm 1}}$                                                     |                                                                                  | $\mathsf{FQ}_{\mathfrak{u} \leftrightarrow \mathfrak{2}}$ |
|               | $\ensuremath{\mathsf{3}}$                                                                              | $1 - 2 - 1$                                                                                                   | $\mathsf{FQ}_{\mathfrak{u} \leftrightarrow \mathfrak{2}}$                              |                                                                                  | $\mathsf{FQ}_{\mathsf{11+3}}$                             |
|               | $\boldsymbol{4}$                                                                                       | $1 - 2 - 1$                                                                                                   | $\mathsf{FQ}_{\mathfrak{u}\leftrightarrow\mathfrak{z}}$                                |                                                                                  | $\mathsf{FQ}_{\mathsf{H}^{\star 4}}$                      |
|               | 5                                                                                                    | $1 - 2 - 1$                                                                                                   | $\mathsf{FQ}_{\mathsf{1I}+\mathsf{4}}$                                                 |                                                                                  | $\mathsf{FQ}_{\mathsf{1t+5}}$                             |
|               | $\,6$                                                                                                  | $1 - 2 - 1$                                                                                                   | $\mathsf{FQ}_{\mathsf{H} \star \mathsf{5}}$                                            |                                                                                  | $\mathsf{FQ}_{\mathfrak{u}\texttt{+6}}$                   |
|               | $\overline{7}$                                                                                         | $1 - 2 - 1$                                                                                                   | $\mathsf{FQ}_{\mathfrak{u}\texttt{+6}}$                                                |                                                                                  | $\mathsf{FQ}_{\mathfrak{u}\leftrightarrow\mathfrak{I}}$   |
| <b>Kgt.14</b> | $\mathbf{1}$                                                                                           | $1 - 2 - 1$                                                                                                   | $\mathsf{Q}_{\mathsf{2t}}$                                                             |                                                                                  | $\mathsf{FQ}_{2l+1}$                                      |
|               | $\overline{c}$                                                                                         | $1 - 2 - 1$                                                                                                   | $\mathsf{FQ}_{2t+1}$                                                                   |                                                                                  | $\mathsf{FQ}_{2t\texttt{+}2}$                             |
| Kgt.15A       | $\mathbf{1}$                                                                                           | $1 - 2 - 1$                                                                                                   | $\mathsf{Q}_{\mathsf{3t}}$                                                             |                                                                                  | $\mathsf{FQ}_{3t+1}$                                      |
|               | $\mathbf{2}$                                                                                           | $1 - 2 - 1$                                                                                                   | $\mathsf{FQ}_{3\mathsf{l}+1}$                                                          |                                                                                  | $\mathsf{FQ}_{3t\texttt{+}2}$                             |
|               | $\mathfrak{S}% _{A}^{\ast}=\mathfrak{S}_{A}\!\left( A;B\right) ,\ \mathfrak{S}_{A}\!\left( A;B\right)$ | $1 - 2 - 1$                                                                                                   | $\mathsf{FQ}_{3t+2}$                                                                   |                                                                                  | $\mathsf{FQ}_{3t\texttt{+}3}$                             |
|               | $\overline{\mathcal{A}}$                                                                               | $1 - 2 - 1$                                                                                                   | $\mathsf{FQ}_{3t\texttt{+}3}$                                                          |                                                                                  | $\mathsf{FQ}_{3\mathsf{l}+4}$                             |
|               | 5                                                                                                    | $1 - 2 - 1$                                                                                                   | $\mathsf{FQ}_{3\mapsto 4}$                                                             |                                                                                  | $\mathsf{FQ}_{3t\texttt{+}5}$                             |
|               | 6                                                                                                    | $1 - 2 - 1$                                                                                                   | $\mathsf{FQ}_{3t\texttt{+}5}$                                                          |                                                                                  | $\mathsf{FQ}_{3\mathsf{l}*\mathsf{6}}$                    |
| <b>Kgt.10</b> | 1                                                                                                    | $5 - 3 - 2 - 1$                                                                                               | $\mathsf{Q}_{\mathsf{4l}^*}\mathsf{Q}_{\mathsf{4l} \text{-} \mathsf{1}}$               | $\mathsf{R}_{\mathsf{4l}},\mathsf{R}_{\mathsf{4l-1}},\mathsf{R}_{\mathsf{4l-2}}$ | $\mathsf{FQ}_{\mathsf{4l+1}}$                             |
|               | $\mathbf{2}$                                                                                           | $4 - 4 - 1$                                                                                                   | $\mathsf{FQ}_{4t+1},\mathsf{Q}_{4t}$                                                   | $\mathsf{R}_{\mathsf{4t^1}}\mathsf{R}_{\mathsf{4t\text{-}1}}$                    | $\mathsf{FQ}_{\mathsf{4I} \star 2}$                       |
|               | $\ensuremath{\mathsf{3}}$                                                                              | $3 - 3 - 1$                                                                                                   | $FQ_{4t+2}, FQ_{4t+1}$                                                                 | $\mathsf{R}_{\mathsf{4t}}$                                                       | $\mathsf{FQ}_{\sf 4l+3}$                                  |
| <b>Kgt.12</b> | $\mathbf{1}$                                                                                           | $1 - 2 - 1$                                                                                                   | $\mathsf{Q}_{\mathsf{5}\mathsf{1}}$                                                    |                                                                                  | $\mathsf{FQ}_{\mathsf{St}+1}$                             |
|               | $\overline{c}$                                                                                         | $1 - 2 - 1$                                                                                                   | $\mathsf{FQ}_{\mathsf{St}^+1}$                                                         |                                                                                  | $\mathsf{FQ}_{5t\texttt{+}2}$                             |
|               | $\ensuremath{\mathsf{3}}$                                                                              | $1 - 2 - 1$                                                                                                   | $\mathsf{FQ}_{5\mathsf{l}+2}$                                                          |                                                                                  | $\mathsf{FQ}_{5t\texttt{+}3}$                             |
|               | 4                                                                                                    | $1 - 2 - 1$                                                                                                   | $\mathsf{FQ}_{\mathsf{5l}*\mathsf{3}}$                                                 |                                                                                  | $\mathsf{FQ}_{5t\texttt{+4}}$                             |
|               | 5                                                                                                    | $1 - 2 - 1$                                                                                                   | $\mathsf{FQ}_{5t\texttt{+4}}$                                                          |                                                                                  | $\mathsf{FQ}_{\mathsf{5t+5}}$                             |
|               | $6\,$                                                                                                  | $1 - 2 - 1$                                                                                                   | $\mathsf{FQ}_{5t+5}$                                                                   |                                                                                  | $\mathsf{FQ}_{\mathsf{5I}+\mathsf{6}}$                    |
|               | $\overline{7}$                                                                                         | $1 - 2 - 1$                                                                                                   | $\mathsf{FQ}_{5t\texttt{+}6}$                                                          |                                                                                  | $\mathsf{FQ}_{5\mathsf{l} * 7}$                           |
| Kgt.3         | 1                                                                                                    | $7 - 4 - 3 - 1$                                                                                               | $\mathsf{Q}_{6!}\text{, }\mathsf{Q}_{6! \text{-} 1 \text{,}} \mathsf{Q}_{(1,2,3,4,5)}$ |                                                                                  | $\mathsf{FQ}_{6t+1}$                                      |
|               | $\overline{c}$                                                                                         | $7 - 4 - 3 - 1$                                                                                               | $\mathsf{FQ}_{6t+1},\,\mathsf{Q}_{6t}\,\mathsf{FQ}_{(1,2,3,4,5)t+1}$                   |                                                                                  | $\mathsf{FQ}_{6t\texttt{+}2}$                             |
|               | 3                                                                                                    | $7 - 4 - 3 - 1$                                                                                               | $FQ_{6t+2}$ , $FQ_{6t+1}$ , $FQ_{(1,2,3,4,5)t+2}$                                      |                                                                                  | $\mathsf{FQ}_{6t\texttt{-}3}$                             |
|               | $\overline{a}$                                                                                         | $6 - 3 - 3 - 1$                                                                                               | $\mathsf{FQ}_{6!*3},\,\mathsf{FQ}_{6!*2,}\mathsf{FQ}_{(1,3,4,5)!*3}$                   |                                                                                  | $\mathsf{FQ}_{6t\texttt{+4}}$                             |
|               | 5                                                                                                    | $5 - 3 - 2 - 1$                                                                                               | $\mathsf{FQ}_{6!+4},\,\mathsf{FQ}_{6!+3,}\mathsf{FQ}_{(1,3,5)!+4}$                     |                                                                                  | $\mathsf{FQ}_{6!*5}$                                      |
|               | 6                                                                                                    | $5 - 3 - 2 - 1$                                                                                               | $\mathsf{FQ}_{6t+5},\, \mathsf{FQ}_{6t+4,}\mathsf{FQ}_{(1,3,5)t+5}$                    |                                                                                  | $\mathsf{FQ}_{6t\texttt{+}6}$                             |
|               | $\overline{7}$                                                                                         | $5 - 3 - 2 - 1$                                                                                               | $\mathsf{FQ}_{61^+6},\ \mathsf{FQ}_{6^{-}+5,}\ \mathsf{FQ}_{(1\;3.5)\mathsf{1}^+6}$    |                                                                                  | $FO_{6t+7}$                                               |

**ารางที่ 6-2 โครงสร้างและข้อมูลนำเข้าแบบจำลอง ANN ในฤดูแล้ง**

#### **6.1.2 ความถกต้องของโปรแกรม BPNN เทียบทับ Qnet2000**

**ผลการพยากรณ์นํ้าท่าล่วงหน้า 1 วันจากโปรแกรม BPNN เทียบกับ Qnet2000 ดัง** แสดงในตารางที่ 6-3 **ใ**นสถานีวัดน้ำท่า 6 สถานี ได้แก่ สถานี 150401, Kgt.14, Kgt10, Kgt15A, **Kgt12 และ Kgt3 พบว่า โปรแกรม BPNN ที่พัฒนาขึ้นให้ผลการพยากรณ์ที่มีค่าสถิติที่ใกล้เคียง กับโปรแกรม Qnet200 ในช่วงข้อมูลเรียนรู้และข้อมูลทดสอบของทุกๆสถานี**

**จากรูปที่ 6-1 ถึง 6-6 แสดงชลภาพนํ้าท่าของผลการพยากรณ์เทียบกับข้อมูลวัดจรีง ระหว่างโปรแกรม BPNN และ Qnet2000 ในช่วงข้อมูลทดสอบ ได้แก่ ปี พ.ศ. 2534 (ฝนมาก) พ.ศ.2523 (ฝนปกติ) และ พ.ศ. 2532 (ฝนน้อย) (ผลการเปรียบเทียบที่ช่วงเวลาอื่นๆ แสดงไว้ใน ภาคผนวก ก) พบว่าโปรแกรม BPNN ให้ผลพยากรณ์ที่มีชลภาพนํ้าท่าที่ใกล้เคียงกับโปรแกรม Qnet2000 คีอมีช่วงเวลาในการเถิดนํ้าท่าขึ้น-ลงที่ใกล้เคียงกัน และมีช่วงเวลาในการเกิดนํ้าท่า สูงสุด (Atp) และนํ้าท่าสูงสุด (Qpeak) ที่ใกล้เคียง ดังนั้นแสดงให้เห็นว่า ผลการคำนวณของ โปรแกรม BPNN ที่พัฒนาขึ้นมามีความถูกต้องในการคำนวณและเชื่อถือได้**

**อนึ่งในโปรแกรม Qnet2000 มีข้อจำกัดที่**สำคัญ**คือ ค่าล่มเริ่มต้นและวิธีในการล่ม เป็นค่าที่ไม่ทราบ ในขณะที่โปรแกรม BPNN ที่พัฒนาขึ้นสามารถแสดงได้ทั้งค่าล่มเริ่มต้นและค่า นํ้าหนักสุดท้ายให้เห็นได้ ดังนั้นในโปรแกรม Qnet2000 จึงไม่ลามารถมองเห็นความแตกต่างของ ค่าสุ่มเริ่มต้นได้แต่โปรแกรม BPNN สามารถเห็นความแตกต่างได้นอกจากนี้โปรแกรม BPNN ที่ พัฒนาขึ้นลามารถนำไปประยุกต์ใช้ร่วมกับกรรมวิธีพันธุกรรม (GA) ได้สะดวกมากกว่าเนื่องจาก เป็นโปรแกรมเปิด (Open source) ขณะที่โปรแกรม Qnet2000 เป็นโปรแกรมปิดไม่สามารถนำมา ร่วมกับกรรมวิธีพันธุกรรม (GA) ได้ สรุปว่า การพัฒนาโปรแกรม BPNN ขึ้นมาจึงมีประโยชน์ มากกว่าการใช้โปรแกรม Qnet2000 ผลการคำนวณอื่นๆ แสดงในหัวข้อถัดไป**

### **6.2 ผลการ'พัฒนาและพยากรณ์นํ้าท่ารายวันของแบบจำล,อง GA+ANN**

**ในโปรแกรม GA+ANN นี้เป็นการบูรณาการระหว่างสองแบบจำลอง คือ GA และ ANN โดยในส่วนของแบบจำลอง ANN ได้ใช้ชุดโครงข่ายชุดเดียวกับแบบจำลอง BPNN ดังแสดงใน ตารางที่ 6 -1 และ 6 -2 ในขณะที่ GA จะทำหน้าที่หาค่าชุดคำตอบที่เหมาะลมของค่าถ่วงนํ้าหนัก (weight) โดยมีขั้นตอนและพารามิเตอร์ต่างๆ ดังกล่าวในบทที่ 3 หัวข้อ 3.2.3 และ 3.2.4 และผล การเลือกใช้ขั้นตอนและพารามิเตอร์ต่างๆ ของ GA ต่อประสิทธิภาพในการเรียนรู้และทดสอบที่ แสดงด้วย RMSE จากโปรแกรม GA+ANN มีดังนี้**

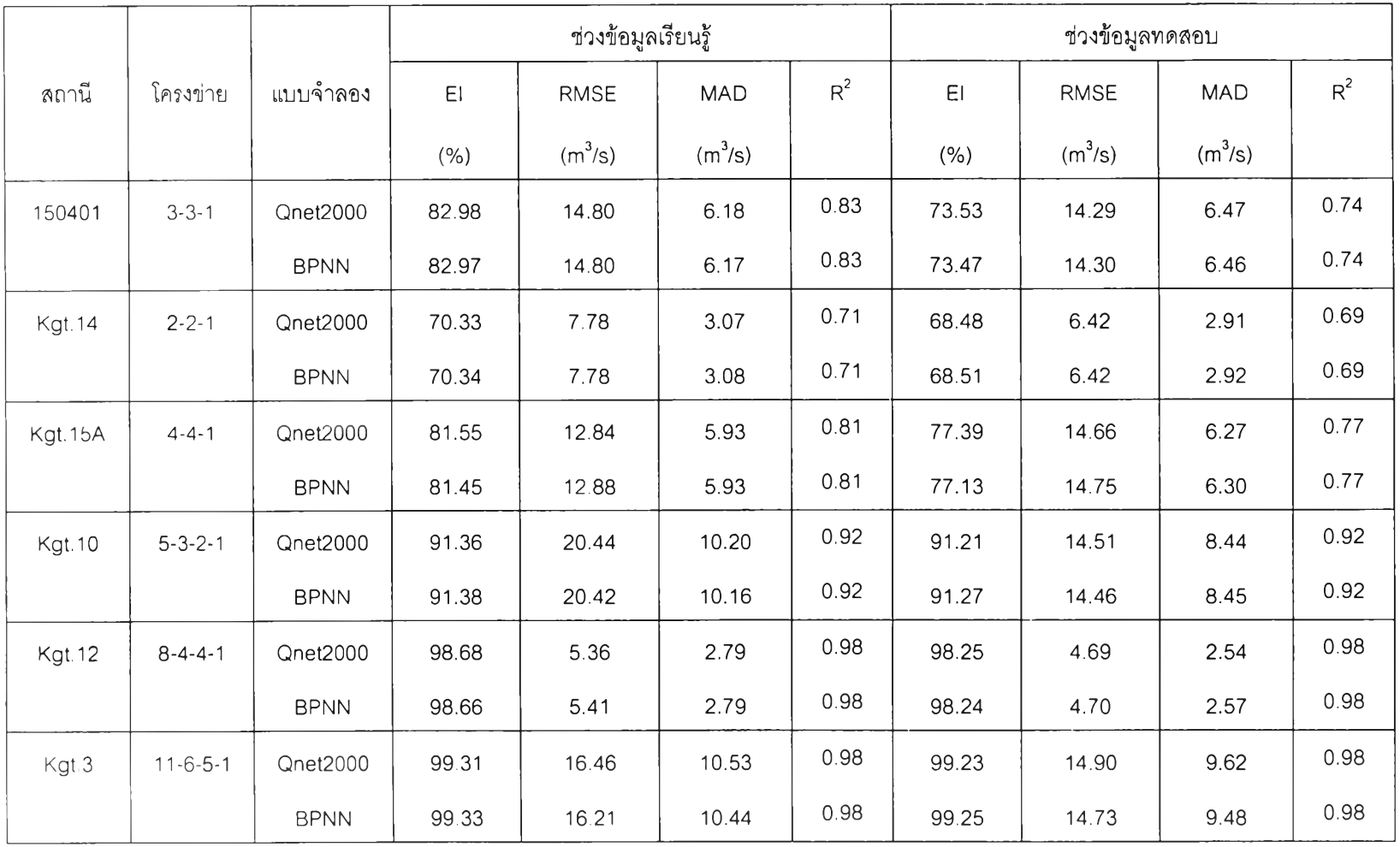

**ตารางที่ 6-3 ผลเปรียบเทียบค่าสถิติความถูกต้องระหว่างโปรแกรม Qnet2000 และ BPNN ในการพยากรณ์นํ้าท่าล่วงหน้า 1 วัน**

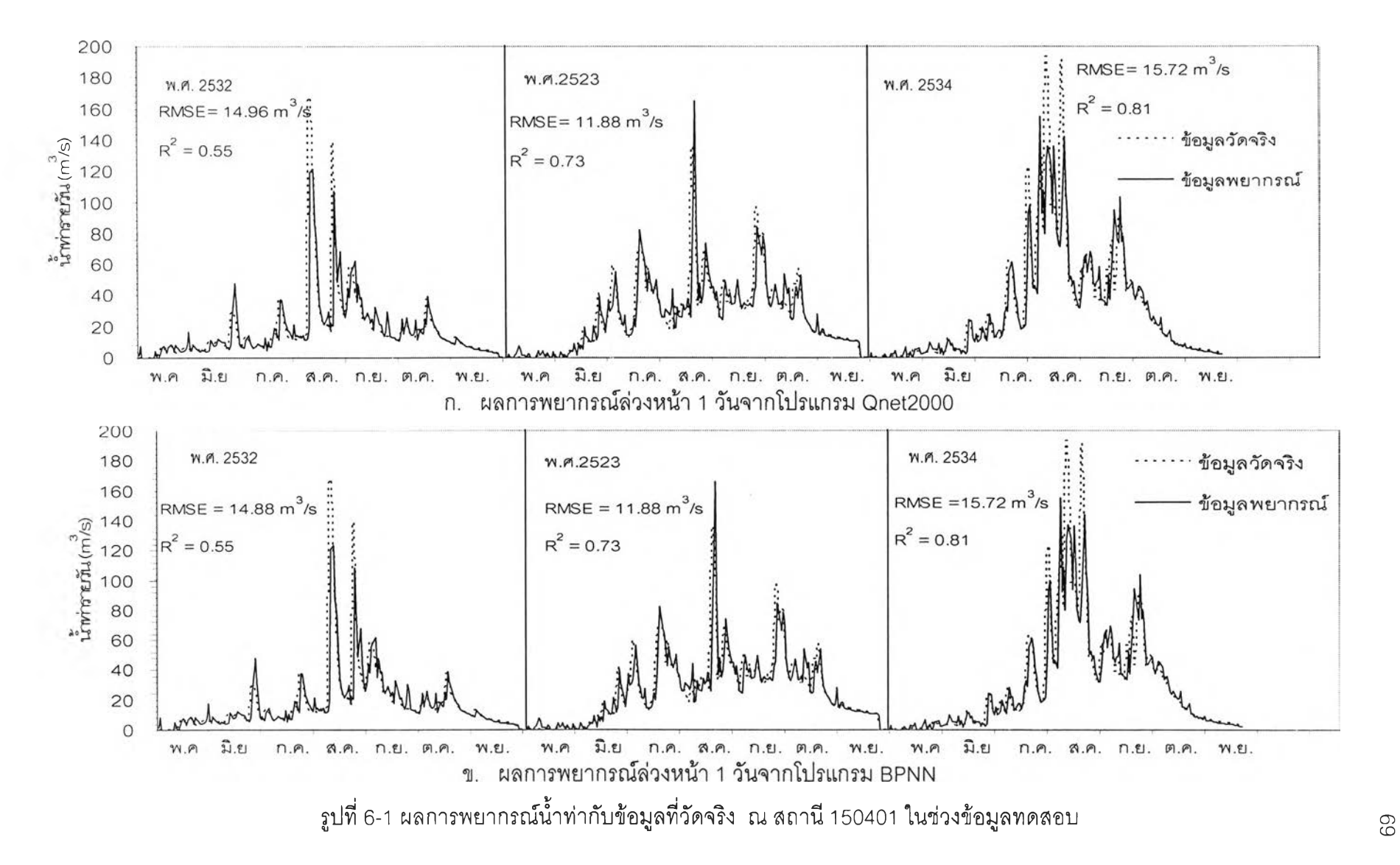

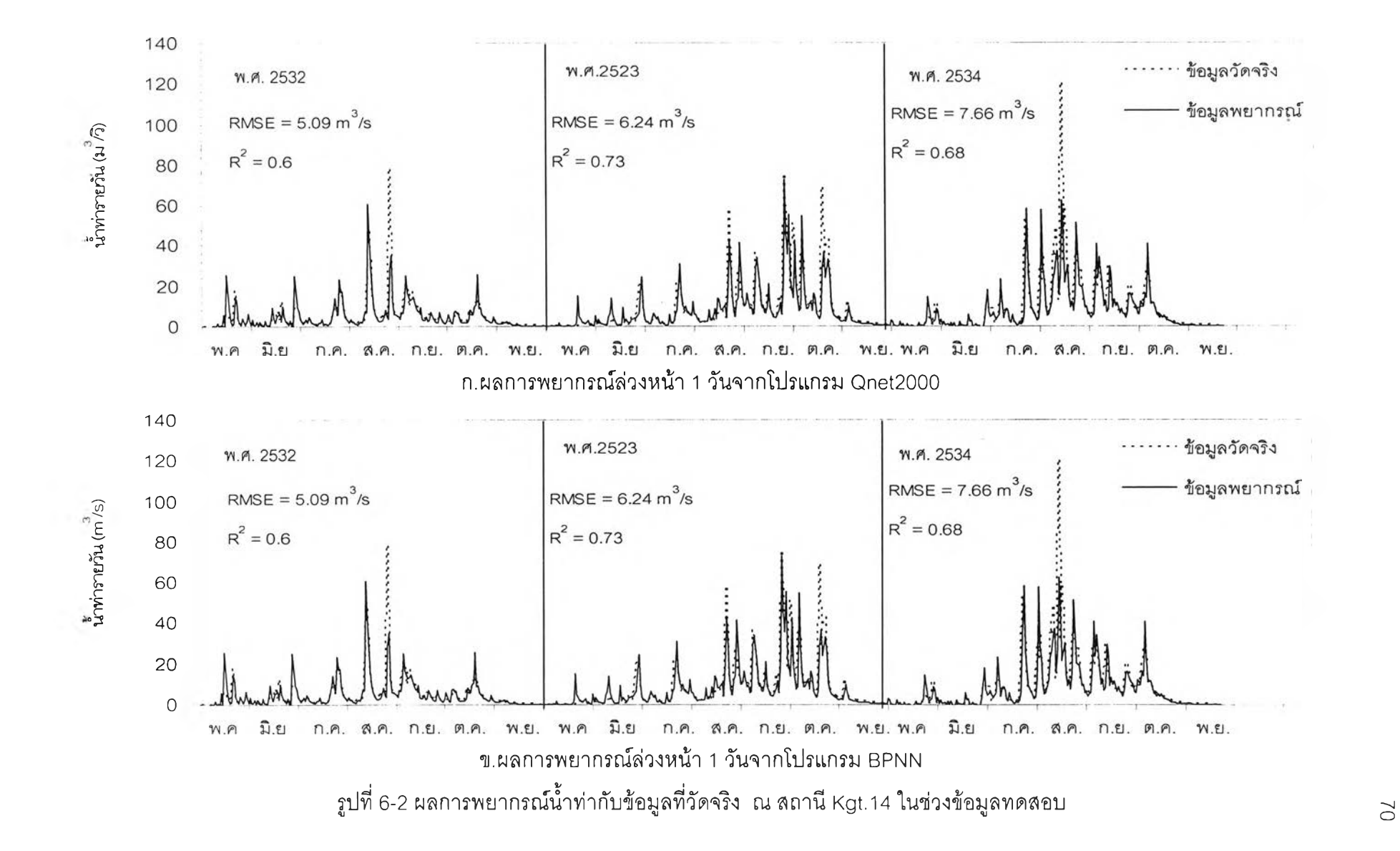

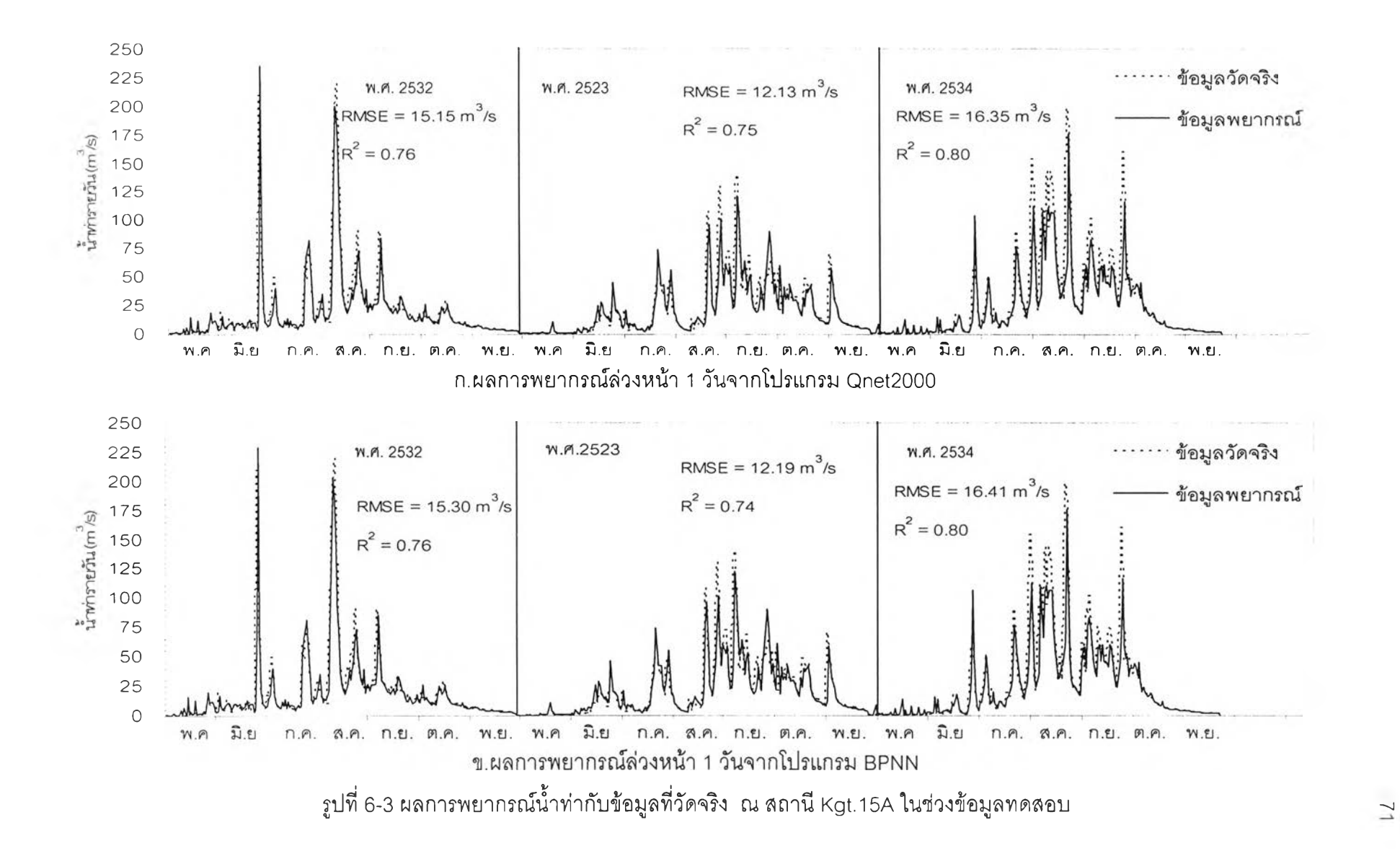

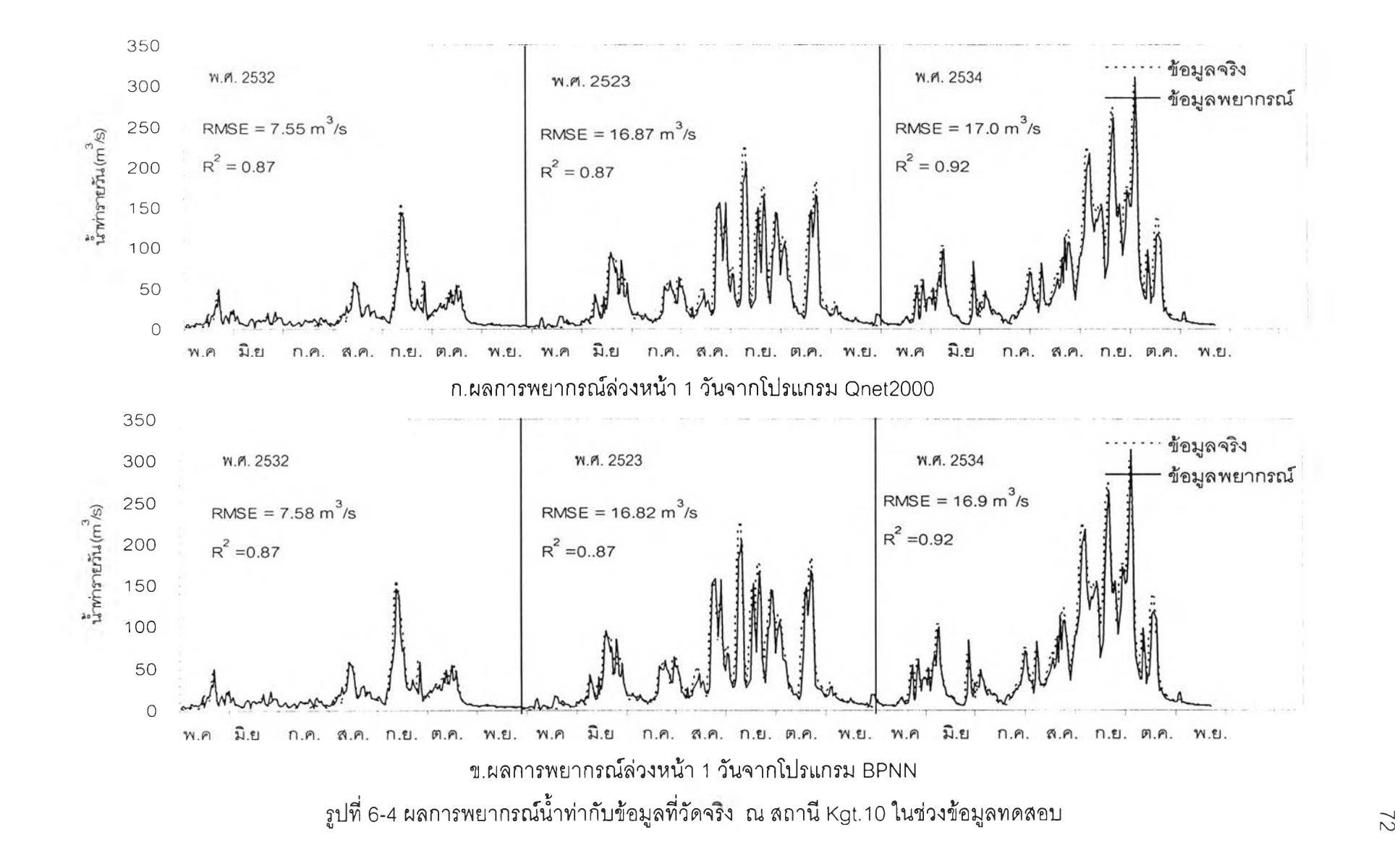

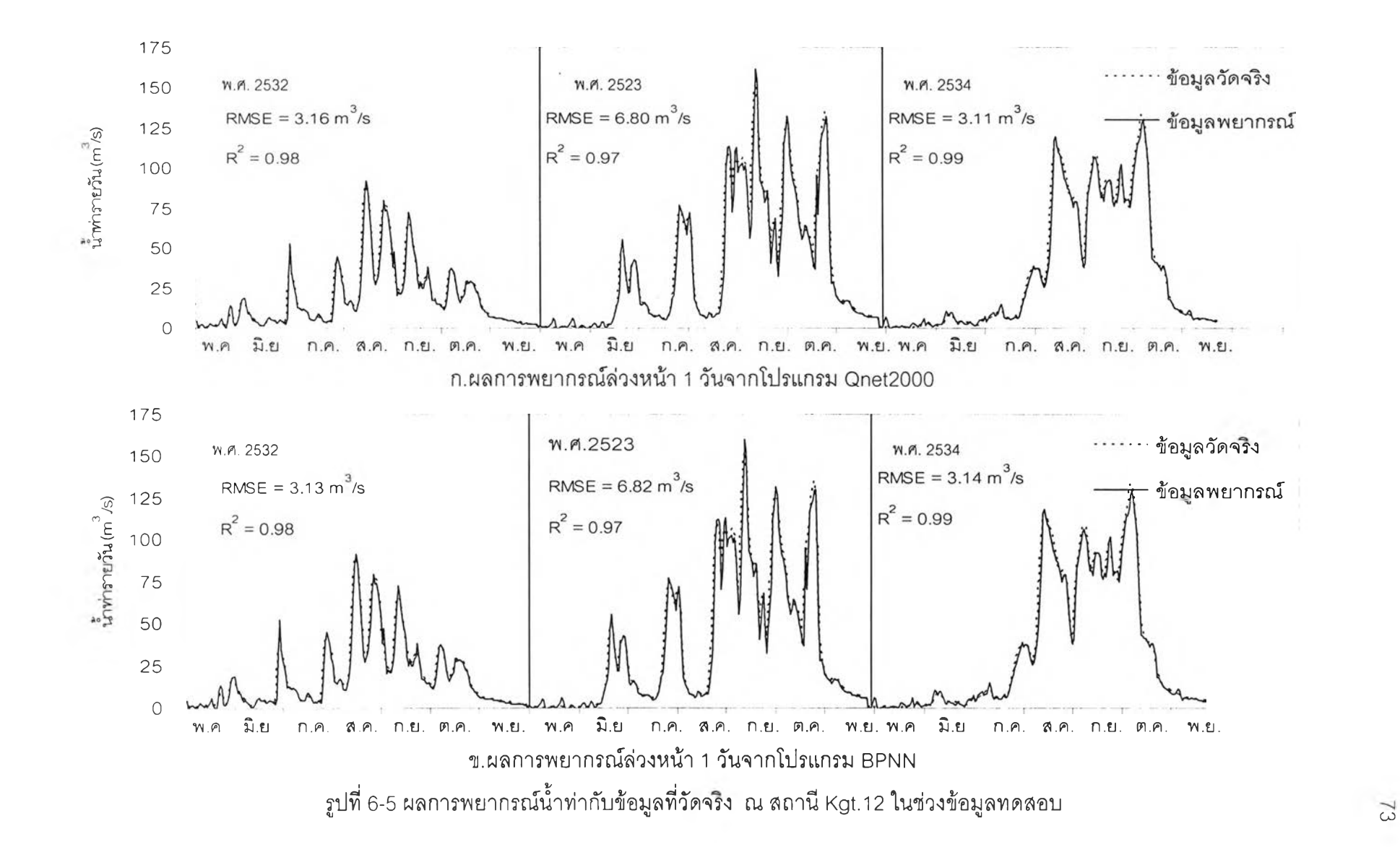

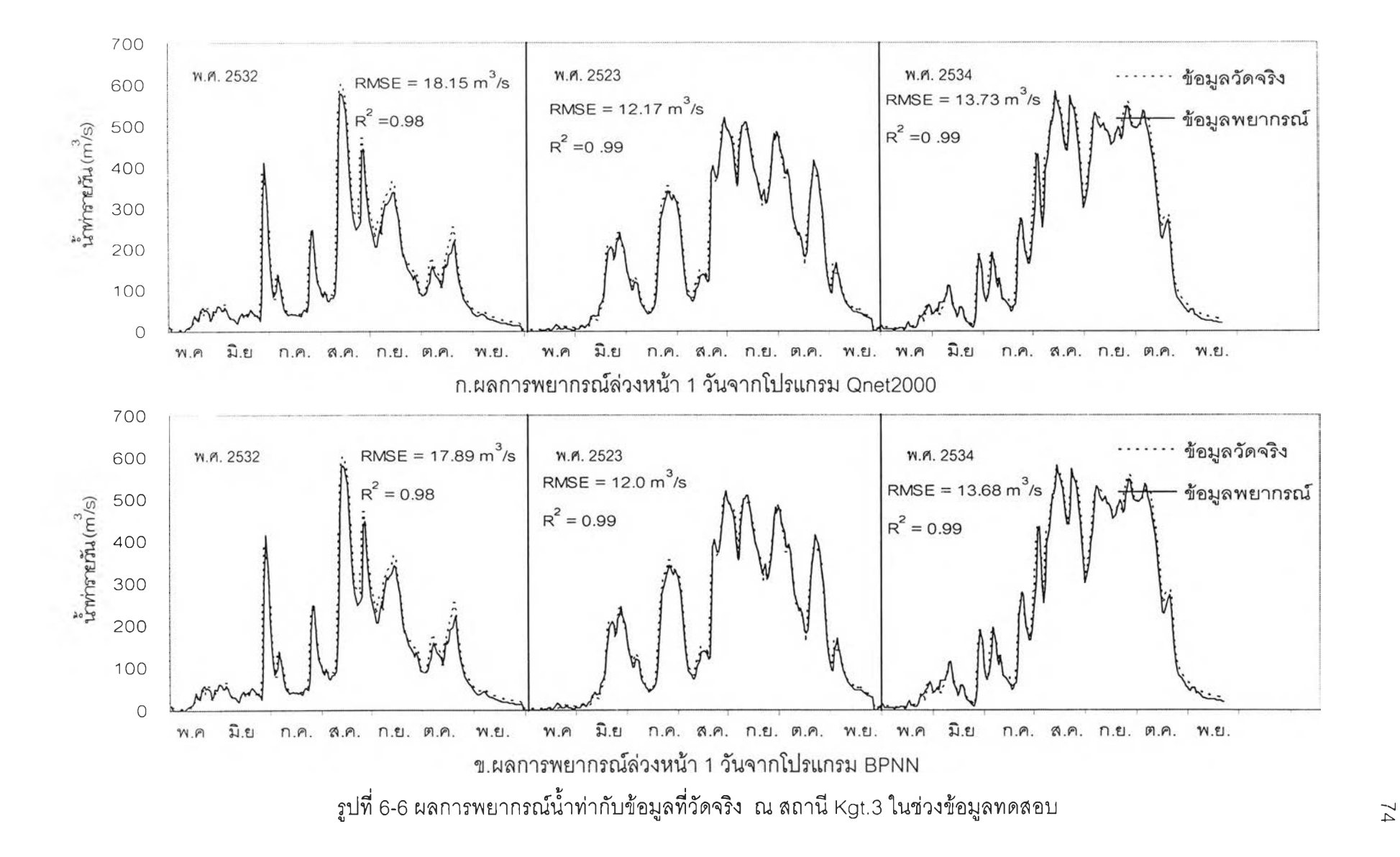

# **6.2.1 ผลการคัดเลือกขั้นตอนและพารามิเตอร์ของ GA ที่เหมาะสม**

**ขั้นตอนการคำนวณของ GA มี 4 ขั้นตอนประกอบด้วย รูปแบบการเข้ารหัสพันธุ (Coding) วิธีการคัดเลือกพันธุ (Selection) วิธีการผสมข้ามพันธุ (Crossover) และการปรับปรุง พันธุ (Mutation) โดยในการศึกษานี้ได้ทำการคัดเลือกขั้นตอนของ GA เพียง 1 ขั้นตอน คือ วิธีการ ผสมข้ามพันธุ (Crossover) ซึ่งมี 5 วิธี ประกอบด้วย 1-point, 2-point, Uniform, Average, Heuristic ในขณะที่อีก 3 ขั้นตอน1ได้กำหนด'วิธี'ที่ใช้ไว้คังตารางที่ 6-4**

**ค่าพารามิเตอร์ของ GA มี 3 พารามิเตอร์ประกอบด้วย ความน่าจะเป็นในการผสม ข้ามพันธุ (Pc) ค่าความน่าจะเป็นในการปรับปรุงพันธุ (Pm) และจำนวนประชากร (Population Size) ในการศึกษานี้ได้ทำการคัดเลือกค่าค่าพารามิเตอร์ของ GA ทั้งลาม โดยได้กำหนดวิธีของ 4 ขั้นตอนและช่วงพิสัยของค่าพารามิเตอร์ของ GA ดังแสดงในตารางที่ 6-4**

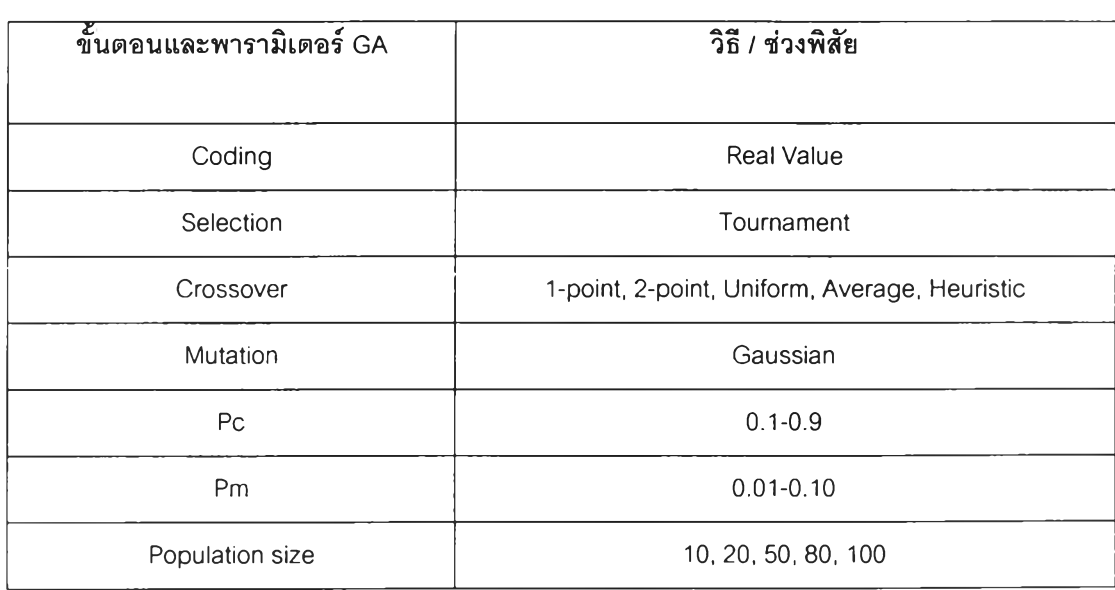

**ตารางที่ 6-4 ขั้นตอนและช่วงพิสัยของค่าพารามิเตอร์ของ GA ที่ใข้ศึกษา**

**เกณฑ์'ที่ใข้ประเมินหรือคัดเลือกขั้นตอนและ,พารามิเตอร์ไนการคัดเลือกขั้นตอนและ และพารามิเตอร์ของ GA ที่เหมาะลม ซึ่งได้พิจารณาจากขั้นตอนและค่าพารามิเตอร์ของ GA ที่ทำ ให้ได้ชุดคำตอบของค่าถ่วงนํ้าหนักที่มีค่าฟังก์ขั้นวัตถุประสงค์ที่น้อยที่สุด (Min. RMSE) ในรอบ คำนวณที่ 10,000 รอบ โดยแบ่งเป็น ฤดูฝนและฤดูแล้ง สรุปได้ดังนี้**

**(1) ขั้นตอนและพารามิเตอร์ของ GA ที่เหมาะสมในฤดูฝน**

**แบบจำลอง ANN ที่ใช้ในการพยากรณ์นาท่าฤดูฝนมีจำนวนทั้งสิ้น 21 กรณี การจำลอง ทุกๆ กรณีได้นำมาใช้คัดเลือกขั้นตอนและพารามิเตอร์ GA ซึ่งจากโครงสร้าง แบบจำลองในฤดูฝน (ดังตารางที่ 6-1) พบว่า ลามารถแบ่งกลุ่มของแบบจำลองตามขนาดของ โครงสร้างและตามขนาดพื้นที่รับนํ้าตามสถานีวัดนํ้าท่า 6 สถานีออกได้เป็น แบบจำลอง ANN ที่มี โครงข่ายขนาดเล็ก หรอ จำนวนโหนดในขั้นข้อมูลนำเข้าน้อยกว่าหรอเท่ากับ 4 โหนด จำนวน 3 สถานีได้แก่ สถานี 150401 Kgt.14 และ Kgt.15A และแบบจำลอง ANN ที่มีโครงข่ายขนาดใหญ่ หรือ จำนวนโหนดในขั้นข้อมูลนำเข้ามากกว่า 4 โหนด จำนวน 3 สถานี ได้แก่ สถานี Kgt.10 Kgt.12 และ Kgt.3 ผลการคืกษามีดังนี้**

**(ก) การคัดเลือกวิธีผสมข้ามพันธุ (Crossover)**

**การคัดเลือกวิธีผสมข้ามพันธุที่เหมาะสมที่ลุดจาก 5 วิธีได้แก่ 1-point, 2-point, Uniform, Average, Heuristic Crossover จะพิจารณาจากโปรแกรม GA+ANN ทีมีค่าที กำหนดดังนี้ จำนวนชุดค่าถ่วงนํ้าหนักเริ่มต้น 10 ชุด ค่าความน่าจะเป็นในการผสมข้ามพันธุ (Pc) เท่ากับ 0.1 ค่าความน่าจะเป็นในการกลายพันธุ เท่ากับ 0.1 และจำนวนรอบการคำนวณที่ 10,000 รอบ**

**ผลการคำนวณของโปรแกรม GA+ANN ดังแสดงค่า RMSE ไวิในตาราง ที่ 6-5 จะเห็นว่า วิธีการผสมข้ามพันธุทั้ง 5 วิธี ให้ผลการพยากรณ์ ที่มีความถูกต้องแตกต่างกัน น้อย ดังดูจากค่า RMSE ดังนั้นการเลือกใช้วิธีผสมข้ามพันธุวิธีใดวิธีหนึ่งจะไม่ส่งผลต่อการคำนวณ ของแบบจำลอง GA+ANN มากนัก จากรูปที่ 6-7 แสดงความถี่เป็นจำนวนครั้งที่วิธีการผสมข้าม พันธุแบบต่างๆ ให้ค่า RMSE ที่ดีที่สุดจากการคัดเลือกแบบจำลองในช่วงเรียนรู้และทดสอบ สามารถสรุปได้ข้างล่างนี้**

- **วิธีผสมข้ามพันธุที่เหมาะสมกับโครงข่ายขนาดเล็ก คือ Heuristic**
- **วิธีผสมข้ามพันธุที่เหมาะลมกับโครงข่ายขนาดใหญ่ คือ 2-point**

| ลถานี   | ช่วง                     |          |          | ช่วงการเรียนรู้ |          |           |         |          | ช่วงทดสอบ |          |           |
|---------|--------------------------|----------|----------|-----------------|----------|-----------|---------|----------|-----------|----------|-----------|
|         | เวลา                     | 1-point  | 2-point  | Uniform         | Average  | Heuristic | 1-point | 2-point  | Uniform   | Average  | Heuristic |
|         | (วัน)                    | $m^3$ /s | $m^3$ /s | $m^3$ /s        | $m^3$ /s | $m^3$ /s  | $m^3/s$ | $m^3$ /s | $m^3$ /s  | $m^3$ /s | $m^3/s$   |
| 150401  | $\mathbf{1}$             | 14.94    | 15.29    | 14.9            | 14.81    | 14.85     | 14.36   | 14.34    | 14.52     | 14.42    | 14.31     |
|         | $\overline{c}$           | 20.66    | 20.64    | 20.62           | 20.6     | 20.58     | 18.98   | 19.01    | 18.96     | 18.99    | 18.92     |
| KGT.14  | $\mathbf{1}$             | 7.83     | 7.81     | 7.81            | 7.78     | 7.76      | 6.37    | 6.3      | 6.33      | 6.33     | 6.32      |
| KGT.15A | $\mathbf{1}$             | 12.94    | 12.92    | 12.87           | 12.71    | 12.95     | 14.87   | 14.98    | 14.75     | 15.22    | 14.78     |
|         | $\overline{c}$           | 20.24    | 20.24    | 20.21           | 20.18    | 20.21     | 21.64   | 21.43    | 21.54     | 21.46    | 21.43     |
| KGT.10  | 1                        | 20.7     | 20.48    | 20.65           | 20.64    | 20.6      | 14.5    | 14.6     | 14.98     | 14.41    | 14.63     |
|         | $\overline{c}$           | 32.27    | 32.4     | 32.17           | 32.21    | 32.26     | 23.95   | 24.13    | 24.14     | 23.92    | 24.03     |
|         | $\mathbf{3}$             | 40.28    | 40.45    | 40.4            | 40.28    | 40.29     | 29.59   | 29.7     | 29.55     | 29.6     | 29.58     |
| KGT.12  | $\mathbf{1}$             | 6.19     | 5,59     | 6.35            | 6.34     | 5.94      | 5.25    | 4.81     | 5.36      | 5.45     | 5.35      |
|         | $\overline{c}$           | 10.89    | 10.6     | 10.84           | 11.09    | 10.72     | 9.38    | 9.11     | 9.15      | 9.63     | 9.28      |
|         | $\mathbf{3}$             | 15.08    | 15.05    | 15.22           | 14.95    | 15.19     | 13.09   | 12.92    | 13.12     | 12.95    | 13.27     |
|         | 4                        | 18.77    | 18.79    | 18.7            | 18.68    | 18.63     | 15.93   | 16.01    | 15.73     | 15.72    | 15.66     |
|         | 5                        | 22.42    | 22.5     | 22.39           | 22.39    | 22.45     | 18.67   | 19.06    | 18.71     | 18.67    | 18.97     |
|         | 6                        | 26.12    | 26       | 26.03           | 26.02    | 26.01     | 21.67   | 21.27    | 21.32     | 21.33    | 21.31     |
| KGT.3   | 1                        | 21.1     | 22.38    | 22.05           | 21.12    | 21.57     | 17.23   | 18.21    | 17.25     | 17.78    | 17.35     |
|         | $\sqrt{2}$               | 32.31    | 32.27    | 32.2            | 32.47    | 33.45     | 28.87   | 28.24    | 28.54     | 29.94    | 28.65     |
|         | 3                        | 48.24    | 48.06    | 48.2            | 47.97    | 48.97     | 46.74   | 47.06    | 46.4      | 47.28    | 46.71     |
|         | 4                        | 65.24    | 65.19    | 65.16           | 65.34    | 65.21     | 60.58   | 61.17    | 60.52     | 60.41    | 60.8      |
|         | 5                        | 80.17    | 80.18    | 80.17           | 80.23    | 80.17     | 72.05   | 72.07    | 72.16     | 72.16    | 72.13     |
|         | 6                        | 94.31    | 94.08    | 94.09           | 94.17    | 94.2      | 82.73   | 82.72    | 82.62     | 82.69    | 82.74     |
|         | $\overline{\mathcal{L}}$ | 106.48   | 106.64   | 106.48          | 106.45   | 106.5     | 91.14   | 91.12    | 91.24     | 90.96    | 91.12     |

**ารางที่ 6-5 ค่า RM SE ในการคัดเลือกวิธีผสมข้ามพันธุ!นฤดูฝน**

หมายเหตุ : **[10]** ค่า RMSE ที่น้อยที่สุด

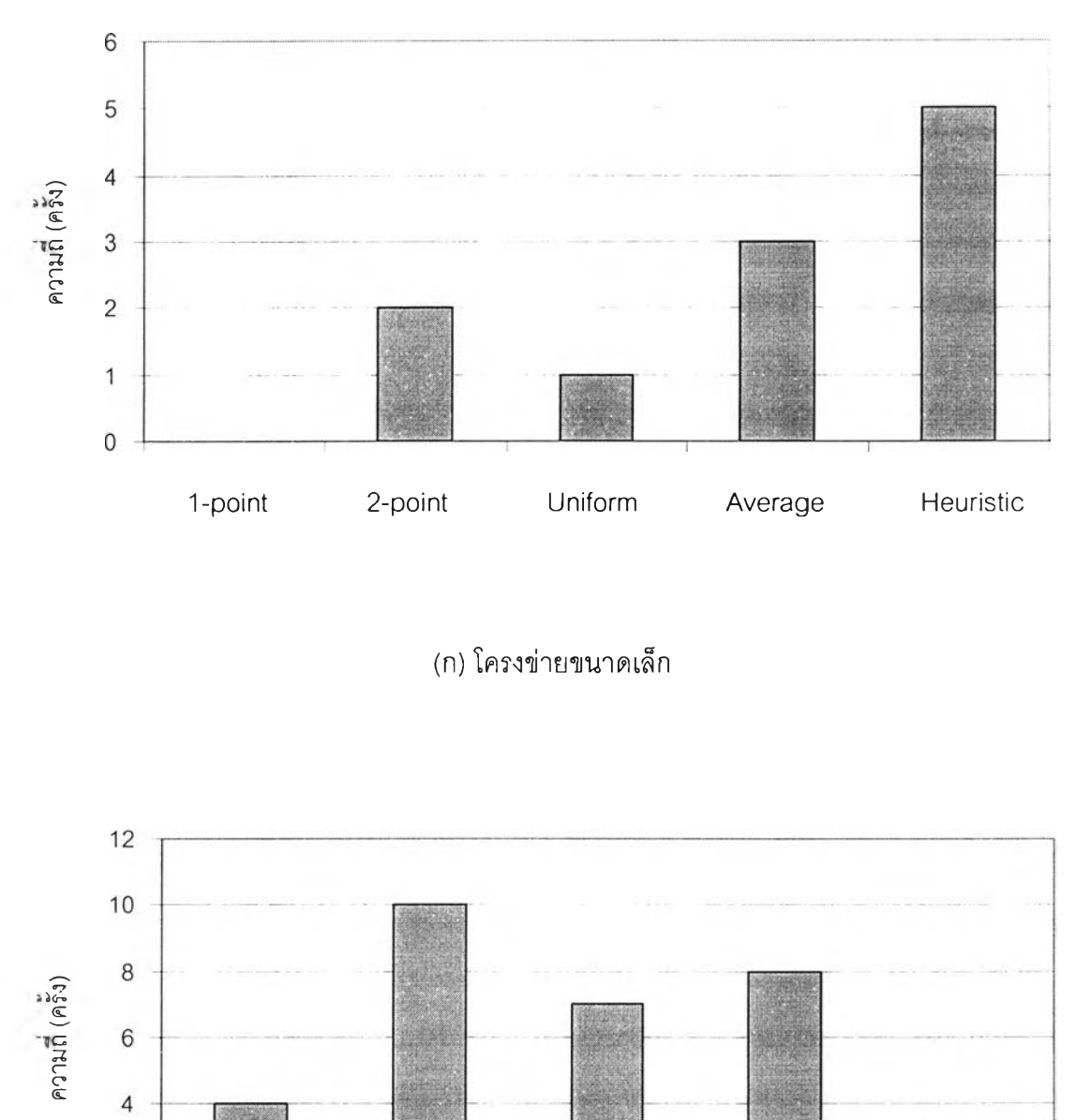

**(ก) โครงข่ายขนาดเล็ก**

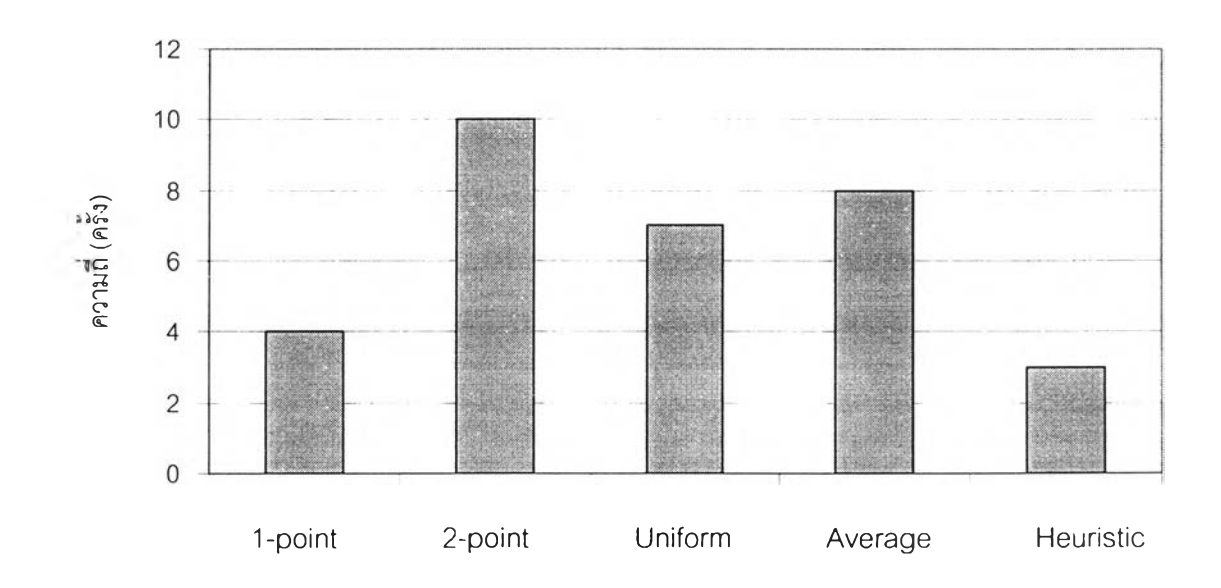

**(ข) โครงข่ายขนาดใหญ่**

**รูปที่ 6-7 แผนภูมิการคัดเลือกวิธีผสมข้ามพันธุในฤดูฝน**

(ข) การคัดเลือกค่าความน่าจะเป็นในการผสมข้ามพันธุ์ (Pc)

**ารคัดเลือกค่า Pc ที่เหมาะสมจะคัดเลือกค่า Pc ที่อยู่ในช่วงพิสัยระหว่าง 0.1-0.9 ซึ่งพิจารณาจากโปรแกรม GA+ANN ที่มี'จำนวน'ชุดค่าถ่วงนํ้าหนักเริ่มต้น 10 ชุด ค่า ความน่าจะเป็นในการกลายพันธุ เท่ากับ 0.1 จำนวนรอบการคำนวณที่ 10,000 รอบ และวิธีผสม ข้ามพันธุที่เหมาะลมสำหรับแต่ละสถานีและช่วงเวลาการพยากรณ์ดังตารางที่ 6-5 จากช่วงการ เรียนรู้**

**ผลการคัดเลือกด้วยโปรแกรม GA+ANN ดังแสดงในตารางที่ 6-6 และ 6-7 ซึ่งแสดงค่า RMSE จากการคัดเลือกค่า Pc จากทุกแบบจำลอง พบว่า การเลือกใช้ค่า Pc ค่า ใดค่าหนึ่งจะไม่ล่งผลต่อการคำนวณของแบบจำลอง GA+ANN มากนัก จากรูปที่ 6-8 แสดง ความถี่เป็นจำนวนครั้งที่ค่า Pc ต่างๆทำให้แบบจำลองมีค่า RMSE น้อยที่สุดในหลายแบบจำลอง ลามารถสรุปได้ว่า**

- **ค่า Pc ที่เหมาะสมสำหรับโครงข่ายขนาดเล็กเท่ากับ 0.3**
- **ค่า Pc ที่เหมาะลมสำหรับโครงข่ายขนาดใหญ่เท่ากับ 0.1**

**นอกจากนี้ยังไดวิเคราะห์ความสัมพันธ์ระหว่างวิธีการผสมข้ามพันธ์กับช่วง พิสัยของค่า Pc ที่เหมาะลมได้แสดงดังรูปที่ 6-9 พบว่า วิธี Heuristic และ 2-point ที่ใช้ค่า Pc ที่อยู่ ในช่วง 0.1-0.3 ยังมีความเหมาะสมสามารถให้ความถูกต้องของการพยากรณ์ที่ดีเทียบกับวิธีผสม ข้ามพันธุและช่วง Pc อื่นๆ**

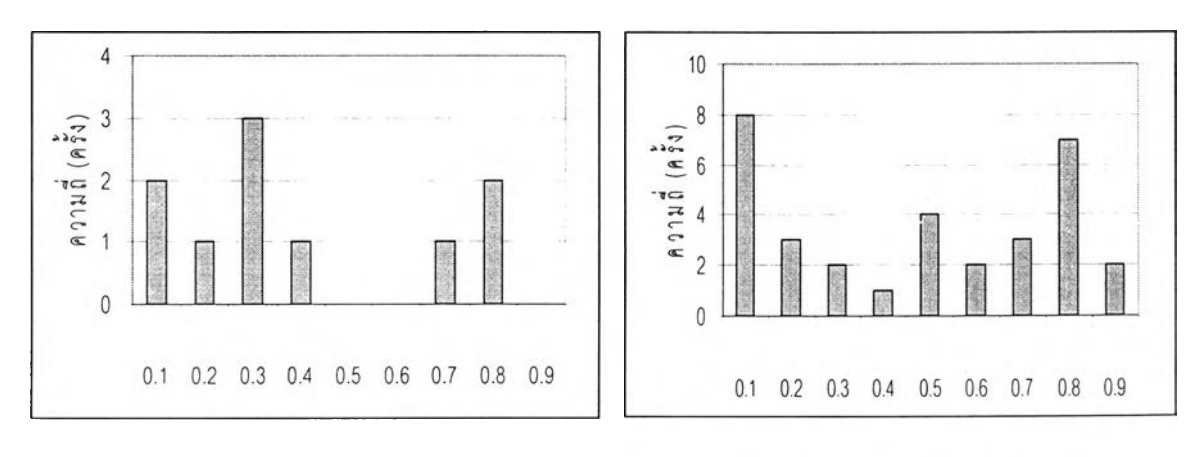

**(ก) โครงข่ายขนาดเล็ก**

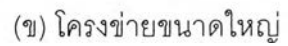

**รูปที 6-8 แผนภูมิการคัดเลือกค่า Pc ในฤดูฝน**

| ลถานี         | ช่วง           |         |                   |          | Probability of Crossover (Pc) - Training |                   |          |                   |                   |          |
|---------------|----------------|---------|-------------------|----------|------------------------------------------|-------------------|----------|-------------------|-------------------|----------|
|               | เวลา           | 0.1     | 0.2               | 0.3      | 0.4                                      | 0.5               | 0.6      | 0.7               | 0.8               | 0.9      |
|               | (วัน)          | $m^3/s$ | m <sup>3</sup> /s | $m^3$ /s | m <sup>3</sup> /s                        | m <sup>3</sup> /s | $m^3$ /s | m <sup>3</sup> /s | m <sup>3</sup> /s | $m^3$ /s |
| 150401        | $\mathbf{1}$   | 14.81   | 14.91             | 15.16    | 15.15                                    | 14.96             | 15.04    | 14.79             | 14.94             | 14.86    |
|               | 2              | 20.58   | 20.61             | 20.56    | 20.61                                    | 20.61             | 20.74    | 20.69             | 20.58             | 21.04    |
| <b>KGT.14</b> | $\mathbf{1}$   | 7.76    | 7.79              | 7.74     | 8.95                                     | 7.80              | 7.76     | 7.84              | 8.14              | 8.14     |
| KGT.15A       | 1              | 12.71   | 12.90             | 12.93    | 12.85                                    | 12.91             | 12.93    | 12.96             | 12.97             | 13.17    |
|               | $\mathbf{2}$   | 20.18   | 20.25             | 20.25    | 20.24                                    | 20.29             | 20.24    | 20.26             | 20.22             | 20.25    |
| <b>KGT.10</b> | 1              | 20.48   | 20.30             | 20.43    | 20.52                                    | 20.72             | 20.49    | 20.48             | 20.62             | 20.32    |
|               | $\mathbf{2}$   | 32.17   | 32.23             | 32.35    | 32.19                                    | 32.11             | 32.24    | 32.26             | 32.13             | 32.20    |
|               | 3              | 40.28   | 40.28             | 40.39    | 40.29                                    | 40.42             | 40.28    | 40.34             | 40.31             | 40.37    |
| <b>KGT.12</b> | $\mathbf{1}$   | 5.59    | 6.23              | 6.53     | 6.05                                     | 6.43              | 6.31     | 6.41              | 6.32              | 6.18     |
|               | $\overline{c}$ | 10.60   | 10.83             | 10.95    | 10.75                                    | 11.01             | 10.77    | 11.32             | 11.23             | 10.54    |
|               | 3              | 14.95   | 15.25             | 14.81    | 15.08                                    | 15.31             | 15.14    | 14.95             | 14.87             | 14.93    |
|               | 4              | 18.63   | 18.58             | 18.81    | 18.61                                    | 18.77             | 18.63    | 18.80             | 18.76             | 18.74    |
|               | 5              | 22.39   | 22.45             | 22.43    | 22.37                                    | 22.40             | 22.52    | 22.37             | 22.43             | 22.52    |
|               | 6              | 26.00   | 25.95             | 26.00    | 26.03                                    | 26.05             | 26.01    | 26.03             | 25.94             | 26.03    |
| Kgt.3         | $\mathbf{1}$   | 21.10   | 20.91             | 20.75    | 22.88                                    | 21.48             | 21.82    | 21.16             | 20.57             | 20.69    |
|               | $\overline{c}$ | 32.20   | 32.35             | 32.91    | 34.07                                    | 31.36             | 31.64    | 31.77             | 32.37             | 32.47    |
|               | 3              | 47.97   | 48.05             | 48.05    | 47.89                                    | 47.75             | 47.65    | 47.86             | 47.73             | 47.70    |
|               | 4              | 65.16   | 65.14             | 65.08    | 65.10                                    | 64.95             | 64.77    | 64.91             | 65.12             | 65.17    |
|               | 5              | 80.17   | 80.17             | 80.20    | 80.41                                    | 80.30             | 80.44    | 80.25             | 80.40             | 80.50    |
|               | 6              | 94.08   | 94.16             | 94.11    | 94.09                                    | 94.18             | 94.28    | 94.27             | 94.16             | 94.14    |
|               | 7              | 106.45  | 106.47            | 106.39   | 106.49                                   | 106.52            | 106.55   | 106.58            | 106.55            | 106.60   |

ตารางที่ 6-6 ค่า RMSE ในการคัดเลือกค่า Pc ในฤดูฝน (ชุดข้อมูลเรียนรู้)

**หมายเหตุ : ค่า RMSE ที่น้อยที่สฺด**

| สถานี         | ช่วง           |          |          |                   | Probability of Crossover (Pc) -Testing |                   |          |          |          |          |
|---------------|----------------|----------|----------|-------------------|----------------------------------------|-------------------|----------|----------|----------|----------|
|               | เวลา           | 0.1      | 0.2      | 0.3               | 0.4                                    | $0.5\,$           | 0.6      | 0.7      | $0.8\,$  | $0.9\,$  |
|               | (วัน)          | $m^3$ /s | $m^3$ /s | m <sup>3</sup> /s | $m^3$ /s                               | m <sup>3</sup> /s | $m^3$ /s | $m^3$ /s | $m^3$ /s | $m^3$ /s |
| 150401        | $\mathbf{1}$   | 14.42    | 14.48    | 14.47             | 14.54                                  | 14.40             | 14.41    | 14.42    | 14.33    | 14.42    |
|               | $\overline{c}$ | 18.92    | 19.17    | 18.85             | 19.18                                  | 19.01             | 18.99    | 18.94    | 18.91    | 19.04    |
| KGT.10        | $\mathbf{1}$   | 14.60    | 14.67    | 14.44             | 14.30                                  | 14.61             | 14.39    | 14.56    | 14.74    | 14.32    |
|               | $\overline{c}$ | 24.14    | 23.96    | 23.99             | 24.13                                  | 23.98             | 23.96    | 24.07    | 23.88    | 24.00    |
|               | 3              | 29.59    | 29.47    | 29.60             | 29 52                                  | 29.52             | 29.52    | 29.54    | 29.48    | 29.53    |
| <b>KGT.14</b> | $\mathbf{1}$   | 6.32     | 6.32     | 6.36              | 7.19                                   | 6.33              | 6.33     | 6.48     | 6.69     | 6.68     |
| KGT.15A       | $\mathbf{1}$   | 15.22    | 15.33    | 15.01             | 14.68                                  | 15.40             | 14.86    | 14.43    | 14.52    | 15.19    |
|               | $\overline{c}$ | 21.46    | 21.49    | 21.47             | 21.54                                  | 21.48             | 21.76    | 21.44    | 21.47    | 21.49    |
| <b>KGT.12</b> | $\mathbf{1}$   | 4.81     | 5.23     | 5.59              | 5.22                                   | 5.53              | 5.36     | 5.43     | 5.42     | 5.29     |
|               | $\overline{c}$ | 9.11     | 9.48     | 9.29              | 9.22                                   | 9.39              | 9.19     | 9.91     | 9.73     | 9.02     |
|               | 3              | 12.95    | 13.28    | 12.48             | 13.30                                  | 13.23             | 13.20    | 12.93    | 12.47    | 12.73    |
|               | $\overline{4}$ | 15.66    | 15.51    | 15.72             | 15.60                                  | 16.04             | 15.64    | 16.02    | 15.86    | 16.05    |
|               | 5              | 18.71    | 18.69    | 18.93             | 18.68                                  | 18.75             | 19.06    | 18.71    | 18.67    | 19.17    |
|               | 6              | 21.27    | 21.19    | 21.25             | 21.36                                  | 21.38             | 21.26    | 21.37    | 21.16    | 21.35    |
| Kgt.3         | $\mathbf{1}$   | 17.23    | 17.31    | 17.32             | 18.66                                  | 16.97             | 17.25    | 17.06    | 16.09    | 16.58    |
|               | $\mathbf{2}$   | 28.87    | 28.74    | 29.00             | 28.57                                  | 28.70             | 27.94    | 28.84    | 28.56    | 28.76    |
|               | 3              | 46.74    | 46.58    | 47.09             | 46.70                                  | 46.82             | 46.74    | 46.24    | 47.31    | 47.31    |
|               | 4              | 60.58    | 60.80    | 60.61             | 60.64                                  | 60.55             | 61.28    | 61.50    | 60.69    | 60.74    |
|               | 5              | 72.05    | 72.17    | 72.10             | 72.28                                  | 72.21             | 72.159   | 72.17    | 72.21    | 72.34    |
|               | 6              | 82.73    | 82.71    | 82.72             | 82.45                                  | 82.67             | 82.69    | 82.64    | 82.73    | 82.64    |
|               | 7              | 91.14    | 91.04    | 91.47             | 91.03                                  | 90.93             | 91.12    | 91.33    | 91.18    | 91.02    |

**ตารางที่ 6-7 ค่า RM SE ในการคัดเลือกค่า Pc ในฤดูฝน (ชุดข้อมูลทดสอบ)**

**หมายเหตุ : ค่า RMSE ที่น้อย**

#### วิธีผสมข้ามพันธุ

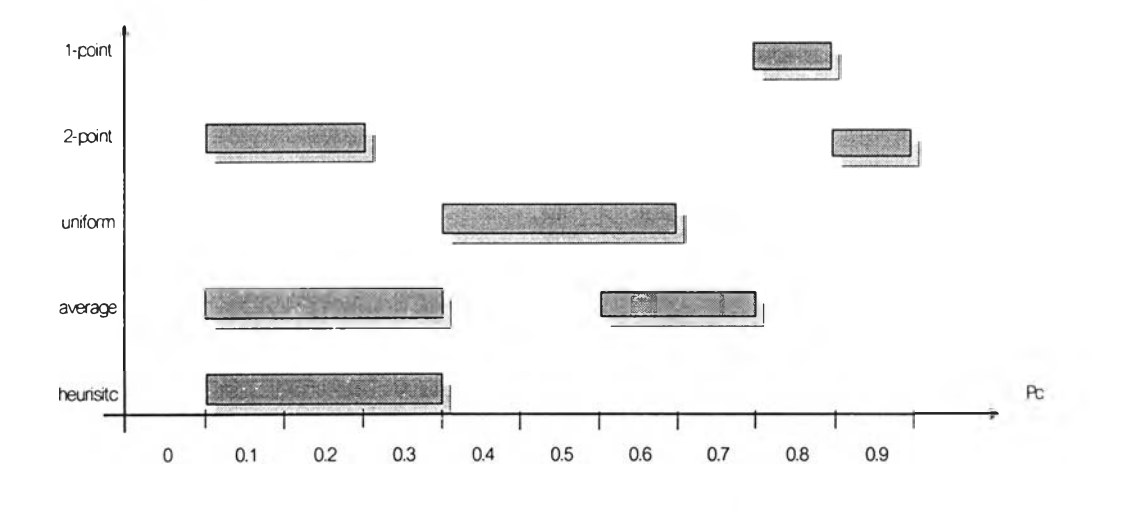

**(ก) ช่วงพิสัยค่า Pc ที่เหมาะสมของวิธีผสมข้ามพันธุในช่วงการเรียนรู้**

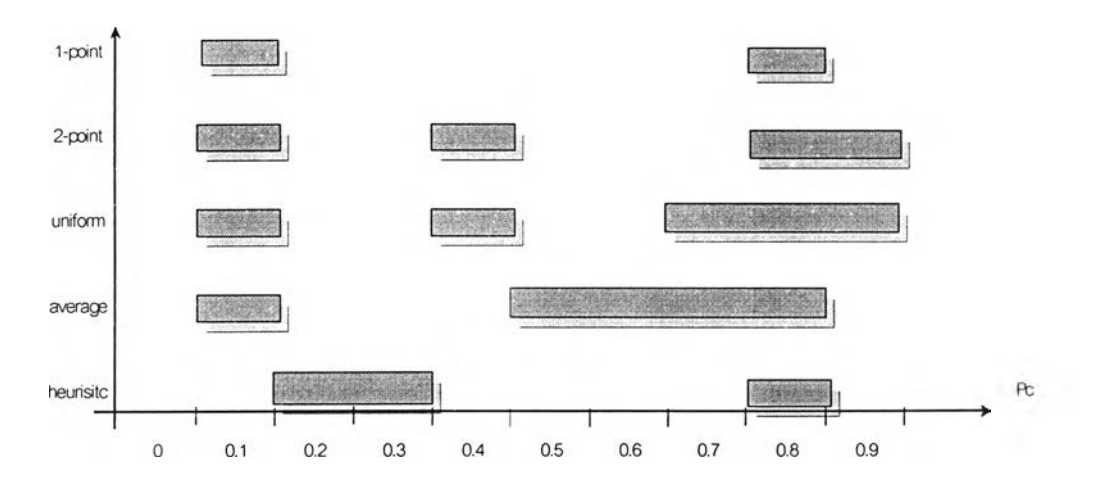

วิธีผสมข้ามพันธุ

**(ข) ช่วงพิสัยค่า Pc ที่เหมาะสมของวิธีผสมข้ามพันธุในช่วงการทดสอบ**

**รูปที่ 6-9ช่วงพิสัยค่า Pc ที่เหมาะสมของวิธีผสมข้ามพันธุ**

**(ค) การคัดเลือกค่าความน่าจะเป็นในการปรับปรุงพันธุ (Pm )**

**ารคัดเลือกค่า Pm ที่เหมาะสมจะคัดเลือกค่า Pm ที่อยู่ในช่วง 0.01-0.10 ซึ่งพิจารณาจากโปรแกรม GA+ANN ที่มี'จำนวน'ชุดค่าถ่วงนํ้าหนักเริ่มต้น 10 ชุด จำนวนรอบการคำนวณที่ 10,000 รอบวิธีผสมข้ามพันธุที่เหมาะสมดังตารางที่ 6-5และค่า Pc ที่ เหมาะลมดังตารางที่ 6-6**

**ผลการคำนวณของโปรแกรม GA+ANN ดังตารางที่ 6-8 และ 6-9 พบว่า ค่า Pm ที่มีค่ามากขึ้นจะให้ค่า RMSE ที่ตํ่าลงโดย Pm ที่ให้ค่า RMSE ตํ่าสุด คือ 0.10 แสดงว่า ค่า Pm ที่ตํ่าอาจจะไม่เปิดโอกาสให้การปรับปรุงพันธุสร้างชุดคำตอบชุดใหม่ ขณะที่ Pm สูงขึ้นจะเปิด โอกาสให้สามารถสร้างชุดคำตอบที่ดีขึ้นได้**

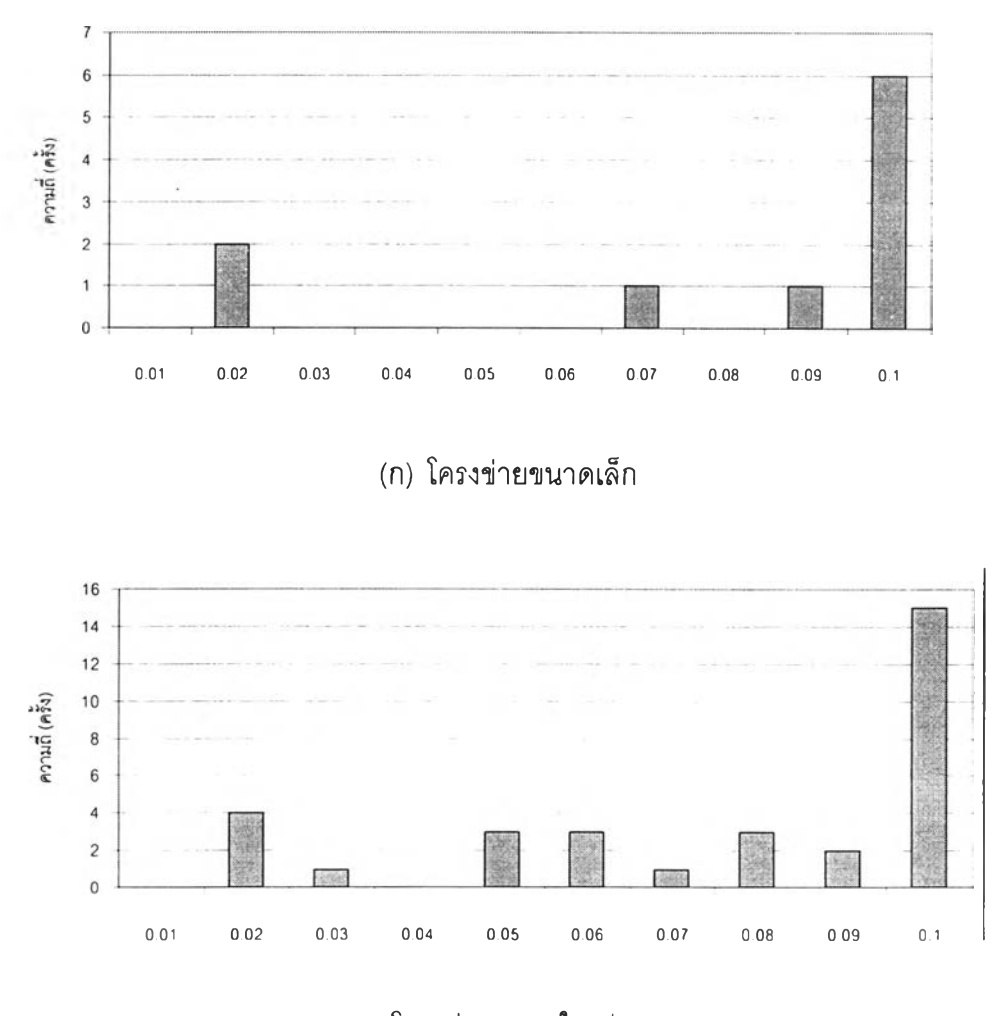

**(ข) โครงข่ายขนาดใหญ่ รูปที่ 6-10 แผนภูมิการคัดเลือกค่า Pm ที่เหมาะสมในโเดูฝน**

| สถานี         | ช่วง           |          |          |          |                   |          | Probability of Mutation (Pm) - Training |          |          |          |          |
|---------------|----------------|----------|----------|----------|-------------------|----------|-----------------------------------------|----------|----------|----------|----------|
|               | เวลา           | 0.01     | 0.02     | 0.03     | 0.04              | 0.05     | 0.06                                    | 0.07     | 0.08     | 0.09     | 0.10     |
|               | (5u)           | $m^3$ /s | $m^3$ /s | $m^3$ /s | m <sup>3</sup> /s | $m^3$ /s | $m^3$ /s                                | $m^3$ /s | $m^3$ /s | $m^3$ /s | $m^3$ /s |
| 150401        | 1              | 16.35    | 16.23    | 16.13    | 14.86             | 15.17    | 14.83                                   | 14.90    | 15.00    | 14.92    | 14.79    |
|               | $\overline{c}$ | 20.61    | 20.95    | 20.89    | 20.80             | 20.69    | 20.82                                   | 20.61    | 20.73    | 20.62    | 20.56    |
| <b>KGT.14</b> | 1              | 8.99     | 8.66     | 8.46     | 8.87              | 8.28     | 8.11                                    | 8.18     | 8.11     | 7.84     | 7.74     |
| KGT.15A       | 1              | 13.94    | 13.51    | 13.19    | 13.08             | 13.20    | 12.93                                   | 12.75    | 13.04    | 12.93    | 12.71    |
|               | $\overline{c}$ | 21.07    | 20.44    | 20.29    | 20.33             | 20.27    | 20.24                                   | 20.16    | 20.26    | 20.24    | 20.18    |
| <b>Kgt.10</b> | $\mathbf{1}$   | 23.85    | 21.78    | 21.49    | 20.52             | 20.63    | 20.30                                   | 20.80    | 20.39    | 20.61    | 20.30    |
|               | $\overline{c}$ | 33.37    | 32.92    | 32.70    | 32.36             | 32.18    | 32.49                                   | 32.17    | 32.13    | 32.35    | 32.11    |
|               | 3              | 41.22    | 40.71    | 40.40    | 40.47             | 40.33    | 40.28                                   | 40.33    | 40.46    | 40.34    | 40.28    |
| KGT.12        | 1              | 8.22     | 6.39     | 6.38     | 5.90              | 5.92     | 5.90                                    | 6.42     | 5.86     | 5.87     | 5.59     |
|               | $\overline{c}$ | 11.38    | 11.50    | 11.04    | 10.80             | 10.77    | 10.75                                   | 10.54    | 10.83    | 10.68    | 10.54    |
|               | 3              | 16.02    | 15.67    | 15.45    | 15.01             | 14.80    | 15.04                                   | 15.02    | 15.13    | 15.20    | 14.81    |
|               | 4              | 19.46    | 18.83    | 18.92    | 18.65             | 18.89    | 18.61                                   | 18.61    | 18.59    | 18.61    | 18.58    |
|               | 5              | 23.53    | 22.90    | 22.82    | 22.71             | 22.56    | 22.43                                   | 22.45    | 22.49    | 22.45    | 22.37    |
|               | 6              | 26.72    | 26.47    | 26.19    | 26.22             | 25.98    | 26.04                                   | 26.04    | 26.12    | 26.01    | 25.94    |
| Kgt.3         | 1              | 22.34    | 21.25    | 21.60    | 20.04             | 19.83    | 20.54                                   | 20.14    | 21.87    | 21.49    | 20.57    |
|               | $\overline{c}$ | 34.56    | 30.24    | 31.74    | 31.60             | 31.44    | 30.90                                   | 31.02    | 31.63    | 31.78    | 31.36    |
|               | 3              | 48.43    | 49.14    | 48.03    | 48.10             | 47.88    | 47.46                                   | 47.65    | 48.08    | 47.84    | 47.65    |
|               | 4              | 67.03    | 65.73    | 65.52    | 64.94             | 64.93    | 64.71                                   | 64.91    | 65.11    | 65.12    | 64.77    |
|               | 5              | 81.96    | 81.85    | 80.79    | 80.53             | 80.45    | 80.40                                   | 80.28    | 80.24    | 80.17    | 80.17    |
|               | 6              | 95.21    | 95.07    | 94.48    | 94.37             | 94.29    | 94.20                                   | 94.09    | 94.13    | 94.15    | 94.08    |
|               | $\overline{7}$ | 107.6    | 107.1    | 106.95   | 106.72            | 106.71   | 106.74                                  | 106.64   | 106.48   | 106.45   | 106.39   |

**ารางที่ 6-8 ค่า RM SE จากการคัดเลือกค่า Pm ในฤดูฝน (ชุดข้อมูลเรยนรู้)**

| ลถานี          | ช่วง           |          |          |          | Probability of Mutation (Pm) - Testing |          |         |          |          |          |         |
|----------------|----------------|----------|----------|----------|----------------------------------------|----------|---------|----------|----------|----------|---------|
|                | เวลา           | 0.01     | 0.02     | 0.03     | 0.04                                   | 0.05     | 0.06    | 0.07     | 0.08     | 0.09     | 0.10    |
|                | (วัน)          | $m^3$ /s | $m^3$ /s | $m^3$ /s | $m^3$ /s                               | $m^3$ /s | $m^3/s$ | $m^3$ /s | $m^3$ /s | $m^3$ /s | $m^3/s$ |
| 150401         | $\mathbf{1}$   | 14.17    | 14.03    | 14.11    | 14.45                                  | 14.32    | 14.34   | 14.51    | 14.47    | 14.31    | 14.42   |
|                | $\overline{2}$ | 19.05    | 18.89    | 18.94    | 18.89                                  | 18.97    | 19.02   | 19.12    | 18.93    | 19.03    | 18.85   |
| KGT.14         | $\mathbf{1}$   | 7.31     | 6.50     | 6.48     | 6.92                                   | 6.57     | 6.72    | 6.45     | 6.56     | 6.33     | 6.36    |
| <b>KGT.15A</b> | $\mathbf{1}$   | 14.81    | 14.32    | 14.86    | 15.50                                  | 14.56    | 16.43   | 15.77    | 14.57    | 15.05    | 15.22   |
|                | $\overline{c}$ | 21.98    | 21.61    | 21.62    | 21.49                                  | 21.52    | 21.51   | 21.54    | 21.53    | 21.50    | 21.46   |
| <b>Kgt.10</b>  | $\mathbf{1}$   | 15.66    | 15.24    | 15.00    | 14.45                                  | 14.46    | 14.52   | 14.66    | 14.30    | 14.58    | 14.67   |
|                | $\overline{c}$ | 23.96    | 23.99    | 23.95    | 24.08                                  | 23.84    | 24.03   | 23.87    | 24.17    | 24.08    | 23.98   |
|                | 3              | 29.85    | 29.48    | 29.51    | 29.42                                  | 29.56    | 29.60   | 29.53    | 29.51    | 29.57    | 29.59   |
| KGT.12         | $\mathbf{1}$   | 5.64     | 5.14     | 5.24     | 5.05                                   | 5.04     | 5.01    | 5.28     | 4.94     | 4.98     | 4.81    |
|                | $\overline{c}$ | 9.42     | 9.40     | 9.06     | 9.16                                   | 8.97     | 9.03    | 8.95     | 9.11     | 8.97     | 9.73    |
|                | 3              | 13.03    | 12.94    | 13.33    | 12.53                                  | 12.39    | 13.00   | 12.89    | 13.22    | 13.25    | 12.48   |
|                | 4              | 16.10    | 15.98    | 16.22    | 15.97                                  | 15.96    | 15.64   | 15.66    | 15.66    | 15.51    | 15.58   |
|                | 5              | 19.92    | 18.78    | 19.13    | 19.38                                  | 18.74    | 18.69   | 18.78    | 18.74    | 18.71    | 18.71   |
|                | 6              | 21.50    | 21.76    | 21.72    | 21.74                                  | 21.25    | 21.26   | 21.32    | 21.59    | 21.25    | 21.16   |
| Kgt.3          | 1              | 17.17    | 15.94    | 16.04    | 16.41                                  | 16.35    | 17.21   | 16.20    | 16.98    | 17.46    | 16.09   |
|                | $\overline{c}$ | 28.27    | 28.10    | 27.93    | 28.10                                  | 28.56    | 28.30   | 28.39    | 27.72    | 28.62    | 28.70   |
|                | 3              | 46.88    | 45.83    | 46.71    | 46.81                                  | 47.11    | 46.98   | 47.32    | 46.55    | 46.99    | 46.74   |
|                | $\overline{4}$ | 60.77    | 60.74    | 60.81    | 60.49                                  | 60.65    | 60.38   | 60.47    | 61.09    | 60.56    | 61.28   |
|                | 5              | 72.55    | 72.50    | 72.38    | 72.26                                  | 72.14    | 72.29   | 72.14    | 72.15    | 72.01    | 72.05   |
|                | 6              | 83.01    | 82.64    | 82.50    | 82.59                                  | 82.70    | 82.67   | 82.70    | 82.59    | 82.67    | 82.73   |
|                | $\overline{7}$ | 91.51    | 91.65    | 91.27    | 91.23                                  | 91.39    | 91.22   | 91.32    | 91.04    | 91.15    | 91.47   |

**ารางที่ 6-9 ค่า RM SE จากการคัดเลือกค่า Pm ในฤดูฝน (ชุดข้อมูลทดสอบ)**

#### **(ง) การคัดเลือกจำนวนประซากร (P opulation Size)**

ารคัดเลือกขั้นตอนและพารามิเตอร์ของ **GA** ที่เหมาะสมของแต่ละ แบบจำลองจะคัดเลือกจำนวนประชากรเป็นค่าพารามิเตอร์สุดท้าย ทั้งนี้เนื่องจาก จำนวน ประซากรส่งผลต่อเวลาที่ใช้ในการคำนวณด้วยแบบจำลอง GA+ANN เป็นอย่างมาก คือ จำนวน ประชากรที่มากอาจทำให้ต้องใช้เวลาในการปรับเทียบแบบจำลอง1 ครั้งเป็นเวลานานถึง8 ชม. ขนาดจำนวนประชากรที่เลือกใช้ในการศึกษาครั้งนี้ได้แก่ **10, 20, 50, 80,100** โดยในจำนวน ประชากรค่าหนึ่งๆ ได้ทำการคำนวณใหม่ 3 ครั้ง และใช้ขั้นตอนและค่าพารามิเตอร์ที่ให้ผลการ คำนวณที่ดีที่สุด ดังที่กล่าวมาแล้ว

จากตารางที่6-10แลดงผลของค่า **RMSE** ที่ได้จากคำนวณ3 ครั้งคือ มีการล่มค่าถ่วงนํ้าหนักเริ่มต้น 3 ครั้ง พบว่า จำนวนประชากรแต่ละขนาดมีค่า **RMSE** เฉลี่ยใน 3 ครั้งของการคำนวณให้ค่า แตกต่างกันน้อยในโครงข่ายขนาดเล็ก แต่จะมีความแตกต่างมากขึ้น ่ ในโครงข่ายขนาดใหญ่ จากรูปที่ 6-11 พบว่า จำนวนประชากรที่ให้จำนวนแบบจำลองมีความ เหมาะสมมากที่สุด เท่ากับ 100 ทั้งโครงข่ายขนาดเล็กและโครงข่ายขนาดใหญ่ แต่ถ้าพิจารณาจาก ช่วงพิสัยของค่า **RMSE** ที่ได้จากการคำนวณ พบว่า มีค่าเฉลี่ยและช่วงพิสัยที่แตกต่างกันน้อย โดยเฉพาะแบบจำลองที่มีโครงข่ายขนาดเล็กที่มีจำนวนค่าถ่วงนํ้าหนักของแบบจำลองน้อยกว่า แบบจำลองที่มีโครงข่ายขนาดใหญ่ การใช้จำนวนประซากรที่มีขนาดน้อยกว่า 100 ได้แก่ 10 และ 20 จะทำให้เวลาที่ใช้คำนวณของแบบจำลองเร็วมากขึ้น จึงเหมาะลมกว่าการใช้จำนวน ประชากรเป็น 100 สำหรับแบบจำลองที่มีโครงข่ายขนาดใหญ่ผลของการใช้จำนวนประชากร 80-100 จะให้ผลการคำนวณที่มีความถูกต้องดีกว่าจำนวนประชากรที่มีขนาดเล็ก

|        |                |                         |       |       |              |       |                         | $\sim$ $\sim$ $\sim$ $\sim$ $\sim$ |               |           |       |       |
|--------|----------------|-------------------------|-------|-------|--------------|-------|-------------------------|------------------------------------|---------------|-----------|-------|-------|
| สถานี  | ช่วงเวลา       | ค่าถ่วงน้ำ              |       |       | ช่วงเรียนรู้ |       |                         |                                    |               | ช่วงทดสอบ |       |       |
|        | วัน            | หนักเริ่มต้น            | 10    | 20    | 50           | 80    | 100                     | 10                                 | 20            | 50        | 80    | 100   |
|        |                | ครั้งที่                |       |       |              |       |                         |                                    |               |           |       |       |
| 150401 | $\mathbf{1}$   | $\mathbf{1}$            | 14.80 | 14.82 | 14.77        | 14.91 | 14.92                   | 14.45                              | 14.37         | 14.42     | 14.43 | 14.37 |
|        |                | $\overline{c}$          | 15.04 | 14.84 | 14.79        | 14.79 | 14.82                   | 14.48                              | 14.43         | 14.42     | 14.46 | 14.44 |
|        |                | $\mathbf{3}$            | 14.79 | 14.81 | 14.81        | 14.82 | 14.77                   | 14.42                              | 14.42         | 14.40     | 14.45 | 14.37 |
|        |                | ค่าเฉลี่ย               | 14.88 | 14.82 | 14.79        | 14.84 | 14.84                   | 14.45                              | 14.41         | 14.41     | 14.45 | 14.40 |
|        |                |                         |       |       |              |       |                         |                                    |               |           |       |       |
|        | $\mathbf 2$    | $\mathbf{1}$            | 20.77 | 20.61 | 20.57        | 20.57 | 20.57                   | 18.99                              | 18.99         | 18.99     | 19.03 | 18.99 |
|        |                | $\overline{\mathbf{c}}$ | 20.69 | 20.58 | 20.65        | 20.57 | 20.57                   | 18.95                              | 19.03         | 18.95     | 19.01 | 18.99 |
|        |                | $\mathbf{3}$            | 20.56 | 20.57 | 20.46        | 20.57 | 20.77                   | 18.85                              | 19.00         | 18.76     | 19.01 | 18.93 |
|        |                | ค่าเฉลี่ย               | 20.68 | 20.58 | 20.56        | 20.57 | 20.64                   | 18.93                              | 19.01         | 18.90     | 19.02 | 18.97 |
| Kgt14  | $\mathbf{1}$   | $\mathbf{1}$            | 7.73  | 8.04  | 9.17         | 7.73  | 7.71                    | 6.39                               | 6.52          | 7.67      | 6.35  | 6.33  |
|        |                | $\overline{\mathbf{c}}$ | 7.79  | 7.77  | 8.09         | 7.72  | 7.71                    | 6.35                               | 6.33          | 6.56      | 6.34  | 6.33  |
|        |                | 3                       | 7.74  | 7.81  | 8.81         | 8.05  | 7.71                    | 6.36                               | 6.49          | 7.35      | 6.52  | 6.34  |
|        |                | ค่าเฉลี่ย               | 7.75  | 7.87  | 8.69         | 7.83  | 7.71                    | 6.37                               | 6.45          | 7.19      | 6.40  | 6.33  |
| Kgt15A | $\mathbf{1}$   | $\mathbf{1}$            | 12.78 | 12.77 | 12.88        | 12.63 | 12.93                   | 15.43                              | 15.68         | 15.27     | 15.23 | 15.03 |
|        |                | $\overline{c}$          | 12.83 | 12.82 | 12.64        | 12.78 | 12.62                   | 15.65                              | 15.69         | 15.22     | 15.56 | 14.84 |
|        |                | $\mathbf{3}$            | 12.71 | 12.77 | 12.82        | 12.83 | 12.65                   | 15.22                              | 16.55         | 14.70     | 15.06 | 15.20 |
|        |                | ค่าเฉลี่ย               | 12.77 | 12.79 | 12.78        | 12.74 | 12.73                   | 15.43                              | 15.98         | 15.06     | 15.28 | 15.02 |
|        |                |                         |       |       |              |       |                         |                                    |               |           |       |       |
|        | $\overline{c}$ | $\mathbf{1}$            | 20.14 | 20.17 | 20.14        | 20.12 | 20.11                   | 21.40                              | 21.44         | 21.66     | 21.48 | 21.48 |
|        |                | $\overline{\mathbf{c}}$ | 20.20 | 20.14 | 20.08        | 20.11 | 20.12                   | 21.58                              | 21.46         | 21.42     | 21.72 | 21.46 |
|        |                | 3                       | 20.16 | 20.13 | 20.11        | 20.C9 | 20.13                   | 21.54                              | 21.53         | 21.48     | 21.60 | 21.60 |
|        |                | ค่าเฉลี่ย               | 20.17 | 20.15 | 20.11        | 20.11 | 20.12                   | 21.51                              | 21:48         | 21.52     | 21.60 | 21.51 |
| Kgt10  | $\mathbf{1}$   | $\mathbf{1}$            | 21.10 | 20.40 | 20.56        | 20.68 | 20.58                   | 15.07                              | 14.53         | 14.69     | 14.74 | 14.32 |
|        |                | $\overline{a}$          | 20.93 | 20.11 |              |       | 20.64 20.26 20.25 14.84 |                                    | 14.31   14.49 |           | 14.28 | 14.25 |
|        |                | 3                       | 20.30 | 20.28 | 20.75        | 20.41 | 20.32                   | 14.67                              | 14.37         | 14.61     | 14.46 | 14.36 |
|        |                | ค่าเฉลี่ย               | 20.78 | 2026  | 20.65        | 20.45 | 20.38                   | 14.86                              | 14.40         | 14.60     | 14.49 | 14.31 |
|        |                |                         |       |       |              |       |                         |                                    |               |           |       |       |
|        | 2              | $\mathbf{1}$            | 32.20 | 31.81 | 31.94        | 31.99 | 31.93                   | 24.05                              | 24.15         | 24.05     | 23.92 | 24.00 |
|        |                | $\overline{c}$          | 32.19 | 31.89 | 32.07        | 31.93 | 3197                    | 24.06                              | 24.29         | 24.08     | 24.02 | 23.90 |
|        |                | 3                       | 32.11 | 32.09 | 32.02        | 32.05 | 31.98                   | 23.98                              | 23.99         | 24.21     | 24.02 | 23.95 |
|        |                | ค่าเฉลี่ย               | 32.17 | 31.93 | 32.01        | 31.99 | 31.96                   | 24.03                              | 24.14         | 24 11     | 23.99 | 23.95 |
|        |                |                         |       |       |              |       |                         |                                    |               |           |       |       |
|        | 3              | $\mathbf{1}$            | 40.17 | 40.26 | 40.26        | 40.26 | 39.84                   | 29.63                              | 29.54         | 29.61     | 29.54 | 29.49 |
|        |                | $\overline{c}$          | 40.30 | 40.39 | 40.25        | 39.99 | 40.25                   | 29.60                              | 29.63         | 29.57     | 29.46 | 29.53 |
|        |                | 3                       | 40.28 | 40.27 | 40.29        | 40.22 | 40.20                   | 29.59                              | 29.53         | 29.58     | 29.54 | 29.48 |
|        |                | ค่าเฉลีย                | 40.25 | 40.31 | 40.27        | 40.16 | 40.10                   | 29.61                              | 29.57         | 29.58     | 29.51 | 29.50 |

**ารางที่ 6-10 ค่า RMSE จากการคัดเลือกจำนวนประชากรในฤดูฝน**

| ลถานี  | ข่วงเวลา       | ค่าถ่วงน้ำ              |       |       | ช่วงเรียนรู้ |       |       |       |       | ช่วงทดสอบ |       |       |
|--------|----------------|-------------------------|-------|-------|--------------|-------|-------|-------|-------|-----------|-------|-------|
|        | วัน            | หนักเริ่มต้น            | $10$  | 20    | 50           | 80    | 100   | 10    | 20    | $50\,$    | 80    | 100   |
|        |                | ครั้งที่                |       |       |              |       |       |       |       |           |       |       |
| Kgt.12 | $\mathbf{1}$   | $\mathbf 1$             | 6.25  | 6.45  | 6.15         | 6.25  | 6.36  | 5.18  | 5.60  | 5.44      | 5.44  | 5.31  |
|        |                | $\overline{c}$          | 6.16  | 6.20  | 6.42         | 6.11  | 6.54  | 5.12  | 5.37  | 5.51      | 5.20  | 5.58  |
|        |                | $\mathbf{3}$            | 5.59  | 6.28  | 6.43         | 6.17  | 5.97  | 4.81  | 5.45  | 5.35      | 5.39  | 5.20  |
|        |                | ค่าเฉลี่ย               | 6.00  | 6.31  | 6.33         | 6.18  | 6.29  | 5.04  | 5.47  | 5.43      | 5.34  | 5.36  |
|        |                |                         |       |       |              |       |       |       |       |           |       |       |
|        | $\overline{c}$ | $\mathbf{1}$            | 11.26 | 10.52 | 10.52        | 10.41 | 10.16 | 9.47  | 8.93  | 8.93      | 8.93  | 8.81  |
|        |                | $\overline{\mathbf{c}}$ | 10.93 | 10.44 | 10.25        | 10.77 | 10.74 | 9.35  | 8.88  | 8.79      | 9.29  | 9.33  |
|        |                | $\mathfrak{Z}$          | 10.54 | 11.01 | 10.35        | 10.11 | 10.81 | 8.95  | 9.63  | 9.03      | 8.78  | 9.39  |
|        |                | ค่าเฉลี่ย               | 10.91 | 10.66 | 10.37        | 10.43 | 10.57 | 9.26  | 9.15  | 8.92      | 9.00  | 9.18  |
|        |                |                         |       |       |              |       |       |       |       |           |       |       |
|        | $\sqrt{3}$     | $\mathbf{1}$            | 14.99 | 15.10 | 15.82        | 14.65 | 14.50 | 12.67 | 13.29 | 13.48     | 12.43 | 12.40 |
|        |                | $\overline{c}$          | 14.64 | 15.18 | 14.65        | 16.16 | 14.99 | 12.64 | 13.21 | 12.47     | 13.88 | 13.20 |
|        |                | $\mathbf{3}$            | 14.92 | 14.95 | 14.76        | 14.65 | 14.55 | 12.59 | 13.15 | 12.56     | 12.43 | 12.40 |
|        |                | ค่าเฉลี่ย               | 14.85 | 15.08 | 15.08        | 15.15 | 14.68 | 12.64 | 13.21 | 12.84     | 12.91 | 12.66 |
|        |                |                         |       |       |              |       |       |       |       |           |       |       |
|        | $\pmb{4}$      | $\mathbf{1}$            | 18.75 | 18.71 | 18.75        | 18.69 | 18.65 | 16.06 | 15.84 | 15.94     | 15.73 | 15.59 |
|        |                | $\overline{c}$          | 18.71 | 18.65 | 18.77        | 18.67 | 18.68 | 15.76 | 15.73 | 16.06     | 15.51 | 15.85 |
|        |                | $\mathfrak{Z}$          | 18.55 | 18.66 | 18.70        | 18.70 | 18.68 | 15.58 | 15.67 | 15.57     | 15.89 | 15.97 |
|        |                | ค่าเฉลี่ย               | 18.67 | 18.67 | 18.74        | 18.69 | 18.67 | 15.80 | 15.75 | 15.86     | 15.71 | 15.81 |
|        |                |                         |       |       |              |       |       |       |       |           |       |       |
|        | 5              | $\mathbf{1}$            | 22.38 | 22.47 | 22.32        | 22 33 | 22.31 | 18.72 | 19.07 | 18.68     | 18.69 | 18.71 |
|        |                | $\sqrt{2}$              | 22.36 | 22.33 | 22.33        | 22.32 | 22.34 | 18.70 | 18.70 | 18.67     | 18.70 | 18.69 |
|        |                | $\mathbf{3}$            | 22.37 | 22.35 | 22.33        | 22.35 | 22.30 | 18.71 | 18.70 | 18.69     | 18.71 | 18.69 |
|        |                | ค่าเฉลี่ย               | 22.37 | 22.38 | 22.33        | 22.33 | 22.32 | 18.71 | 18.82 | 18.68     | 18.70 | 18.70 |
|        |                |                         |       |       |              |       |       |       |       |           |       |       |
|        | 6              | $\mathbf{1}$            | 26.04 | 26.02 | 26.01        | 26.02 | 26.01 | 21.38 | 21.28 | 21.30     | 21.30 | 21.32 |
|        |                | $\overline{c}$          | 26.01 | 26.03 | 26.00        | 25.95 | 26.01 | 21.29 | 21.31 | 21.26     | 21.44 | 21.29 |
|        |                | $\mathbf{3}$            | 25.94 | 26.06 | 25.95        | 25.89 | 25.91 | 21.16 | 21.44 | 21.20     | 21.15 | 21.15 |
|        |                | ค่าเฉลี่ย               | 26.00 | 26.03 | 25.99        | 25.95 | 25.97 | 21.27 | 21.35 | 21.25     | 21.30 | 21.25 |

**ารางที่ 6 -10 (ต่อ) ค่า RM SE จากการคัดเลือกจำนวนประชากรในฤดูฝน**

|       |              | คำถ่วงน้ำ               |                  |        | ช่วงเรียนรู้ |        |        |       | 1 ຈ   |           |       |       |
|-------|--------------|-------------------------|------------------|--------|--------------|--------|--------|-------|-------|-----------|-------|-------|
| ลถานี | ช่วงเวลา     |                         |                  |        |              |        |        |       |       | ช่วงทดสอบ |       |       |
|       | วัน          | หนักเริ่มต้น            | $10$             | $20\,$ | 50           | 80     | 100    | 10    | 20    | 50        | 80    | 100   |
|       |              | ครั้งที่                |                  |        |              |        |        |       |       |           |       |       |
| Kgt3  | $\mathbf{1}$ | $\mathbf 1$             | 20.11            | 18.49  | 20.38        | 17.86  | 21.63  | 16.36 | 15.93 | 16.64     | 15.81 | 17.09 |
|       |              | $\overline{c}$          | 21.57            | 21.24  | 20.53        | 20.88  | 20.40  | 17.48 | 16.57 | 17.32     | 16.27 | 16.75 |
|       |              | 3                       | 19.83            | 21.12  | 20.67        | 19.51  | 20.30  | 16.35 | 17.32 | 16.78     | 16.62 | 16.72 |
|       |              | ค่าเฉลี่ย               | 20.51            | 20.28  | 20.52        | 19.42  | 20.78  | 16.73 | 16.61 | 16.91     | 16.23 | 16.85 |
|       |              |                         |                  |        |              |        |        |       |       |           |       |       |
|       | $\sqrt{2}$   | $\mathbf{1}$            | 31.76            | 31.76  | 31.45        | 30.65  | 30.64  | 28.14 | 27.90 | 28.38     | 28.12 | 28.59 |
|       |              | $\mathbf 2$             | 31.64            | 30.61  | 30.89        | 29.95  | 31.46  | 28.29 | 27.71 | 28.03     | 28.18 | 28.25 |
|       |              | $\mathfrak{Z}$          | 30.24            | 31.08  | 31.06        | 29.92  | 31.00  | 28.10 | 27.77 | 28.03     | 28.30 | 28.29 |
|       |              | ค่าเฉลี่ย               | 31.21            | 31.15  | 31.14        | 30.17  | 31.04  | 28.18 | 27.79 | 28.15     | 28.20 | 28.38 |
|       |              |                         |                  |        |              |        |        |       |       |           |       |       |
|       | 3            | $\mathbf{1}$            | 48.01            | 47.20  | 47.38        | 46.96  | 47.16  | 47.29 | 46.27 | 46.94     | 46.38 | 47.26 |
|       |              | $\overline{\mathbf{c}}$ | 48.04            | 47.04  | 47.44        | 47.22  | 47.04  | 47.44 | 46.78 | 46.69     | 46.42 | 45.74 |
|       |              | $\mathbf{3}$            | 47.46            | 47.61  | 47.65        | 47.23  | 47.00  | 47.46 | 46.70 | 47.16     | 46.39 | 45.36 |
|       |              | ค่าเฉลี่ย               | 47.84            | 47.28  | 47.49        | 47.13  | 47.07  | 47.40 | 46.58 | 46.93     | 46.40 | 46.12 |
|       |              |                         |                  |        |              |        |        |       |       |           |       |       |
|       | 4            | $\mathbf{1}$            | 64.75            | 64.63  | 64.51        | 64.56  | 64.55  | 60.22 | 60.44 | 61.24     | 60.44 | 60.48 |
|       |              | $\sqrt{2}$              | 64.51            | 64.68  | 64.57        | 64 56  | 64.54  | 60.27 | 60.25 | 60.20     | 60.33 | 60.43 |
|       |              | $\mathbf{3}$            | 64.61            | 64.48  | 64.54        | 64 52  | 64.34  | 61.13 | 61.15 | 60.36     | 60.79 | 61.57 |
|       |              | ค่าเฉลี่ย               | 64.62            | 64.60  | 64.54        | 64.55  | 64.48  | 60.54 | 60.61 | 60.60     | 60.52 | 60.82 |
|       |              |                         |                  |        |              |        |        |       |       |           |       |       |
|       | $\mathsf S$  | $\mathbf{1}$            | 80.14            | 80.07  | 80.06        | 80.07  | 80.07  | 72.37 | 72.38 | 72.24     | 72.24 | 72.36 |
|       |              | $\sqrt{2}$              | 80.31            | 80.08  | 80.08        | 80.08  | 80.07  | 72.44 | 72.37 | 72.32     | 72.40 | 72.36 |
|       |              | $\mathfrak{S}$          | 80.18            | 80.07  | 80.09        | 80.09  | 80.07  | 72.42 | 72.27 | 72.31     | 72.29 | 72.34 |
|       |              | ค่าเฉลี่ย               | 80.21            | 80.08  | 80.08        | 80.08  | 80.07  | 72.41 | 72.34 | 72.29     | 72.31 | 72.35 |
|       |              |                         |                  |        |              |        |        |       |       |           |       |       |
|       | 6            | $\mathbf{1}$            | 94.05            | 93.97  | 93.97        | 93.95  | 93.98  | 82.60 | 82.58 | 82.66     | 82.68 | 82.54 |
|       |              | $\overline{c}$          | 94.03            | 93.99  | 93.98        | 93.98  | 93.99  | 82.65 | 82.52 | 82.61     | 82.62 | 82.50 |
|       |              | 3                       | 94.07            | 93.99  | 93.98        | 93.97  | 93.96  | 82.68 | 82.61 | 82.62     | 82.62 | 82.69 |
|       |              | ค่าเฉลี่ย               |                  |        | 93.98        | 93.97  | 93.98  | 82.65 | 82.57 | 82.63     | 82.64 | 82.58 |
|       |              |                         | 94.05            | 93.98  |              |        |        |       |       |           |       |       |
|       |              |                         |                  |        |              | 106 22 | 106.22 |       | 91.33 | 91.56     | 91.34 | 91.31 |
|       | 7            | $\mathbf{1}$            | 106.26<br>106.27 | 106.24 | 106.34       |        |        | 91.18 |       |           |       | 91.35 |
|       |              | $\overline{c}$          |                  | 106.22 | 106.21       | 106 21 | 106.21 | 91.32 | 91.33 | 91.33     | 91.30 |       |
|       |              | 3                       | 106 31           | 106.24 | 106.22       | 106.21 | 106.17 | 91 13 | 91.23 | 91.33     | 91.33 | 91.40 |
|       |              | ค่าเขลีย                | 106.28           | 106.23 | 106.26       | 106.21 | 106.20 | 91.21 | 91.30 | 91.41     | 91.32 | 91.36 |

**ารางที่ 6-10 (ต่อ) ค่า RM SE จากการคัดเลือกจำนวนประชากรในฤดูฝน**

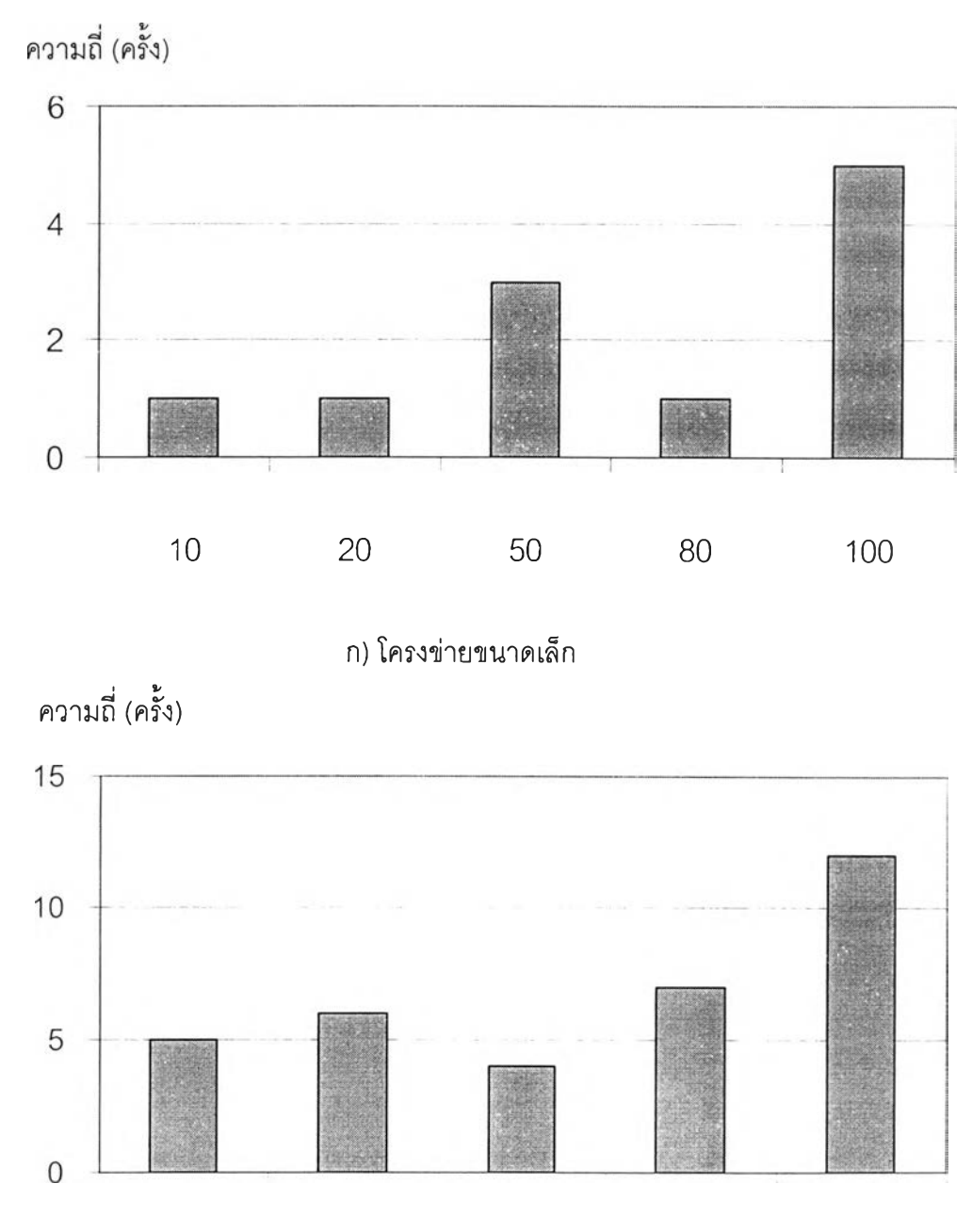

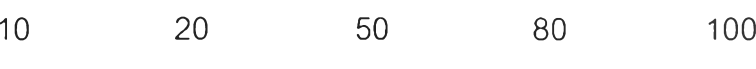

ข) โครงข่ายขนาดใหญ่

รูปที่6-11 แผนภูมิการคัดเลือกจำนวนประชากรในฤดูฝน

## **(2) ขั้นตอนและพารามิเตอร์ของ G A ที่เหมาะสมในฤดูแล้ง**

แบบจำลอง GA+ANN ในการพยากรณ์นํ้าท่าฤดูแล้งจาก 6 สถานี มี จำนวนทั้งสิ้น 32 กรณีการจำลอง (ดังแสดงในตารางที่ 6-2) จากโครงสร้างของแบบจำลองในฤดู แล้ง จะเห็นว่า ขนาดโครงข่ายในฤดูแล้งส่วนมากเป็นโครงข่ายที่มีขนาดเล็ก เพราะว่าข้อมูลฝน ย้อนหลังไม่มีผลต่อการคำนวณและในฤดูแล้งมีฝนตกน้อยหรือมีค่าเป็นศูนย์ ดังนั้น ในการ พิจารณาดัดเลือกขั้นตอนและพารามิเตอร์ที่เหมาะสมในฤดูแล้ง จะไม่แบ่งพิจารณาแบบจำลอง ออกเป็นเป็นโครงข่ายขนาดใหญ่และโครงข่ายขนาดเล็กเข่นในฤดูฝน แต่จะพิจารณาจากขั้นตอน และพารามิเตอร์ GA ที่ทำให้มีจำนวนแบบจำลองที่เหมาะสมมากที่สุดจากจำนวนแบบจำลองใน ฤดูแล้งทั้งหมด โดยผลการสืกษ'ามีดังนี้

**91**

### (ก) ผลการดัดเลือกวิธีการผสมข้ามพันธุ (Crossover)

การดัดเลือกวิธีผสมข้ามพันธุที่เหมาะสมที่ลุดจาก 5วิธี ดังแสดงในตาราง ท ี่**6-11** พบว่าวิธีการผสมข้ามพันธุทั้ง 5วิธีให้ผลการพยากรณ์นํ้าท่าใน**ฤดู**แล้งมีความถูกต้อง แตกต่างกันน้อยมาก และในบางแบบจำลองพบว่า มีวิธีผสมข้ามพันธุมากกว่า 1 วิธีที่ให้ค่า **RMSE** ที่เท่ากัน ดังนั้น การเลือกใช้วิธีผสมข้ามพันธุวิธีใดวิธีหนึ่งจะ**ไม่**ส่งผลต่อการคำนวณของ แบบจำลอง GA+ANN ใน**ฤดู**แล้ง จากรูปที่ **6-12** พบว่า วิธีผสมข้ามพันธุที่เหมาะสม **ได้แก่** วิธี Uniform และ Average

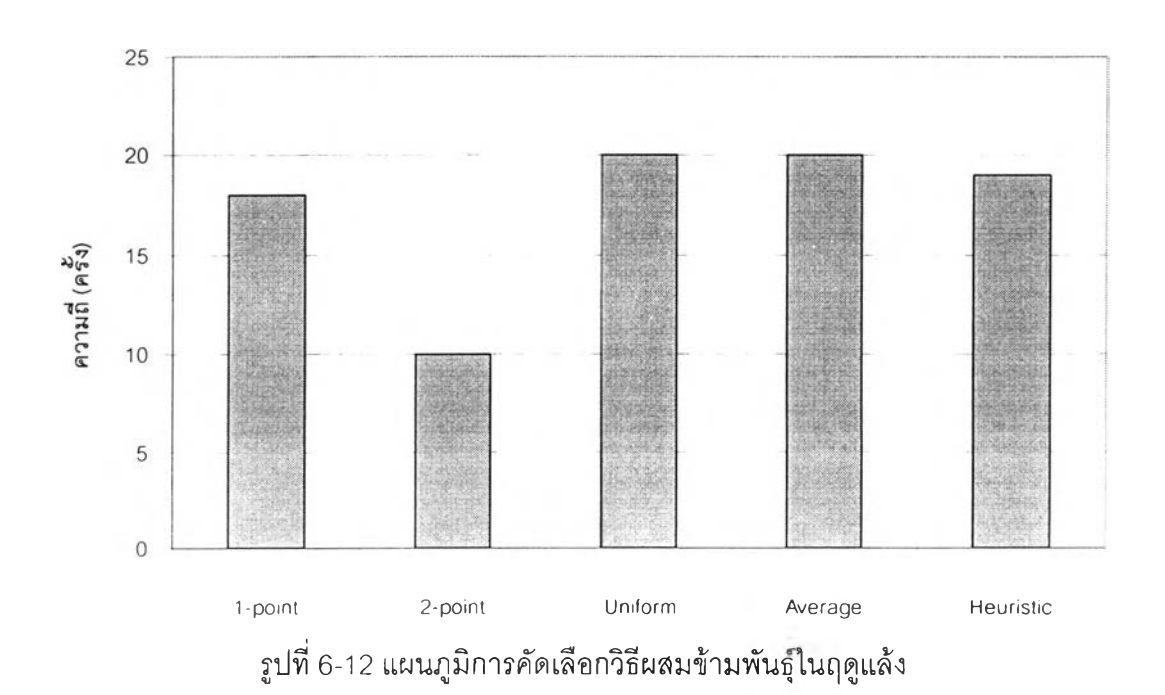

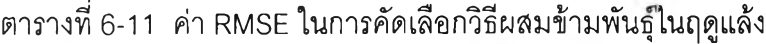

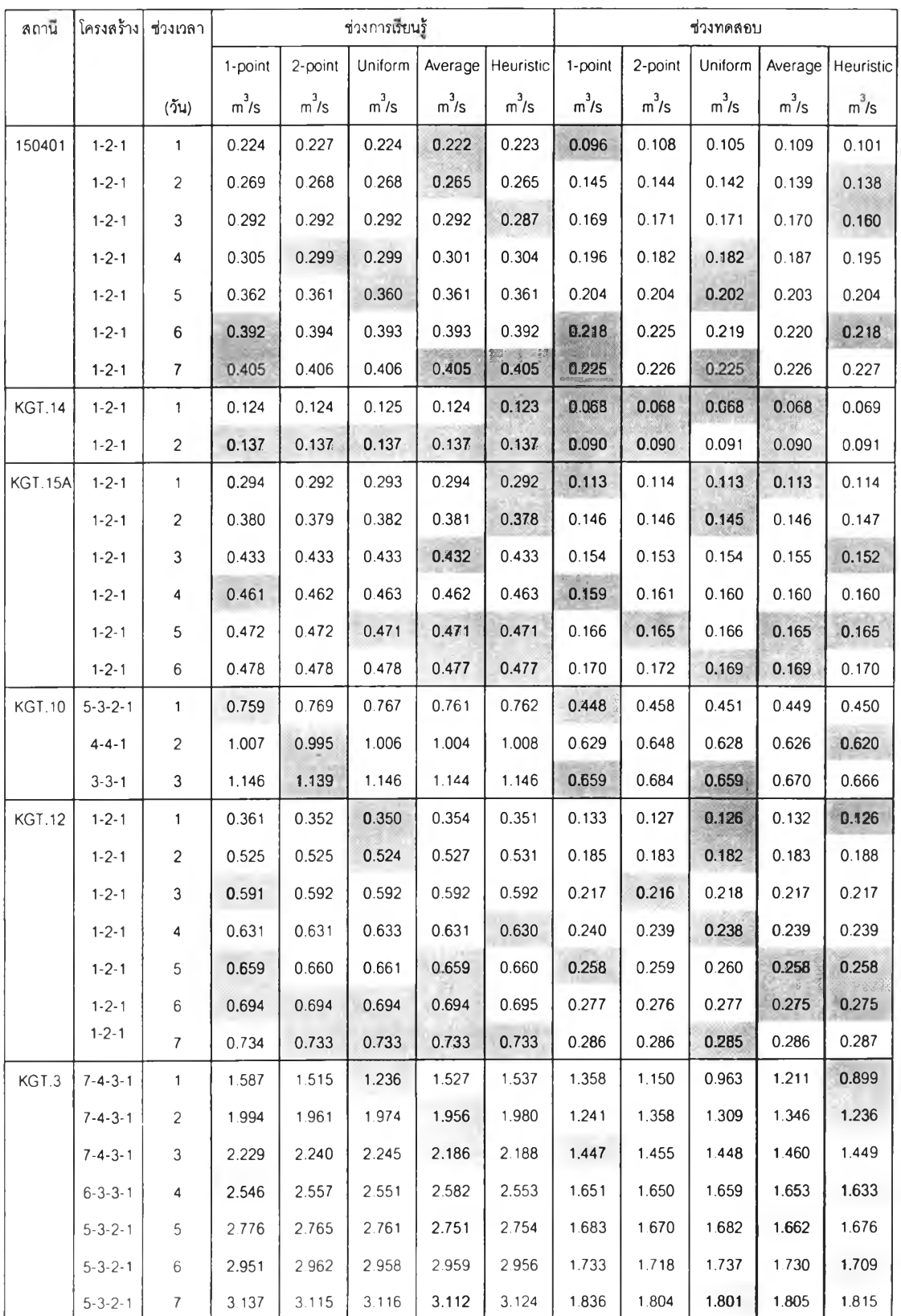

## (ข) ผลการคัดเลือกค่าความน่าจะเป็นในการผสมข้ามพ'นธุ (Pc)

ากตารางที่ 6-12 และ 6-13 พบว่า ค่า RMSE จากการคัดเลือกค่า Pc ในช่วง 0.1-0.9 มีความแตกต่างกันน้อยมากเช่นกัน และการเลือกใช้ค่า Pc ที่แตกต่างกันจะให้ ค่า RMSE ที่เท่ากันในหลายแบบจำลอง ดังนั้นในแบบจำลองฤดูแล้งสามารถเลือกใช้ค่า Pc ได้ หลายค่าโดยจะไม่ส่งผลต่อการคำนวณของแบบจำลองมากนัก และจากรูปที่ 6-13 ค่า Pc ที่ เหมาะสมที่สุด เท่ากับ 0.1

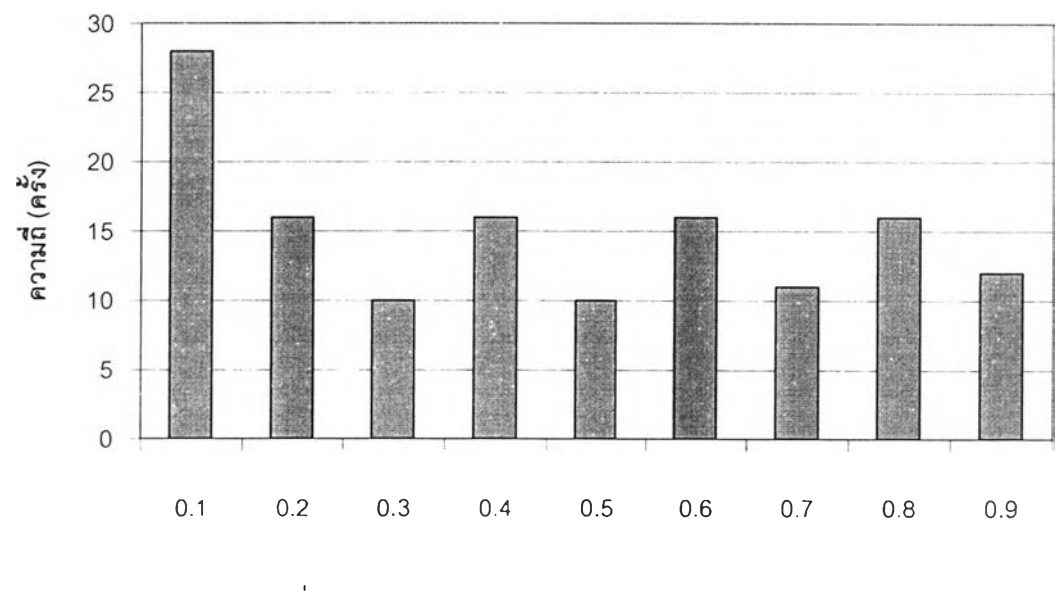

รูปที่ 6-13 แผนภูมิการคัดเลือกค่า Pc ในฤดูแล้ง

| ลถานี         | ช่วงเวลา                  |          |          |          |          |                   | Probability of Crossover (Pc) - Training |          |                   |          |
|---------------|---------------------------|----------|----------|----------|----------|-------------------|------------------------------------------|----------|-------------------|----------|
|               |                           | 0.1      | 0.2      | 0.3      | 0.4      | $0.5\,$           | $0.6\,$                                  | 0.7      | 0.8               | 0.9      |
|               | (5u)                      | $m^3$ /s | $m^3$ /s | $m^3$ /s | $m^3$ /s | m <sup>3</sup> /s | $m^3$ /s                                 | $m^3$ /s | m <sup>3</sup> /s | $m^3$ /s |
| 150401        | $\mathbf{1}$              | 0.222    | 0.221    | 0.218    | 0.220    | 0.227             | 0.225                                    | 0.219    | 0.218             | 0.221    |
|               | $\mathbf{2}$              | 0.265    | 0.266    | 0.267    | 0.265    | 0.270             | 0.270                                    | 0.269    | 0.266             | 0.270    |
|               | 3                         | 0.287    | 0.292    | 0.292    | 0.297    | 0.292             | 0.294                                    | 0.285    | 0.293             | 0.296    |
|               | $\pmb{4}$                 | 0.299    | 0.299    | 0.300    | 0.299    | 0.300             | 0.300                                    | 0.303    | 0.301             | 0.300    |
|               | $\mathfrak s$             | 0.362    | 0.360    | 0.359    | 0.360    | 0.360             | 0.362                                    | 0.359    | 0.360             | 0.360    |
|               | 6                         | 0.392    | 0.395    | 0.393    | 0.392    | 0.393             | 0.392                                    | 0.393    | 0.392             | 0.394    |
|               | $\overline{7}$            | 0.405    | 0.406    | 0.405    | 0.404    | 0.406             | 0.405                                    | 0.405    | 0.406             | 0.405    |
| <b>KGT.14</b> | $\mathbf{1}$              | 0.123    | 0.124    | 0.124    | 0.124    | 0.124             | 0.123                                    | 0.124    | 0.123             | 0.124    |
|               | $\overline{c}$            | 0.137    | 0.137    | 0.137    | 0.137    | 0.137             | 0.137                                    | 0.137    | 0.137             | 0.137    |
| KGT.15A       | 1                         | 0.292    | 0.292    | 0.292    | 0.293    | 0.294             | 0.293                                    | 0.292    | 0.291             | 0.284    |
|               | $\overline{c}$            | 0.378    | 0.386    | 0.381    | 0.381    | 0.380             | 0.379                                    | 0.379    | 0.392             | 0.382    |
|               | 3                         | 0.432    | 0.433    | 0.431    | 0.433    | 0.435             | 0.434                                    | 0.433    | 0.433             | 0.433    |
|               | 4                         | 0.461    | 0.463    | 0.462    | 0.463    | 0.463             | 0.462                                    | 0.463    | 0.464             | 0.462    |
|               | 5                         | 0.471    | 0.472    | 0.473    | 0.472    | 0.471             | 0.473                                    | 0.471    | 0.471             | 0.472    |
|               | 6                         | 0.477    | 0.477    | 0.477    | 0.477    | 0.477             | 0.477                                    | 0.477    | 0.477             | 0.479    |
| <b>KGT.10</b> | 1                         | 0.759    | 0.758    | 0.768    | 0.763    | 0.766             | 0.758                                    | 0.768    | 0.767             | 0.764    |
|               | $\overline{c}$            | 0.995    | 1.009    | 0.996    | 1.003    | 1.008             | 1.009                                    | 0.998    | 1.004             | 1.003    |
|               | $\ensuremath{\mathsf{3}}$ | 1.139    | 1.147    | 1.143    | 1.146    | 1.145             | 1.147                                    | 1.148    | 1.147             | 1.146    |
| <b>KGT.12</b> | $\mathbf{1}$              | 0.350    | 0.350    | 0.352    | 0.358    | 0.354             | 0.350                                    | 0.362    | 0.353             | 0.350    |
|               | $\overline{c}$            | 0.524    | 0.524    | 0.524    | 0.526    | 0.525             | 0.524                                    | 0.526    | 0.524             | 0.526    |
|               | 3                         | 0.591    | 0.592    | 0.597    | 0.593    | 0.595             | 0.592                                    | 0.593    | 0.592             | 0.593    |
|               | 4                         | 0.630    | 0.630    | 0.633    | 0.630    | 0.632             | 0.632                                    | 0.632    | 0.631             | 0.630    |
|               | 5                         | 0.659    | 0.660    | 0.660    | 0.662    | 0.661             | 0.660                                    | 0.660    | 0.660             | 0.660    |
|               | 6                         | 0.694    | 0.694    | 0.694    | 0.694    | 0.694             | 0.694                                    | 0.694    | 0.694             | 0.694    |
|               | $\overline{7}$            | 0.733    | 0.735    | 0.733    | 0.733    | 0.733             | 0.734                                    | 0.733    | 0.731             | 0.732    |
| Kgt.3         | $\mathbf{1}$              | 1.236    | 1.549    | 1.502    | 1.448    | 1.453             | 1.432                                    | 1.519    | 1.516             | 1.504    |
|               | $\overline{c}$            | 1.956    | 1.914    | 1.980    | 1.906    | 1.879             | 2.038                                    | 1.900    | 1.877             | 1.975    |
|               | 3                         | 2.186    | 2.227    | 2.219    | 2.211    | 2.210             | 2.199                                    | 2.207    | 2.240             | 2.255    |
|               | 4                         | 2.546    | 2.564    | 2.558    | 2.523    | 2.553             | 2.546                                    | 2.559    | 2.546             | 2.552    |
|               | 5                         | 2.751    | 2.751    | 2.770    | 2.764    | 2.766             | 2.753                                    | 2.771    | 2.764             | 2.751    |
|               | 6                         | 2.951    | 2.950    | 2.960    | 2.953    | 2.936             | 2.973                                    | 2.934    | 2.963             | 2.965    |
|               | $\mathcal T$              | 3.112    | 3 1 2 1  | 3.118    | 3.124    | 3.127             | 3.121                                    | 3.112    | 3.108             | 3.112    |

ารางที่ 6-12 ค่า RMSE ของค่า Pc ในฤดูแล้ง (ชุดข้อมูลเรียนรู้)

| ิสถานี         | ช่วงเวลา                |          |          |                   |                   |          | Probability of Crossover (Pc) -Testing |          |          |          |
|----------------|-------------------------|----------|----------|-------------------|-------------------|----------|----------------------------------------|----------|----------|----------|
|                |                         | 0.1      | 0.2      | 0.3               | 0.4               | 0.5      | 0.6                                    | 0.7      | 0.8      | 0.9      |
|                | $($ วัน)                | $m^3$ /s | $m^3$ /s | m <sup>3</sup> /s | m <sup>3</sup> /s | $m^3$ /s | $m^3$ /s                               | $m^3$ /s | $m^3$ /s | $m^3$ /s |
| 150401         | 1                       | 0.109    | 0.105    | 0.094             | 0.096             | 0.116    | 0.109                                  | 0.098    | 0.097    | 0.100    |
|                | $\overline{c}$          | 0.139    | 0.142    | 0.144             | 0.138             | 0.148    | 0.146                                  | 0.148    | 0.141    | 0.146    |
|                | 3                       | 0.160    | 0.171    | 0.171             | 0.180             | 0.173    | 0.172                                  | 0.164    | 0.169    | 0.171    |
|                | $\overline{\mathbf{4}}$ | 0.182    | 0.182    | 0.183             | 0.183             | 0.183    | 0.185                                  | 0.193    | 0.185    | 0.183    |
|                | 5                       | 0.204    | 0.204    | 0.203             | 0.203             | 0.203    | 0.207                                  | 0.203    | 0.202    | 0.202    |
|                | $\,6\,$                 | 0.218    | 0.227    | 0.222             | 0.218             | 0.220    | 0.218                                  | 0.219    | 0.219    | 0.221    |
|                | $\overline{7}$          | 0.227    | 0.225    | 0.224             | 0.228             | 0.225    | 0.224                                  | 0.225    | 0.229    | 0.224    |
| KGT.14         | $\mathbf{1}$            | 0.069    | 0.069    | 0.068             | 0.068             | 0.069    | 0.068                                  | 0.068    | 0.069    | 0.068    |
|                | $\overline{\mathbf{c}}$ | 0.091    | 0.091    | 0.091             | 0.091             | 0.091    | 0.090                                  | 0.090    | 0.090    | 0.090    |
| <b>KGT.15A</b> | 1                       | 0.114    | 0.114    | 0.114             | 0.113             | 0.113    | 0.117                                  | 0.114    | 0.114    | 0.116    |
|                | $\overline{c}$          | 0.147    | 0.150    | 0.145             | 0.145             | 0.146    | 0.146                                  | 0.147    | 0.154    | 0.146    |
|                | 3                       | 0.155    | 0.155    | 0.157             | 0.156             | 0.158    | 0.153                                  | 0.155    | 0.154    | 0.154    |
|                | 4                       | 0.159    | 0.161    | 0.160             | 0.160             | 0.160    | 0.161                                  | 0.160    | 0.160    | 0.162    |
|                | 5                       | 0.165    | 0.169    | 0.167             | 0.166             | 0.166    | 0.166                                  | 0.165    | 0.165    | 0.166    |
|                | 6                       | 0.169    | 0.169    | 0.169             | 0.169             | 0.169    | 0.170                                  | 0.170    | 0.169    | 0.172    |
| <b>KGT.10</b>  | 1                       | 0.448    | 0.472    | 0.460             | 0.437             | 0.447    | 0.452                                  | 0.457    | 0.458    | 0.451    |
|                | $\overline{c}$          | 0.648    | 0.621    | 0.648             | 0.629             | 0.625    | 0.619                                  | 0.640    | 0.635    | 0.626    |
|                | 3                       | 0.684    | 0.659    | 0.672             | 0.661             | 0.662    | 0.654                                  | 0.666    | 0.656    | 0.659    |
| KGT.12         | 1                       | 0.126    | 0.126    | 0.130             | 0.129             | 0.127    | 0.127                                  | 0.127    | 0.127    | 0.126    |
|                | $\sqrt{2}$              | 0.182    | 0.183    | 0.182             | 0.183             | 0.183    | 0.183                                  | 0.183    | 0.183    | 0.188    |
|                | 3                       | 0.217    | 0.216    | 0.218             | 0.216             | 0.217    | 0.216                                  | 0.216    | 0.218    | 0.217    |
|                | 4                       | 0.239    | 0.239    | 0.240             | 0.239             | 0.238    | 0.239                                  | 0.239    | 0.240    | 0.239    |
|                | 5                       | 0.259    | 0.260    | 0.260             | 0.259             | 0.258    | 0.259                                  | 0.259    | 0.259    | 0.260    |
|                | 6                       | 0.277    | 0.275    | 0.276             | 0.276             | 0.277    | 0.276                                  | 0.276    | 0.277    | 0.275    |
|                | $\overline{7}$          | 0.286    | 0.287    | 0.286             | 0.287             | 0.285    | 0.286                                  | 0.289    | 0.287    | 0.285    |
| Kgt.3          | $\mathbf{1}$            | 0.963    | 1.013    | 1.013             | 0.998             | 1.429    | 1.218                                  | 1.027    | 1.077    | 1.057    |
|                | $\overline{a}$          | 1.346    | 1.195    | 1.230             | 1.326             | 1.337    | 1.327                                  | 1.143    | 1.242    | 1.212    |
|                | 3                       | 1.460    | 1.431    | 1.463             | 1.450             | 1.477    | 1.540                                  | 1.431    | 1.453    | 1.410    |
|                | 4                       | 1.651    | 1.635    | 1.650             | 1.670             | 1.653    | 1.645                                  | 1.653    | 1.661    | 1.645    |
|                | 5                       | 1.662    | 1.718    | 1.680             | 1.669             | 1.671    | 1.694                                  | 1.678    | 1.692    | 1.666    |
|                | 6                       | 1.733    | 1.743    | 1.736             | 1.735             | 1.736    | 1.737                                  | 1.739    | 1.732    | 1.720    |
|                | $\boldsymbol{7}$        | 1.805    | 1.811    | 1.830             | 1.808             | 1.846    | 1.809                                  | 1.806    | 1.799    | 1.817    |

ารางที่ 6-13 ค่า RMSE ของค่า Pc ในฤดูแล้ง (ชุดข้อมูลทดลอบ)

(ค) ผลการคัดเลือกวิธีค่า Pm ในฤดูแล้ง

จากตารางที่ 6-14 และ 6-15 พบว่า ค่า RMSE จากการคัดเลือกค่า Pm ในช่วง 0.01-0.1 มีความแตกต่างกันน้อยมาก และให้ค่า RMSE ที่เท่ากันในหลายครั้งจากการ คัดเลือกค่า Pm แต่อย่างไรก็ตามจากรูปที่ 6-14 สรุปใด้ว่าค่า Pm ที่เหมาะสมเท่ากับ 0.1 และ สอดคล้องกับค่า Pm ในช่วงฤดูฝน

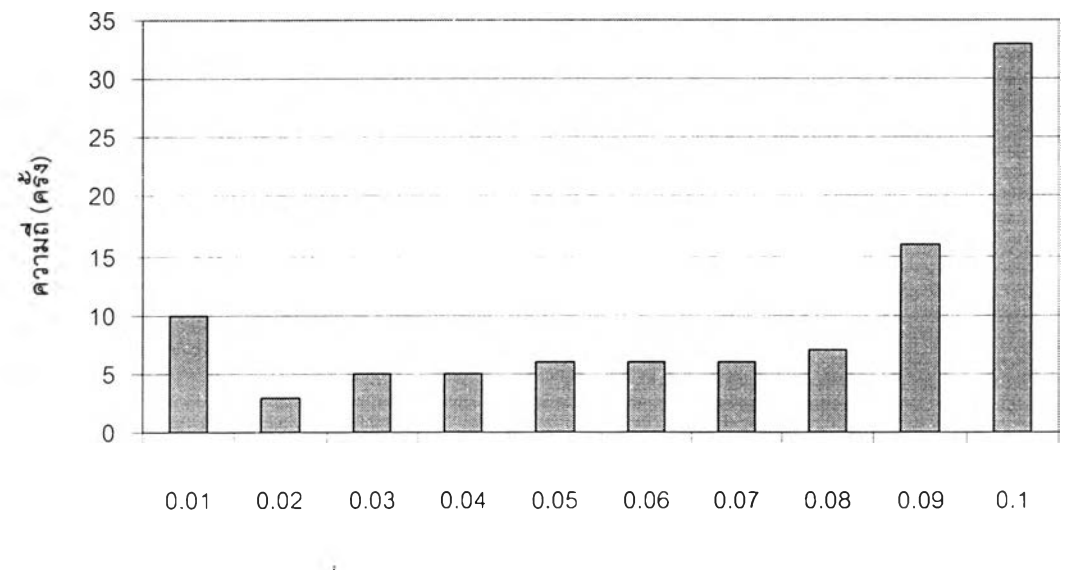

รูปที่ 6-14 แผนภูมิการคัดเลือกค่า Pm ในฤดูแล้ง

| สถานี         | ช่วง                    | Probability of Mutation (Pm) - Training |                   |         |          |          |          |                   |          |          |          |
|---------------|-------------------------|-----------------------------------------|-------------------|---------|----------|----------|----------|-------------------|----------|----------|----------|
|               | เวลา                    | 0.01                                    | 0.02              | 0.03    | 0.04     | 0.05     | 0.06     | 0.07              | 0.08     | 0.09     | 0.10     |
|               | (วัน)                   | $m^3$ /s                                | m <sup>3</sup> /s | $m^3/s$ | $m^3$ /s | $m^3$ /s | $m^3$ /s | m <sup>3</sup> /s | $m^3$ /s | $m^3$ /s | $m^3$ /s |
| 150401        | $\mathbf{1}$            | 0.289                                   | 0.273             | 0.248   | 0.242    | 0.232    | 0.227    | 0.220             | 0.221    | 0.221    | 0.218    |
|               | $\overline{c}$          | 0.296                                   | 0.278             | 0.275   | 0.271    | 0.270    | 0.273    | 0.268             | 0.269    | 0.271    | 0.265    |
|               | 3                       | 0.321                                   | 0.294             | 0.293   | 0.297    | 0.294    | 0.291    | 0.297             | 0.296    | 0.294    | 0.285    |
|               | 4                       | 0.310                                   | 0.308             | 0.309   | 0.303    | 0.304    | 0.303    | 0.303             | 0.302    | 0.300    | 0.299    |
|               | 5                       | 0.382                                   | 0.368             | 0.369   | 0.360    | 0.363    | 0.360    | 0.360             | 0.360    | 0.360    | 0.359    |
|               | 6                       | 0.420                                   | 0.397             | 0.402   | 0.398    | 0.394    | 0.394    | 0.396             | 0.393    | 0.393    | 0.392    |
|               | $\overline{7}$          | 0.420                                   | 0.412             | 0.412   | 0.406    | 0.407    | 0.405    | 0.408             | 0.406    | 0.406    | 0.404    |
| <b>KGT.14</b> | $\mathbf{1}$            | 0.125                                   | 0.125             | 0.125   | 0.124    | 0.125    | 0.123    | 0.124             | 0.124    | 0.124    | 0.123    |
|               | $\overline{a}$          | 0.140                                   | 0.138             | 0.137   | 0.137    | 0.137    | 0.137    | 0.137             | 0.137    | 0.137    | 0.137    |
| KGT.15A       | 1                       | 0.293                                   | 0.304             | 0.302   | 0.302    | 0.291    | 0.292    | 0.302             | 0.291    | 0.309    | 0.284    |
|               | $\overline{c}$          | 0.404                                   | 0.390             | 0.395   | 0.389    | 0.378    | 0.383    | 0.381             | 0.377    | 0.383    | 0.378    |
|               | 3                       | 0.477                                   | 0.441             | 0.437   | 0.436    | 0.437    | 0.434    | 0.434             | 0.433    | 0.433    | 0.431    |
|               | 4                       | 0.480                                   | 0.467             | 0.464   | 0.466    | 0.464    | 0.461    | 0.463             | 0.462    | 0.462    | 0.461    |
|               | 5                       | 0.492                                   | 0.479             | 0.474   | 0.475    | 0.474    | 0.473    | 0.470             | 0.472    | 0.471    | 0.471    |
|               | 6                       | 0.492                                   | 0.480             | 0.480   | 0.479    | 0.479    | 0.478    | 0.478             | 0.478    | 0.477    | 0.477    |
| <b>KGT.10</b> | 1                       | 0.838                                   | 0.800             | 0.782   | 0.761    | 0.765    | 0.774    | 0.763             | 0.769    | 0.755    | 0.758    |
|               | $\overline{c}$          | 1.022                                   | 1.023             | 1.005   | 1.006    | 1.007    | 1.008    | 1.003             | 1.009    | 1.005    | 0.995    |
|               | 3                       | 1.162                                   | 1.159             | 1.148   | 1.151    | 1.144    | 1.144    | 1.146             | 1.147    | 1.137    | 1.139    |
| <b>KGT.12</b> | 1                       | 0.409                                   | 0.382             | 0.376   | 0.379    | 0.354    | 0.357    | 0.352             | 0.358    | 0.353    | 0.350    |
|               | $\overline{c}$          | 0.550                                   | 0.543             | 0.528   | 0.529    | 0.534    | 0.534    | 0.537             | 0.532    | 0.524    | 0.524    |
|               | 3                       | 0.611                                   | 0.603             | 0.599   | 0.599    | 0.595    | 0.592    | 0.595             | 0.597    | 0.591    | 0.591    |
|               | 4                       | 0.683                                   | 0.639             | 0.636   | 0.631    | 0.633    | 0.632    | 0.630             | 0.630    | 0.631    | 0.630    |
|               | 5                       | 0.680                                   | 0.669             | 0.664   | 0.662    | 0.661    | 0.661    | 0.666             | 0.660    | 0.660    | 0.659    |
|               | 6                       | 0.712                                   | 0.702             | 0.698   | 0.698    | 0.696    | 0.697    | 0.695             | 0.694    | 0.694    | 0.694    |
|               | $\overline{7}$          | 0.742                                   | 0.738             | 0.737   | 0.740    | 0.734    | 0.734    | 0.732             | 0.732    | 0.733    | 0.731    |
| KGt.3         | $\mathbf{1}$            | 1.537                                   | 1.985             | 1.503   | 1.604    | 1.554    | 1.510    | 1.512             | 1.588    | 1.541    | 1.236    |
|               | $\overline{c}$          | 2.197                                   | 2.213             | 2.010   | 1.960    | 1.987    | 1.954    | 1.848             | 1.977    | 1.832    | 1.877    |
|               | 3                       | 2.327                                   | 2.220             | 2.207   | 2.194    | 2.165    | 2.190    | 2.205             | 2.198    | 2.259    | 2.186    |
|               | $\overline{\mathbf{4}}$ | 2.617                                   | 2.589             | 2.561   | 2.549    | 2.491    | 2.537    | 2.518             | 2.555    | 2.589    | 2.523    |
|               | 5                       | 2.795                                   | 2.911             | 2.760   | 2.778    | 2.795    | 2.765    | 2.763             | 2.764    | 2.751    | 2.751    |
|               | 6                       | 3.193                                   | 3.079             | 3.052   | 2.992    | 2.976    | 2.938    | 2.938             | 2.950    | 2.922    | 2.934    |
|               | $\overline{7}$          | 3.428                                   | 3.289             | 3.122   | 3.198    | 3.139    | 3.137    | 3.136             | 3.117    | 3.115    | 3.108    |

ารางที่ 6-14 ค่า RMSE ในการคัดเลือก Pm ในฤดูแล้ง (ชุดข้อมูลเรียนรู)

| สถานี         | ช่วง           | Probability of Mutation (Pm) - Testing |          |          |          |          |          |         |                   |          |          |
|---------------|----------------|----------------------------------------|----------|----------|----------|----------|----------|---------|-------------------|----------|----------|
|               | เวลา           | 0.01                                   | 0.02     | 0.03     | 0.04     | 0.05     | 0.06     | 0.07    | 0.08              | 0.09     | 0.10     |
|               | (วัน)          | m <sup>3</sup> /s                      | $m^3$ /s | $m^3$ /s | $m^3$ /s | $m^3$ /s | $m^3$ /s | $m^3/s$ | m <sup>3</sup> /s | $m^3$ /s | $m^3$ /s |
| 150401        | $\mathbf{1}$   | 0.103                                  | 0.097    | 0.100    | 0.104    | 0.116    | 0.100    | 0.103   | 0.105             | 0.096    | 0.094    |
|               | $\overline{c}$ | 0.137                                  | 0.142    | 0.142    | 0.151    | 0.141    | 0.142    | 0.139   | 0.145             | 0.149    | 0.138    |
|               | 3              | 0.165                                  | 0.178    | 0.177    | 0.177    | 0.173    | 0.168    | 0.180   | 0.178             | 0.171    | 0.164    |
|               | 4              | 0.186                                  | 0.183    | 0.184    | 0.183    | 0.184    | 0.182    | 0.184   | 0.183             | 0.184    | 0.182    |
|               | 5              | 0.201                                  | 0.208    | 0.211    | 0.203    | 0.207    | 0.203    | 0.202   | 0.202             | 0.203    | 0.203    |
|               | $\,6\,$        | 0.220                                  | 0.223    | 0.226    | 0.229    | 0.220    | 0.224    | 0.226   | 0.221             | 0.220    | 0.218    |
|               | $\overline{7}$ | 0.231                                  | 0.233    | 0.241    | 0.224    | 0.225    | 0.224    | 0.231   | 0.228             | 0.225    | 0.228    |
| KGT.14        | $\mathbf{1}$   | 0.068                                  | 0.068    | 0.068    | 0.068    | 0.068    | 0.068    | 0.069   | 0.068             | 0.068    | 0.068    |
|               | $\overline{c}$ | 0.089                                  | 0.090    | 0.090    | 0.090    | 0.091    | 0.090    | 0.090   | 0.090             | 0.090    | 0.091    |
| KGT.15A       | $\mathbf{1}$   | 0.121                                  | 0.115    | 0.120    | 0.121    | 0.114    | 0.118    | 0.120   | 0.115             | 0.127    | 0.116    |
|               | $\overline{c}$ | 0.144                                  | 0.147    | 0.144    | 0.150    | 0.149    | 0.145    | 0.146   | 0.148             | 0.145    | 0.147    |
|               | $\mathfrak{Z}$ | 0.156                                  | 0.159    | 0.157    | 0.151    | 0.158    | 0.154    | 0.153   | 0.154             | 0.154    | 0.157    |
|               | 4              | 0.160                                  | 0.164    | 0.163    | 0.164    | 0.160    | 0.165    | 0.160   | 0.160             | 0.159    | 0.159    |
|               | 5              | 0.169                                  | 0.167    | 0.166    | 0.168    | 0.166    | 0.166    | 0.166   | 0.167             | 0.165    | 0.165    |
|               | 6              | 0.171                                  | 0.173    | 0.173    | 0.174    | 0.174    | 0.175    | 0.169   | 0.170             | 0.169    | 0.169    |
| <b>KGT.10</b> | 1              | 0.467                                  | 0.472    | 0.457    | 0.495    | 0.459    | 0.446    | 0.447   | 0.451             | 0.461    | 0.451    |
|               | $\overline{c}$ | 0.623                                  | 0.624    | 0.627    | 0.630    | 0.626    | 0.633    | 0.638   | 0.624             | 0.632    | 0.648    |
|               | 3              | 0.639                                  | 0.649    | 0.651    | 0.649    | 0.666    | 0.672    | 0.656   | 0.662             | 0.695    | 0.684    |
| <b>KGT.12</b> | $\mathbf{1}$   | 0.138                                  | 0.132    | 0.135    | 0.139    | 0.126    | 0.127    | 0.130   | 0.130             | 0.129    | 0.126    |
|               | $\overline{c}$ | 0.191                                  | 0.190    | 0.182    | 0.184    | 0.188    | 0.188    | 0.195   | 0.189             | 0.182    | 0.183    |
|               | 3              | 0.303                                  | 0.301    | 0.301    | 0.303    | 0.299    | 0.294    | 0.300   | 0.303             | 0.215    | 0.294    |
|               | 4              | 0.221                                  | 0.216    | 0.218    | 0.219    | 0.220    | 0.219    | 0.218   | 0.217             | 0.217    | 0.218    |
|               | 5              | 0.242                                  | 0.240    | 0.238    | 0.239    | 0.240    | 0.239    | 0.239   | 0.240             | 0.240    | 0.238    |
|               | 6              | 0.262                                  | 0.261    | 0.261    | 0.259    | 0.259    | 0.258    | 0.259   | 0.260             | 0.261    | 0.259    |
|               | $\overline{7}$ | 0.285                                  | 0.287    | 0.288    | 0.286    | 0.287    | 0.286    | 0.286   | 0.286             | 0.287    | 0.286    |
| KGt.3         | $\mathbf{1}$   | 1.259                                  | 1.109    | 1.197    | 1.109    | 0.999    | 1.000    | 1.406   | 0.882             | 1.013    | 0.963    |
|               | 2              | 1.304                                  | 1.309    | 1.263    | 1.311    | 1.259    | 1.414    | 1.307   | 1.271             | 1.358    | 0.124    |
|               | 3              | 1.552                                  | 1.492    | 1.505    | 1.480    | 1.487    | 1.496    | 1.457   | 1.488             | 1.478    | 0.146    |
|               | 4              | 1.560                                  | 1.621    | 1.664    | 1.669    | 1.661    | 1.645    | 1.698   | 1.643             | 1.664    | 1.670    |
|               | 5              | 1.656                                  | 1.600    | 1.668    | 1.682    | 1.683    | 1.679    | 1.705   | 1.680             | 1.686    | 1.662    |
|               | 6              | 1.680                                  | 1.689    | 1.721    | 1.733    | 1.748    | 1.690    | 1.718   | 1.734             | 1.706    | 1.739    |
|               | $\overline{7}$ | 1.842                                  | 1.798    | 1.822    | 1.783    | 1.803    | 1.805    | 1.827   | 1.807             | 1.817    | 1.799    |

ารางที่ 6-15 ค่า RMSE ในการคัดเลือก Pm ในฤดูแล้ง (ชุดข้อมูลทดลอบ)

#### (ง) การคัดเลือกจำนวนประชากร

ากผลการคัดเลือกจำนวนประชากรในฤดูแล้ง ดังแสดงในตารางที่ 6-16 แสดงให้เห็นว่า แบบจำลองที่มีโครงข่ายขนาดเล็ก อิทธิพลของจำนวนประชากรไม่มีผลต่อการ คำนวณมาก การเลือกใช้จำนวนประชากรที่น้อย คือ จำนวนประชากรเท่ากับ 10 ให้ผลการ คำนวณที่ดีและไม่แตกต่างจากจำนวนประชากรที่มีจำนวนมาก เช่น 80 หรือ 100 และการเลือกใช้ จำนวนประชากรเท่ากับ 10 จะทำให้ใช้เวลาในการคำนวณที่น้อยลงอย่างมากเมื่อเทียบกับการ เลือกใช้จำนวนประชากรที่มาก ดังนั้นสำหรับแบบจำลอง ANN ในฤดูแล้ง จำนวนประชากรที่ เหมาะสมจากการคืกษา เท่ากับ 10

### (3) สรุปผลการคัดเลือกขั้นตอนและค่าพารามิเตอร์ของ GA

จากผลการคืกษาแบบจำลอง GA+ANN ในการพยากรณ์นํ้าท่าในฤดูฝนและฤดู แล้ง จำนวนทั้งสิ้น 53 แบบจำลอง พบว่า ผลการเลือกใช้ขั้นตอนและพารามิเตอร์ของ GA ต่างๆ ในแบบจำลอง GA+ANN ที่พัฒนาขึ้น เพื่อหาค่าถ่วงนํ้าหนักที่เหมาะสมที่สุดจากการคำนวณใน รอบที่ 10,000 นั้นให้ผลการคำนวณที่มีค่า RMSE แตกต่างกันน้อย โดยเฉพาะผลต่อการคำนวณ ของแบบจำลองในฤดูแล้ง หรือ กล่าวได้ว่า การเลือกใช้ขั้นตอนและค่าพารามิเตอร์ของ GA สำหรับ แบบจำลองโครงข่ายใยประสาทเทียมที่มีขนาดเล็กมีผลน้อยกว่าแบบจำลองโครงข่ายใยประสาท เทียมที่มีโครงข่ายขนาดใหญ่ ในการคืกษานี้จึงเลือกใช้ผลการคืกษาขั้นตอนและค่าพารามิเตอร์ GA ที่เหมาะสมในฤดูฝนเป็นผลสรุปในการศึกษานี้ เนื่องจากลามารถเห็นความแตกต่างได้ชัดเจน มากกว่าและสามารถใช้ได้กับแบบจำลองฤดูแล้ง โดยแบ่งออกเป็น แบบจำลอง ANN ที่มีโครงข่าย ขนาดใหญ่และโครงข่ายขนาดเล็ก ดังนี้

- แบบจำลอง ANN ที่มีโครงข่ายขนาดใหญ่

้วิธีการผสมข้ามพันธุ์ที่เหมาะสม ได้แก่ วิธี 2-point ที่มีค่า Pc เท่ากับ 0.1 และค่า Pm = 0.1 จำนวนชุดคำตอบ 80-100

- แบบจำลอง ANN ที่มีโครงข่ายขนาดเล็ก

วิธีการผสมข้ามพันธุที่เหมาะสม ได้แก่ วิธี Heuristic ที่มีค่า Pc เท่ากับ 0.3 และค่า Pm = 0.1 จำนวนชุดคำตอบ 10-20
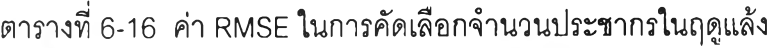

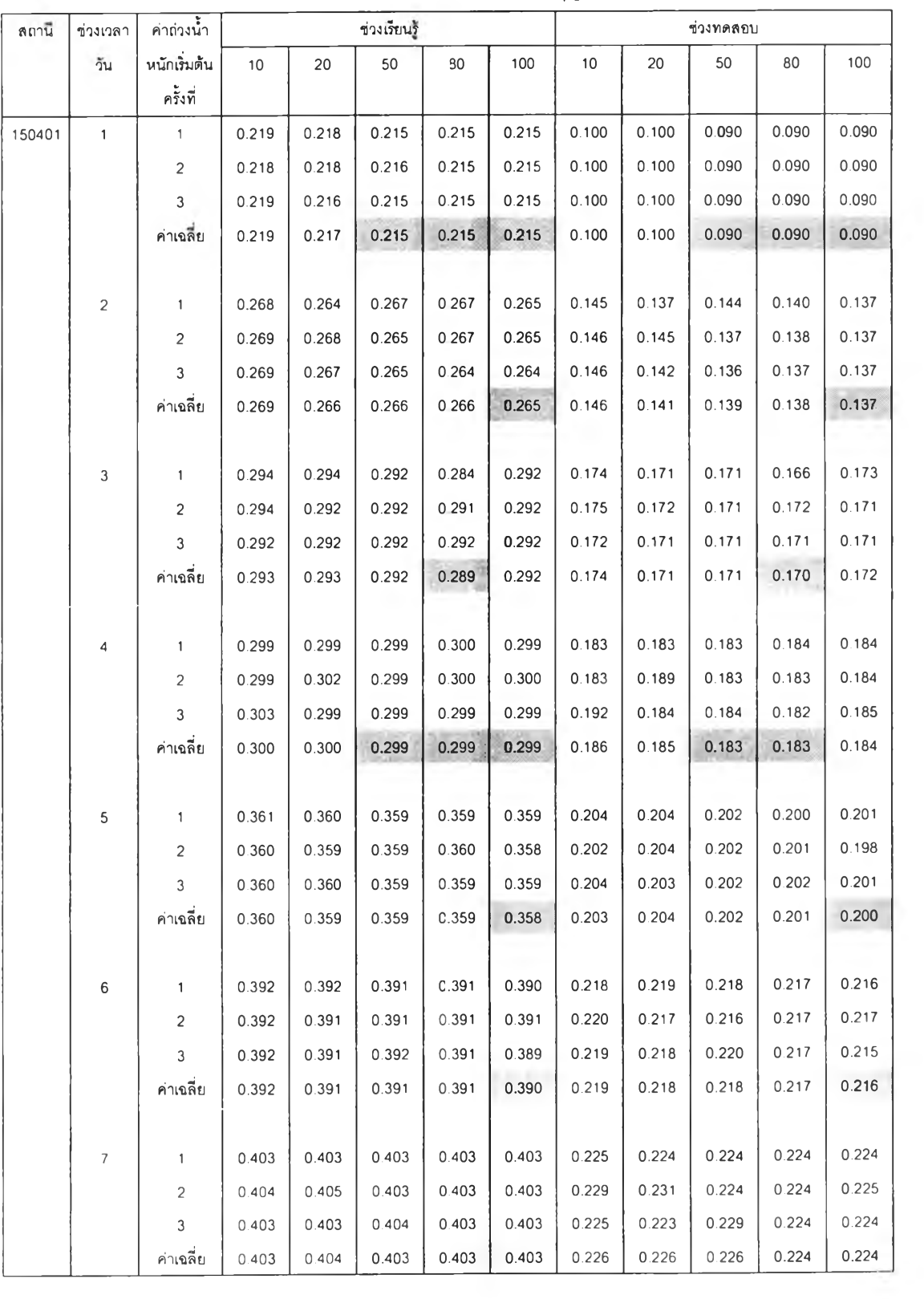

| ลถานี         | ช่วงเวลา     | ค่าถ่วงน้ำ     |       |       | ช่วงเรียนรู้ |                 |               |       |       | ช่วงทดสอบ |       |       |
|---------------|--------------|----------------|-------|-------|--------------|-----------------|---------------|-------|-------|-----------|-------|-------|
|               | าัน          | หนักเริ่มต้น   | 10    | 20    | 50           | 30 <sub>o</sub> | 100           | 10    | 20    | 50        | 80    | 100   |
|               |              | ครั้งที่       |       |       |              |                 |               |       |       |           |       |       |
| Kgt14         | $\mathbf{1}$ | $\mathbf{1}$   | 0.125 | 0.124 | 0.123        | 0.123           | 0.123         | 0.069 | 0.068 | 0.069     | 0.069 | 0.069 |
|               |              | $\sqrt{2}$     | 0.124 | 0.124 | 0.124        | 0.123           | 0.123         | 0.069 | 0.068 | 0.069     | 0.069 | 0.068 |
|               |              | $\mathfrak{Z}$ | 0.125 | 0.125 | 0.123        | 0.124           | 0.124         | 0.068 | 0.068 | 0.069     | 0.068 | 0.069 |
|               |              | ค่าเฉลี่ย      | 0.125 | 0.124 | 0.123        | 0.123           | 0.123         | 0.069 | 0.068 | 0.069     | 0.069 | 0.069 |
|               |              |                |       |       |              |                 |               |       |       |           |       |       |
|               | $\sqrt{2}$   | $\mathbf{1}$   | 0.137 | 0.137 | 0.137        | 0.137           | 0.137         | 0.090 | 0.090 | 0.091     | 0.091 | 0.091 |
|               |              | $\sqrt{2}$     | 0.137 | 0.137 | 0.137        | 0.137           | 0.137         | 0.090 | 0.091 | 0.091     | 0.091 | 0.090 |
|               |              | $\mathfrak{Z}$ | 0.137 | 0.137 | 0.137        | 0.137           | 0.137         | 0.091 | 0.090 | 0.090     | 0.090 | 0.091 |
|               |              | ค่าเฉลี่ย      | 0.137 | 0.137 | 0.137        | 0.137           | 0.137         | 0.090 | 0.090 | 0.091     | 0.090 | 0.091 |
|               |              |                |       |       |              |                 |               |       |       |           |       |       |
| <b>Kgt.10</b> | $\mathbf{1}$ | 1              | 0.774 | 0.766 | 0.755        | 0.763           | 0.755         | 0.473 | 0.441 | 0.458     | 0.468 | 0.456 |
|               |              | $\sqrt{2}$     | 0.765 | 0.765 | 0.764        | 0.763           | 0.748         | 0.450 | 0.450 | 0.464     | 0.457 | 0.451 |
|               |              | $\mathfrak{Z}$ | 0.759 | 0.765 | 0.758        | C.767           | 0.762         | 0.452 | 0.450 | 0.438     | 0.456 | 0.456 |
|               |              | ค่าเฉลี่ย      | 0.766 | 0.765 | 0.759        | C.764           | 0.755         | 0.459 | 0.447 | 0.453     | 0.460 | 0.455 |
|               |              |                |       |       |              |                 |               |       |       |           |       |       |
|               | $\sqrt{2}$   | 1              | 0.994 | 0.977 | 0.975        | 0.978           | 0.978         | 0.640 | 0.629 | 0.654     | 0.637 | 0.641 |
|               |              | $\sqrt{2}$     | 1.000 | 0.999 | 0.998        | 0.998           | 0.975         | 0.626 | 0.622 | 0.624     | 0.624 | 0.638 |
|               |              | $\mathbf{3}$   | 0.997 | 0.998 | 0.976        | 0.983           | 0.971         | 0.628 | 0.628 | 0.653     | 0.635 | 0.649 |
|               |              | ค่าเฉลี่ย      | 0.997 | 0.991 | 0.983        | 0.986           | 0.975         | 0.632 | 0.626 | 0.644     | 0.632 | 0.642 |
|               |              |                |       |       |              |                 |               |       |       |           |       |       |
|               | 3            | $\overline{1}$ | 1.131 | 1.131 | 1.129        |                 | $1.129$ 1.129 | 0.681 | 0.684 | 0.691     | 0.695 | 0.688 |
|               |              | $\overline{c}$ | 1.130 | 1.130 | 1.130        | 1.129           | 1.130         | 0.685 | 0.679 | 0.685     | 0.684 | 0.683 |
|               |              | $\mathfrak{Z}$ | 1.128 | 1.128 | 1.129        | 1.128           | 1.129         | 0.689 | 0.689 | 0.691     | 0.700 | 0.685 |
|               |              | ค่าเฉลี่ย      | 1.130 | 1.129 | 1.129        | 1.129           | 1.129         | 0.685 | 0.684 | 0.689     | 0.693 | 0.685 |
|               |              |                |       |       |              |                 |               |       |       |           |       |       |

ตารางที่ 6-16 (ต่อ) ค่า RMSE ในการคัดเลือกจำนวนประชากรในฤดูแล้ง

| สถานี   | ข่วงเวลา       | คำถ่วงน้ำ      |       |       | ช่วงเรียนรู้ |         |       |       |       | ช่วงทดสอบ |                     |       |
|---------|----------------|----------------|-------|-------|--------------|---------|-------|-------|-------|-----------|---------------------|-------|
|         | วัน            | หนักเริ่มต้น   | 10    | 20    | 50           | 80      | 100   | $10$  | 20    | 50        | 80                  | 100   |
|         |                | ครั้งที่       |       |       |              |         |       |       |       |           |                     |       |
| Kgt.15A | $\overline{1}$ | $\mathbf{1}$   | 0.296 | 0.292 | 0.292        | 0.291   | 0.291 | 0.113 | 0.114 | 0.113     | 0.114               | 0.114 |
|         |                | $\overline{c}$ | 0.293 | 0.294 | 0.290        | 0.291   | 0.282 | 0.113 | 0.113 | 0.114     | 0.114               | 0.115 |
|         |                | $\mathbf{3}$   | 0.293 | 0.292 | 0.282        | 0.292   | 0.291 | 0.114 | 0.113 | 0.116     | 0.113               | 0.114 |
|         |                | ค่าเฉลี่ย      | 0.294 | 0.293 | 0.288        | 0.292   | 0.288 | 0.113 | 0.114 | 0.114     | 0.114               | 0.114 |
|         |                |                |       |       |              |         |       |       |       |           |                     |       |
|         | $\overline{c}$ | $\mathbf{1}$   | 0.383 | 0.379 | 0.379        | 0.378   | 0.378 | 0.144 | 0.146 | 0.146     | 0.147               | 0.148 |
|         |                | $\overline{c}$ | 0.385 | 0.379 | 0.378        | 0.377   | 0.377 | 0.150 | 0.146 | 0.146     | 0.147               | 0.146 |
|         |                | 3              | 0.382 | 0.379 | 0.378        | 0.378   | 0.378 | 0.145 | 0.146 | 0.146     | 0.147               | 0.146 |
|         |                | ค่าเฉลี่ย      | 0.383 | 0.379 | 0.379        | 0.378   | 0.378 | 0.146 | 0.146 | 0.146     | 0.147               | 0.147 |
|         |                |                |       |       |              |         |       |       |       |           |                     |       |
|         | 3              | $1$            | 0.440 | 0.435 | 0.436        | 0.433   | 0.433 | 0.154 | 0.154 | 0.153     | 0.155               | 0.154 |
|         |                | $\overline{c}$ | 0.434 | 0.436 | 0.433        | 0.434   | 0.434 | 0.156 | 0.156 | 0.155     | 0.154               | 0.154 |
|         |                | $\mathbf{3}$   | 0.434 | 0.436 | 0.432        | 0.434   | 0.433 | 0.156 | 0.154 | 0.155     | 0.155               | 0.155 |
|         |                | ค่าเฉลี่ย      | 0.436 | 0.435 | 0.433        | 0.434   | 0.433 | 0.155 | 0.155 | 0.155     | 0.154               | 0.154 |
|         |                |                |       |       |              |         |       |       |       |           |                     |       |
|         | $\pmb{4}$      | $\mathbf{1}$   | 0.465 | 0.466 | 0.466        | 0.466   | 0.466 | 0.159 | 0.160 | 0.160     | 0.160               | 0.159 |
|         |                | $\overline{c}$ | 0.467 | 0.466 | 0.466        | 0.465   | 0.465 | 0.160 | 0.160 | 0.159     | 0.159               | 0.160 |
|         |                | $\mathbf{3}$   | 0.466 | 0.466 | 0.464        | 0.466   | 0.466 | 0.160 | 0.160 | 0.159     | 0.159               | 0.160 |
|         |                | ค่าเฉลี่ย      | 0.466 | 0.466 | 0.465        | 0 4 6 6 | 0.466 | 0.160 | 0.160 | 0.159     | 0.159               | 0.160 |
|         |                |                |       |       |              |         |       |       |       |           |                     |       |
|         | $\mathsf S$    | $\mathbf{1}$   | 0.472 | 0.471 | 0.471        | 0.472   | 0.471 | 0.166 | 0.166 | 0.166     | 0.165               | 0.166 |
|         |                | $\overline{c}$ | 0.473 | 0.471 | 0.470        | 0.472   | 0.470 | 0.165 | 0.165 | 0.166     | 0.165               | 0.165 |
|         |                | $\mathbf{3}$   | 0.472 | 0.472 | 0.470        | 0.472   | 0.470 | 0.166 | 0.165 | 0.165     | 0.165               | 0.165 |
|         |                | ค่าเฉลี่ย      | 0.472 | 0.471 | 0.471        | 0.472   | 0.470 | 0.166 | 0.165 |           | $0.166$ 0.165 0.165 |       |
|         |                |                |       |       |              |         |       |       |       |           |                     |       |
|         | 6              | $\mathbf{1}$   | 0.481 | 0.481 | 0.481        | 0.481   | 0.481 | 0.171 | 0.169 | 0.170     | 0.172               | 0.169 |
|         |                | 2              | 0.480 | 0.481 | 0.481        | 0.481   | 0.480 | 0.170 | 0.169 | 0.169     | 0.171               | 0.168 |
|         |                | 3              | 0.431 | 0.480 | 0.481        | 0.481   | 0.480 | 0.169 | 0.170 | 0.169     | 0.171               | 0.169 |
|         |                | ค่าเฉลี่ย      | 0.481 | 0.481 | 0.481        | 0.481   | 0.480 | 0.170 | 0.169 | 0.169     | 0.171               | 0.169 |

ตารางที่ 6-16 (ต่อ) ค่า RMSE ในการคัดเลือก'จำนวนประชากร ในฤดูแล้ง

| ลถานี  | ช่วงเวลา                  | ค่าถ่วงน้ำ              |       |       | ช่วงเรียนรู้ |       |       |       | . J   | ช่วงทดสอบ           |       |       |
|--------|---------------------------|-------------------------|-------|-------|--------------|-------|-------|-------|-------|---------------------|-------|-------|
|        | วัน                       | หนักเริ่มต้น            | 10    | 20    | 50           | 80    | 100   | 10    | 20    | 50                  | 80    | 100   |
|        |                           | ครั้งที่                |       |       |              |       |       |       |       |                     |       |       |
| Kgt.12 | $\mathbf{1}$              | $\mathbf{1}$            | 0.355 | 0.352 | 0.349        | 0.349 | 0.349 | 0.126 | 0.126 | 0.126               | 0.127 | 0.126 |
|        |                           | $\overline{\mathbf{c}}$ | 0.367 | 0.355 | 0.349        | 0.349 | 0.351 | 0.136 | 0.134 | 0.126               | 0.127 | 0.128 |
|        |                           | 3                       | 0.353 | 0.350 | 0.350        | 0.349 | 0.349 | 0.127 | 0.127 | 0.127               | 0.126 | 0.126 |
|        |                           | ค่าเฉลี่ย               | 0.358 | 0.352 | 0.349        | 0.349 | 0.350 | 0.130 | 0.129 | 0.126               | 0.127 | 0.127 |
|        |                           |                         |       |       |              |       |       |       |       |                     |       |       |
|        | $\sqrt{2}$                | 1                       | 0.524 | 0.524 | 0.523        | 0.523 | 0.523 | 0.182 | 0.183 | 0.183               | 0.182 | 0.183 |
|        |                           | $\overline{c}$          | 0.529 | 0.525 | 0.524        | 0.523 | 0.523 | 0.187 | 0.183 | 0.183               | 0.183 | 0.183 |
|        |                           | 3                       | 0.530 | 0.525 | 0.524        | 0.523 | 0.523 | 0.188 | 0.182 | 0.182               | 0.183 | 0.183 |
|        |                           | ค่าเฉลี่ย               | 0.528 | 0.525 | 0.524        | 0.523 | 0.523 | 0.186 | 0.182 | 0.183               | 0.183 | 0.183 |
|        |                           |                         |       |       |              |       |       |       |       |                     |       |       |
|        | $\ensuremath{\mathsf{3}}$ | $\mathbf{1}$            | 0.593 | 0.591 | 0.591        | 0.591 | 0.591 | 0.217 | 0.215 | 0.215               | 0.215 | 0.215 |
|        |                           | $\overline{c}$          | 0.597 | 0.591 | 0.591        | 0.593 | 0.591 | 0.225 | 0.215 | 0.215               | 0.217 | 0.215 |
|        |                           | 3                       | 0.591 | 0.591 | 0.593        | 0.591 | 0.591 | 0.215 | 0.215 | 0.216               | 0.215 | 0.215 |
|        |                           | ค่าเฉลี่ย               | 0.594 | 0.591 | 0.592        | 0.592 | 0.591 | 0.219 | 0.215 | 0.215               | 0.215 | 0.215 |
|        |                           |                         |       |       |              |       |       |       |       |                     |       |       |
|        | 4                         | $\mathbf{1}$            | 0.630 | 0.630 | 0.630        | 0.630 | 0.630 | 0.238 | 0.239 | 0.239               | 0.239 | 0.239 |
|        |                           | $\overline{c}$          | 0.630 | 0.630 | 0.631        | 0.630 | 0.630 | 0.240 | 0.240 | 0.241               | 0.239 | 0.239 |
|        |                           | 3                       | 0.631 | 0.630 | 0.630        | 0.630 | 0.630 | 0.240 | 0.239 | 0.241               | 0.239 | 0.239 |
|        |                           | ค่าเฉลี่ย               | 0.630 | 0.630 | 0.630        | 0.630 | 0.630 | 0.239 | 0.239 | 0.240               | 0.239 | 0.239 |
|        |                           |                         |       |       |              |       |       |       |       |                     |       |       |
|        | 5                         | $\mathbf{1}$            | 0.662 | 0.659 | 0.660        | 0.659 | 0.659 | 0.262 | 0.257 | 0.257               | 0.257 | 0.257 |
|        |                           | $\overline{c}$          | 0.661 | 0.660 | 0.659        | 0.660 | 0.659 | 0.258 | 0.257 | 0.257               | 0.257 | 0.257 |
|        |                           | $\mathbf{3}$            | 0.659 | 0.660 | 0.659        | 0659  | 0.660 | 0.257 | 0.258 | 0.256               | 0.257 | 0.257 |
|        |                           | ค่าเฉลี่ย               | 0.661 | 0.660 | 0.659        | 0659  | 0.660 |       |       | $0.259$ 0.257 0.257 | 0.257 | 0.257 |
|        |                           |                         |       |       |              |       |       |       |       |                     |       |       |
|        | 6                         | $\mathbf{1}$            | 0.694 | 0.694 | 0.693        | 0.693 | 0.693 | 0.277 | 0.277 | 0.276               | 0.275 | 0.275 |
|        |                           | 2                       | 0.694 | 0.694 | 0.693        | 0.693 | 0.693 | 0.276 | 0.277 | 0.276               | 0.276 | 0.275 |
|        |                           | 3<br>ค่าเฉลี่ย          | 0.694 | 0.694 | 0.695        | 0.693 | 0.693 | 0.278 | 0.275 | 0.278               | 0.275 | 0.275 |
|        |                           |                         | 0.694 | 0.694 | 0.694        | 0.693 | 0.693 | 0.277 | 0.276 | 0.276               | 0.275 | 0.275 |
|        | $\overline{7}$            | $\mathbf{1}$            | 0.735 | 0.732 | 0.732        | 0.732 | 0.732 | 0.292 | 0.286 | 0.286               | 0.285 | 0.285 |
|        |                           | 2                       | 0.732 | 0.732 | 0.732        | 0.732 | 0.732 | 0.289 | 0.286 | 0.286               | 0.286 | 0.285 |
|        |                           | 3                       | 0.732 | 0.732 | 0.733        | 0.732 | 0.732 | 0.287 | 0.286 | 0.288               | 0.285 | 0.284 |
|        |                           | ค่าเฉลี่ย               | 0.733 | 0.732 | 0.732        | 0.732 | 0.732 | 0.289 | 0.286 | 0.287               | 0.285 | 0.285 |

**ตารางที่ 6-16 (ต่อ) ค่า RM SE ในการคัดเลือก1จำนวนประชากร ในฤดูแล้ง**

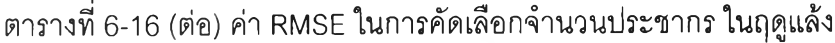

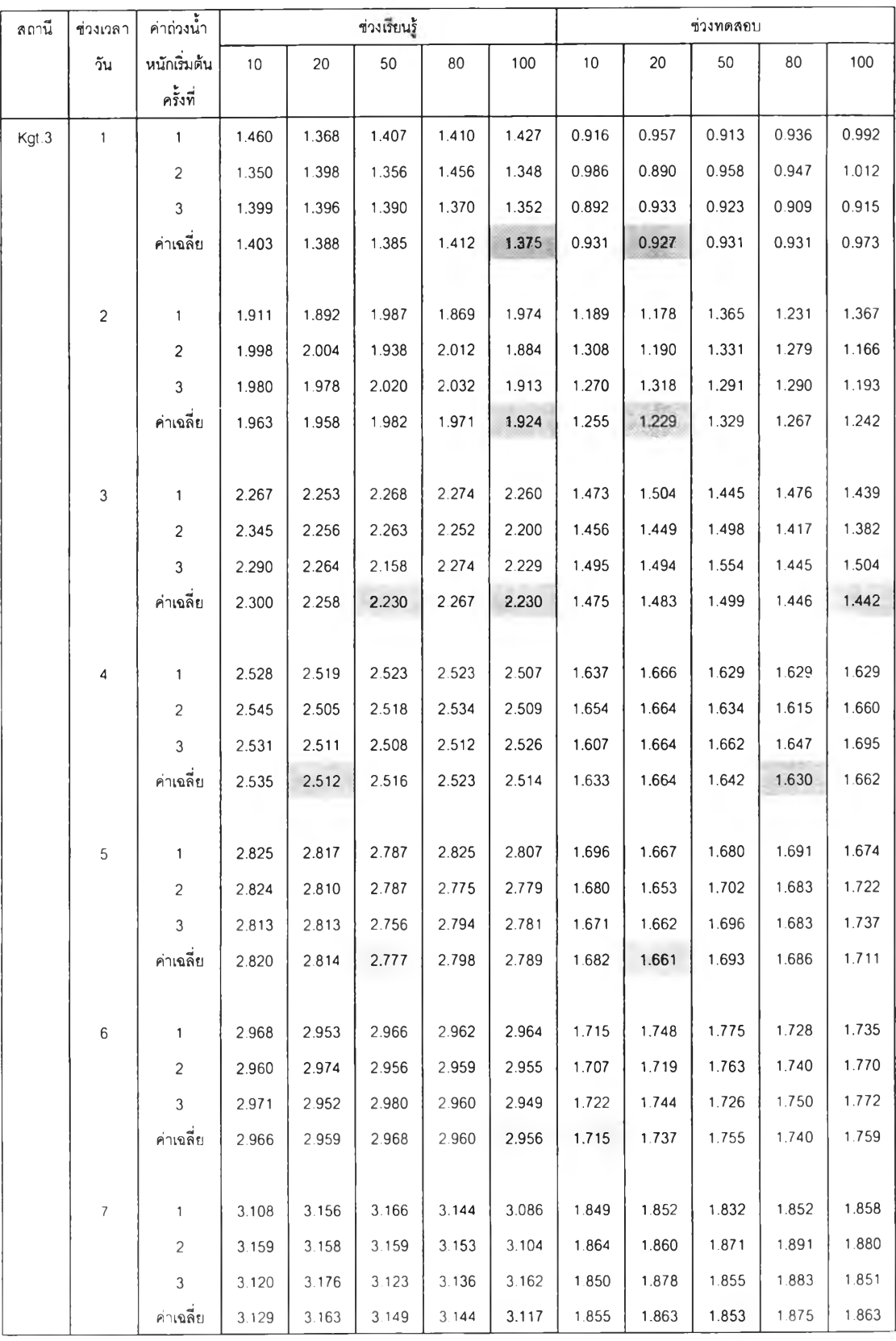

#### **6.3 ผลการพัฒนาโปรแกรม GA+BPNN**

โปรแกรม GA+BPNN เป็นการบูรณาการระหว่าง GA ร่วมกับ BPNN เพื่อหาค่าถ่วง นํ้าหนักที่เหมาะสม โครงสร้างภายในแบบจำลอง GA+BPNN ประกอบด้วย ชั้นนำเข้า 1 ชั้น ชั้น แอบแฝง 1-2ชั้นและชั้นผลลัพธ์1 ชั้น และมีค่าพารามิเตอร์ของ GA และ BPNN ในการเรียนรู้ ได้ จากการศึกษาโครงสร้างและพารามิเตอร์ของ BPNN ได้แก่ จำนวนโหนดในชั้นนำเข้า ชั้นแอบแฝง และชั้นผลลัพธ์ ค่าอัตราการเรียนรู้ ค่าอัตราโมเมนตัม โดยกำหนดจำนวนรอบการคำนวณชํ้าฃอง BP เท่ากับ 2,000 รอบดังตารางที่ 6-1 และ 6-2 และผลการดัดเลือกชั้นตอนและค่าพารามิเตอร์ GAที่เหมาะสม ดังตารางที่ 6-5 ถึง 6-16 โดยกำหนดจำนวนรอบของการคำนวณชํ้าฃอง GA เท่ากับ 500 รอบ ได้นำกำหนดใช้เป็นโครงสร้างและพารามิเตอร์ของแบบจำลอง GA+BPNN โดย สรุปได้ดังตารางที่ 6-17 และผลการพยากรณ์จะกล่าวในหัวข้อกัดไป

#### **6.4 ผลการพยากรณ์นาท่ารายวันในฤดูฝน**

จากผลการพัฒนาโปรแกรมทั้ง 3 โปรแกรม ได้แก่ BPNN GA+ANN และ GA+BPNN ได้ใช้ชั้นตอนและค่าพารามิเตอร์ต่างๆ ที่เหมาะสมที่ได้จากการศึกษาในฤดูฝน มาประยุกต์ใช้ใน การพยากรณ์นํ้าท่ารายวันโดยแบ่งออกเป็นกรณีต่างๆ จำนวน 21 กรณีการจำลอง โดยได้ทำการ แบ่งแยกตามสถานี 6 สถานีและแบ่งแยกตามช่วงเวลาการพยากรณ์1-7 วัน จากผลการศึกษา พบว่า ทั้งแบบจำลอง BPNN, GA+ANN และ GA+BPNN จะมีการล่มเริ่มต้นของค่าถ่วงนํ้าหนัก ในการคำนวณแต่ละครั้งที่แตกต่างกันและให้ค่าสุดท้ายที่แตกต่างกันและจะให้ค่าคำนวณผลลัพธ์ ที่แตกต่างกันด้วยเช่นกัน แสดงถึงอิทธิพลของค่าสุ่มเริ่มต้นที่มีต่อค่าสุดท้ายของค่าถ่วงนํ้าหนักการ คำนวณ

ดังนั้นในการศึกษานี้จึงได้มีการศึกษาอิทธิพลของค่าสุ่มเริ่มต้นจากการคำนวณหลาย ครั้งที่มีผลต่อชุดคำตอบสุดท้าย ผลของการพยากรณ์นํ้าท่ารายวันได้แสดงออกมาใน 2 รูปแบบ คือ ค่าสถิติความถูกต้อง เช่น RMSE, El, MAD และ R $^2$  เป็นต้น และ ชลภาพน้ำท่ารายวัน (Runoff Hydrograph) เทียบกับข้อมูลจริง (Observed data) ผลการศึกษาทั้งในด้านอิทธิพลของ ค่าสุ่มเริ่มต้นและผลการพยากรณ์นํ้าท่าใน**ฤดู**ฝนของแบบจำลองต่างๆ มีรายละเอียดดังต่อไปนี

|                |                           |                     |                          | แบบจำลองฤดูฝน |                              |                          |                 |         | แบบจำลองฤดูแล้ง |                |       |
|----------------|---------------------------|---------------------|--------------------------|---------------|------------------------------|--------------------------|-----------------|---------|-----------------|----------------|-------|
| สถานี          | ช่วงเวลา                  | โครงสร้าง           | จำนวน                    | วิธีผสม       | P <sub>C</sub>               | Pm                       | โครงสร้าง       | ำํานวน  | วิธีผสม         | P <sub>C</sub> | Pm    |
|                | วัน                       |                     | ประชากร                  | ข้ามพันธุ์    |                              |                          |                 | ประชากร | ข้ามพันธุ์      |                |       |
| 150401         | $\mathbf{1}$              | $3 - 3 - 1$         | 100                      | average       | 0.7                          | 0.1                      | $1 - 2 - 1$     | 10      | average         | 0.1            | 0.1   |
|                | $\sqrt{2}$                | $2 - 2 - 1$         | 50                       | heuristic     | 0.3                          | 0.1                      | $1 - 2 - 1$     | 10      | average         | 0.1            | 0.1   |
|                | 3                         |                     |                          |               |                              | $\overline{\phantom{0}}$ | $1 - 2 - 1$     | 10      | heuristic       | 0.1            | 0.1   |
|                | 4                         |                     |                          |               | $\overline{a}$               |                          | $1 - 2 - 1$     | $10$    | uniform         | 0.1            | 0.1   |
|                | 5                         |                     |                          |               | $\overline{a}$               |                          | $1 - 2 - 1$     | $10$    | uniform         | 0.1            | 0.1   |
|                | 6                         |                     |                          |               | $\overline{\phantom{a}}$     |                          | $1 - 2 - 1$     | $10$    | 2-point         | 0.1            | 0.1   |
|                | $\boldsymbol{7}$          |                     |                          |               |                              |                          | $1 - 2 - 1$     | $10$    | heuristic       | 0.1            | 0.1   |
| <b>Kgt.14</b>  | $\mathbf 1$               | $2 - 2 - 1$         | 100                      | heuristic     | 0.3                          | 0.1                      | $1 - 2 - 1$     | 10      | heuristic       | 0.1            | 0.1   |
|                | $\sqrt{2}$                |                     |                          |               | $\overline{\phantom{a}}$     | $\overline{a}$           | $1 - 2 - 1$     | $10$    | heuristic       | 0.1            | 0.1   |
| <b>Kgt.15A</b> | $\mathbf{1}$              | $4 - 4 - 1$         | 80                       | average       | 0.1                          | 0.1                      | $1 - 2 - 1$     | 10      | heuristic       | 0.1            | 0.1   |
|                | $\sqrt{2}$                | $3 - 3 - 1$         | 50                       | average       | 0.1                          | 0.07                     | $1 - 2 - 1$     | 10      | heuristic       | 0.1            | 0.1   |
|                | 3                         |                     |                          |               | $\centerdot$                 | i.                       | $1 - 2 - 1$     | 10      | average         | 0.1            | 0.1   |
|                | 4                         |                     |                          |               | $\qquad \qquad \blacksquare$ |                          | $1 - 2 - 1$     | 10      | 1-point         | 0.1            | 0.1   |
|                | 5                         |                     |                          |               |                              |                          | $1 - 2 - 1$     | 10      | average         | 0.1            | 0.1   |
|                | $\,6$                     |                     |                          |               | $\overline{\phantom{a}}$     | $\overline{a}$           | $1 - 2 - 1$     | 10      | average         | 0.1            | 0.1   |
| <b>Kgt.10</b>  | $\mathbf{1}$              | $5 - 3 - 2 - 1$     | 20                       | 2-point       | 0.2                          | 0.1                      | $5 - 3 - 2 - 1$ | 10      | 1-point         | 0.1            | 0.1   |
|                | $\sqrt{2}$                | $4 - 4 - 1$         | 20                       | uniform       | 0.5                          | 0.1                      | $4 - 4 - 1$     | 10      | 2-point         | 0.1            | 0.1   |
|                | $\ensuremath{\mathsf{3}}$ | $3 - 3 - 1$         | 100                      | 1-point       | 0.2                          | 0.1                      | $3 - 3 - 1$     | 10      | 2-point         | 0.1            | 0.1   |
| <b>Kgt.12</b>  | $\mathbf{1}$              | $8 - 4 - 4 - 1$     | 10                       | 2-point       | 0.1                          | 0.1                      | $1 - 2 - 1$     | $10$    | uniform         | 0.1            | 0.1   |
|                | $\sqrt{2}$                | $7 - 4 - 3 - 1$     | 80                       | 2-point       | 0.9                          | 0.1                      | $1 - 2 - 1$     | 10      | uniform         | 0.1            | 0.1   |
|                | 3                         | $6 - 3 - 3 - 1$     | 100                      | average       | 0.3                          | 0.05                     | $1 - 2 - 1$     | 10      | 1-point         | 0.1            | 0.1   |
|                | 4                         | $5 - 3 - 2 - 1$     | 10                       | heuristic     | 0.2                          | 0.1                      | $1 - 2 - 1$     | 10      | heuristic       | 0.1            | 0.1   |
|                | 5                         | $4 - 4 - 1$         | 100                      | uniform       | 0.4                          | 0.1                      | $1 - 2 - 1$     | 10      | average         | 0.1            | 0.1   |
|                | 6                         | $3 - 3 - 1$         | 80                       | 2-point       | 0.8                          | 0.1                      | $1 - 2 - 1$     | 10      | average         | 0.1            | 0.1   |
|                | $\overline{7}$            | $\bar{\phantom{a}}$ | $\overline{\phantom{a}}$ | $\frac{1}{2}$ | $\Box$                       | $\blacksquare$           | $1 - 2 - 1$     | 10      | average         | 0.1            | 0.1   |
| Kgt.3          | $\mathbf{1}$              | $11 - 6 - 5 - 1$    | 80                       | 1-point       | 0.8                          | 0.05                     | $7 - 4 - 3 - 1$ | 10      | uniform         | 0.1            | 0.1   |
|                | $\overline{c}$            | $10 - 5 - 5 - 1$    | 80                       | uniform       | 0.5                          | 0.02                     | $7 - 4 - 3 - 1$ | 10      | average         | 0.1            | 0.1   |
|                | $\ensuremath{\mathsf{3}}$ | $7 - 4 - 3 - 1$     | 80                       | average       | 0.6                          | 0.06                     | $7 - 4 - 3 - 1$ | 10      | average         | 0.1            | 0.1   |
|                | $\overline{a}$            | $5 - 5 - 1$         | 20                       | uniform       | 0.6                          | 0.06                     | $6 - 3 - 3 - 1$ | 10      | 1-point         | 0.1            | 0.1   |
|                | $\mathfrak s$             | $3 - 3 - 1$         | 50                       | heuristic     | 0.1                          | 0.1                      | $5 - 3 - 2 - 1$ | 10      | average         | 0.1            | 0.1   |
|                | $\,6\,$                   | $3 - 3 - 1$         | 100                      | 2-point       | 0.1                          | 0.1                      | $5 - 3 - 2 - 1$ | 10      | 1-point         | 0.1            | 0.1   |
|                | $\overline{7}$            | $3 - 3 - 1$         | $80\,$                   | average       | 0.3                          | 0.1                      | $5 - 3 - 2 - 1$ | $10$    | average         | 0.1            | $0.1$ |

ตารางที่ 6-17 โครงสร้างและค่าพารามิเตอร์ที่ใช้โนแบบจำลอง GA+BPNN

### 6.4.1 อิทธิพลของค่าสุ่มนํ้าหนักเริ่มต้น

ในการศึกษาถึงอิทธิพลของค่าสุ่มเริ่มต้นของค่าถ่วงนํ้าหนัก ได้มีการคำนวณหลาย ครั้งในแต่ละแบบจำลองเฉพาะโปรแกรม BPNN และ GA+ANN เท่านั้น โดยที่โปรแกรม GA+BPNN มีการลุ่มหรอการคำนวณเพียงครั้งเดียวในแต่ละแบบจำลอง ด้วยเหตุผลที่ว่า GA+BPNN มีการคำนวณภายในเป็นจำนวนมากและใช้เวลาในการคำนวณมากเช่นกัน เนื่องจาก จำนวนรอบการคำนวณชํ้าฃอง BPNN ได้มีการวิเคราะห์ในรูปของค่าตํ่าสุด สูงสุดค่าเฉลี่ยและ จำนวนการคำนวณที่ลู่ออก หรือให้ผลการคำนวณที่เป็นลบ และวิเคราะห์ในรูปของช่วงพิสัยค่า เบี่ยงเบนจากค่าเฉลี่ย ผลการศึกษามีดังนี้

จากตารางที่ 6-18 ผลการคำนวณของ BPNN พบว่า หลายแบบจำลองมีจำนวนครั้ง ของการลู่ออกอย่างมาก จากแบบจำลองทั้งหมด 21 แบบจำลองมีแบบจำลองที่เกิดการลู่ออกของ ผลการคำนวณ 12 แบบจำลอง จำนวนครั้งการลู่ออกมีตั้งแต่ 1 ถึง 5 ครั้งต่อแบบจำลอง โดยเฉพาะอย่างยิ่งแบบจำลองที่มีโครงข่ายขนาดใหญ่หรือมีจำนวนข้อมูลนำเช้ามาก ตัวอย่างเช่น แบบจำลองของ สถานี Kgt.3 และ Kgt.12 เป็นต้น แสดงว่า โปรแกรม BPNN ค่อนช้างอ่อนไหวต่อ ประสิทธิภาพของการคำนวณซึ่งขึ้นอยู่กับค่าลุ่มเริ่มต้น และอาจทำให้เช้าใจผิดว่าแบบจำลองมี ปัญหาไม่สามารถใช้ไนการศึกษาได้ ทั้งนี้เป็นเพราะว่าปัญหาเกิดจากการลุ่มเริ่มต้น

จากตารางที่ 6-19 แสดงผลการคำนวณของโปรแกรม GA+ANN พบว่า ผลการ คำนวณหลายครั้งไม่พบปัญหาการลู่ออกในทุกแบบจำลอง แสดงว่า โปรแกรม GA+ANN สามารถ ช่วยลดปัญหาจากอิทธิพลของค่าสุ่มเริ่มต้นของค่าถ่วงนํ้าหนักได้ แต่อย่างไรก็ตาม ในการคำนวณ หลายครั้งในหนึ่งแบบจำลองยังให้ผลการคำนวณที่มีความแตกต่างกันบ้างในแบบจำลอง ดังจะ กล่าวต่อไป และได้แสดงแผนภูมิเปรียบเทียบความถี่ของจำนวนครั้งของการลู่ออกจากโปรแกรม BPNN และ GA+ANN ดังแสดงในรูปที่ 6-15ในส่วนของ BPNN ทั้ง 6 สถานีมีการลู่ออกเกือบทุก สถานี ยกเว้น สถานี Kgt.14 ถ้าพิจารณาจากแบบจำลองที่มีโครงข่ายขนาดเล็ก ได้แก่ สถานี 150401 Kgt.14 และ Kgt.15A พบว่า มีการสู่ออกทั้งหมดอยู่ในช่วง 2-5 ครั้ง แบบจำลองที่มี โครงข่ายขนาดใหญ่มีการลู่ออกทั้งหมดอยู่ในช่วง 2-17 ครั้งต่อสถานี แสดงให้เห็นว่า ผลการ คำนวณของลุ่มนํ้าที่มีขนาดใหญ่มีความเลี่ยงต่อการลู่ออกมาก ดังนั้นการประยุกต์ใช้ BPNN กับ พื้นที่ลุ่มนํ้าที่มีขนาดใหญ่ควรมีการคำนวณหลายครั้งที่แตกต่างกันเพื่อดัดผลการคำนวณที่มีการลู่ ออกและพิจารณาเฉพาะผลการคำนวณที่มีความถูกต้องเพื่อใช้งานต่อไป

| ลถานี          | ช่วงเวลา       | โครงสร้าง       |       |              |       |                          |        |       | RMSE – $m^3$ /s |       |             |        |        |        |        | จำนวนลู่ออก         |
|----------------|----------------|-----------------|-------|--------------|-------|--------------------------|--------|-------|-----------------|-------|-------------|--------|--------|--------|--------|---------------------|
|                | วัน            |                 | 1     | $\mathbf{2}$ | 3     | $\overline{\mathcal{A}}$ | 5      | 6     | $\overline{7}$  | 8     | $\mathsf 9$ | 10     | ต่ำสุด | สูงสุด | เฉลี่ย | ครั้ง               |
| 150401         | $\mathbf{1}$   | $3 - 3 - 1$     | 14.93 | 14.96        | 14.8  | 14.94                    | 15.04  | 14.80 | 14.84           | ล่ออก | 15.02       | ลู่ออก | 14.80  | 15.04  | 14.90  | $\overline{c}$      |
|                | $\overline{c}$ | $2 - 2 - 1$     | 20.65 | 20.65        | 20.66 | 20.65                    | 20.65  | 20.71 | 20.65           | 20.65 | 20.65       | 20.65  | 20.65  | 20.71  | 20.66  | $\mbox{O}$          |
|                |                |                 |       |              |       |                          |        |       |                 |       |             |        |        |        |        |                     |
| <b>Kgt.14</b>  | $\mathbf{1}$   | $2 - 2 - 1$     | 9.04  | 7.78         | 7.78  | 7.78                     | 7.78   | 7.84  | 7.78            | 7.78  | 7.81        | 9.02   | 7.78   | 9.04   | 8.02   | $\mathsf{O}\xspace$ |
|                |                |                 |       |              |       |                          |        |       |                 |       |             |        |        |        |        |                     |
| <b>Kgt.15A</b> | $\overline{1}$ | $4 - 4 - 1$     | 13.05 | ลออก         | 12.99 | 14.60                    | ลู่ออก | 13.14 | ล่ออก           | 14.55 | 12.86       | ลออก   | 12.86  | 14.60  | 13.53  | $\overline{4}$      |
|                | $\overline{c}$ | $3 - 3 - 1$     | 20.46 | 20.43        | 20.37 | 20.40                    | 20.71  | 20.38 | 20.36           | 20.54 | 20.78       | ล่ออก  | 20.36  | 20.78  | 20.49  |                     |
|                |                |                 |       |              |       |                          |        |       |                 |       |             |        |        |        |        |                     |
| <b>Kgt.10</b>  | $\overline{1}$ | $5 - 3 - 2 - 1$ | 20.48 | 20.45        | 20.58 | 34.46                    | 20.41  | 20.46 | 20.53           | 20.46 | 20.62       | 20.59  | 20.41  | 34.46  | 21.77  | $\,0\,$             |
|                | $\overline{c}$ | $4 - 4 - 1$     | 32.49 | 32.63        | 32.41 | 32.67                    | 32.56  | 32.39 | 32.39           | 32.39 | 64.43       | ล่ออก  | 32.39  | 64.43  | 36.04  |                     |
|                | 3              | $3 - 3 - 1$     | 40.51 | 40.50        | 40.53 | 40.61                    | 40.65  | 40.63 | 40.56           | 40.52 | 40.60       | 40.37  | 40.50  | 40.65  | 40.54  | $\mathsf{O}\xspace$ |

ตารางที่ 6-18 ค่า RMSE จากการลุ่ม 10 ครั้งของโปรแกรม BPNN ในฤดูฝน

| ลถานี         | ช่วงเวลา       | โครงสร้าง        |        |                |        |        |        |        | RMSE - $m^3$ /s |        |        |        |        |        |        | จำนวน          |
|---------------|----------------|------------------|--------|----------------|--------|--------|--------|--------|-----------------|--------|--------|--------|--------|--------|--------|----------------|
|               | วัน            |                  | 1      | $\overline{c}$ | 3      | 4      | 5      | 6      | $\overline{7}$  | 8      | 9      | 10     | ต่ำสุด | สูงสุด | เฉลี่ย | ลู่ออก         |
| <b>Kgt.12</b> |                | $8 - 4 - 4 - 1$  | 61.44  | 5.39           | 52.86  | 46.72  | 17.72  | ล่ออก  | ลู่ออก          | 5.38   | ล่ออก  | ล่ออก  | 5.38   | 61.44  | 27.84  | 4              |
|               | 2              | $7 - 4 - 3 - 1$  | 12.88  | 10.31          | 15.29  | 10.06  | 47.27  | ล่ออก  | 10.05           | 10.15  | 17.90  | ล่ออก  | 10.05  | 47.27  | 16.74  | 2              |
|               | 3              | $6 - 3 - 3 - 1$  | 14.79  | 14.40          | 17.28  | 14.37  | 14.37  | 14.43  | 14.39           | 14.33  | 15.31  | 14.44  | 14.33  | 17.28  | 14.81  | $\Omega$       |
|               | 4              | $5 - 3 - 2 - 1$  | 40.47  | 18.41          | ล่ออก  | 18.40  | 18.23  | 18.23  | ลู่ออก          | 18.31  | ล่ออก  | ล่ออก  | 18.23  | 40.47  | 18.86  | $\overline{4}$ |
|               | 5              | $4 - 2 - 2 - 1$  | 22.92  | 22.13          | 22.14  | 22.11  | 22.08  | 22.07  | 22.11           | 22.87  | 22.07  | 22.12  | 22.07  | 22.92  | 22.26  | $\Omega$       |
|               | 6              | $3 - 3 - 1$      | 25.86  | 25.85          | 45.84  | 47.42  | 25.82  | 25.81  | 25.79           | 26.12  | 25.84  | 25.86  | 25.79  | 47.42  | 30.02  | $\Omega$       |
|               |                |                  |        |                |        |        |        |        |                 |        |        |        |        |        |        |                |
| Kgt.3         | $\mathbf{1}$   | $11 - 6 - 5 - 1$ | ลออก   | 16.84          | ล่ออก  | ล่ออก  | ลออก   | ลู่ออก | 53.72           | 56.73  | 15.90  | 79.97  | 15.90  | 79.97  | 44.63  | 5              |
|               | $\overline{2}$ | $10 - 5 - 5 - 1$ | 65.56  | 28.72          | ล่ออก  | 29.08  | 28.74  | 29.20  | ลู่ออก          | 54.89  | 28.58  | ล่ออก  | 28.58  | 65.56  | 37.82  | 3              |
|               | 3              | $7 - 4 - 3 - 1$  | 59.18  | 47.44          | ล่ออก  | 58.71  | 90.98  | 47.18  | ล่ออก           | 47.29  | 63.64  | 57.00  | 47.18  | 90.98  | 58.93  | $\overline{c}$ |
|               | 4              | $5 - 5 - 1$      | 65.49  | ลู่ออก         | 65.61  | ล่ออก  | 65.62  | ลู่ออก | 65.51           | ล่ออก  | ล่ออก  | ล่ออก  | 65.49  | 65.62  | 65.56  | 5              |
|               | 5              | $3 - 3 - 1$      | 81.26  | 81.19          | 81.21  | ล่ออก  | ล่ออก  | 81.22  | 81.17           | 81.43  | ล่ออก  | 81.46  | 81.17  | 81.46  | 81.28  | $\overline{2}$ |
|               | 6              | $3 - 3 - 1$      | 95.09  | 95.06          | 95.05  | 95.03  | 95.06  | 95.03  | 95.08           | ลู่ออก | 95.05  | 95.02  | 95.03  | 95.09  | 95.05  | $\Omega$       |
|               | $\overline{7}$ | $3 - 3 - 1$      | 107.08 | 107.09         | 107.07 | 107.06 | 107.06 | 107.06 | 107.06          | 107.11 | 107.07 | 107.05 | 107.06 | 107.11 | 107.07 | $\mathbf 0$    |

ตารางที่ 6-18 (ต่อ) ค่า RMSE จากการสุ่ม 10 ครั้งของโปรแกรม BPNN ในฤดูฝน

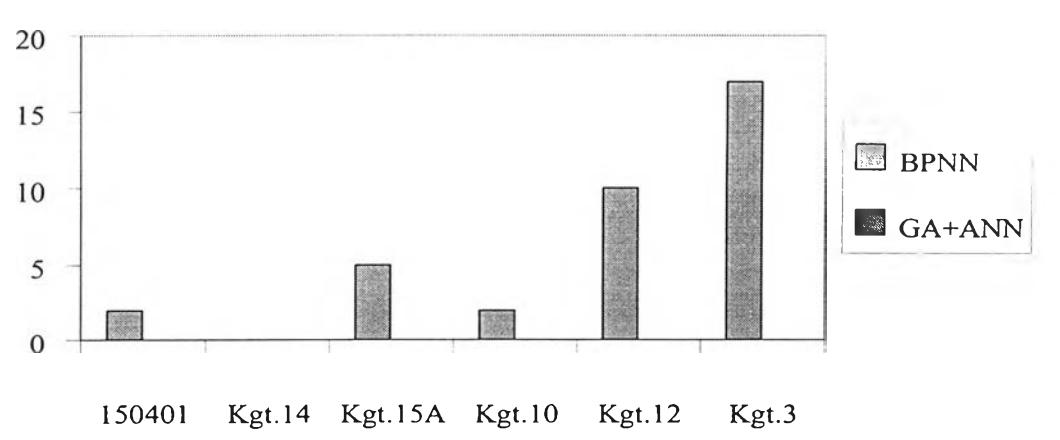

รูปที่ 6-15 เปรียบเทียบจำนวนครั้งของการคำนวณที่ลู่ออกระหว่าง BPNN และ GA+ANN

จากรูปที่ 6-16 เป็นกราฟแสดงช่วงพิสัยค่าเบี่ยงเบนจากค่า **RMSE** เฉลี่ยจากที่ได้ จากการคำนวณ 10 ครั้งและตัดผลการคำนวณที่ลู่ออก1ไปหรือ1ไม่นำมาคิด กราฟดังกล่าวสามารถ อธิบายได้ว่า ถ้าแบบจำลองใดมีช่วงพิสัยยิ่งกว้าง แสดงว่า ค่าล่มเริ่มต้นมีอิทธิพลอย่างมากต่อค่า **RMSE** หรือความถูกต้องของผลลัพธ์ ถ้าแบบจำลองใดมีช่วงพิสัยแคบ แสดงว่า การคำนวณ ค่อนข้างมีประสิทธิภาพมากหรือค่าล่มเริ่มต้นจะมีผลต่อผลลัพธ์น้อย ซึ่งจากกราฟแสดงให้เห็นว่า ผลการคำนวณจากโปรแกรม GA+ANN มีช่วงพิสัยที่แคบว่า BPNN ในหลายแบบจำลอง ดังนั้น โปรแกรม GA+ANN จึงมีประสิทธิภาพที่ดีกว่าโปรแกรม BPNN และสามารถควบคุมศักยภาพของ การคำนวณไม่ให้เกิดการลู่ออกอย่างได้ผล

## 6.4.2 ค่าถ่วงนํ้าหนักสุดท้ายที่เหมาะสม

จากการคำนวณหลายครั้งของโปรแกรม BPNN และ GA+ANN ในหัวข้อ 6.4.1 ซึ่ง จะได้ค่าถ่วงนั้าหนักสุดท้ายหลายชุด ได้นำค่าถ่วงนํ้าหนักสุดท้ายของทุกแบบจำลองมา เปรียบเทียบทั้งขนาดของค่าถ่วงนํ้าหนักและตำแหน่งในแต่ละแบบจำลอง พบว่า ค่าถ่วงนํ้าหนัก เริ่มต้นที่แตกต่างดันจะได้ค่าถ่วงนํ้าหนักสุดท้ายที่แตกต่างกัน แต่พบว่าในบางครั้งค่าสุ่มนํ้าหนัก เริ่มต้นที่แตกต่างดันอาจให้ค่าสุดท้ายที่ใกล้เคียงดันได้ ดังแสดงไว้ในภาคผนวก ข. จากการสังเกต เปรียบเทียบ จึงสรุปได้ดังนี

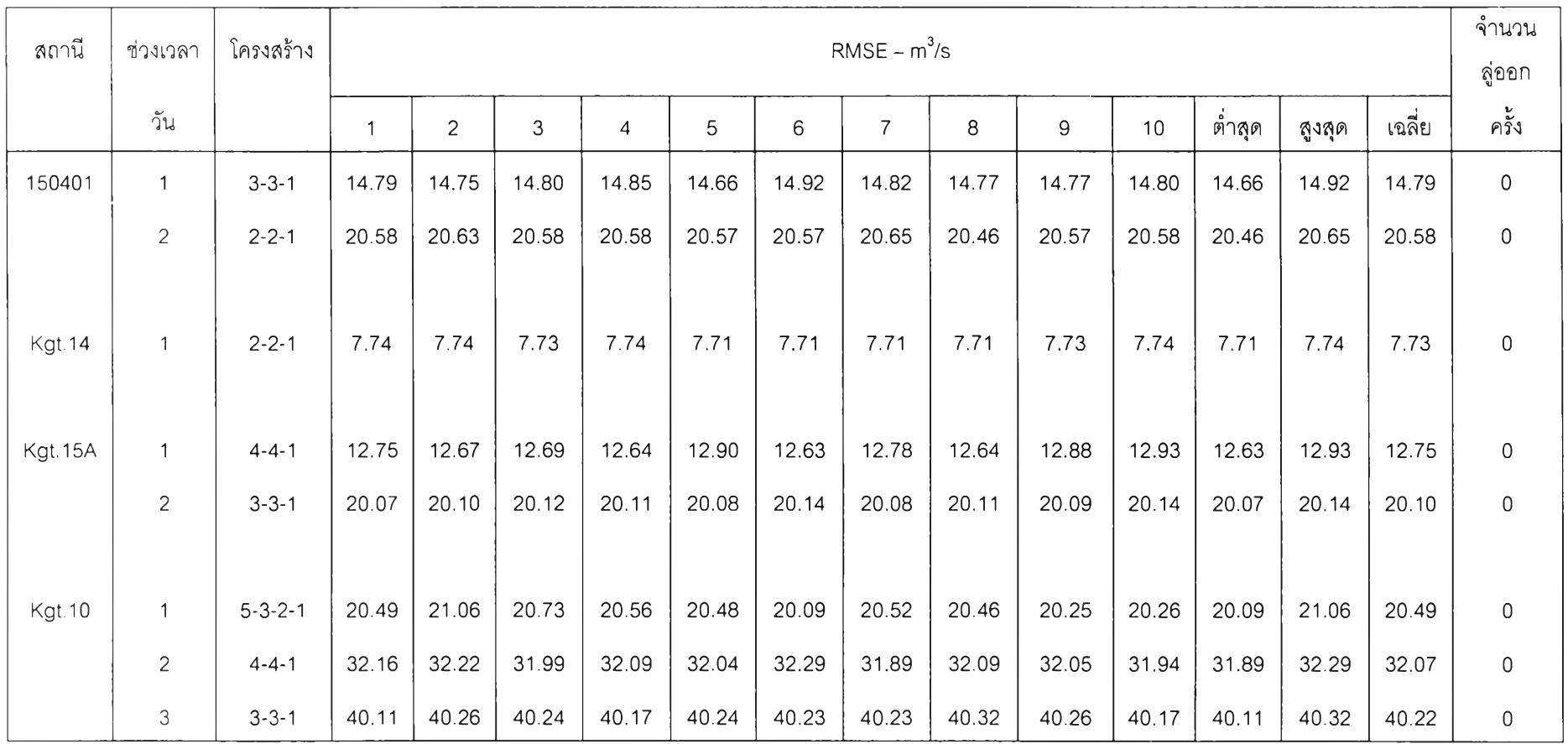

# **ตารางที 6-19 ค่า RMSE จากการสุ่ม 10 ครังของโปรแกรม G A + A N N ในฤดูฝน**

| สถานี         | ช่วงเวลา       | โครงสร้าง        |        |                |        |        |        |        | RMSE – $m^3$ /s |        |        |        |        |               |        | จำนวน               |
|---------------|----------------|------------------|--------|----------------|--------|--------|--------|--------|-----------------|--------|--------|--------|--------|---------------|--------|---------------------|
|               | วัน            |                  |        | $\overline{c}$ | 3      | 4      | 5      | 6      | 7               | 8      | 9      | 10     | ตำสุด  | <b>สูงสุด</b> | เฉลี่ย | ครั้ง               |
| <b>Kgt.12</b> | $\mathbf{1}$   | $8 - 4 - 4 - 1$  | 6.07   | 6.46           | 6.69   | 6.37   | 6.01   | 6.25   | 6.16            | 5.59   | 6.17   | 6.11   | 5.59   | 6.69          | 6.19   | $\mathsf{O}\xspace$ |
|               | $\overline{c}$ | $7 - 4 - 3 - 1$  | 10.77  | 11.04          | 10.50  | 10.61  | 10.46  | 10.41  | 10.77           | 10.11  | 10.16  | 10.25  | 10.11  | 11.04         | 10.51  | $\mathbf 0$         |
|               | $\mathfrak 3$  | $6 - 3 - 3 - 1$  | 14.94  | 15.01          | 14.60  | 14.97  | 14.80  | 14.50  | 14.99           | 14.55  | 14.64  | 14.65  | 14.50  | 15.01         | 14.77  | 0                   |
|               | 4              | $5 - 3 - 2 - 1$  | 19.04  | 18.84          | 18.78  | 18.70  | 18.65  | 18.75  | 18.71           | 18.58  | 18.67  | 18.65  | 18.58  | 19.04         | 18.74  | $\mathsf{O}\xspace$ |
|               | 5              | $4 - 2 - 2 - 1$  | 22.33  | 22.32          | 22.49  | 22.35  | 22.37  | 22.31  | 22.34           | 22.30  | 22.35  | 22.31  | 22.30  | 22.49         | 22.35  | $\mathsf{O}\xspace$ |
|               | 6              | $3 - 3 - 1$      | 25.99  | 26.01          | 26.01  | 25.90  | 26.01  | 26.02  | 25.95           | 25.89  | 26.01  | 26.01  | 25.89  | 26.02         | 25.98  | $\mathbb O$         |
|               |                |                  |        |                |        |        |        |        |                 |        |        |        |        |               |        |                     |
| Kgt.3         |                | $11 - 6 - 5 - 1$ | 19.10  | 19.12          | 20.67  | 19.54  | 16.67  | 17.86  | 20.88           | 19.51  | 20.30  | 20.38  | 16.67  | 20.88         | 19.40  | $\mathbb O$         |
|               | $\overline{c}$ | $10 - 5 - 5 - 1$ | 29.43  | 29.99          | 29.59  | 29.69  | 29.58  | 30.65  | 29.95           | 29.92  | 30.61  | 30.89  | 29.43  | 30.89         | 30.03  | $\mathsf 0$         |
|               | $\mathfrak 3$  | $7 - 4 - 3 - 1$  | 46.53  | 47.04          | 47.10  | 46.79  | 46.86  | 46.96  | 47.22           | 47.23  | 47.00  | 47.04  | 46.53  | 47.23         | 46.98  | $\mathbf 0$         |
|               | $\overline{4}$ | $5 - 5 - 1$      | 64.59  | 64.57          | 64.56  | 64.62  | 64.42  | 64.63  | 64.68           | 64.48  | 64.52  | 64.54  | 64.42  | 64.68         | 64.56  | $\mathbf 0$         |
|               | 5              | $3 - 3 - 1$      | 80.07  | 80.06          | 80.04  | 80.19  | 80.09  | 80.06  | 80.08           | 80.09  | 80.07  | 80.07  | 80.04  | 80.19         | 80.08  | $\mathsf{O}\xspace$ |
|               | 6              | $3 - 3 - 1$      | 93.97  | 93.98          | 93.98  | 93.98  | 93.99  | 93.98  | 93.99           | 93.96  | 93.95  | 93.97  | 93.95  | 93.99         | 93.97  | $\mathsf 0$         |
|               | $\overline{7}$ | $3 - 3 - 1$      | 106.26 | 106.22         | 106.22 | 106.33 | 106.22 | 106.22 | 106.21          | 106.21 | 106.21 | 106.21 | 106.21 | 106.33        | 106.23 | $\mathbb O$         |

**ตารางที 6-19 (ต่อ) ค่า RMSE จากการสุ่ม 10 ครังของโปรแกรม G A + A N N ในฤดูฝน**

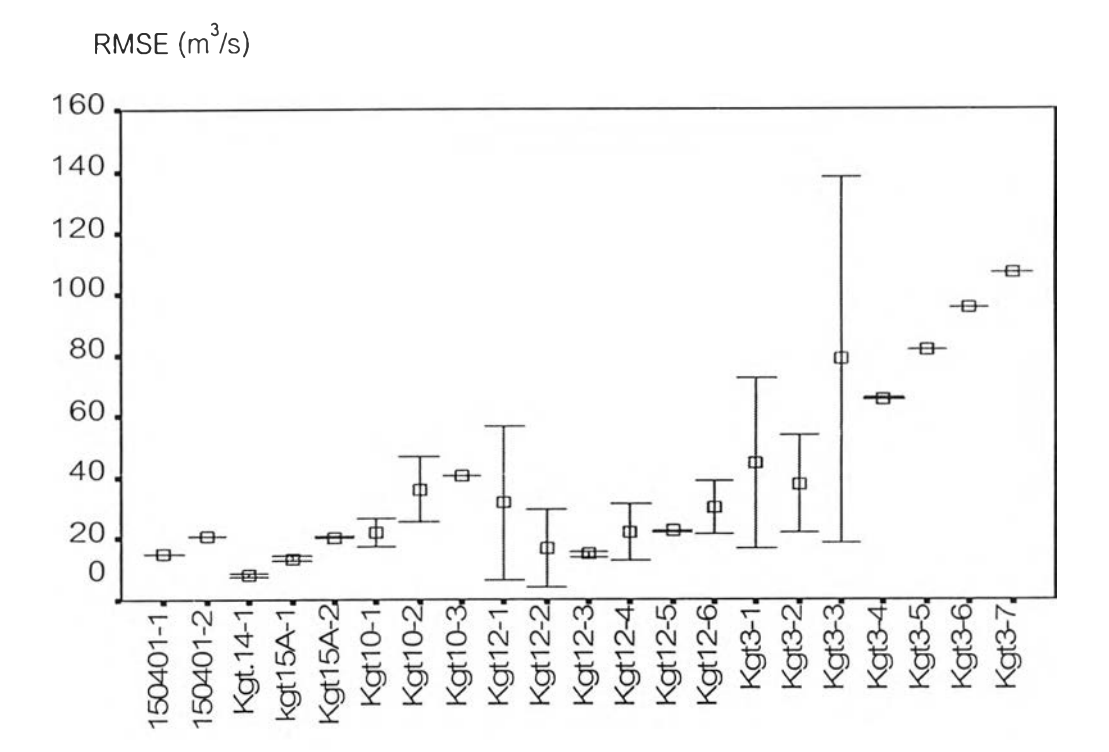

n) BPNN

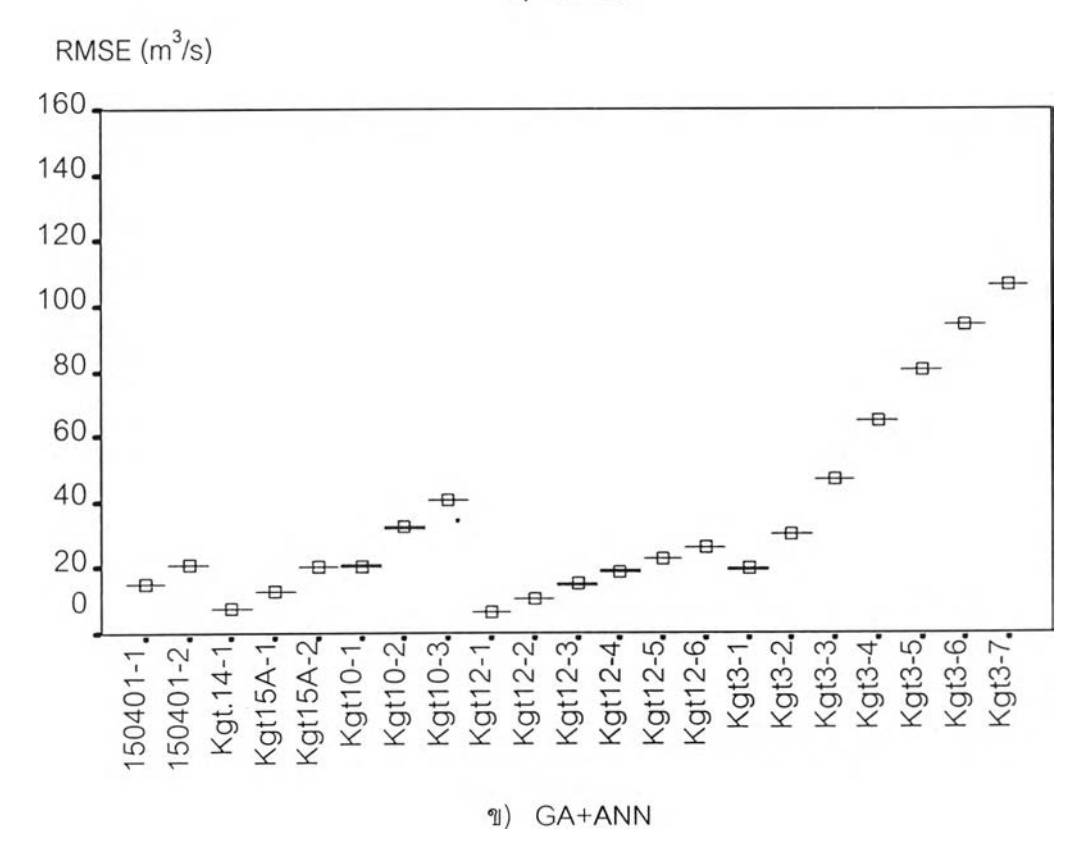

รูปที่ 6-16 ค่าเฉลี่ยและค่าเบี่ยงเบนของค่า RMSE ซองผลการพยากรณ์ในฤดูฝน

(1) จากการคำนวณลุ่มหลายครั้ง พบว่า ค่าถ่วงนํ้าหนักสุดท้ายที่แตกต่างกันเป็น ส่วนใหญ่

(2) สำหรับโครงข่ายขนาดเล็ก จะมีโอกาสที่ได้ค่าถ่วงนํ้าหนักสุดท้ายที่เหมือนกัน หรือใกล้เคียงกันได้ และค่าถ่วงนํ้าหนักสุดท้ายสามารถสลับตำแหน่งเชื่อมต่อในชั้นเดียวกันและ ระหว่างชั้นได้ตัวอย่างเข่น

แบบจำลองพยากรณ์นาท่าล่วงหน้า 1 วัน ณ สถานี Kgt.14 ค่าถ่วงนํ้าหนักของ ANN ในช่วงระหว่างชั้นที่เหมือนกัน เซ่น ระหว่างชั้นนำเข้ากับชั้นแอบแฝงพบว่า มีการสลับค่าถ่วง นํ้าหนักที่มืค่าที่ใกล้เคียงกันไปยังเล้นที่มืตำแหน่งต่างกัน ด้งแสดงในตารางที่ 6-20 ค่าถ่วงนํ้าหนัก ของเล้น I1-H1 ของการคำนวณครั้งที่ 2 สลับที่กับเล้นเชื่อม I1-H2 จากการคำนวณครั้งที่ 3 พบว่า มีค่า,ใกล้เคียงกัน แสดงให้เห็นถึงอีกรูปแบบหนึ่งของการปรับค่าถ่วงนํ้าหนักโดยมีการสลับค่ากัน ระหว่างเล้นคู่หนึ่งๆ ที่อยู่ในช่วงระหว่างชั้นเดียวกัน

(3) สำหรับโครงข่ายขนาดใหญ่ โอกาสที่จะได้ค่าถ่วงนึ่าหนักสุดท้ายที่เหมือนกัน หรือใกล้เคียงกันน้อยกว่าโครงข่ายขนาดเล็ก

(4) การปรับเทียบด้วย BPNN จะให้ค่าถ่วงนํ้าหนักสุดท้ายที่ใกล้เคียงกันหรือเป็น การสลับตำแหน่งกันได้มากกว่า GA+ANN ซึ่งมีค่าแตกต่างกันระหว่างการคำนวณในแต่ละครั้ง

(5) ค่าถ่วงนํ้าหนักระหว่างชั้นแอบแฝงและชั้นผลลัพธ์ที่มีค่าสูง และค่าปรับแก้ (bias) ของโหนดในชั้นผลลัพธ์ที่มีค่าสูง จะทำให้แบบจำลองมีค่า RMSE ที่สูงและบางครั้งให้ผล การพยากรณ์ที่มีค่าเป็นลบ หรือ ลู่ออก ด้งนั้นสามารใช้ค่าถ่วงนํ้าหนักระหว่างชั้นแอบแฝงและชั้น ผลลัพธ์เป็นเกณฑ์ที่ใข้ตรวจสอบถึงความถูกต้องและความอ่อนไหวของการคำนวณ

### 6.4.3 ค่าสถิติความถูกต้องของผลการพยากรณ์

ในหัวข้อที่กล่าวมาข้างต้นจะเห็น**ได้**ว่า ในการศึกษา**ได้พิจารณา**ค่า **RMSE** เพียงค่า เดียวในการเปรียบเทียบผลการคำนวณของแบบจำลองต่างๆ ที่**ได้จาก**โปรแกรม BPNN และ GA+ANN เนื่องจากเป็นค่าที่นิยมใช้ในการเปรียบเทียบ สำหรับค่าสถิติความถูกต้องอื่นๆ ได้แก่  $E$ l, MAD, AARE และ R $^2$  ได้นำเสนอผลการวิเคราะห์ในรูปของตารางแสดงค่าสถิติความถูกต้อง ตํ่าสุด สูงสุดและค่าเฉลี่ย และกราฟแสดงช่วงพิสัยการเบี่ยงเบนจาก**ค่า**เฉลี่ยของค่าสถิติแต่ละ แบบเพิ่มเติมด้งแสดงไว้ในภาคผนวก ค. ซึ่งพบว่า ค่าสถิติความถูกต้องอื่นๆ จะมีค่าตํ่าสุด สูงสุด ค่าเฉลี่ย และช่วงพิสัยการเบี่ยงเบนจากค่าเฉลี่ยที่สอดคล้องกับผลของ**ค่า RMSE** คือ โปรแกรม

GA+ANN ให้ผลการคำนวณที่มีความถูกต้องและประสิทธิภาพดีกว่าโปรแกรม BPNN โดยเฉพาะ แบบจำลอง ANN ที่มีโครงข่ายขนาดใหญ่ ได้แก่ สถานี Kgtio, Kgt.12 และ Kgt.3

ลำหรับเนื้อหาที่จะแสดงต่อไปนี้ ได้นำผลการพยากรณ์ที่ดีที่สุดจากการคำนวณ หลายครั้งของโปรแกรม BPNN และ GA+ANN กับผลการคำนวณจากโปรแกรม GA+BPNN ที่ คำนวณเพียงหนึ่งครั้ง มาพิจารณาเปรียบเทียบค่าสถิติความถูกต้อง ลำหรับผลการเปรียบเทียบชล ภาพนํ้าท่าระหว่างผลการคำนวณกับข้อมูลวัดจริงจะกล่าวไว่ในหัวข้อถัดไป

จากตารางที่ 6-21 แสดงผลการเปรียบเทียบค่าสถิติความถูกต้อง 5 รูปแบบจากผล การคัดเลือกผลการพยากรณ์ที่ดีที่สุดจากทั้ง 3 โปรแกรมในแต่ละแบบจำลอง จากค่าคัวแปรสถิติ ทั้งห้า พบว่า ค่า AARE ให้ความแตกต่างในการเปรียบเทียบผลการพยากรณ์จากโปรแกรมทั้งสาม ได้ซัดเจนที่สุด ส่วนค่าสถิติความถูกต้องอื่นๆ ที่เหลือจะแสดงความแตกต่างของผลการคำนวณ น้อยหรือให้ค่าที่ใกล้เคียงกัน

อย่างไรก็ตามจะเห็นได้ว่า ค่า AARE ที่ได้จากทุกแบบจำลองมีค่าสูง คือ มีค่าตั้งแต่ 40-400 เปอร์เซ็นต์ซึ่งหมายความว่า ผลการพยากรณ์คลาดเคลื่อนไปจากค่าจริงประมาณ 4 เท่า ในการคีกษานื้จึงได้ทำการวิเคราะห์ค่าสถิติความถูกต้องจากชุดข้อมูลนํ้าท่าที่แบ่งออกเป็น ช่วง น้ำท่าน้อย (low flow) น้ำท่าปานกลาง (medium flow) และ น้ำท่าสูง (high flow) ทั้งนี้ พบว่า เนื่องจากคำนิยามของค่า AARE ซึ่งเป็นอัตราการส่วนระหว่างผลต่างของผลการคำนวณกับข้อมูล วัดจริงเทียบกับค่าวัดจริง ดังแสดงในสมการที่ 3-22 ซึ่งพบว่า นํ้าท่าส่วนใหญ่จะมีค่าวัดจริง ค่อนข้างน้อยเป็นส่วนใหญ่ ซึ่งขณะเดียวกัน ผลต่างมีมากกว่าทำให้อัตราส่วนหรือ ค่า AARE มีค่า สูงตามไปด้วย จากการแบ่งช่วงข้อมูลนํ้าท่าพบว่า ผลการพยากรณ์ในช่วงนํ้าท่าที่มีค่าน้อย (low flow) มีค่า AARE มาก ขณะที่ ผลการพยากรณ์นํ้าท่าในช่วงนํ้าท่าปานกลาง (medium flow) และ ช่วงนํ้าท่าสูง (high flow) จะมีค่าน้อยกว่า ซึ่งได้แสดงผลการคำนวณไวิในภาคผนวก ง.

จากผลข้างต้นแสดงให้เห็นว่า โครงข่าย ANN ที่มีค่าถ่วงน้ำหนักที่แตกต่างกันและมี วิธีการเรียนรู้ที่แตกต่าง (BPNN, GA+ANN, GA+BPNN) นั้นให้ค่าพยากรณ์น้ำท่าในช่วงน้ำท่า ปานกลาง (medium flow) และช่วงน้ำท่าสูง (high flow) ได้ดีและแตกต่างกันน้อย แต่ให้ผลการ พยากรณ์น้ำท่าในช่วงน้ำน้อย (low flow) ที่แตกต่างกันมาก อาจเนื่องมาจาก ในช่วงน้ำท่าสูงและ ปานกลางอิทธิพลของข้อมูลฝนเฉลี่ยในพื้นที่มีผลต่อการคำนวณมาก แต่ในช่วงน้ำท่าน้อย (low flow) จะมีข้อมูลฝนน้อยหรือมีค่าเป็นศูนย์ ทำให้การเรียนรู้ของแบบจำลอง ANN มีความแตกต่าง กันมาก ผลการวิเคราะห์เปรียบเทียบค่าสถิติความถูกต้องจากโปรแกรม GA+ANN กับ GA+BPNN เทียบกับโปรแกรม BPNN สรุปแยกตามออกเป็น 6 สถานี มีดังนี้

| Forecast | Model          |           |           |          |                                    | Final Weight |          |          |          |                                   | <b>RMSE</b> |          |
|----------|----------------|-----------|-----------|----------|------------------------------------|--------------|----------|----------|----------|-----------------------------------|-------------|----------|
| ahead    |                |           |           |          | Input layer (I) - Hidden layer (H) |              |          |          |          | Hidden layer (H)-Output layer (O) | Train       | Test     |
| (days)   |                | $11 - H1$ | $11-H2$   | $I2-H1$  | $I2-H2$                            | bias_H1      | bias_H2  | H1-01    | H2-O1    | bias_O1                           | $m^3$ /s    | $m^3$ /s |
|          | $\mathbf 1$    | $-1.207$  | $-3.121$  | $-1.071$ | $-2.097$                           | $-5.585$     | 1.224    | $-3.131$ | $-4.104$ | 0.776                             | 9.04        | 7.37     |
|          | $\overline{c}$ | $-11.216$ | $-0.032$  | 3.093    | $-4.657$                           | $-1.051$     | 2.651    | $-6.715$ | $-5.066$ | 3.321                             | 7.78        | 6.42     |
|          | $\mathfrak{Z}$ | $-0.034$  | $-11.224$ | $-4.655$ | 3.092                              | 2.651        | $-1.054$ | $-5.066$ | $-6.732$ | 3.322                             | 7.78        | 6.42     |
|          | $\overline{4}$ | $-0.027$  | $-11.189$ | $-4.671$ | 3.085                              | 2.651        | $-1.067$ | $-5.049$ | $-6.805$ | 3.308                             | 7.78        | 6.42     |
|          | 5              | $-11.248$ | $-0.042$  | 3.107    | $-4.779$                           | $-1.003$     | 2.666    | $-6.442$ | $-4.891$ | 3.166                             | 7.78        | 6.43     |
|          | 6              | 0.311     | $-8.941$  | $-4.86$  | 2.704                              | 2.568        | $-1.061$ | $-4.791$ | $-6.449$ | 3.194                             | 7.84        | 6.53     |
|          | $\overline{7}$ | $-11.603$ | 0.152     | 3.077    | 4.623                              | $-1.048$     | $-2.666$ | $-6.805$ | 5.012    | $-1.758$                          | 7.78        | 6.41     |
|          | 8              | $-0.053$  | $-11.29$  | $-4.451$ | 3.083                              | 2.629        | $-1.072$ | $-5.362$ | $-6.853$ | 3.579                             | 7.78        | 6.42     |
|          | 9              | 0.642     | $-9.405$  | $-4.863$ | 2.995                              | 2.537        | $-1.249$ | $-5.259$ | $-7.872$ | 3.616                             | 7.81        | 6.46     |
|          | 10             | $-2.355$  | $-2.641$  | $-0.097$ | $-1.983$                           | $-3.167$     | 1.239    | $-4.184$ | $-4.425$ | 1.192                             | 9.02        | 7.38     |

ตารางที่ 6-20 ค่าถ่วงน้ำหนักสุดท้าย ณ สถานี Kgt.14 จากโปรแกรม BPNN

|               | ช่วง           |             |       |                  | ช่วงเรียนรู้ |        |       |       |             | ช่วงทดสอบ |        |       |
|---------------|----------------|-------------|-------|------------------|--------------|--------|-------|-------|-------------|-----------|--------|-------|
| สถานี         | เวลา           | โปรแกรม     |       |                  |              |        |       |       |             |           |        |       |
|               | วัน            |             | EI    | <b>RMSE</b>      | MAD          | AARE   | $R^2$ | EI.   | <b>RMSE</b> | MAD       | AARE   | $R^2$ |
|               |                |             | %     | $\frac{3}{m}$ /s | $m^3/s$      | $\%$   |       | $\%$  | $m^3$ /s    | $m^3$ /s  | $\%$   |       |
| 150401        | $\mathbf{1}$   | <b>BPNN</b> | 82.97 | 14.84            | 6.17         | 56.10  | 0.83  | 73.31 | 14.35       | 6.34      | 88.38  | 0.74  |
|               |                | GA+ANN      | 83.10 | 14.75            | 6.11         | 47.15  | 0.83  | 73.25 | 14.36       | 6.29      | 69.35  | 0.74  |
|               |                | GA+BPNN     | 83.10 | 14.76            | 6.20         | 60.98  | 0.83  | 73.17 | 14.38       | 8.96      | 90.71  | 0.74  |
|               |                |             |       |                  |              |        |       |       |             |           |        |       |
|               | $\overline{2}$ | <b>BPNN</b> | 66.87 | 20.65            | 9.13         | 63.15  | 0.67  | 53.14 | 18.95       | 8.99      | 106.00 | 0.56  |
|               |                | GA+ANN      | 67.10 | 20.58            | 9.14         | 60.08  | 0.67  | 53.00 | 19.00       | 9.00      | 90.96  | 0.55  |
|               |                | GA+BPNN     | 66.95 | 20.62            | 9.16         | 57.84  | 0.67  | 53.23 | 19.00       | 8.96      | 89.69  | 0.55  |
|               |                |             |       |                  |              |        |       |       |             |           |        |       |
| <b>Kgt.14</b> | 1              | <b>BPNN</b> | 70.29 | 7.78             | 3.07         | 129.38 | 0.71  | 68.41 | 6.43        | 2.91      | 111.00 | 0.69  |
|               |                | GA+ANN      | 70.59 | 7.74             | 3.06         | 118.36 | 0.71  | 69.13 | 6.35        | 2.90      | 118.50 | 0.70  |
|               |                | GA+BPNN     | 70.88 | 7.71             | 3.16         | 144.43 | 0.71  | 69.41 | 6.32        | 2.96      | 144.20 | 0.71  |
|               |                |             |       |                  |              |        |       |       |             |           |        |       |
| Kgt.15A       | $\mathbf{1}$   | <b>BPNN</b> | 81.51 | 12.86            | 5.96         | 178.00 | 0.81  | 77.51 | 14.62       | 6.28      | 112.60 | 0.77  |
|               |                | GA+ANN      | 81.82 | 12.75            | 5.90         | 125.65 | 0.81  | 76.10 | 15.00       | 6.28      | 80.96  | 0.76  |
|               |                | GA+BPNN     | 81.97 | 12.69            | 5.97         | 163.76 | 0.83  | 76.62 | 14.91       | 6.31      | 94.80  | 0.77  |
|               |                |             |       |                  |              |        |       |       |             |           |        |       |
|               | $\overline{c}$ | <b>BPNN</b> | 53.62 | 20.36            | 9.59         | 278.36 | 0.53  | 51.41 | 21.49       | 10.55     | 184.50 | 0.51  |
|               |                | GA+ANN      | 54.93 | 20.10            | 9.50         | 134.40 | 0.55  | 51.00 | 21.60       | 10.69     | 95.50  | 0.50  |
|               |                | GA+BPNN     | 54.64 | 20.14            | 9.52         | 191.10 | 0.55  | 52.19 | 21.32       | 10.52     | 137.25 | 0.52  |

**ตารางที่ 6-21 ค่าสถิติความถูกต้องของผลการคำนวณ ในฤดูฝนจากโปรแกรมทั้งสาม**

| สถานี         | ช่วง                      | โปรแกรม     |       |             | ช่วงเรียนรู้ |        |       |       |         | ช่วงทดสอบ |        |       |
|---------------|---------------------------|-------------|-------|-------------|--------------|--------|-------|-------|---------|-----------|--------|-------|
|               | เวลา                      |             | ΕL    | <b>RMSE</b> | MAD          | AARE   | $R^2$ | EI    | RMSE    | MAD       | AARE   | $R^2$ |
|               | วัน                       |             | $\%$  | $m^3/s$     | $m^3/s$      | $\%$   |       | %     | $m^3/s$ | $m^3$ /s  | $\%$   |       |
| <b>Kgt.10</b> | $\mathbf{1}$              | <b>BPNN</b> | 91.39 | 20.41       | 10.13        | 70.52  | 0.92  | 91.22 | 14.50   | 8.47      | 52.59  | 0.92  |
|               |                           | GA+ANN      | 91.66 | 20.10       | 9.71         | 53.37  | 0.92  | 91.81 | 14.00   | 8.00      | 39.22  | 0.92  |
|               |                           | GA+BPNN     | 91.56 | 20.21       | 9.79         | 52.89  | 0.92  | 91.50 | 14.27   | 8.20      | 39.5   | 0.92  |
|               |                           |             |       |             |              |        |       |       |         |           |        |       |
|               | $\overline{c}$            | <b>BPNN</b> | 78.31 | 32.39       | 17.20        | 106.78 | 0.77  | 75.40 | 24.27   | 13.69     | 72.46  | 0.76  |
|               |                           | GA+ANN      | 78.98 | 31.89       | 16.56        | 88.51  | 0.79  | 75.36 | 24.29   | 13.28     | 53.88  | 0.76  |
|               |                           | GA+BPNN     | 78.82 | 32.00       | 16.75        | 83.97  | 0.80  | 75.69 | 24.13   | 13.41     | 57.05  | 0.76  |
|               |                           |             |       |             |              |        |       |       |         |           |        |       |
|               | $\ensuremath{\mathsf{3}}$ | <b>BPNN</b> | 66.31 | 40.37       | 22.16        | 147.73 | 0.66  | 62.61 | 29.93   | 16.88     | 97.79  | 0.62  |
|               |                           | GA+ANN      | 66.75 | 40.11       | 21.80        | 118.90 | 0.67  | 63.66 | 29.50   | 16.49     | 75.91  | 0.64  |
|               |                           | GA+BPNN     | 66.60 | 40.20       | 21.53        | 104.69 | 0.67  | 62.72 | 29.88   | 16.65     | 67.36  | 0.62  |
|               |                           |             |       |             |              |        |       |       |         |           |        |       |
| <b>Kgt.12</b> | $\mathbf{1}$              | <b>BPNN</b> | 98.68 | 5.38        | 2.76         | 115.54 | 0.99  | 98.30 | 4.63    | 2.55      | 67.18  | 0.99  |
|               |                           | GA+ANN      | 98.57 | 5.59        | 2.97         | 148.46 | 0.98  | 98.16 | 4.81    | 2.73      | 87.43  | 0.98  |
|               |                           | GA+BPNN     | 98.52 | 5.68        | 3.00         | 152.76 | 0.98  | 98.15 | 4.82    | 2.76      | 85.94  | 0.98  |
|               |                           |             |       |             |              |        |       |       |         |           |        |       |
|               | $\sqrt{2}$                | <b>BPNN</b> | 95.38 | 10.00       | 5.57         | 192.13 | 0.96  | 93.81 | 8.82    | 5.03      | 110.48 | 0.94  |
|               |                           | GA+ANN      | 95.28 | 10.16       | 5.44         | 135.42 | 0.95  | 93.82 | 8.81    | 4.82      | 82.70  | 0.94  |
|               |                           | GA+BPNN     | 95.70 | 9.69        | 5.25         | 113.38 | 0.96  | 93.74 | 8.87    | 4.78      | 74.25  | 0.94  |
|               |                           |             |       |             |              |        |       |       |         |           |        |       |
|               | 3                         | <b>BPNN</b> | 90.61 | 14.33       | 7.93         | 213.13 | 0.90  | 87.28 | 12.64   | 6.97      | 120.72 | 0.86  |
|               |                           | GA+ANN      | 90.38 | 14.50       | 7.93         | 200.44 | 0.90  | 87.77 | 12.40   | 6.85      | 108.57 | 0.87  |
|               |                           | GA+BPNN     | 90.57 | 14.36       | 7.93         | 242.83 | 0.90  | 87.11 | 12.73   | 7.00      | 134.40 | 0.86  |
|               |                           |             |       |             |              |        |       |       |         |           |        |       |
|               | 4                         | <b>BPNN</b> | 84.79 | 18.23       | 10.25        | 245.68 | 0.84  | 79.80 | 15.93   | 8.93      | 142.32 | 0.79  |
|               |                           | GA+ANN      | 84.21 | 18.58       | 10.46        | 308.15 | 0.85  | 80.49 | 15.65   | 8.85      | 167.41 | 0.81  |
|               |                           | GA+BPNN     | 84.67 | 18.31       | 10.24        | 187.99 | 0.84  | 79.87 | 15.90   | 8.95      | 129.60 | 0.79  |
|               |                           |             |       |             |              |        |       |       |         |           |        |       |
|               | 5                         | <b>BPNN</b> | 77.71 | 22.00       | 12.79        | 351.43 | 0.77  | 71.00 | 19.05   | 11.35     | 191.64 | 0.70  |
|               |                           | GA+ANN      | 77.15 | 22.30       | 12.85        | 328.35 | 0.77  | 72.18 | 18.69   | 11.19     | 182.29 | 0.72  |
|               |                           | GA+BPNN     | 77.63 | 22.11       | 12.77        | 284.24 | 0.77  | 71.43 | 18.94   | 11.31     | 158.84 | 0.72  |
|               |                           |             |       |             |              |        |       |       |         |           |        |       |
|               | 6                         | <b>BPNN</b> | 69.57 | 25.79       | 15.11        | 418.61 | 0.69  | 62.74 | 21.68   | 13.50     | 227.05 | 0.62  |
|               |                           | GA+ANN      | 69.10 | 26.00       | 15, 10       | 360.81 | 0.69  | 63.90 | 21.29   | 13.36     | 207.87 | 0.64  |
|               |                           | GA+BPNN     | 69.45 | 25.84       | 15.00        | 342.42 | 0.69  | 62.11 | 21.81   | 13.63     | 193.70 | 0.62  |

**ตารางที่ 6-21 (ต่อ) ค่าสถิติความถูกต้องของผลการคำนวณ ในฤดูฝนจากโปรแกรมทั้งสาม**

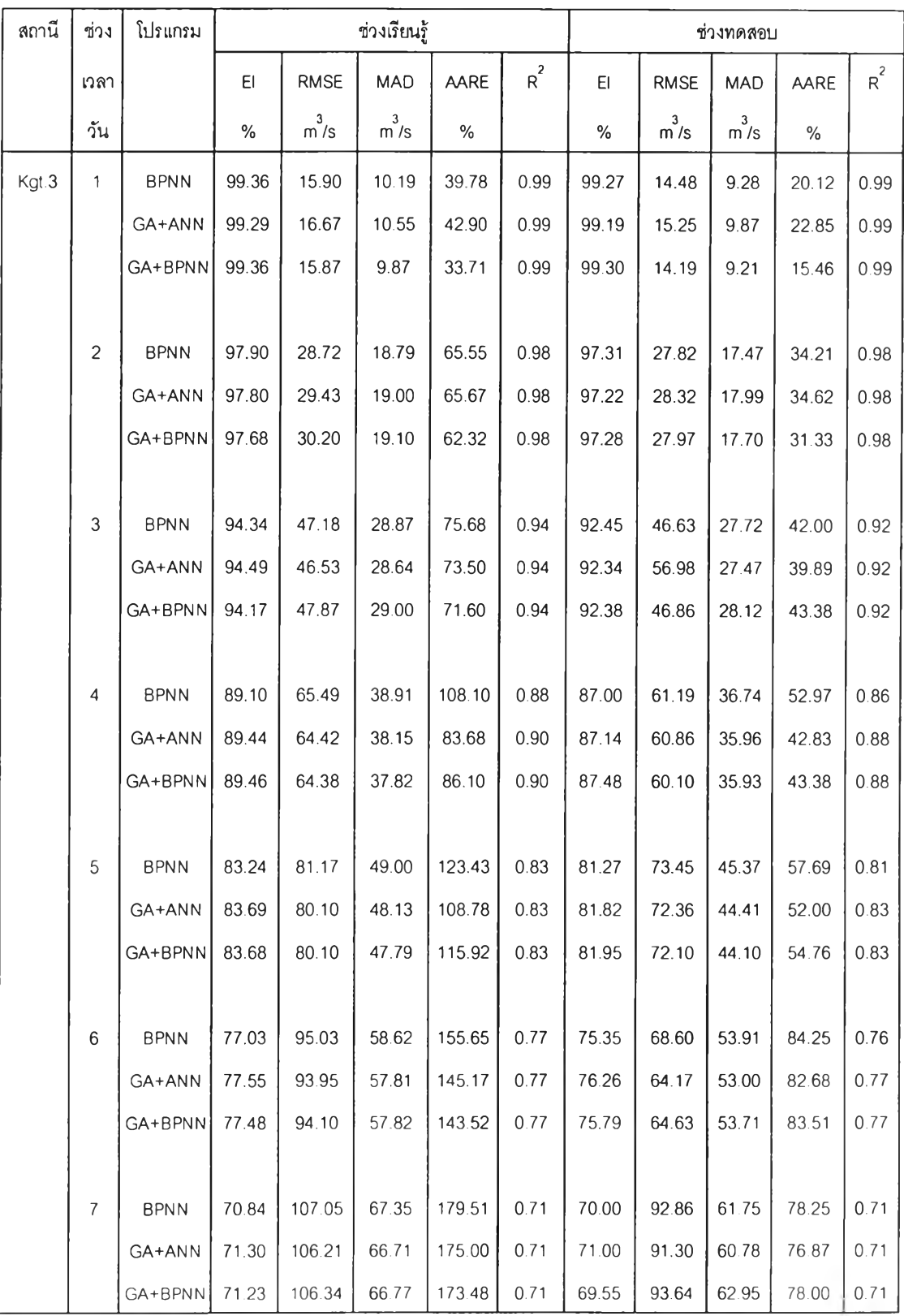

ò.

**ตารางที่ 6-21 (ต่อ) ค่าสถิติความถูกต้องของผลการคำนวณ ในฤดูฝนจากโปรแกรมทั้งสาม**

(1) สถานี 150401 จากการเปรียบเทียบค่าสถิติทั้ง 5 แบบของโปรแกรมทั้งสามใน การพยากรณ์นํ้าท่าล่วงหน้าช่วงเวลา 1-2 วัน พบว่า โปรแกรมทั้งสามให้ผลการพยากรณ์ที่ แตกต่างกันน้อย โดยที'โปรแกรม GA+ANN จะให้ผลการพยากรณ์ที่ดีกว่าโปรแกรม BPNN และ  $GA+BPNN$  เล็กน้อย

(2) สถานี Kgt.14 ผลการพยากรณ์นํ้าท่าล่วงหน้า 1 วัน พบว่า โปรแกรมทั้งสามให้ ค่าที่แตกต่างกันน้อย โดยที่ GA+ANN จะให้ผลการพยากรณ์ที่ดีกว่าโปรแกรม BPNN และ GA+BPNNเล็กน้อย

(3) สถานี Kgt.15A พบว่า ผลการพยากรณ์นํ้าท่าล่วงหน้า 1-2 วัน โปรแกรม GA+ANN และ GA+BPNN ให้ความถูกต้องที่ดีกว่าโปรแกรม BPNN โดยเฉพาะค่า AARE ที่ตํ่า กว่า BPNN อย่างเห็นได้ชัด

(4) สถานี Kgt.10 พบว่า ผลการพยากรณ์นํ้าท่าล่วงหน้าในช่วงเวลา 1-3 วัน โปรแกรม GA+ANN และ GA+BPNN ให้ผลการพยากรณ์ที่มีความถูกต้องมากกว่า BPNN

(5) สถานี Kgt.12 พบ1ว่า ผลการพยากรณ์นํ้าท่าล่วงหน้า 1-6 วัน ทั้งสามโปรแกรม ให้ค่าสถิติความถูกต้องที่ใกล้เคียงกัน โดยที่โปรแกรม GA+BPNN ให้ผลการพยากรณ์ที่ดีที่สุด

(6) สถานี Kgt.3 พบว่า ผลการพยากรณ์นํ้าท่าล่วงหน้า 1-7 วัน ทั้งสามโปรแกรม ให้ค่าสถิติความถูกต้องที่ใกล้เคียงกัน

สรุปได้ว่า ทั้งสามโปรแกรมให้ค่าสถิติความถูกต้องของผลการพยากรณ์ทั้ง 5 แบบที่ ใกล้เคียงกัน โดยมีความแตกต่างน้อยมาก ค่าสถิติที่แตกต่างและพอสังเกตเปรียบเทียบได้คือ ค่า AARE ซึ่งถือว่าเป็นค่าสถิติที่มีความอ่อนไหวต่อผลการคำนวณมากกว่าค่าสถิติตัวอื่นๆ และพบว่า โปรแกรม GA+ANN และ GA+BPNN เป็นลองโปรแกรมที่มีความถูกต้องใกล้เคียงและมีความ ถูกต้องมากกว่า BPNN เล็กน้อย

6.4.4 ซลภาพนํ้าท่ารายวัน

ผลการศึกษาได้วิเคราะห์ความถูกต้องในรูปของรูปร่างชลภาพนํ้าท่าและความ คลาดเคลื่อนเฉลี่ยของการพยากรณ์ขนาดและช่วงเวลาการเกิดนํ้าท่าสูงสุดของแต่ละปี รายละเอียดการศึกษาแสดงไวิในภาคผนวก จ.

จากตารางที่ 6-22 ที่แสดงถึง ค่าความคลาดเคลื่อนเฉลี่ยของผลการพยากรณ์ขนาด นํ้าท่าสูงล่ดในแต่ละสถานีในช่วงเวลาการพยากรณ์ต่างๆ พบว่า ทั้งลามโปรแกรมให้ร้อยละของ ผลต่างที่แตกต่างกันน้อย โดยมีช่วงพิสัยความคลาดเคลื่อนในการพยากรณ์ขนาดนํ้าท่าลูงสุดแยก ตามสถานีดังนี้

(1) สถานี 150401 พบว่า ในการพยากรณ์นํ้าท่าล่วงหน้า 1 วัน มีความคลาด เคลื่อนของผลการพยากรณ์ขนาดนํ้าท่าประมาณ 18.18-26.61 เปอร์เซ็นต์และช่วงเวลาพยากรณ์ ล่วงหน้า 2 วันมีความคลาดเคลื่อนประมาณ 29.15-33.0 เปอร์เซ็นต์

(2) สถานี Kgt.14 พบว่า ในการพยากรณ์นํ้าท่าล่วงหน้า 1 วัน มีความคลาด เคลื่อนของผลการพยากรณ์ขนาดนํ้าท่าประมาณ 28.44-39.23 เปอร์เซ็นต์

(3) สถานี Kgt.15A พบว่า ในการพยากรณ์นํ้าท่าล่วงหน้า 1 วัน มีความคลาด เคลื่อนของผลการพยากรณ์ขนาดนำท่าประมาณ9.51-17.95 เปอร์เซ็นต์ และช่วงเวลาพยากรณ์ ล่วงหน้า 2 วันมีความคลาดเคลื่อนประมาณ31.37-37.0 เปอร์เซ็นต์

(4) สถานี Kgt.10 พบว่า ในการพยากรณ์นํ้าท่าล่วงหน้า 1 วัน มีความคลาด เคลื่อนของผลการพยากรณ์ขนาดนํ้าท่าประมาณ 6.37-12.87 เปอร์เซ็นต์และช่วงเวลาพยากรณ์ ล่วงหน้า 3 วันมีความคลาดเคลื่อนประมาณ 26.59-34.57 เปอร์เซ็นต์

(5) สถานี Kgt.12 พบว่า ในการพยากรณ์นํ้าท่าล่วงหน้า 1 วัน มีความคลาด เคลื่อนของผลการพยากรณ์ขนาดนํ้าท่าประมาณ 2.67-6.46 เปอร์เซ็นต์ และช่วงเวลาพยากรณ์ ล่วงหน้า 6 วันมีความคลาดเคลื่อนประมาณ 9.14-20.85 เปอร์เซ็นต์

(6) สถานี Kgt.3 พบว่า ในการพยากรณ์นํ้าท่าล่วงหน้า 1 วัน มีความคลาด เคลื่อนของผลการพยากรณ์ขนาดนํ้าท่าประมาณ 2.56-3.73 เปอร์เซ็นต์ และช่วงเวลาพยากรณ์ ล่วงหน้า 7 วันมีความคลาดเคลื่อนประมาณ 12.56-22.0 เปอร์เซ็นต์

จากค่าความคลาดเคลื่อนของผลการพยากรณ์ขนาดนํ้าท่าด้วยโปรแกรมทั้งสาม แสดงว่า การประยุกต์ใช้แบบจำลอง ANN ในพื้นที่รับนํ้าฃนาดใหญ่จะมีความถูกต้องในการ พยากรณ์ขนาดนํ้าท่าได้ดีกว่าพื้นที่รับนํ้าฃนาดเล็ก

จากตารางที่ 6-23 แสดงความคลาดเคลื่อนเฉลี่ยของผลการพยากรณ์ช่วงเวลาการ เกิดนํ้าท่าสูงสุดจากทั้งสามโปรแกรม พบว่า ในโครงข่ายขนาดเล็ก ทั้งสามโปรแกรมให้ความ

คลาดเคลื่อนเหมือนกันเป็นส่วนใหญ่ ยกเว้น สถานี Kgt.14 ที่ GA ช่วยให้ไม่มืความคลาดเคลื่อน เกิดฃึน นั่นคือ ช่วงเวลาการเกิดนำท่าสูงสุดของการพยากรณ์เท่ากับข้อมูลจริง สำหรับสถานีที่ เหลือมีความคลาดเคลื่อนตังแต่ 0 ถึง 2 วัน ในส่วนของโครงข่ายขนาดใหญ่ พบว่า ความคลาด เคลื่อนของเวลาการเกิดนํ้าท่าสุงสุดจากสามโปรแกรมเหมือนกันเป็นส่วนใหญ่ โดยมีค่าอยู่ในช่วง 0 ถึง 4 วัน

จากรูปที่ 6-17 ถึง 6-28 แสดงการเปรียบเทียบชลภาพนํ้าท่าระหว่างข้อมูลจริงกับผล การพยากรณ์ ล่วงหน้า 1 วัน พบว่า โปรแกรมทั้งสามให้ผลการพยากรณ์ที่ใกล้เคียงกันและ ใกล้เคียงกับข้อมูลวัดจริงทั้งในช่วงเรียนรู้และทดสอบ โดยจะเห็นว่า ถ้าเป็นโครงข่ายขนาดเล็ก (สถานี 150401, Kgt.14 และ Kgt. 15A) ขนาดนํ้าท่าสูงสุดมีความคลาดเคลื่อนมากกว่าโครงข่าย ขนาดใหญ่ (สถานี Kgt. 10, Kgt. 12 และ Kgt. 3)

6.4.5 การประยุกตํใช้แบบจำลอง ANN

นำแบบจำลอง ANN มาทดสอบกับข้อมูลที่เตรียมไว้สำหรับรับรองผลแบบจำลอง ด้วยโปรแกรมทั้งสาม คือ ข้อมูลในปี พ.ศ. 2541 และได้แสดงผลการทดสอบตังตารางที่ 6-24 ซึ่ง จะเห็นได้ว่า ผลการทดสอบทั้งสามโปรแกรมให้ค่าสถิติความถูกต้องทั้ง 5 แบบที่ใกล้เคียงกัน เช่นเดียวกับผลการเรียนรู้และทดสอบ

|         |                |             |                  |         | ช่วงเรียนรู้ |              |         |             |                  |         | ช่วงทดสอบ   |              |         |
|---------|----------------|-------------|------------------|---------|--------------|--------------|---------|-------------|------------------|---------|-------------|--------------|---------|
| ลถานี   | ช่วงเวลา       |             | นลต่าง $(m^3/s)$ |         |              | ร้อยละผลต่าง |         |             | นลต่าง $(m^3/s)$ |         |             | ร้อยละผลต่าง |         |
|         | วัน            | <b>BPNN</b> | GA+ANN           | GA+BPNN | <b>BPNN</b>  | GA+ANN       | GA+BPNN | <b>BPNN</b> | GA+ANN           | GA+BPNN | <b>BPNN</b> | GA+ANN       | GA+BPNN |
| 150401  | $\mathbf{1}$   | 45.17       | 42.26            | 43.99   | 19.38        | 18.18        | 19.03   | 44.98       | 44.76            | 44.80   | 26.61       | 26.35        | 26.61   |
|         | 2              | 71.94       | 68.36            | 70.78   | 29.57        | 29.15        | 29.24   | 57.84       | 46.17            | 54.79   | 33.08       | 25.65        | 31.15   |
| Kgt.14  | $\overline{1}$ | 28.73       | 32.51            | 30.65   | 28.44        | 31.19        | 30.52   | 35.01       | 37.87            | 37.14   | 35.94       | 39.23        | 38.11   |
| Kgt.15A | $\overline{1}$ | 35.53       | 34.15            | 34.02   | 17.95        | 17.50        | 17.11   | 23.46       | 19.24            | 17.31   | 12.93       | 10.12        | 9.51    |
|         | 2              | 67.77       | 68.80            | 67.94   | 31.37        | 32.25        | 31.74   | 66.38       | 62.51            | 66.05   | 37.01       | 34.38        | 36.84   |
| Kgt.10  | $\overline{1}$ | 49.91       | 51.16            | 55.85   | 11.81        | 12.16        | 12.87   | 13.94       | 14.73            | 19.06   | 6.46        | 6.37         | 8.72    |
|         | $\overline{c}$ | 97.02       | 97.31            | 90.66   | 22.55        | 22.22        | 20.56   | 50.54       | 52.49            | 47.69   | 23.00       | 25.04        | 23.18   |
|         | 3              | 118.42      | 119.20           | 121.27  | 26.59        | 26.71        | 27.10   | 79.88       | 73.73            | 70.40   | 34.57       | 31.68        | 30.21   |
| Kgt.12  | $\overline{1}$ | 13.37       | 12.43            | 13.66   | 6.46         | 6.04         | 6.40    | 4.80        | 3.50             | 3.60    | 3.61        | 2.67         | 2.75    |
|         | $\overline{c}$ | 24.48       | 22.84            | 19.09   | 11.87        | 11.15        | 10.19   | 10.68       | 6.83             | 8.01    | 5.28        | 6.10         | 5.82    |
|         | 3              | 30.86       | 29.24            | 26.55   | 15.59        | 14.80        | 13.60   | 11.23       | 9.45             | 7.80    | 8.34        | 7.99         | 6.37    |
|         | $\overline{4}$ | 34.35       | 34.18            | 35.00   | 17.86        | 17.54        | 17.81   | 10.31       | 10.63            | 7.28    | 8.56        | 8.97         | 6.76    |
|         | 5              | 35.91       | 37.29            | 38.30   | 18.83        | 18.90        | 19.54   | 8.35        | 16.62            | 9.74    | 7.81        | 13.93        | 8.89    |
|         | 6              | 35.49       | 38.14            | 40.17   | 18.59        | 18.97        | 20.85   | 9.54        | 19.78            | 14.65   | 9.14        | 16.24        | 13.68   |
| Kgt.3   | $\mathbf{1}$   | 19.54       | 30.26            | 19.73   | 2.59         | 3.73         | 2.56    | 14.69       | 19.62            | 15.50   | 2.61        | 3.45         | 2.73    |
|         | $\overline{c}$ | 33.62       | 45.03            | 47.42   | 4.57         | 5.33         | 5.36    | 22.31       | 16.01            | 19.02   | 3.80        | 2.69         | 3.23    |
|         | 3              | 68.54       | 68.84            | 85.36   | 9.05         | 9.09         | 10.30   | 47.27       | 36.59            | 51.93   | 8.56        | 6.38         | 9.43    |
|         | $\overline{4}$ | 89.33       | 98.89            | 95.36   | 10.96        | 11.55        | 10.93   | 68.11       | 73.51            | 104.23  | 12.37       | 13.36        | 18.67   |
|         | 5              | 103.24      | 110.73           | 94.57   | 12.10        | 12.42        | 10.78   | 82.83       | 94.63            | 104.23  | 14.94       | 17.06        | 18.67   |
|         | 6              | 122.10      | 112.72           | 113.14  | 13.66        | 12.06        | 12.22   | 101.49      | 113.85           | 108.51  | 18.23       | 20.31        | 19.12   |
|         | $\overline{7}$ | 126.91      | 121.28           | 124.88  | 13.61        | 12.56        | 13.01   | 115.20      | 124.36           | 97.24   | 20.47       | 22.00        | 16.72   |

**ตารางที่ 6-22 ความคลาดเคลื่อนเฉลี่ยของผลการพ ยากรณ ์นํ้าท่าสูงสุด (Q p e a k) ในแต่ละสถานีจากทั้งสามโปรแกรม**

|               |                          |                     | ช่วงเรียนรู้        |                     |                           | ช่วงทดสอบ        |                           |
|---------------|--------------------------|---------------------|---------------------|---------------------|---------------------------|------------------|---------------------------|
| สถานี         | ช่วงเวลา                 |                     | ผลต่าง (วัน)        |                     |                           | ผลต่าง (วัน)     |                           |
|               | วัน                      | <b>BPNN</b>         | GA+ANN              | GA+BPNN             | <b>BPNN</b>               | GA+ANN           | GA+BPNN                   |
| 150401        | $\mathbf{1}$             | $\mathbf{1}$        | $\mathbf{1}$        | $\mathbf{1}$        | $\mathbf{1}$              | $\mathbf{1}$     | $\mathbf{1}$              |
|               | $\overline{c}$           | $\overline{c}$      | $\mathbf{2}$        | $\overline{c}$      | $\overline{c}$            | $\overline{c}$   | $\sqrt{2}$                |
| <b>Kgt.14</b> | $\mathbf{1}$             | $\mathbf{1}$        | $\mathsf{O}\xspace$ | $\mathsf{O}\xspace$ | $\mathsf{O}\xspace$       | $\mathbf 0$      | $\mathbf 0$               |
| Kgt.15A       | $\mathbf{1}$             | $\mathbf{1}$        | $\mathbf 1$         | $\mathbf{1}$        | $\mathbf{1}$              | $\mathbf{1}$     | $\mathbf{1}$              |
|               | $\overline{c}$           | $\mathbf{1}$        | $\mathbf 1$         | $\mathbf{1}$        | $\mathbf 1$               | $\mathbf{1}$     | $\mathbf{1}$              |
| <b>Kgt.10</b> | $\mathbf{1}$             | $\mathbf{1}$        | $\mathbf 1$         | $\mathbf{1}$        | $\mathbf{1}$              | $\mathbf{1}$     | $\mathbf{1}$              |
|               | $\overline{c}$           | $\mathbf{1}$        | $\mathbf{1}$        | $\mathbf{1}$        | $\sqrt{2}$                | $\mathbf{2}$     | $\sqrt{2}$                |
|               | 3                        | $\mathbf{1}$        | $\mathbf{1}$        | $\mathbf{1}$        | $\overline{c}$            | $\sqrt{2}$       | $\sqrt{2}$                |
| <b>Kgt.12</b> | $\mathbf{1}$             | $\mathbf{1}$        | $\mathsf{O}\xspace$ | $\mathbf{1}$        | $\,0\,$                   | $\mbox{O}$       | $\mathsf{O}\xspace$       |
|               | $\sqrt{2}$               | 1                   | $\mathbf{1}$        | $\mathbf{1}$        | $\mathbf{1}$              | $\mathbf{1}$     | $\mathbf{1}$              |
|               | $\mathfrak{Z}$           | $\mathbf{1}$        | $\mathbf{1}$        | $\mathbf{1}$        | $\sqrt{2}$                | $\overline{c}$   | $\sqrt{2}$                |
|               | $\overline{\mathcal{A}}$ | $\mathbf{1}$        | $\mathbf{1}$        | $\mathbf{1}$        | $\sqrt{2}$                | $\overline{c}$   | $\overline{c}$            |
|               | $\mathbf 5$              | $\overline{c}$      | $\sqrt{2}$          | $\sqrt{2}$          | $\mathfrak 3$             | $\mathfrak 3$    | $\mathfrak{S}$            |
|               | $\,6\,$                  | $\overline{c}$      | $\mathbf{2}$        | $\sqrt{2}$          | $\ensuremath{\mathsf{3}}$ | $\,3$            | $\ensuremath{\mathsf{3}}$ |
| Kgt.3         | $\mathbf{1}$             | $\mathsf{O}\xspace$ | $\mathbf 0$         | $\mathbf 0$         | $\boldsymbol{0}$          | $\boldsymbol{0}$ | $\mathbf 0$               |
|               | $\mathbf{2}$             | $\mathbf{1}$        | $\mathbf{1}$        | $\mathbf{1}$        | $\mathbf{1}$              | $\mathbf{1}$     | $\mathbf 0$               |
|               | $\overline{3}$           | $\mathbf{1}$        | $\mathbf{1}$        | $\mathbf{1}$        | $\mathbf{1}$              | $\mathbf{1}$     | $\mathbf{1}$              |
|               | $\overline{\mathcal{A}}$ | $\mathbf{1}$        | $\mathbf{1}$        | $\mathbf{1}$        | $\mathbf{1}$              | $\mathbf{1}$     | $\mathbf{1}$              |
|               | $\mathsf S$              | $\sqrt{2}$          | $\sqrt{2}$          | $\sqrt{2}$          | $\mathbf{1}$              | $\overline{c}$   | $\sqrt{2}$                |
|               | $\,6$                    | $\mathfrak{S}$      | $\mathfrak{Z}$      | $\overline{3}$      | $\sqrt{2}$                | 3                | $\mathfrak{S}$            |
|               | $\boldsymbol{7}$         | $\sqrt{3}$          | $\sqrt{3}$          | $\sqrt{3}$          | $\ensuremath{\mathsf{3}}$ | $\mathfrak{S}$   | $\sqrt{4}$                |

ตารางที่ 6-23 ความคลาดเคลื่อนเฉลี่ยของผลการพยากรณ์ช่วงเวลาในการเกิดนํ้าท่าสูงสุด (Tpeak) ในแต่ละสถานี จากทั้งลามโปรแกรม

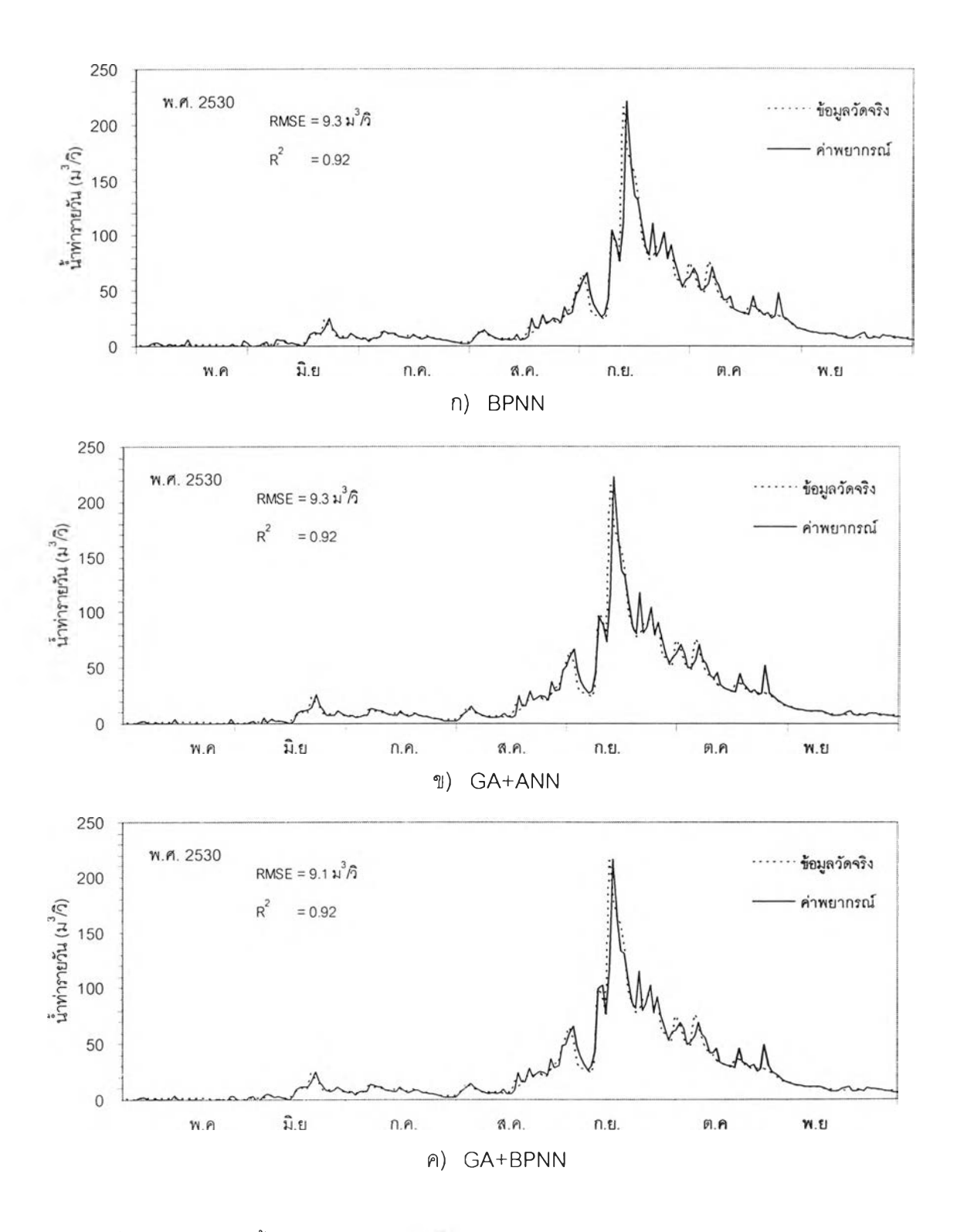

**รูป**ท ี่6-17 ชลภาพนํ้าท่าระหว่างข้อมูลจรงกับผลการพยากรณ์ในฤดู**ฝน ณ ส ถาน ี150401** ล่วงหน้า 1 วัน (ช่วงเรียนรู้)

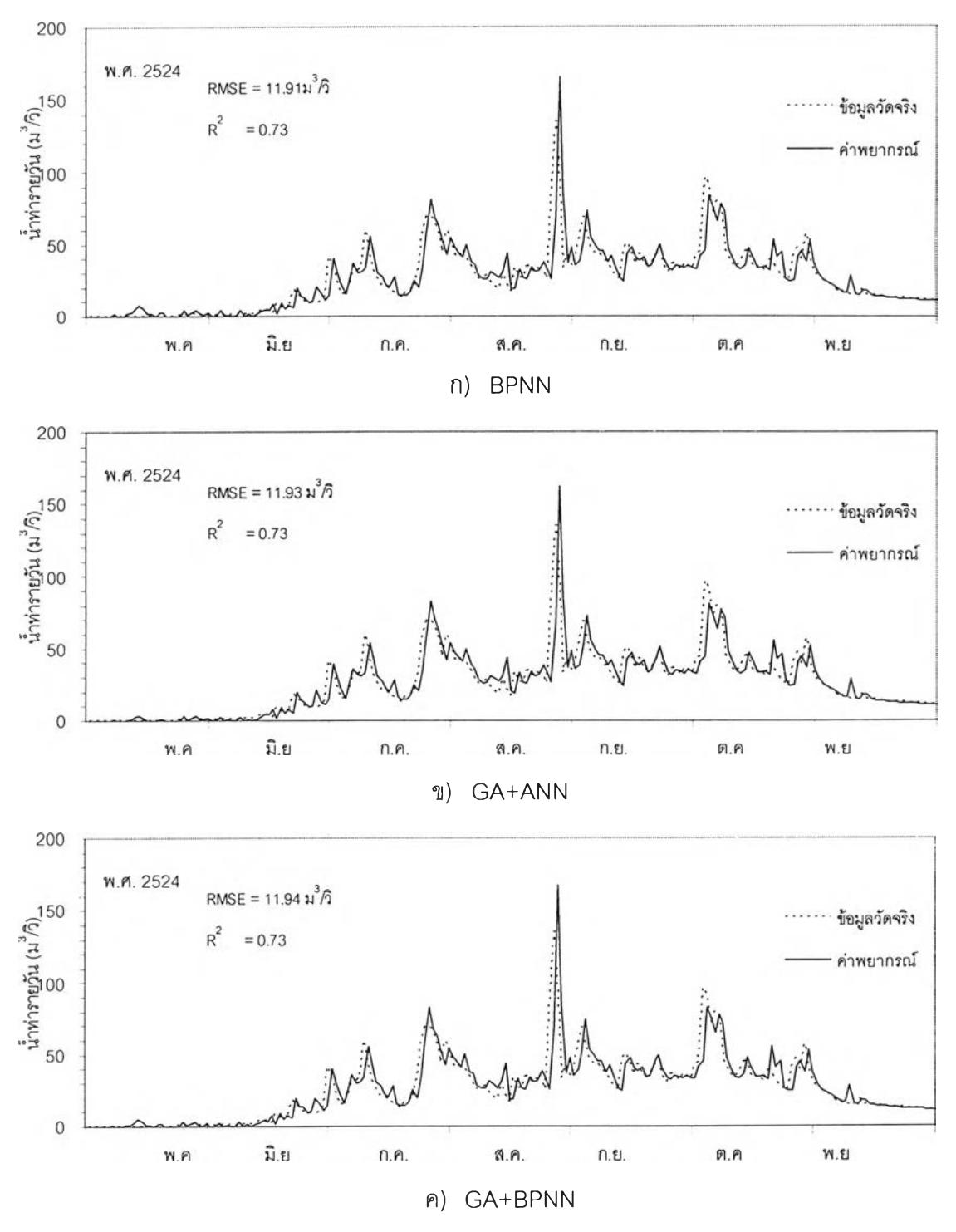

**รูปที่ 6 -18 ชลภาพนํ้าท่าระหว่างข้อมูลจรงกับผลการพยากรณ ์ในฤดูฝน ณ สถานี 150401 ล่วงหน้า 1 กัน (ช่วงทดสอบ)**

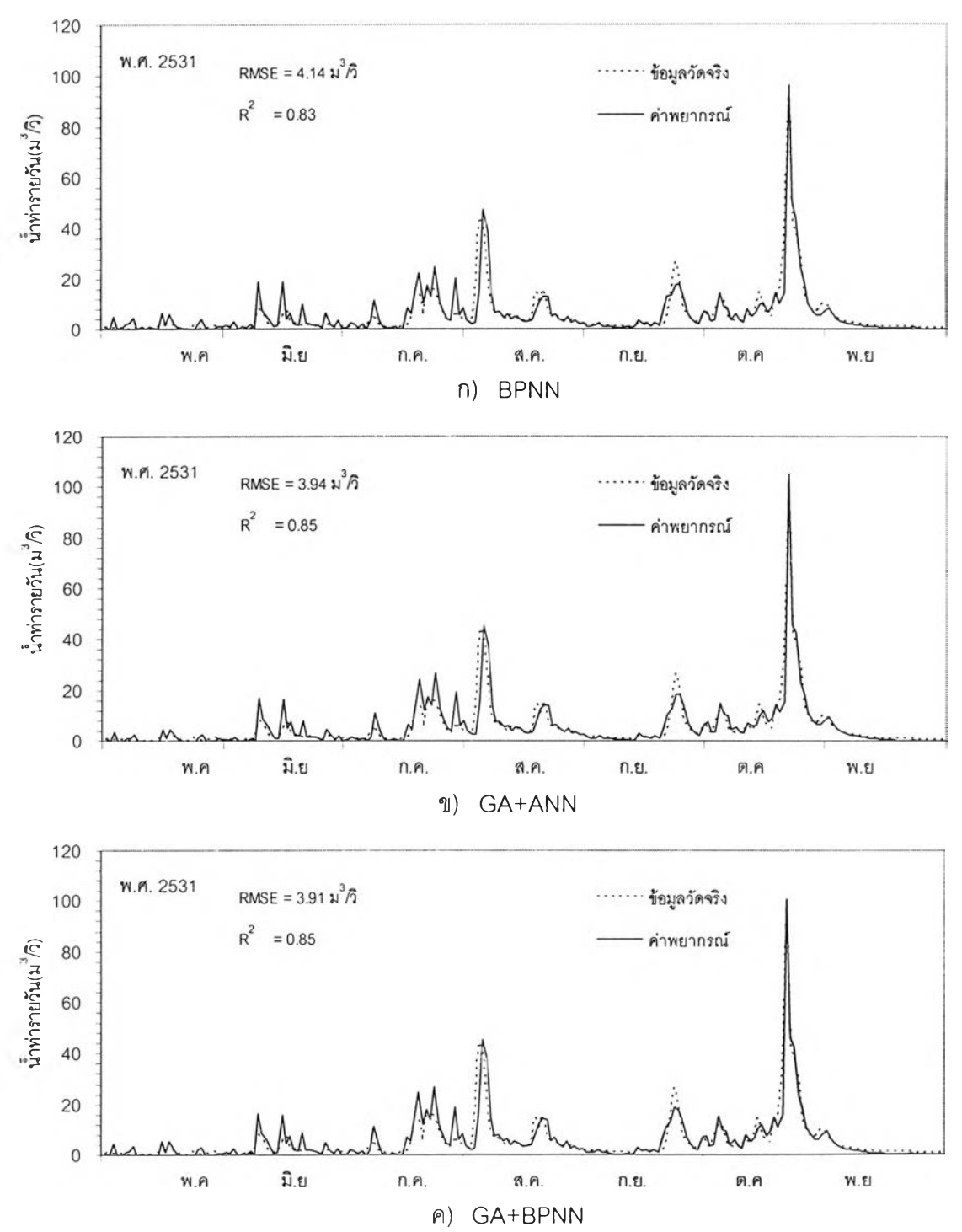

**รูปที่ 6-19 ชลภาพนํ้าท่าระหว่างข้อมูลจริงกับผลการพยากรณ ์ในฤดูฝน ณ สถานี K gt.14 ล่วงหน้า 1 วัน (ช่วงเรียนรู้)**

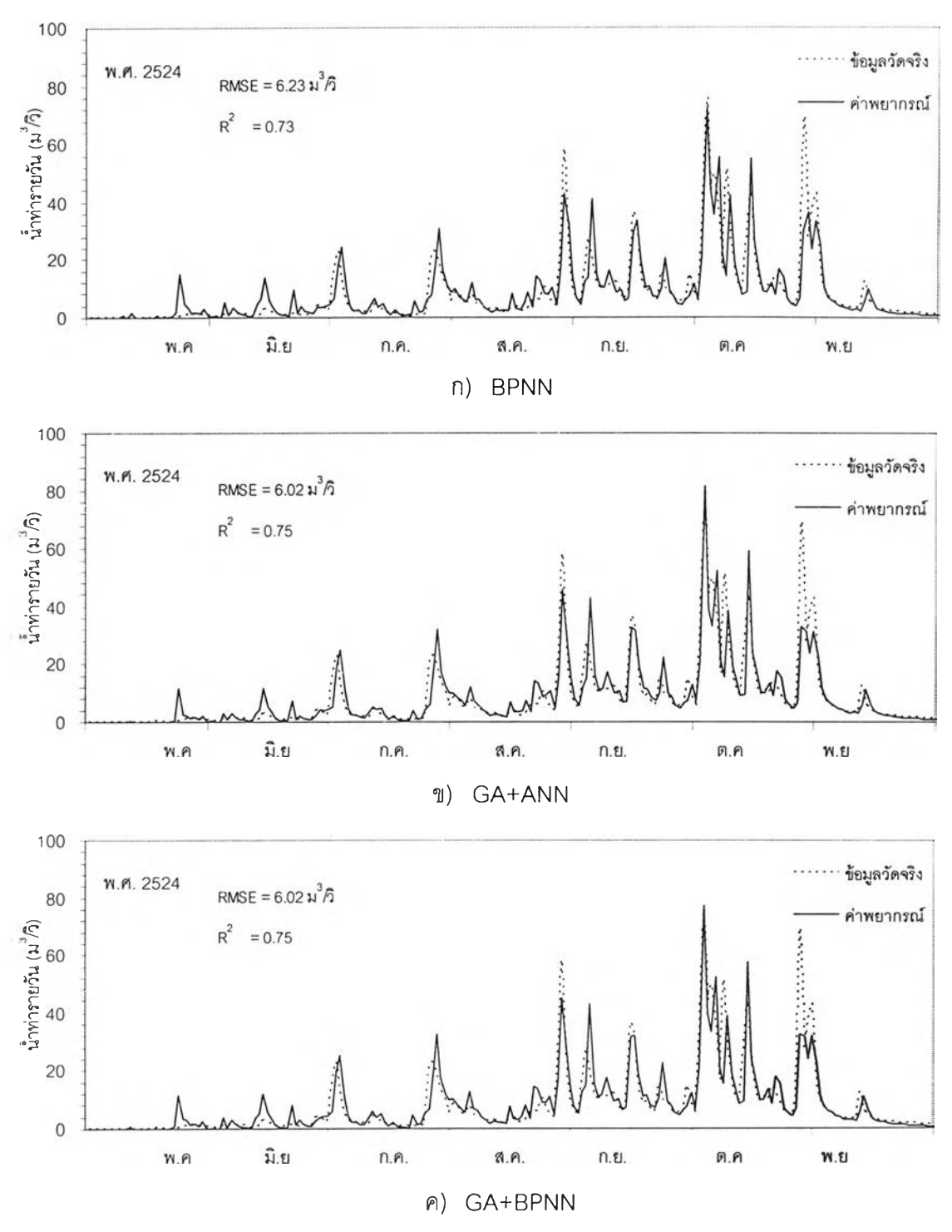

**รูปที่ 6-20 ชลภาพนํ้าท่าระหว่างข้อมูลจรงกับผลการพยากรณ ์ในฤดูฝน ณ สถานี K gt.14 ล่วงหน้า 1 วัน (ช่วงทดสอบ)**

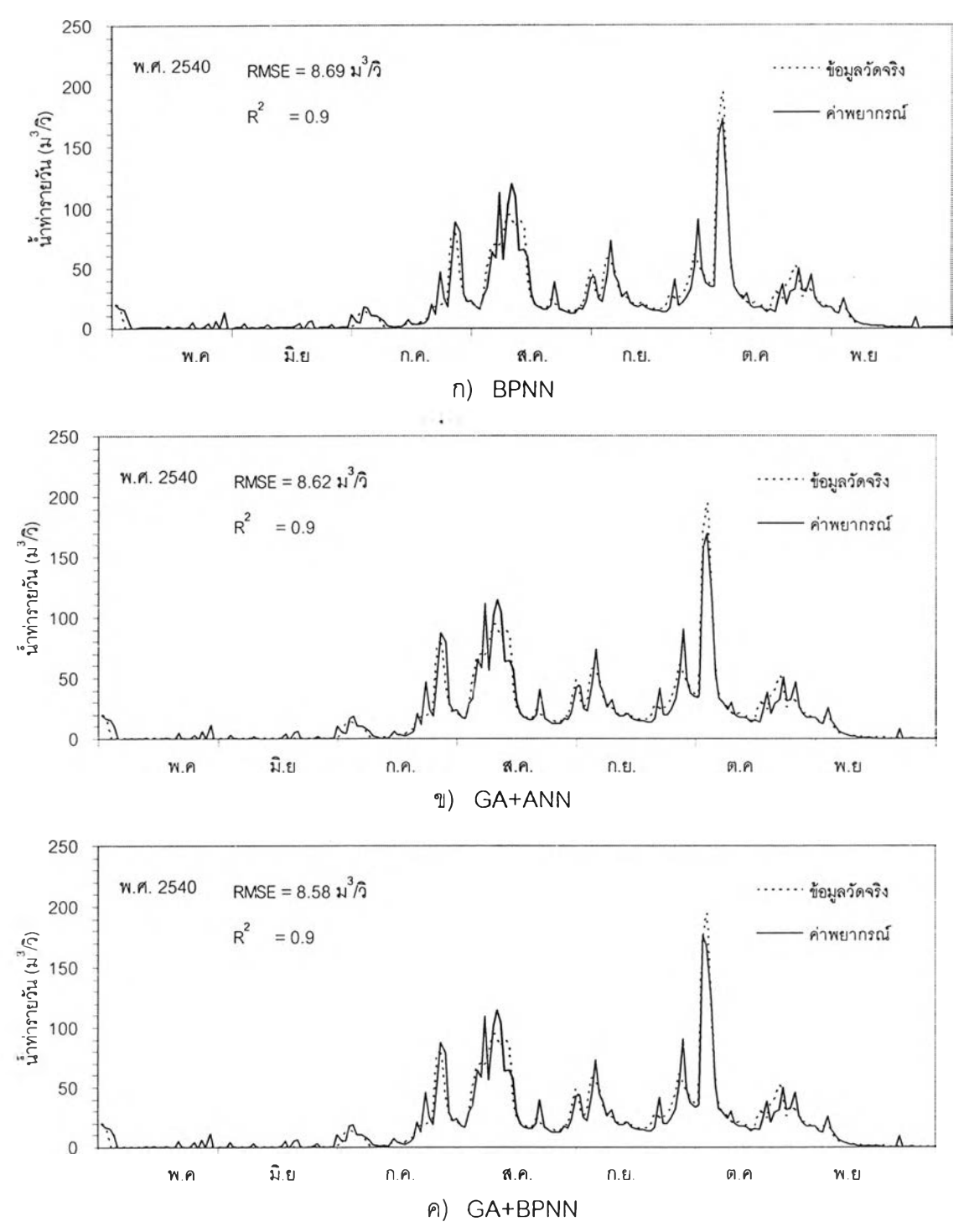

**รูปที่ 6-21 ชลภาพนํ้าท่าระหว่างข้อมูลจริงกับผลการพยากรณ ์ในฤดูฝน ณ สถานี K gt.1 5 A ล่วงหน้า 1 วัน (ช่วงเริยนรู้)**

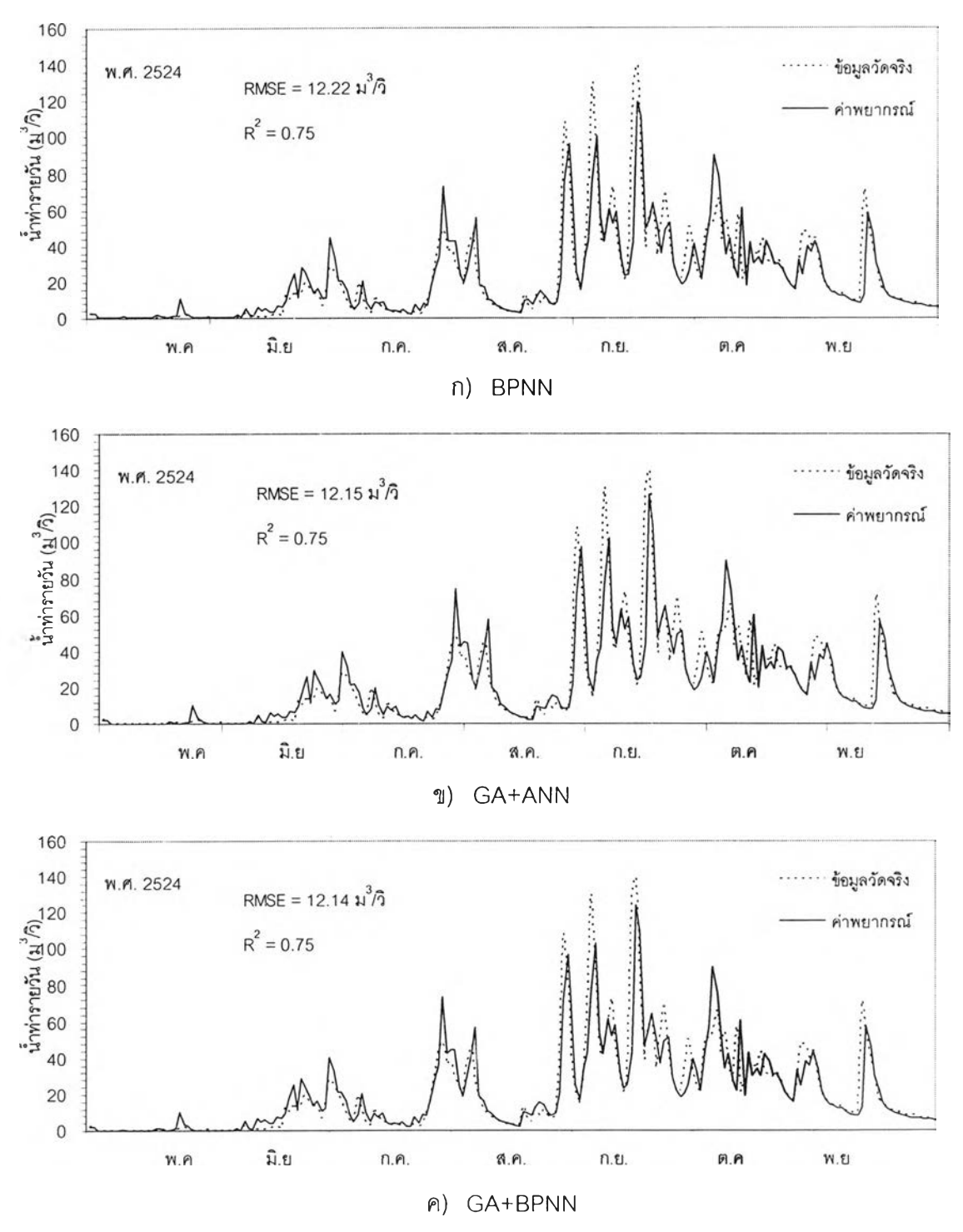

รูปที่ 6-22 ชลภาพน้ำท่าระหว่างข้อมูลจริงกับผลการพยากรณ์ในฤดูฝน ณ **ส**ถานี Kgt.15A **ล่วงหน้า 1 วัน (ช่วงทดสอบ)**

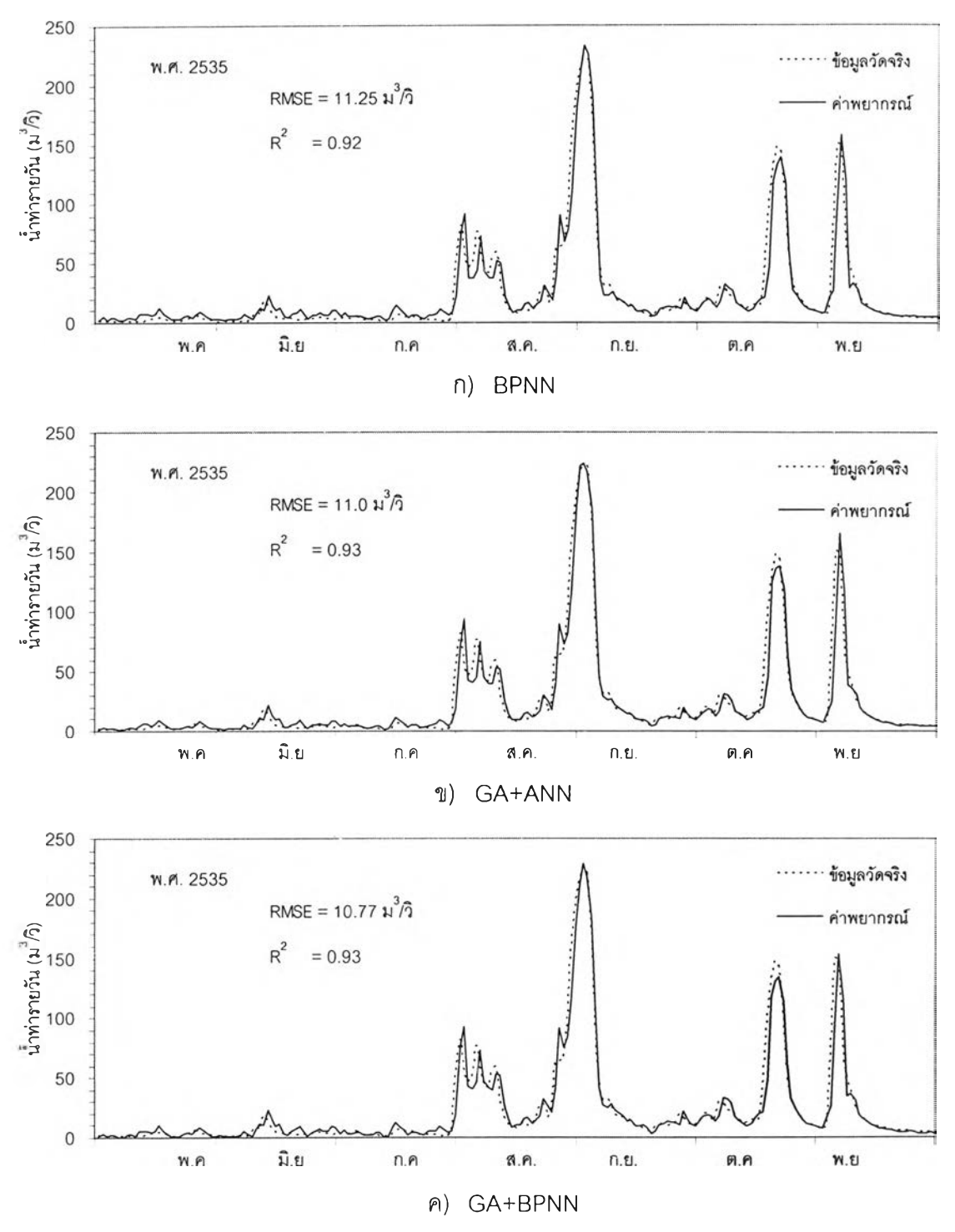

**รูปที่ 6-23 ชลภาพนํ้าท่าระหว่างข้อมูลจรงกับผลการพยากรณ ์ในฤดูฝน ณ สถานี K gt.10 ล ่ว ง ห น ้า 1 วัน (ช่วงเรียน รู้)**

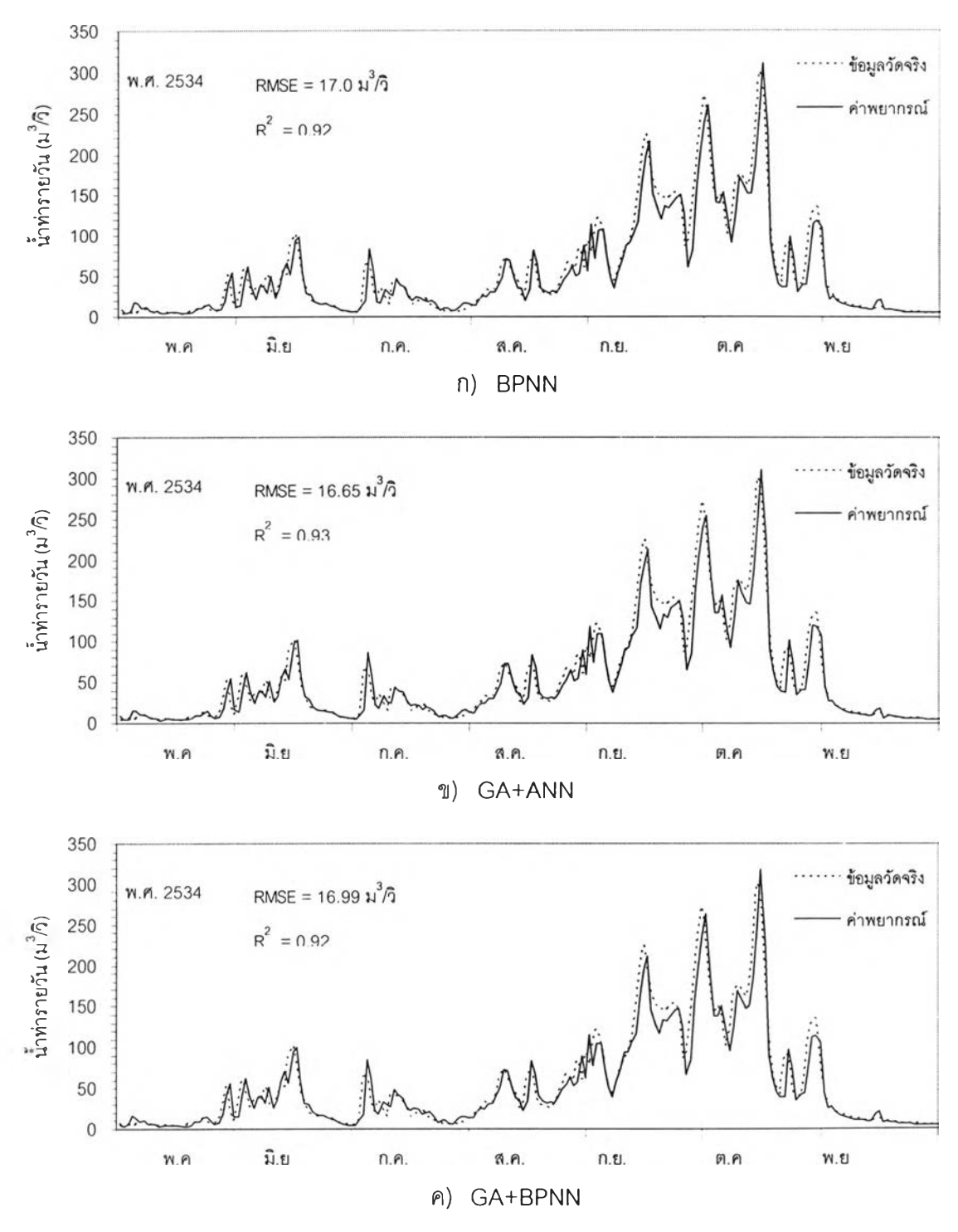

**รูปที่ 6-24 ชลภาพนํ้าท่าระหว่างข้อมูลจรงกับผลการพยากรณ ์ในฤดูฝน ณ สถานี K gt.10 ล่วงหน้า 1 วัน (ช่วงทดสอบ)**

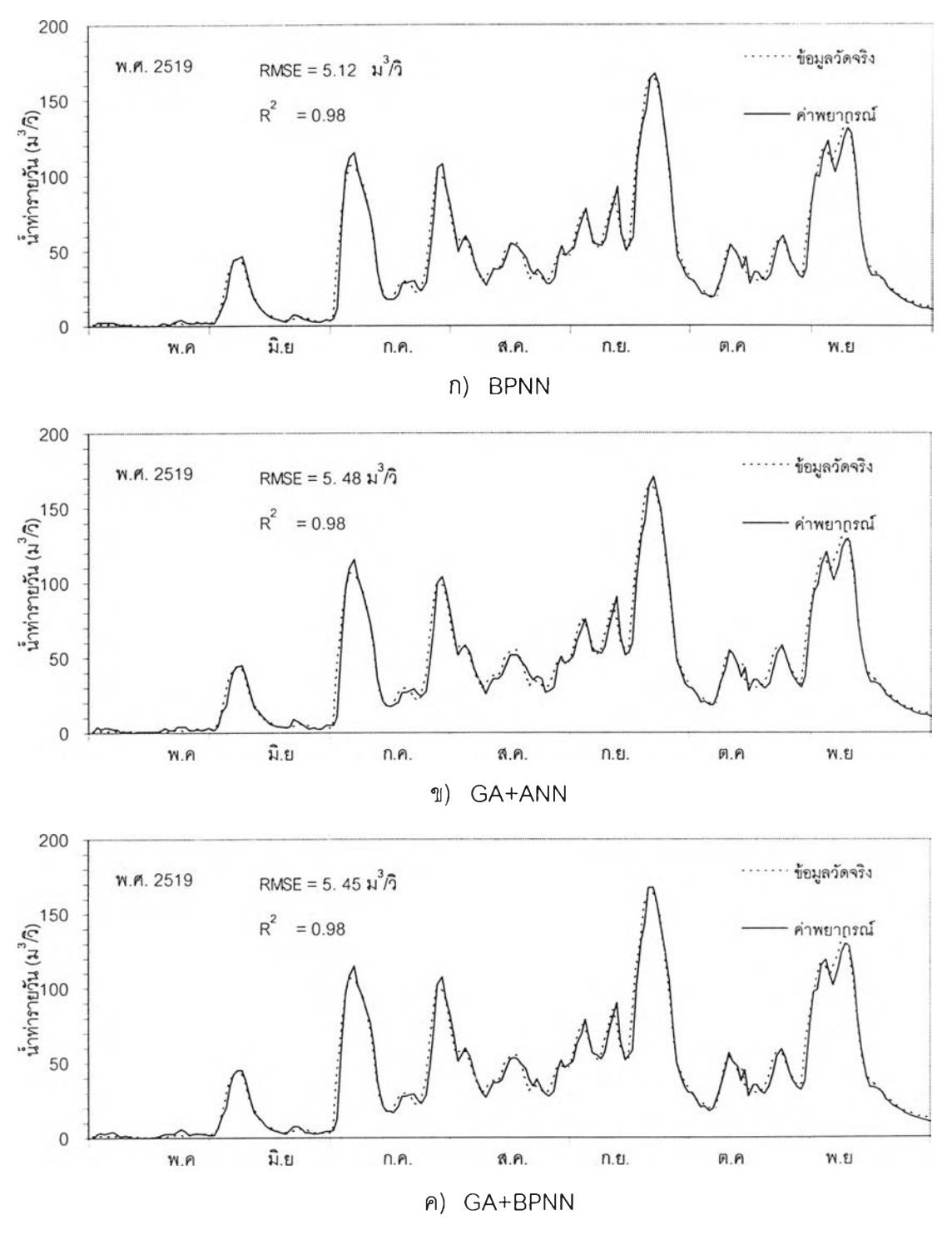

**รูปที่ 6 -25 ชลภาพนํ้าท่าระหว่างข้อมูลจริงกับผลการพยากรณ ์ในฤดูฝน ณ สถานี Kgt. 12 ล่วงหน้า 1 วัน (ช่วงเรียนรู้)**

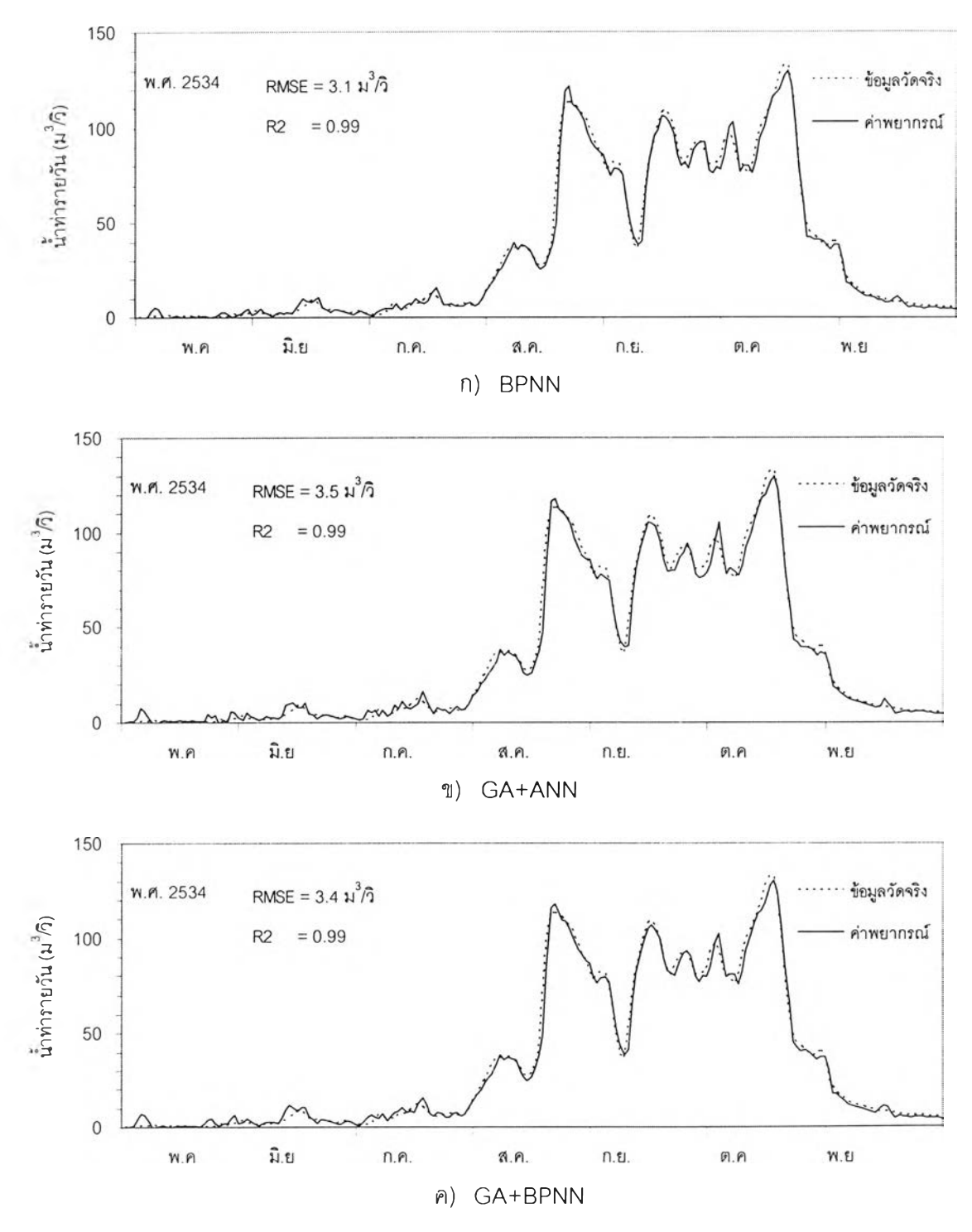

**รูปที่ 6-26 ชลภาพนํ้าท่าระหว่างข้อมูลจริงกับผลการพยากรณ ์ในฤดูฝน ณ สถานี Kgt. 12 ล่วงหน้า 1 วัน (ช่วงทดสอบ)**

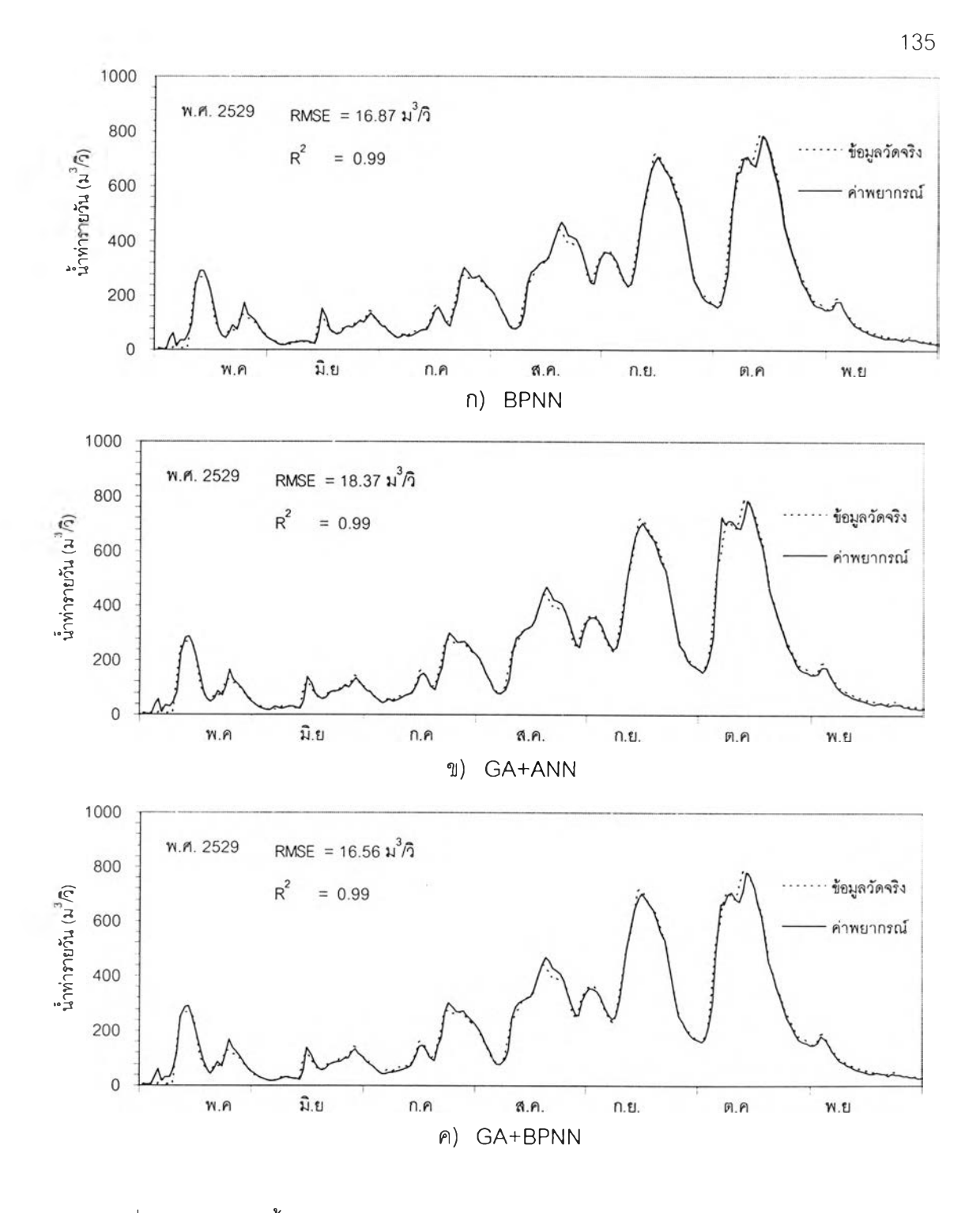

รูปที่ 6-27 ชลภาพนํ้าท่าระหว่างข้อมูลจริงกับผลการพยากรณ์ในฤดูฝน ณ สถานี Kgt.3 ล่วงหน้า 1 วัน (ช่วงเรียนรู้)
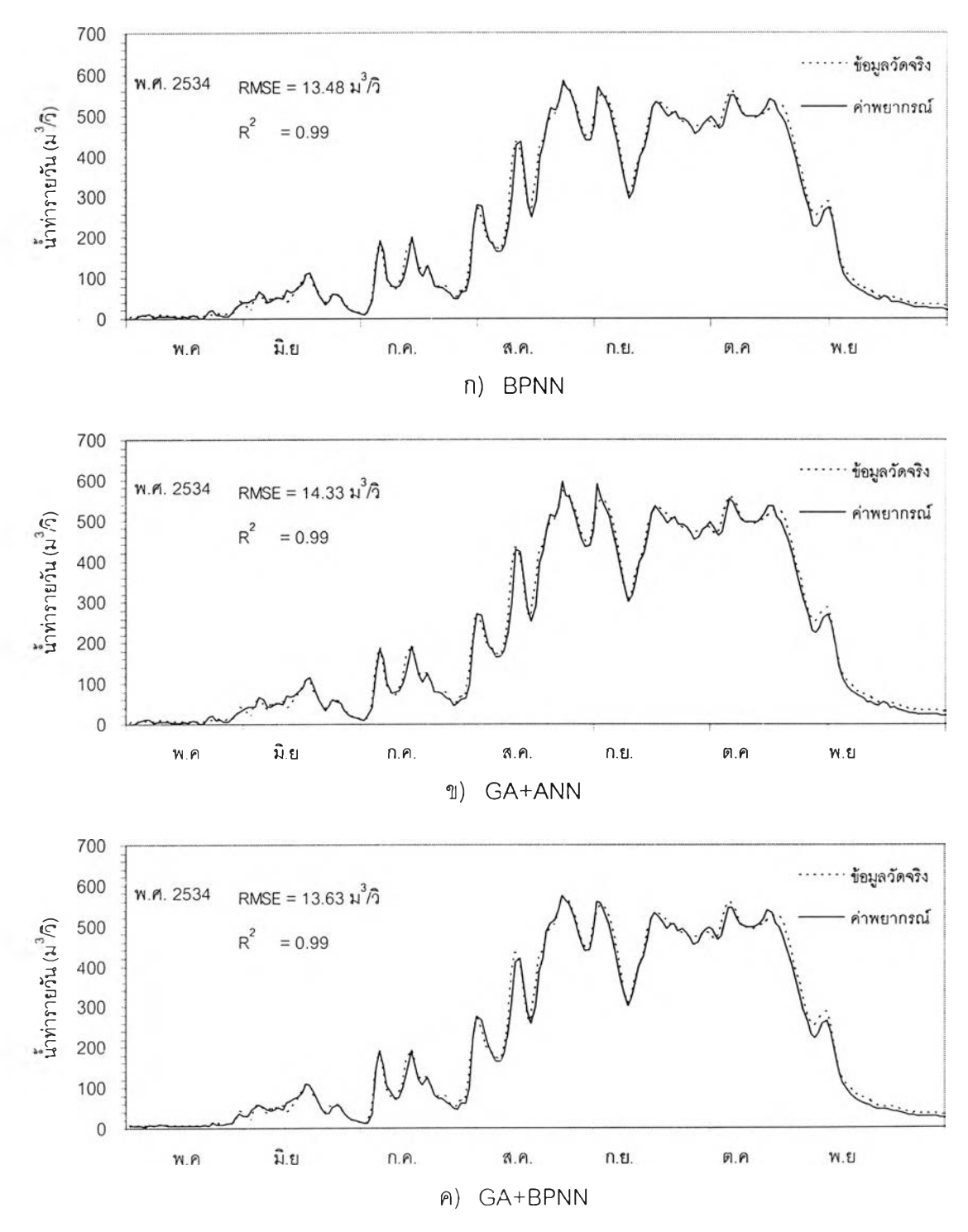

**รูปที' 6-28 ชลภาพนํ้าท่าระหว่างข้อมูลจริงกับผลการพยากรณ ์ในฤดูฝน ณ สถานี K gt.3 ล่วงหน้า 1 วัน (ช่วงทดสอบ)**

| สถานี          | ช่วงเวลา       | โปรแกรม     | ช่วงรับรองผล |             |            |        |       |  |  |
|----------------|----------------|-------------|--------------|-------------|------------|--------|-------|--|--|
|                | วัน            |             | EI           | <b>RMSE</b> | <b>MAD</b> | AARE   | $R^2$ |  |  |
|                |                |             | %            | $m^3$ /s    | $m^3$ /s   | $\%$   |       |  |  |
| 150401         | $\mathbf{1}$   | <b>BPNN</b> | 87.53        | 4.85        | 3.11       | 61.96  | 0.88  |  |  |
|                |                | GA+ANN      | 89.10        | 4.84        | 3.09       | 61.91  | 0.89  |  |  |
|                |                | GA+BPNN     | 87.58        | 5.01        | 3.21       | 63.54  | 0.88  |  |  |
|                | $\overline{c}$ | <b>BPNN</b> | 56.92        | 7.04        | 4.47       | 60.20  | 0.79  |  |  |
|                |                | GA+ANN      | 56.68        | 7.06        | 4.62       | 72.18  | 0.78  |  |  |
|                |                | GA+BPNN     | 57.69        | 6.98        | 4.42       | 53.08  | 0.79  |  |  |
| <b>Kgt.14</b>  | $\mathbf{1}$   | <b>BPNN</b> | 43.84        | 2.31        | 1.20       | 275.29 | 0.44  |  |  |
|                |                | GA+ANN      | 54.11        | 1.98        | 1.06       | 285.47 | 0.54  |  |  |
|                |                | GA+BPNN     | 52.31        | 2.14        | 1.27       | 362.88 | 0.52  |  |  |
| <b>Kgt.15A</b> | 1              | <b>BPNN</b> | 63.35        | 4.96        | 2.85       | 68.32  | 0.63  |  |  |
|                |                | GA+ANN      | 62.53        | 5.04        | 2.94       | 70.06  | 0.63  |  |  |
|                |                | GA+BPNN     | 63.00        | 5.03        | 2.92       | 69.85  | 0.63  |  |  |
|                | $\overline{c}$ | <b>BPNN</b> | 43.00        | 7.27        | 4.59       | 122.24 | 0.43  |  |  |
|                |                | GA+ANN      | 48.13        | 7.26        | 4.33       | 88.72  | 0.48  |  |  |
|                |                | GA+BPNN     | 46.58        | 7.56        | 4.52       | 101.66 | 0.47  |  |  |
| <b>Kgt.10</b>  | $\mathbf{1}$   | <b>BPNN</b> | 87.92        | 14.67       | 8.10       | 48.37  | 0.89  |  |  |
|                |                | GA+ANN      | 87.69        | 14.82       | 7.88       | 44.55  | 0.89  |  |  |
|                |                | GA+BPNN     | 88.01        | 14.62       | 8.00       | 41.73  | 0.89  |  |  |
|                | $\overline{c}$ | <b>BPNN</b> | 65.16        | 26.90       | 15.01      | 81.40  | 0.65  |  |  |
|                |                | GA+ANN      | 63.95        | 28.33       | 16.09      | 72.23  | 0.64  |  |  |
|                |                | GA+BPNN     | 63.78        | 27.29       | 15.61      | 72.24  | 0.64  |  |  |
|                | 3              | <b>BPNN</b> | 42.02        | 36.33       | 20.45      | 102.51 | 0.42  |  |  |
|                |                | GA+ANN      | 40.04        | 38.26       | 21.87      | 100.19 | 0.40  |  |  |
|                |                | GA+BPNN     | 41.37        | 36.76       | 21.10      | 94.23  | 0.41  |  |  |

**ตารางที่ 6- 24 ค่าสถิติความถูกต้องในฤดูฝนจากทั้งลามโปรแกรมในช่วงข้อมูลรับรองผล**

| สถานี   | ช่วงเวลา       | แบบจำลอง    | ข่วงรับรองผล |             |            |        |       |  |  |
|---------|----------------|-------------|--------------|-------------|------------|--------|-------|--|--|
|         | วัน            |             | ΕI           | <b>RMSE</b> | <b>MAD</b> | AARE   | $R^2$ |  |  |
|         |                |             | $\%$         | $m^3$ /s    | $m^3$ /s   | ℅      |       |  |  |
| Kgt. 12 | 1              | <b>BPNN</b> | 95.07        | 3.55        | 2.37       | 32.98  | 0.96  |  |  |
|         |                | GA+ANN      | 93.39        | 4.12        | 2.78       | 39.71  | 0.94  |  |  |
|         |                | GA+BPNN     | 91.56        | 4.65        | 3.11       | 44.86  | 093   |  |  |
|         | $\overline{c}$ | <b>BPNN</b> | 83.12        | 7.57        | 5.03       | 66.44  | 083   |  |  |
|         |                | GA+ANN      | 81.13        | 8.20        | 4.83       | 56.10  | 0.81  |  |  |
|         |                | GA+BPNN     | 89.76        | 5.98        | 3.59       | 37.61  | 0.90  |  |  |
|         | 3              | <b>BPNN</b> | 70.1         | 10.56       | 6.73       | 75.44  | 0.70  |  |  |
|         |                | GA+ANN      | 72.1         | 10.30       | 6.34       | 67.42  | 0.72  |  |  |
|         |                | GA+BPNN     | 74.8         | 10.02       | 6.27       | 71.02  | 0.75  |  |  |
|         | 4              | <b>BPNN</b> | 68.94        | 11.30       | 7.17       | 83.16  | 0.69  |  |  |
|         |                | GA+ANN      | 69.00        | 11.31       | 6.92       | 8289   | 0.69  |  |  |
|         |                | GA+BPNN     | 74.20        | 10.63       | 6.57       | 69.55  | 0.74  |  |  |
|         | 5              | <b>BPNN</b> | 44.67        | 15.28       | 9.01       | 86.95  | 0.45  |  |  |
|         |                | GA+ANN      | 44.62        | 15.25       | 9.15       | 88.05  | 0.45  |  |  |
|         |                | GA+BPNN     | 45.34        | 15.17       | 8.74       | 80.94  | 0.45  |  |  |
|         | 6              | <b>BPNN</b> | 35.94        | 16.60       | 9.76       | 88.38  | 0.36  |  |  |
|         |                | GA+ANN      | 35.52        | 16.74       | 10.38      | 99.91  | 0.36  |  |  |
|         |                | GA+BPNN     | 35.5         | 16.67       | 10.24      | 97.93  | 0.36  |  |  |
| Kgt.3   | 1              | <b>BPNN</b> | 98.18        | 14.18       | 9.25       | 52.36  | 0.99  |  |  |
|         |                | GA+ANN      | 98 22        | 14.02       | 9.41       | 54.67  | 0.99  |  |  |
|         |                | GA+BPNN     | 97.87        | 15.35       | 9.81       | 41.74  | 0.99  |  |  |
|         | 2              | <b>BPNN</b> | 96.03        | 20.95       | 14.79      | 102.10 | 0.96  |  |  |
|         |                | GA+ANN      | 95.84        | 21.44       | 15.27      | 106.15 | 0.96  |  |  |
|         |                | GA+BPNN     | 96.46        | 19.77       | 14.12      | 99.16  | 0.97  |  |  |
|         | 3              | <b>BPNN</b> | 91.90        | 29.90       | 21.25      | 111.47 | 0.92  |  |  |
|         |                | GA+ANN      | 92.68        | 28.43       | 20.10      | 97.79  | 0.93  |  |  |
|         |                | GA+BPNN     | 91.96        | 29.80       | 21.35      | 101.93 | 092   |  |  |
|         | 4              | <b>BPNN</b> | 84.11        | 41.86       | 29.08      | 137.57 | 0.85  |  |  |
|         |                | GA+ANN      | 82.64        | 43.76       | 29.34      | 106.69 | 0.83  |  |  |
|         |                | GA+BPNN     | 82.26        | 44.24       | 31.15      | 129.24 | 084   |  |  |
|         | 5              | <b>BPNN</b> | 72.77        | 54.77       | 36.54      | 146.24 | 0.75  |  |  |
|         |                | GA+ANN      | 69.64        | 57.84       | 38.49      | 123.79 | 0.72  |  |  |
|         |                | GA+BPNN     | 70.54        | 56.98       | 38.34      | 134.48 | 0 73  |  |  |
|         | 6              | <b>BPNN</b> | 63.88        | 66.58       | 45.48      | 184.45 | 0.64  |  |  |
|         |                | GA+ANN      | 62.86        | 68.38       | 46 57      | 149.33 | 0.63  |  |  |
|         |                | GA+BPNN     | 62 92        | 67 39       | 46.30      | 129.64 | 0.63  |  |  |
|         | $\overline{7}$ | <b>BPNN</b> | 54 48        | 76.06       | 52.60      | 194.59 | 0 5 4 |  |  |
|         |                | GA+ANN      | 5372         | 77.31       | 53.56      | 17395  | 0.54  |  |  |
|         |                | GA+BPNN     | 53.34        | 76.55       | 54.20      | 204.76 | 0.53  |  |  |

**ตารางที่ 6- 24(ต่อ) ค่าสถิติความถูกต้องในฤดูฝนจากทั้งสามโปรแกรมในช่วงข้อมูลรับรองผล**

6.5 ผลการพยากรณ์น้ำท่ารายวันในฤดูแล้ง

ผลการพยากรณ์นํ้าท่ารายวันในฤดูแล้ง ทั้งหมด 32 กรณีจากทั้งสามโปรแกรม โดย เลือกใช้โครงสร้าง ขั้นตอนและพารามิเตอร์ที่เหมาะสมของ ได้ศึกษาอิทธิพลของค่าสุ่มเริ่มต้นและ ค่าสถิติความถูกต้องของผลพยากรณ์ ในรูปแบบเดียวกับผลการพยากรณ์ในฤดูฝน ดังมี รายละเอียดดังนี้

### 6.5.1 อิทธิพลของค่าถ่วงนํ้าหนักเริ่มต้น

จากผลการคำนวณหลายครั้งในแต่ละแบบจำลองเฉพาะโปรแกรม BPNN และ GA+ANN ใต้แสดงผลการคำนวณในแต่ละครั้งในรูปของค่า **RMSE** ดังแสดงในตารางที่ 6-25 และ 6-26 พบว่า ทั้งลองโปรแกรมไม่มีการคำนวณครั้งใดที่ลู่ออก และการคำนวณแต่ละครั้งมีความ แตกต่างน้อยมาก คือให้ค่า **RMSE** ที่ใกล้เคียงกันหรือเท่ากันในหลายครั้งของการคำนวณในแต่ละ แบบจำลอง ซึ่งมีความแตกต่างกับในแบบจำลองฤดูฝน ทั้งนี้อาจเนื่องมาจาก 2 เหตุผล ได้แก่ ขนาดของโครงข่ายที่มีขนาดเล็กเป็นส่วนใหญ่ซึ่งให้ผลสอดคล้องกับผลการคำนวณในโครงข่าย ขนาดเล็กจากผลการพยากรณ์ในฤดูฝน และข้อมูลนํ้าท่าในฤดูแล้งมีความผันผวนน้อยกว่าข้อมูล นํ้าท่าในฤดูฝนเนื่องจาก นํ้าท่าส่วนใหญ่เกิดจากการไหลของนี้าใต้ดิน แสดงให้เห็นว่า ทั้งโปรแกรม BPNN และ GA+ANN มีความอ่อนไหวต่อค่าถ่วงนํ้าหนักเริ่มต้นน้อย

## 6.5.2 ค่าถ่วงนํ้าหนักสุดท้ายที่เหมาะสม

ค่าถ่วงนํ้าหนักสุดท้ายจากผลการคำนวณหลายครั้ง พบว่าให้ผลที่เหมือนกับผลสรุป ของค่าถ่วงนํ้าหนักสุดท้ายที่ได้ในฤดูฝน คือ ค่าสุ่มเริ่มต้นที่แตกต่างกันจะให้ค่าถ่วงนํ้าหนักสุดท้าย ที่แตกต่างกันในแต่ละครั้งเป็นส่วนใหญ่ และในบางครั้งจะให้ชุดค่าถ่วงนํ้าหนักสุดท้ายที่ใกล้เคียง กันและสลับตำแหน่งตำแหน่งกันได้ โดย BPNN จะให้ค่าถ่วงนํ้าหนักสุดท้ายที่มีความใกล้เคียงใน แต่ละครั้งมากกว่า GA+ANN ที่มีความแตกต่างกันจากแต่ละครั้งที่คำนวณ

| ลถานี         | ช่วงเวลา       | โครงสร้าง   |              | RMSE - $(m^3/s)$ |       |                |       |       |                |         |       |       |        |        |        |
|---------------|----------------|-------------|--------------|------------------|-------|----------------|-------|-------|----------------|---------|-------|-------|--------|--------|--------|
|               | วัน            |             | $\mathbf{1}$ | $\overline{c}$   | 3     | $\overline{4}$ | 5     | 6     | $\overline{7}$ | $\,8\,$ | 9     | 10    | ต่ำสุด | สูงสุด | เฉลี่ย |
| 150401        |                | $1 - 2 - 1$ | 0.216        | 0.216            | 0.219 | 0.216          | 0.217 | 0.217 | 0.216          | 0.219   | 0.220 | 0.216 | 0.216  | 0.220  | 0.217  |
|               | $\mathbf{2}$   | $1 - 2 - 1$ | 0.270        | 0.269            | 0.269 | 0.269          | 0.268 | 0.268 | 0.268          | 0.268   | 0.268 | 0.268 | 0.268  | 0.270  | 0.268  |
|               | 3              | $1 - 2 - 1$ | 0.299        | 0.296            | 0.300 | 0.301          | 0.299 | 0.300 | 0.301          | 0.301   | 0.301 | 0.297 | 0.296  | 0.301  | 0.299  |
|               | $\overline{4}$ | $1 - 2 - 1$ | 0.317        | 0.316            | 0.316 | 0.316          | 0.315 | 0.316 | 0.316          | 0.316   | 0.314 | 0.315 | 0.314  | 0.317  | 0.316  |
|               | 5              | $1 - 2 - 1$ | 0.376        | 0.375            | 0.375 | 0.374          | 0.371 | 0.371 | 0.370          | 0.369   | 0.376 | 0.376 | 0.369  | 0.376  | 0.373  |
|               | $6\,$          | $1 - 2 - 1$ | 0.407        | 0.405            | 0.404 | 0.405          | 0.405 | 0.405 | 0.405          | 0.405   | 0.405 | 0.399 | 0.399  | 0.407  | 0.404  |
|               | $\overline{7}$ | $1 - 2 - 1$ | 0.418        | 0.415            | 0.415 | 0.419          | 0.419 | 0.416 | 0.419          | 0.412   | 0.410 | 0.419 | 0.412  | 0.419  | 0.416  |
|               |                |             |              |                  |       |                |       |       |                |         |       |       |        |        |        |
| <b>Kgt.14</b> | $\mathbf{1}$   | $1 - 2 - 1$ | 0.125        | 0.125            | 0.125 | 0.125          | 0.125 | 0.125 | 0.124          | 0.125   | 0.124 | 0.125 | 0.124  | 0.125  | 0.125  |
|               | $\mathbf{2}$   | $1 - 2 - 1$ | 0.139        | 0.139            | 0.139 | 0.139          | 0.139 | 0.139 | 0.139          | 0.139   | 0.139 | 0.139 | 0.139  | 0.139  | 0.139  |

**ตารางที่ 6-25 ค่า RMSE จากการสุ่ม 10 ครั้งของโปรแกรม BPN N ในฤดูแล้ง**

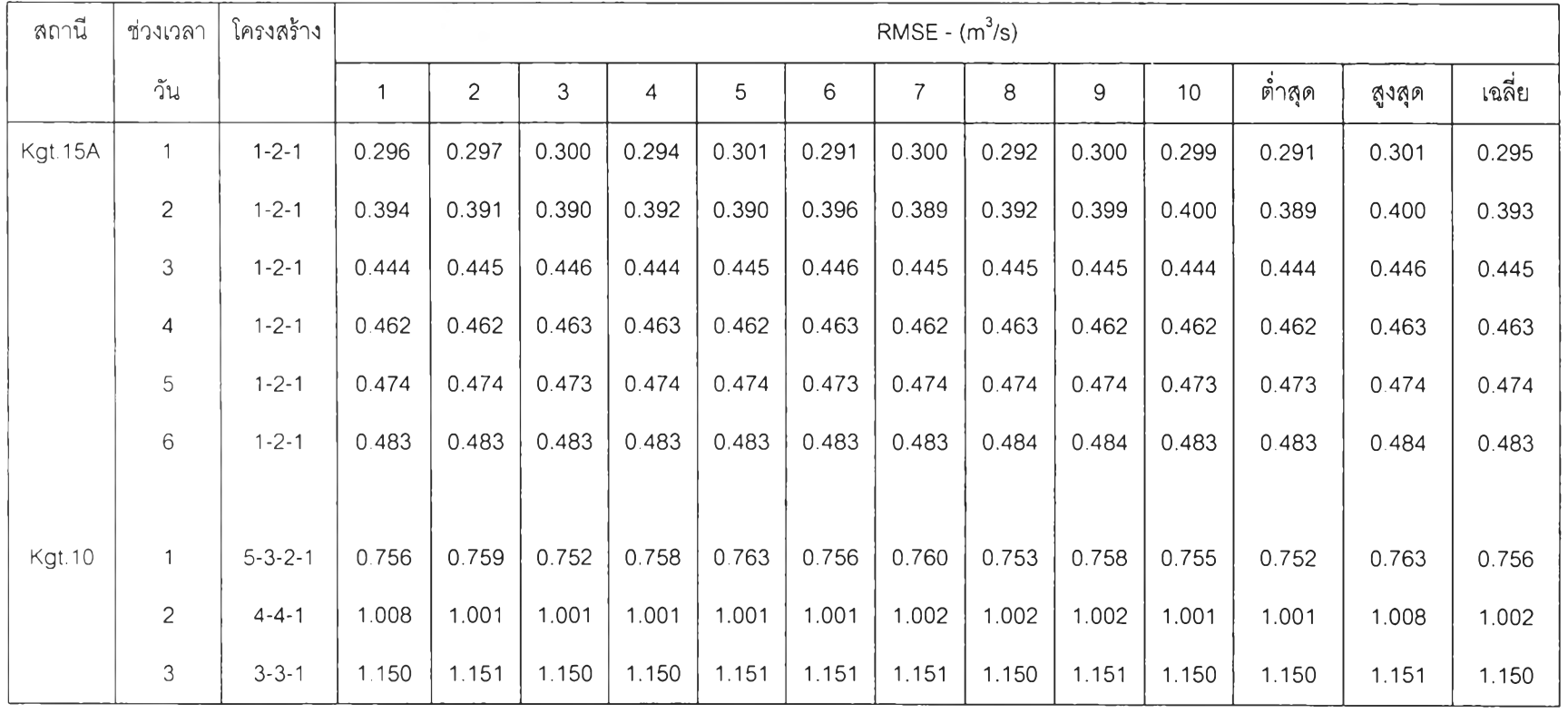

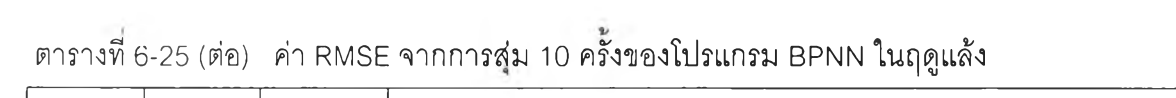

 $\sigma_{\rm c}$  , and  $\sigma_{\rm c}$ 

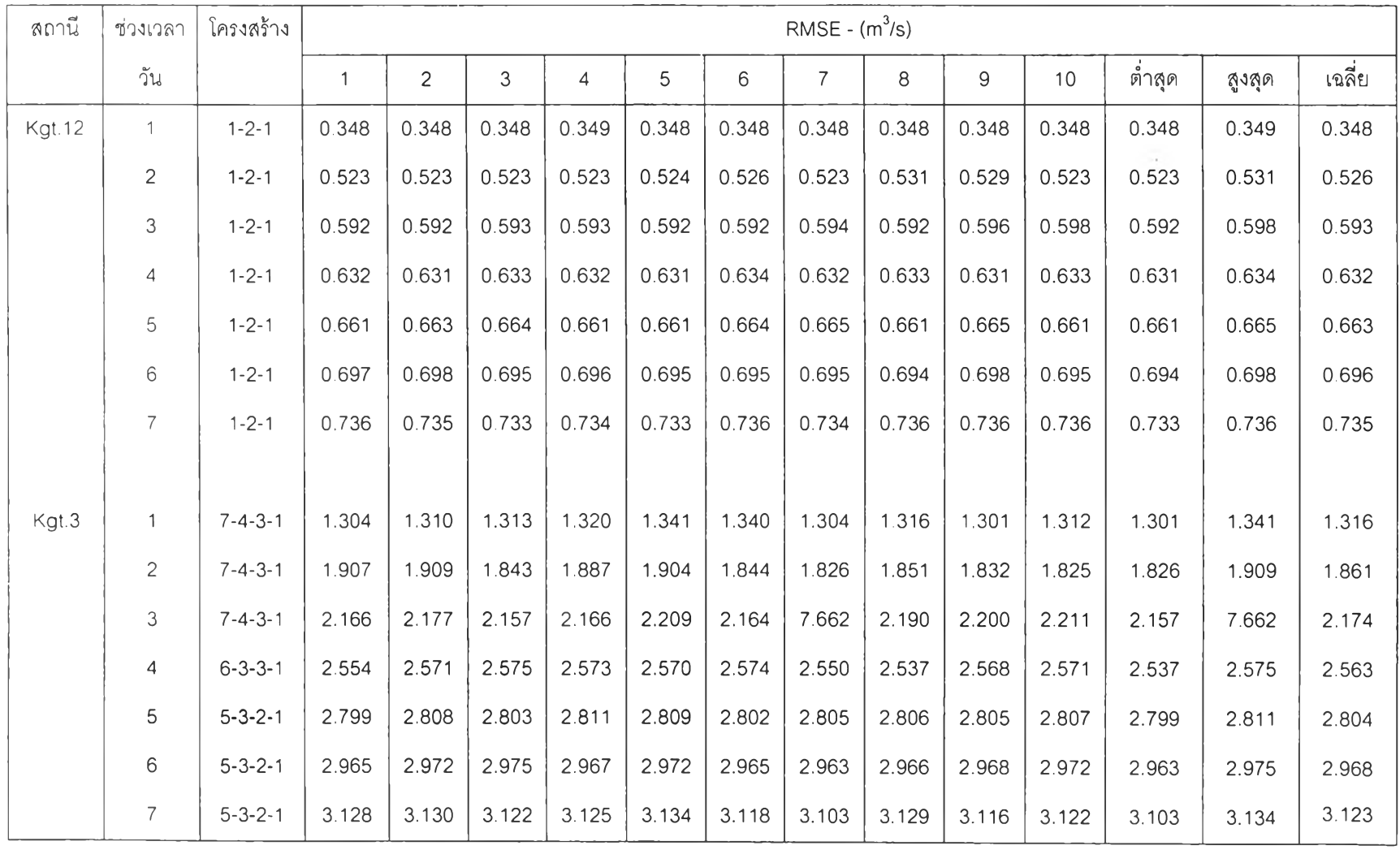

## **ตารางที่ 6-25 (ต่อ) ค่า RM SE จากการสุ่ม 10 ครั้งของโปรแกรม B P N N ในฤดูแล้ง**

2

| สถานี         | ช่วงเวลา       | โครงสร้าง   |       | RMSE - $(m^3/s)$ |       |       |       |       |       |       |       |       |        |        |        |
|---------------|----------------|-------------|-------|------------------|-------|-------|-------|-------|-------|-------|-------|-------|--------|--------|--------|
|               | วัน            |             |       | $\overline{c}$   | 3     | 4     | 5     | 6     | 7     | 8     | 9     | 10    | ต่ำสุด | สูงสุด | เฉลี่ย |
| 150401        |                | $1 - 2 - 1$ | 0.219 | 0.218            | 0.218 | 0.216 | 0.215 | 0.216 | 0.215 | 0.215 | 0.215 | 0.215 | 0.215  | 0.219  | 0.217  |
|               | $\overline{c}$ | $1 - 2 - 1$ | 0.265 | 0.268            | 0.267 | 0.268 | 0.265 | 0.265 | 0.267 | 0.266 | 0.264 | 0.265 | 0.264  | 0.268  | 0.266  |
|               | 3              | $1 - 2 - 1$ | 0.294 | 0.293            | 0.292 | 0.294 | 0.292 | 0.292 | 0.292 | 0.292 | 0.292 | 0.284 | 0.292  | 0.294  | 0.293  |
|               | 4              | $1 - 2 - 1$ | 0.299 | 0.299            | 0.303 | 0.299 | 0.302 | 0.299 | 0.299 | 0.299 | 0.299 | 0.300 | 0.299  | 0.303  | 0.300  |
|               | 5              | $1 - 2 - 1$ | 0.360 | 0.359            | 0.360 | 0.359 | 0.358 | 0.359 | 0.359 | 0.358 | 0.360 | 0.359 | 0.358  | 0.360  | 0.359  |
|               | $\,6\,$        | $1 - 2 - 1$ | 0.391 | 0.391            | 0.391 | 0.391 | 0.392 | 0.391 | 0.391 | 0.391 | 0.390 | 0.389 | 0.389  | 0.392  | 0.391  |
|               | $\overline{7}$ | $1 - 2 - 1$ | 0.405 | 0.403            | 0.403 | 0.404 | 0.403 | 0.403 | 0.403 | 0.403 | 0.403 | 0.403 | 0.403  | 0.405  | 0.403  |
|               |                |             |       |                  |       |       |       |       |       |       |       |       |        |        |        |
| <b>Kgt.14</b> |                | $1 - 2 - 1$ | 0.124 | 0.124            | 0.125 | 0.123 | 0.124 | 0.123 | 0.123 | 0.123 | 0.124 | 0.123 | 0.123  | 0.125  | 0.124  |
|               | $\overline{c}$ | $1 - 2 - 1$ | 0.137 | 0.137            | 0.137 | 0.137 | 0.137 | 0.137 | 0.137 | 0.137 | 0.137 | 0.137 | 0.137  | 0.137  | 0.137  |

**ตารางที 6-26 ค่า RMSE จากการสุ่ม 10 ครังของโปรแกรม G A + A N N ในฤดูแล้ง**

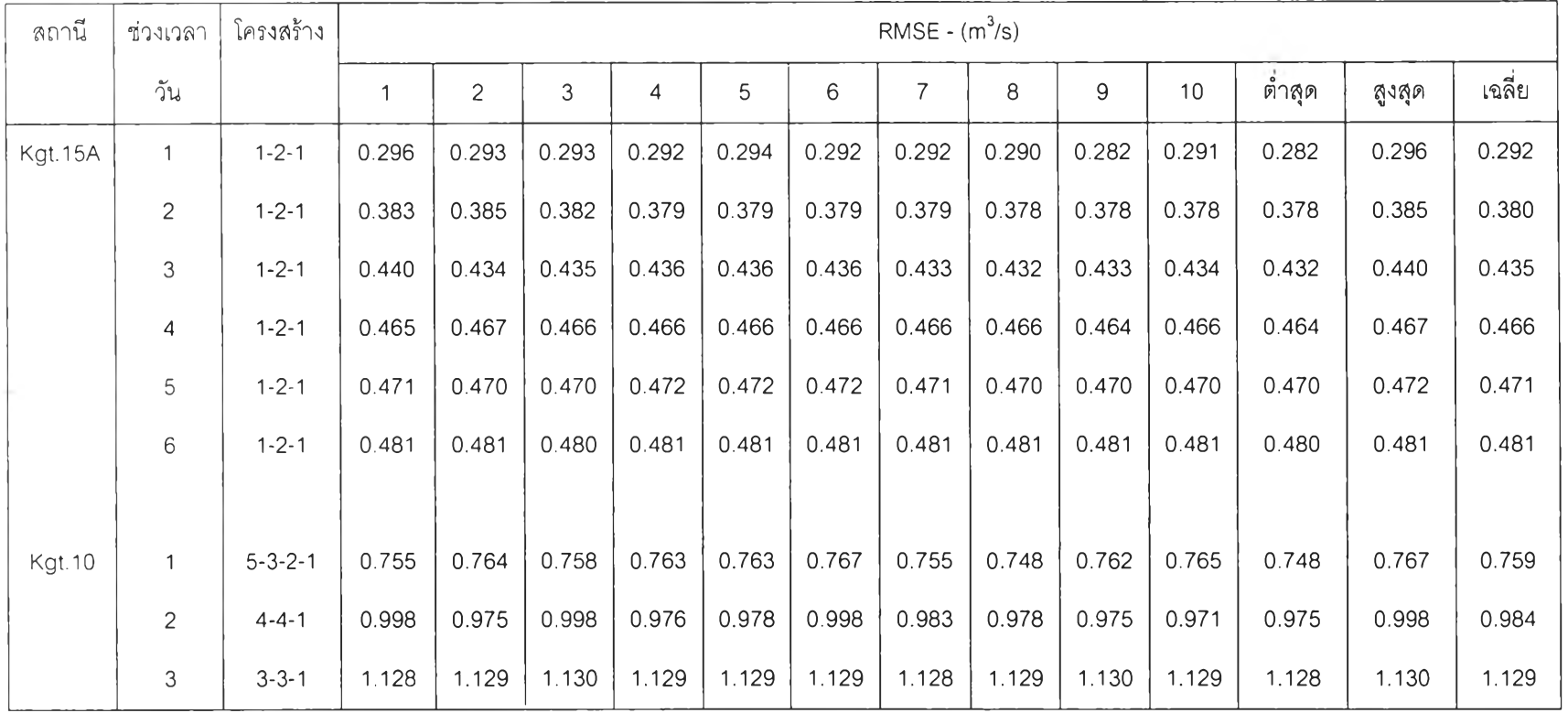

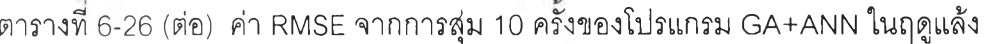

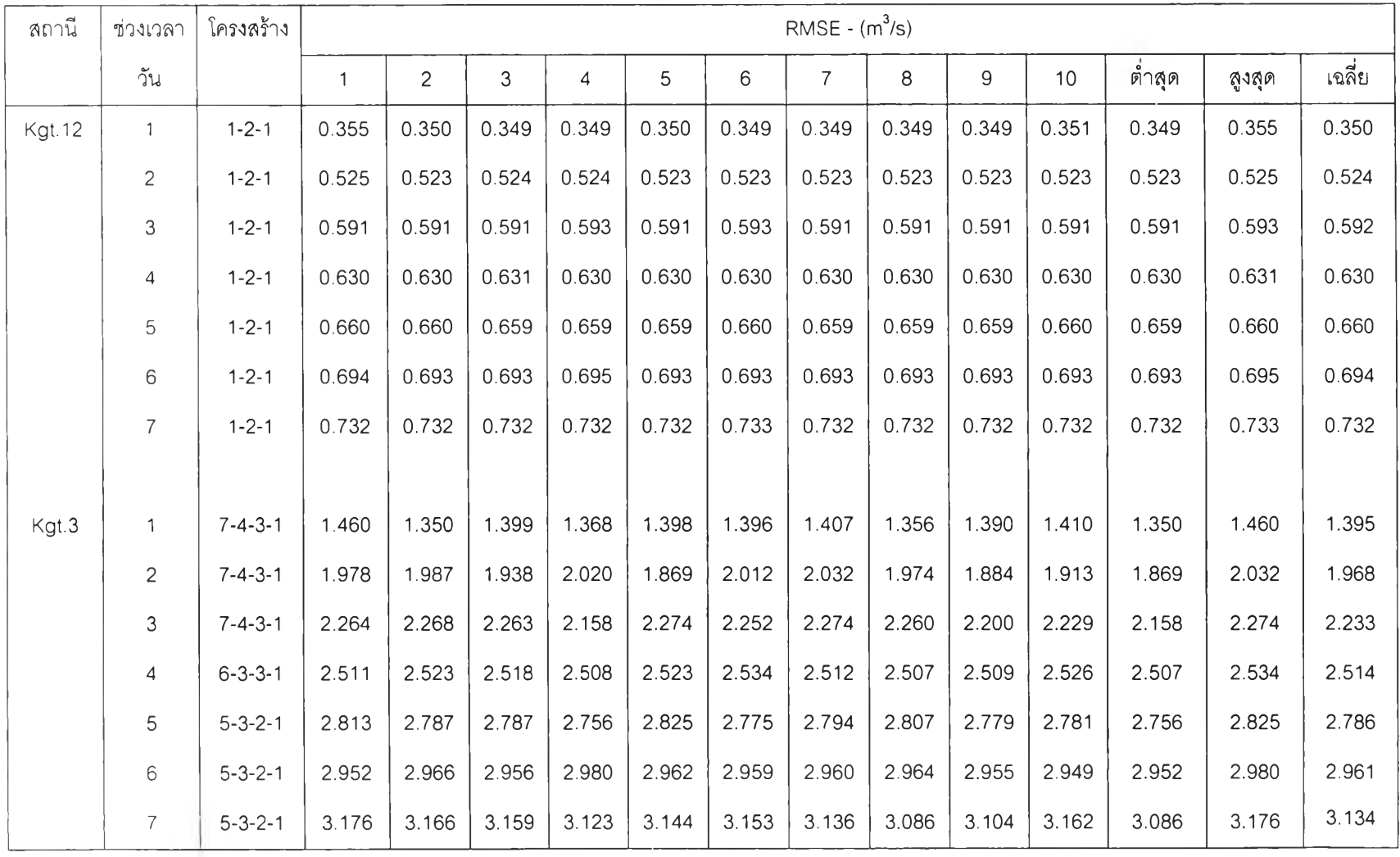

# **ตารางที่ 6-26 (ต่อ) ค่า RM SE จากการสุ่ม 10 ครั้งของโปรแกรม G A + A N N ในฤดูแล้ง**

#### 6.5.3 ค่าสถิติความถกต้องของผลการพยากรณ์

จากตารางที่ 6-27 ได้แสดงการเปรียบเทียบค่าสถิติความถูกต้องของผลการ พยากรณ์จากแต่ละโปรแกรมในแต่ละแบบจำลอง พบว่า ค่า AARE จะแสดงให้เห็นความแตกต่าง ของผลการคำนวณจากแต่ละโปรแกรมไต้ชัดเจนและสามารถใช้เปรียบเทียบได้ดี สรุปไต้ดังนี

(1) เมื่อพิจารณาค่า AARE ในแต่ละแบบจำลองจะเห็นว่า ค่า AARE จะมีค่าน้อย กว่าในฤดูฝนทั้งที่ข้อมูลนํ้าท่าในฤดูแล้งมีค่าน้อยก็ตาม แสดงให้เห็นว่า ความคลาดเคลื่อนของผล การ'พยากรณ์นาท่า'ใน'ช่วงนํ้าน้อย (low flow) มีความใกล้เคียงกับข้อมูลจริงมากกว่า การพยากรณ์ นํ้าท่าในช่วงนํ้าน้อยในฤดูฝน ดังนั้นการพิจารณาแยกแบบจำลองออกเป็นฤดูฝนและฤดูแล้งมี ประโยชน์ช่วยให้การพยากรณ์มีความถูกต้องมากขึ้น

(2) จากการวิเคราะห์ค่าสถิติความถูกต้อง 5 แบบ พบว่า ผลการพยากรณ์นํ้าท่า ล่วงหน้าในฤดูแล้งทั้งสามโปรแกรมให้ค่าสถิติความถูกต้องทั้ง 5 แบบที่ใกล้เคียงกันหรือแตกต่าง กันน้อยมาก โดยที่โปรแกรม GA+ANN เป็นโปรแกรมที่มีความถูกต้องมากที่สุด ยกเว้น สถานี **K g t.3** ที่แบบจำลอง GA+BPNN ให้ผลการพยากรณ์ที่ดีที่สุด

6.5.4 ชลภาพนํ้าท่ารายวัน

สำหรับการวิเคราะห์ชลภาพนํ้าท่าในฤดูแล้งไต้ทำการเปรียบเทียบชลภาพนํ้าท่า ระหว่างข้อมูลจริงกับผลการพยากรณ์ต่างๆ พบว่า โปรแกรมทั้งสามให้ผลการพยากรณ์ที่ใกล้เคียง กันกับข้อมูลจริงทั้งในช่วงการเรียนรู้และทดสอบ ดังแสดงไว้ในรูปที่ 6-29 ถึง 6-40

6.5.5 การประยุกตไข้แบบจำลอง ANN

**น ำแบ บ จำลอง A N N มาท ดสอบ กับ ข้อมูลท ี่เตรียม**ไว้**สำห รับ รับ รองผลแบ บ จำลอ ง ด้วยโปรแกรมทั้งสาม คือ ข้อมูลในปี พ .**ศ. **2541 และ**ได้**แสดงผลการท ดสอบ ดังตารางท ี่ 6-28 ซึ่ง** ้จะเห็นได้ว่า ผลการทดสอบทั้งสามโปรแกรมให้ค่าสถิติความถูกต้องทั้ง 5 แบบที่ใกล้เคียงกัน เช่นเดียวกับผลการเรียนรู้และทดสอบ

| ลถานี   | ช่วงเวลา                | โปรแกรม     | ช่วงเรียนรู้  |                |                |                |                | ช่วงทดสอบ      |                |            |       |              |  |
|---------|-------------------------|-------------|---------------|----------------|----------------|----------------|----------------|----------------|----------------|------------|-------|--------------|--|
|         | วัน                     |             | EI.           | <b>RMSE</b>    | <b>MAD</b>     | AARE           | $\mathsf{R}^2$ | ΕI             | <b>RMSE</b>    | <b>MAD</b> | AARE  | $R^2$        |  |
|         |                         |             | $\%$          | $m^3$ /s       | $m^3$ /s       | $\%$           |                | $\%$           | $m^3$ /s       | $m^3$ /s   | $\%$  |              |  |
| 150401  | $\mathbf{1}$            | <b>BPNN</b> | 96.36         | 0.216          | 0.060          | 8.86           | 0.96           | 98.76          | 0.090          | 0.050      | 18.93 | 0.99         |  |
|         |                         | GA+ANN      | 96.38         | 0.215          | 0.060          | 6.68           | 0.96           | 98.77          | 0.090          | 0.050      | 10.52 | 0.99         |  |
|         |                         | GA+BPNN     | 96.38         | 0.215          | 0.057          | 7.21           | 0.96           | 98.80          | 0.092          | 0.048      | 12.91 | 0.99         |  |
|         |                         |             |               |                |                |                |                |                |                |            |       |              |  |
|         | $\overline{c}$          | <b>BPNN</b> | 93.92         | 0.268          | 0.090          | 15.12          | 0.94           | 96.81          | 0.141          | 0.090      | 34.46 | 0.97         |  |
|         |                         | GA+ANN      | 94.06         | 0.265          | 0.080          | 11.61          | 0.94           | 96.99          | 0.137          | 0.080      | 21.29 | 0.97         |  |
|         |                         | GA+BPNN     | 94.05         | 0.265          | 0.084          | 11.31          | 0.94           | 96.93          | 0.139          | 0.077      | 20.12 | 0.97         |  |
|         |                         |             |               |                |                |                |                |                |                |            |       |              |  |
|         | 3                       | <b>BPNN</b> | 91.97         | 0.296          | 0.110          | 18.72          | 0.92           | 94.61          | 0.173          | 0.110      | 42.00 | 0.95         |  |
|         |                         | GA+ANN      | 92.22         | 0.292          | 0.110          | 15.53          | 0.92           | 94.73          | 0.171          | 0.100      | 30.25 | 0.95         |  |
|         |                         | GA+BPNN     | 92.37         | 0.289          | 0.110          | 17.93          | 0.92           | 95.16          | 0.164          | 0.110      | 40.41 | 0.95         |  |
|         |                         |             |               |                |                |                |                |                |                |            |       |              |  |
|         | $\overline{\mathbf{4}}$ | <b>BPNN</b> | 90.24         | 0.314          | 0.130          | 23.36          | 0.90           | 91.99          | 0.200          | 0.130      | 54.67 | 0.93         |  |
|         |                         | GA+ANN      | 91.2<br>90.92 | 0.299<br>0.303 | 0.120<br>0.122 | 18.21<br>19.15 | 0.91<br>0.90   | 93.24<br>93.12 | 0.184<br>0.185 | 0.110      | 34.58 | 0.94<br>0.94 |  |
|         |                         | GA+BPNN     |               |                |                |                |                |                |                | 0.120      | 40.15 |              |  |
|         | 5                       | <b>BPNN</b> | 85.96         | 0.369          | 0.140          | 24.68          | 0.86           | 89.89          | 0.213          | 0.140      | 56.76 | 0.92         |  |
|         |                         | GA+ANN      | 86.67         | 0.364          | 0.140          | 21.05          | 0.87           | 90.73          | 0.204          | 0.130      | 39.28 | 0.92         |  |
|         |                         | GA+BPNN     | 86.51         | 0.360          | 0.140          | 22.64          | 0.87           | 90.91          | 0.200          | 0.130      | 49.64 | 0.92         |  |
|         |                         |             |               |                |                |                |                |                |                |            |       |              |  |
|         | $\,$ 6 $\,$             | <b>BPNN</b> | 82.64         | 0.399          | 0.160          | 27.44          | 0.83           | 87.26          | 0.230          | 0.160      | 64.22 | 0.90         |  |
|         |                         | GA+ANN      | 83.27         | 0.392          | 0.150          | 23.87          | 0.83           | 88.26          | 0.220          | 0.140      | 46.75 | 0.90         |  |
|         |                         | GA+BPNN     | 83.19         | 0.393          | 0.150          | 25.51          | 0.83           | 88.37          | 0.220          | 0.150      | 57.62 | 0.90         |  |
|         |                         |             |               |                |                |                |                |                |                |            |       |              |  |
|         | $\overline{7}$          | <b>BPNN</b> | 80.49         | 0.410          | 0.160          | 29.10          | 0.80           | 85.66          | 0.234          | 0.160      | 68.10 | 0.88         |  |
|         |                         | GA+ANN      | 81.21         | 0.403          | 0.160          | 26.39          | 0.81           | 86.83          | 0.225          | 0.150      | 54.56 | 0.89         |  |
|         |                         | GA+BPNN     | 80.95         | 0.405          | 0.160          | 27.86          | 0.81           | 86.59          | 0.226          | 0.160      | 63.89 | 0.89         |  |
|         |                         |             |               |                |                |                |                |                |                |            |       |              |  |
| Kgt. 14 | $\overline{1}$          | <b>BPNN</b> | 83.65         | 0.125          | 0.030          | 13.88          | 0.84           | 81.48          | 0.068          | 0.020      | 18.45 | 0.82         |  |
|         |                         | GA+ANN      | 83.66         | 0.125          | 0.030          | 14.08          | 0.84           | 81.48          | 0.070          | 0.020      | 18.51 | 0.80         |  |
|         |                         | GA+BPNN     | 84.15         | 0.123          | 0.030          | 14.78          | 0.84           | 81.37          | 0.068          | 0.020      | 18.91 | 0.81         |  |
|         |                         |             |               |                |                |                |                |                |                |            |       |              |  |
|         | 2                       | <b>BPNN</b> | 78.37         | 0.139          | 0.050          | 22.96          | 0.78           | 67.86          | 0.090          | 0.040      | 23 56 | 0.69         |  |
|         |                         | GA+ANN      | 78.89         | 0.140          | 0.050          | 22.92          | 0.79           | 67.78          | 0.090          | 0.040      | 23.80 | 0.69         |  |
|         |                         | GA+BPNN     | 79.09         | 0.137          | 0.047          | 24.07          | 0.79           | 67.35          | 0.060          | 0.032      | 25.22 | 0.69         |  |

**ตารางที่ 6-27 ค่าสถิติความถูกต้องของผลการคำนวณ ในฤดูแล้งจากโปรแกรมทั้งสาม**

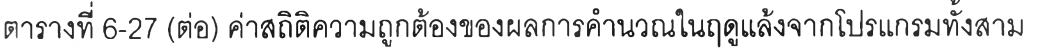

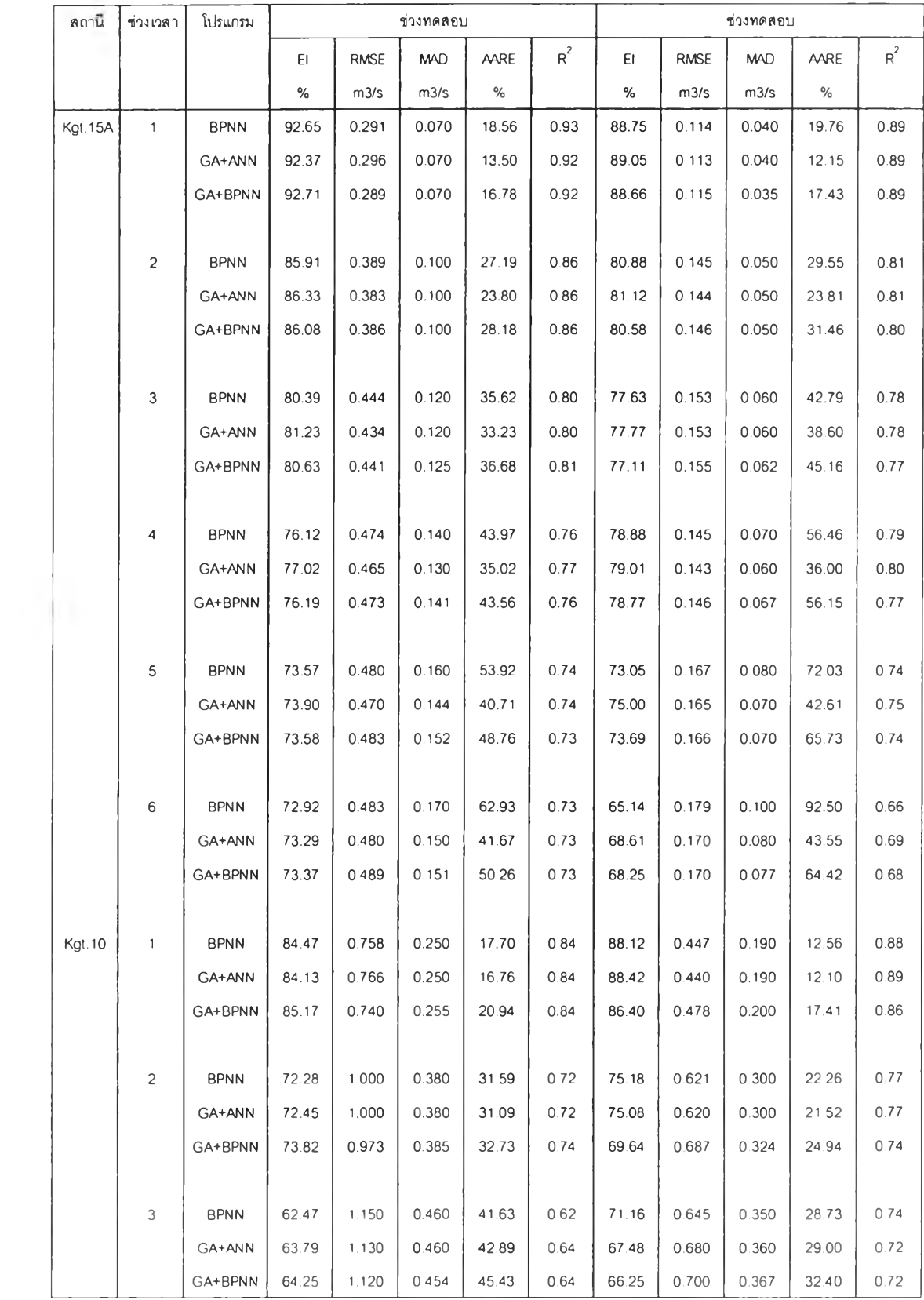

| สถานี  | ช่วงเวลา       | โปรแกรม     |       |          | ขวงเรียนรู้ |       |       |       |             | ช่วงทดสอบ  |        |       |
|--------|----------------|-------------|-------|----------|-------------|-------|-------|-------|-------------|------------|--------|-------|
|        |                |             | EI.   | RMSE     | <b>MAD</b>  | AARE  | $R^2$ | ΕL    | <b>RMSE</b> | <b>MAD</b> | AARE   | $R^2$ |
|        |                |             | $\%$  | $m^3$ /s | $m^3$ /s    | $\%$  |       | $\%$  | $m^3/s$     | $m^3$ /s   | $\%$   |       |
| Kgt.12 | $\mathbf{1}$   | <b>BPNN</b> | 96.12 | 0.348    | 0.100       | 16.19 | 0.96  | 98.57 | 0.126       | 0.060      | 19.77  | 0.99  |
|        |                | GA+ANN      | 96.20 | 0.350    | 0.100       | 14.25 | 0.96  | 98.57 | 0.130       | 0.060      | 15.88  | 0.99  |
|        |                | GA+BPNN     | 96.22 | 0.348    | 0.103       | 14.98 | 0.96  | 98.57 | 0.126       | 0.060      | 17.45  | 0.99  |
|        | $\overline{c}$ | <b>BPNN</b> | 90.87 | 0.523    | 0.170       | 30.40 | 0.91  | 96.71 | 0.180       | 0.100      | 38.45  | 0.97  |
|        |                | GA+ANN      | 90.87 | 0.523    | 0.170       | 27.30 | 0.91  | 96.71 | 0.180       | 0.100      | 32.70  | 0.97  |
|        |                | GA+BPNN     | 90.89 | 0.523    | 0.172       | 28.44 | 0.91  | 96.71 | 0.182       | 0.103      | 34.93  | 0.97  |
|        | $\mathsf 3$    | <b>BPNN</b> | 87.35 | 0.598    | 0.220       | 36.85 | 0.88  | 94.42 | 0.226       | 0.130      | 45.59  | 0.95  |
|        |                | GA+ANN      | 87.63 | 0.590    | 0.220       | 37.95 | 0.88  | 94.96 | 0.220       | 0.130      | 47.36  | 0.95  |
|        |                | GA+BPNN     | 87.64 | 0.591    | 0.216       | 39.18 | 0.88  | 94.98 | 0.215       | 0.130      | 49.84  | 0.96  |
|        | 4              | <b>BPNN</b> | 85.13 | 0.631    | 0.250       | 55.37 | 0.85  | 92.97 | 0.241       | 0.160      | 74.32  | 0.94  |
|        |                | GA+ANN      | 85.20 | 0.630    | 0.250       | 47.64 | 0.85  | 93.10 | 0.240       | 0.150      | 60.63  | 0.94  |
|        |                | GA+BPNN     | 85.19 | 0.630    | 0.250       | 48.07 | 0.85  | 93.10 | 0.239       | 0.152      | 61.29  | 0.94  |
|        | 5              | <b>BPNN</b> | 82.84 | 0.661    | 0.280       | 61.17 | 0.83  | 91.00 | 0.258       | 0.170      | 80.37  | 0.93  |
|        |                | GA+ANN      | 82.89 | 0.660    | 0.280       | 54.51 | 0.80  | 91.00 | 0.260       | 0.170      | 68.16  | 0.93  |
|        |                | GA+BPNN     | 82.91 | 0.659    | 0.277       | 55.50 | 0.83  | 91.09 | 0.256       | 0.169      | 69.80  | 0.92  |
|        | 6              | <b>BPNN</b> | 80.12 | 0.695    | 0.310       | 70.93 | 0.80  | 88.28 | 0.277       | 0.190      | 93.25  | 0.91  |
|        |                | GA+ANN      | 80.14 | 0.690    | 0.300       | 61.21 | 0.80  | 88.26 | 0.280       | 0.190      | 75.23  | 0.91  |
|        |                | GA+BPNN     | 80.20 | 0.693    | 0.303       | 63.33 | 0.80  | 88.46 | 0.275       | 0.189      | 79.31  | 0.91  |
|        | $\overline{7}$ | <b>BPNN</b> | 76.94 | 0.733    | 0.330       | 79.83 | 0.77  | 85.41 | 0.288       | 0.210      | 106.31 | 0.90  |
|        |                | GA+ANN      | 76.99 | 0.732    | 0.330       | 69.94 | 0.77  | 85.44 | 0.287       | 0.200      | 88.13  | 0.90  |
|        |                | GA+BPNN     | 77.04 | 0.731    | 0.328       | 75.52 | 0.76  | 85.43 | 0.288       | 0.206      | 98.51  | 0.90  |
|        |                |             |       |          |             |       |       |       |             |            |        |       |

ตารางที่ 6-27 (ต่อ) ค่าสถิติความถูกต้องของผลการ**คำนวณ**ในฤดูแล้งจากโปรแกรมทั้งลาม

| ลถานี | ช่วงเวลา       | โปรแกรม     |       |          | ช่วงเรียนร้ |       |       |       |          | ช่วงทดสอบ  |       |       |
|-------|----------------|-------------|-------|----------|-------------|-------|-------|-------|----------|------------|-------|-------|
|       |                |             | EI.   | RMSE     | <b>MAD</b>  | AARE  | $R^2$ | ΕI    | RMSE     | <b>MAD</b> | AARE  | $R^2$ |
|       | วัน            |             | $\%$  | $m^3$ /s | $m^3$ /s    | $\%$  |       | $\%$  | $m^3$ /s | $m^3/s$    | $\%$  |       |
| Kgt.3 | $\mathbf{1}$   | <b>BPNN</b> | 97.42 | 1.304    | 0.460       | 12.53 | 0.97  | 98.19 | 0.921    | 0.360      | 5.91  | 0.98  |
|       |                | GA+ANN      | 97.22 | 1.350    | 0.476       | 14.51 | 0.97  | 98.21 | 0.910    | 0.390      | 7.22  | 0.98  |
|       |                | GA+BPNN     | 97.83 | 1.195    | 0.433       | 12.10 | 1.00  | 98.22 | 0.913    | 0.361      | 6.82  | 0.98  |
|       |                |             |       |          |             |       |       |       |          |            |       |       |
|       | $\overline{c}$ | <b>BPNN</b> | 94.62 | 1.825    | 0.710       | 20.95 | 0.95  | 96.87 | 1.174    | 0.610      | 10.97 | 0.97  |
|       |                | GA+ANN      | 93.70 | 1.970    | 0.800       | 23.23 | 0.94  | 95.76 | 1.370    | 0.720      | 12.10 | 0.96  |
|       |                | GA+BPNN     | 95.02 | 1.759    | 0.674       | 19.33 | 0.94  | 96.61 | 1.223    | 0.658      | 12.91 | 0.96  |
|       |                |             |       |          |             |       |       |       |          |            |       |       |
|       | $\mathfrak{Z}$ | <b>BPNN</b> | 92.01 | 2.166    | 0.900       | 26.13 | 0.92  | 95.10 | 1.416    | 0.780      | 15.67 | 0.96  |
|       |                | GA+ANN      | 92.07 | 2.160    | 0.920       | 28.25 | 0.91  | 94.08 | 1.550    | 0.830      | 15.00 | 0.94  |
|       |                | GA+BPNN     | 92.92 | 2.040    | 0.856       | 26.90 | 0.92  | 95.08 | 1.420    | 0.770      | 15.72 | 0.96  |
|       |                |             |       |          |             |       |       |       |          |            |       |       |
|       | 4              | <b>BPNN</b> | 88.18 | 2.568    | 1.100       | 36.35 | 0.88  | 93.67 | 1.547    | 0.910      | 18.95 | 0.94  |
|       |                | GA+ANN      | 88.73 | 2.510    | 1.110       | 36.74 | 0.89  | 92.39 | 1.650    | 0.950      | 18.37 | 0.93  |
|       |                | GA+BPNN     | 90.77 | 2.269    | 1.000       | 32.50 | 0.89  | 94.12 | 1.442    | 0.885      | 18.63 | 0.94  |
|       |                |             |       |          |             |       |       |       |          |            |       |       |
|       | 5              | <b>BPNN</b> | 85.16 | 2.807    | 1.220       | 41.59 | 0.85  | 92.37 | 1.642    | 0.990      | 20.73 | 0.93  |
|       |                | GA+ANN      | 85.44 | 2.780    | 1.250       | 42.24 | 0.85  | 91.88 | 1.690    | 1.020      | 21.00 | 0.93  |
|       |                | GA+BPNN     | 87.59 | 2.567    | 1.167       | 45.37 | 0.88  | 93.50 | 1.570    | 0.904      | 21.47 | 0.94  |
|       |                |             |       |          |             |       |       |       |          |            |       |       |
|       | 6              | <b>BPNN</b> | 82.16 | 2.968    | 1.350       | 50.70 | 0.83  | 90.94 | 1.740    | 1.080      | 23.90 | 0.92  |
|       |                | GA+ANN      | 82.82 | 2.940    | 1.376       | 51.60 | 0.83  | 90.59 | 1.770    | 1.120      | 26.10 | 0.93  |
|       |                | GA+BPNN     | 84.68 | 2.785    | 1.265       | 47.74 | 0.85  | 92.35 | 1.598    | 1.018      | 26.28 | 0.92  |
|       |                |             |       |          |             |       |       |       |          |            |       |       |
|       | $\overline{7}$ | <b>BPNN</b> | 79.81 | 3.134    | 1.460       | 60.10 | 0.80  | 89.32 | 1.839    | 1.120      | 25.39 | 0.91  |
|       |                | GA+ANN      | 79.45 | 2.160    | 1.470       | 59.31 | 0.79  | 89.19 | 1.850    | 1.130      | 26.74 | 0.91  |
|       |                | GA+BPNN     | 81.90 | 2.968    | 1.388       | 57.62 | 0.81  | 90.20 | 1.762    | 1.157      | 32.93 | 0.90  |

ตารางที่ 6-27 (ต่อ) ค่าสถิติความถูกต้องของผลการคำนวณในฤดูแล้งจากโปรแกรมทั้งสาม

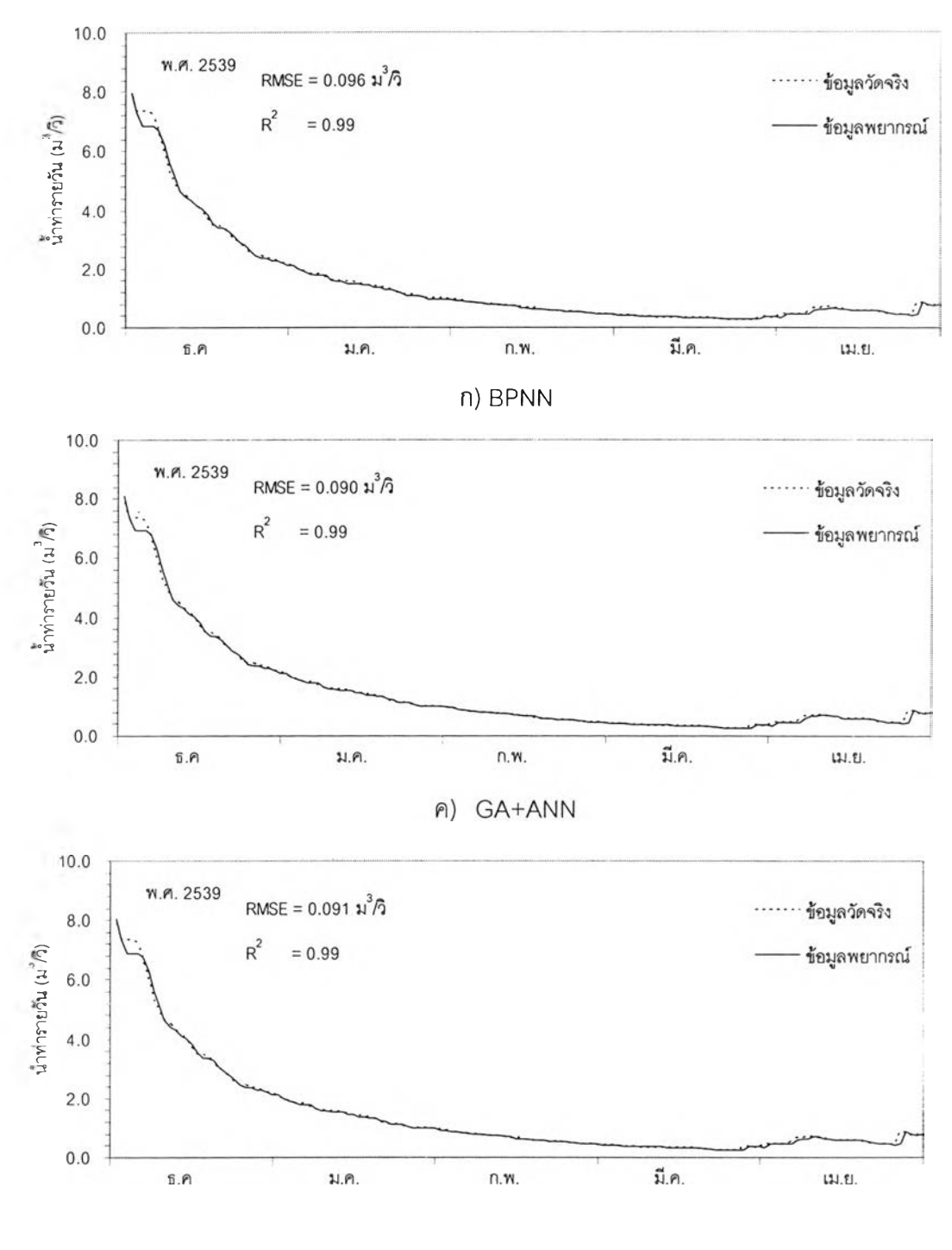

ง) GA+BPNN

รูปที่ 6-29 ชลภาพนํ้าท่าระหว่างข้อมูลจรงกับผลการพยากรณ์ในฤดูแล้ง ณ สถานี 150401 ล่วงหน้า 1 กัน (ช่วงเรยนรู้)

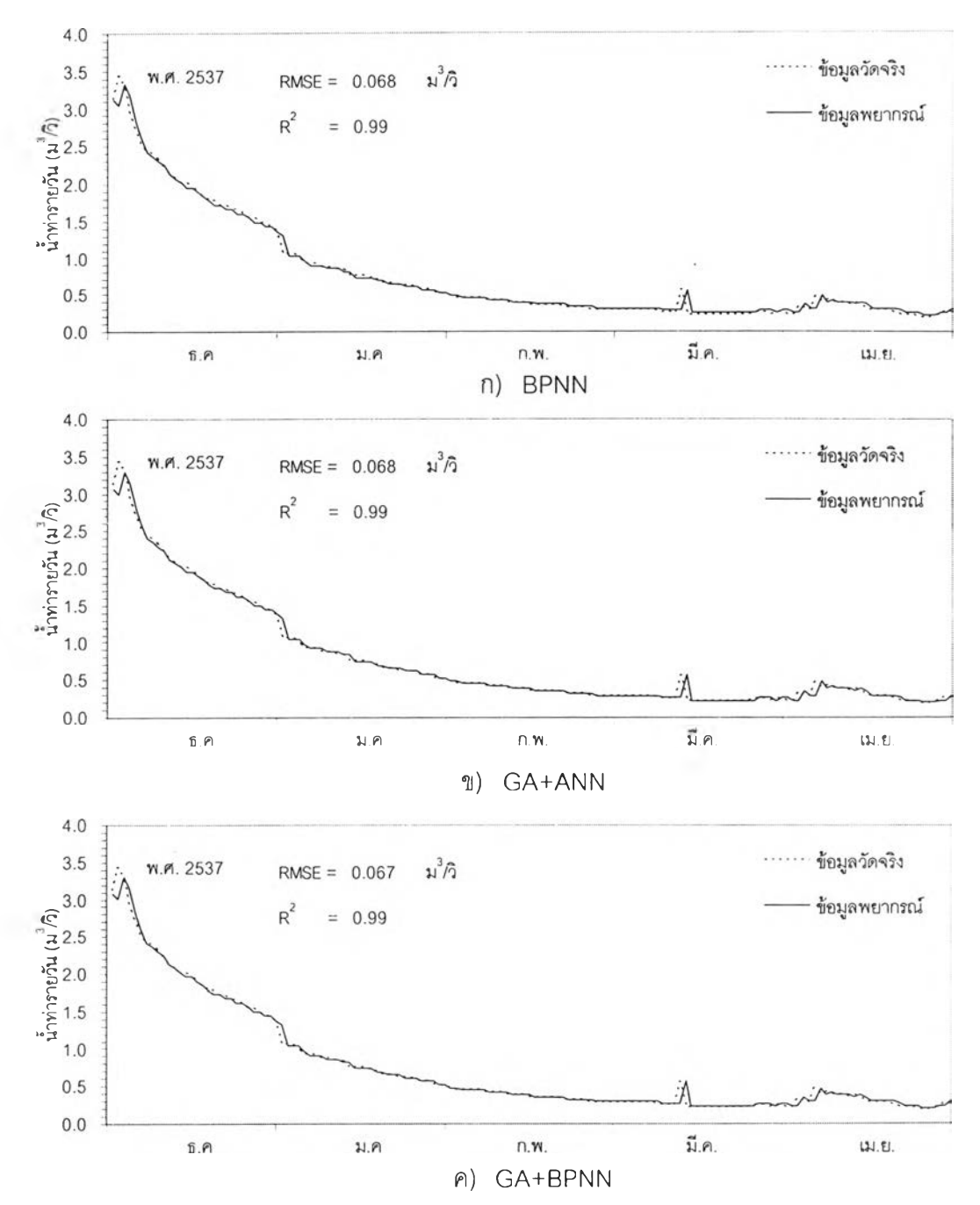

รูปที่ 6-30 ซลภาพน้ำท่าระหว่างข้อมูลจริงกับผลการพยากรณ์ในฤดูแล้ง ณ สถานี 150401 ล่วงหน้า 1 วัน (ช่วงทดสอบ)

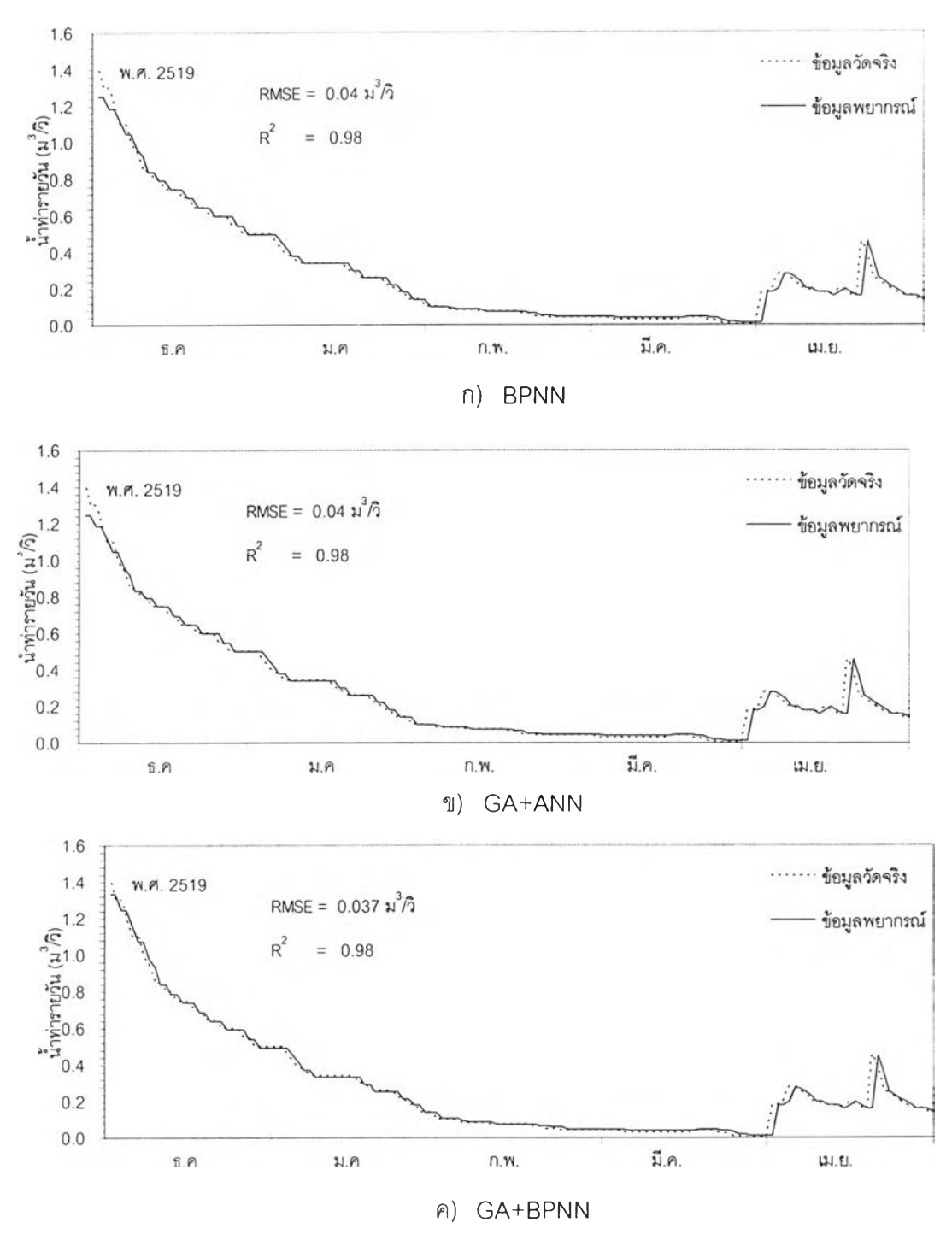

รูปที่ 6-31 ชลภาพนํ้าท่าระหว่างข้อมูลจริงกับผลการพยากรณ์ในฤดูแล้ง ณ สถานี Kgt. 14 ล่วงหน้า 1 วัน (ช่วงเรียนรู้)

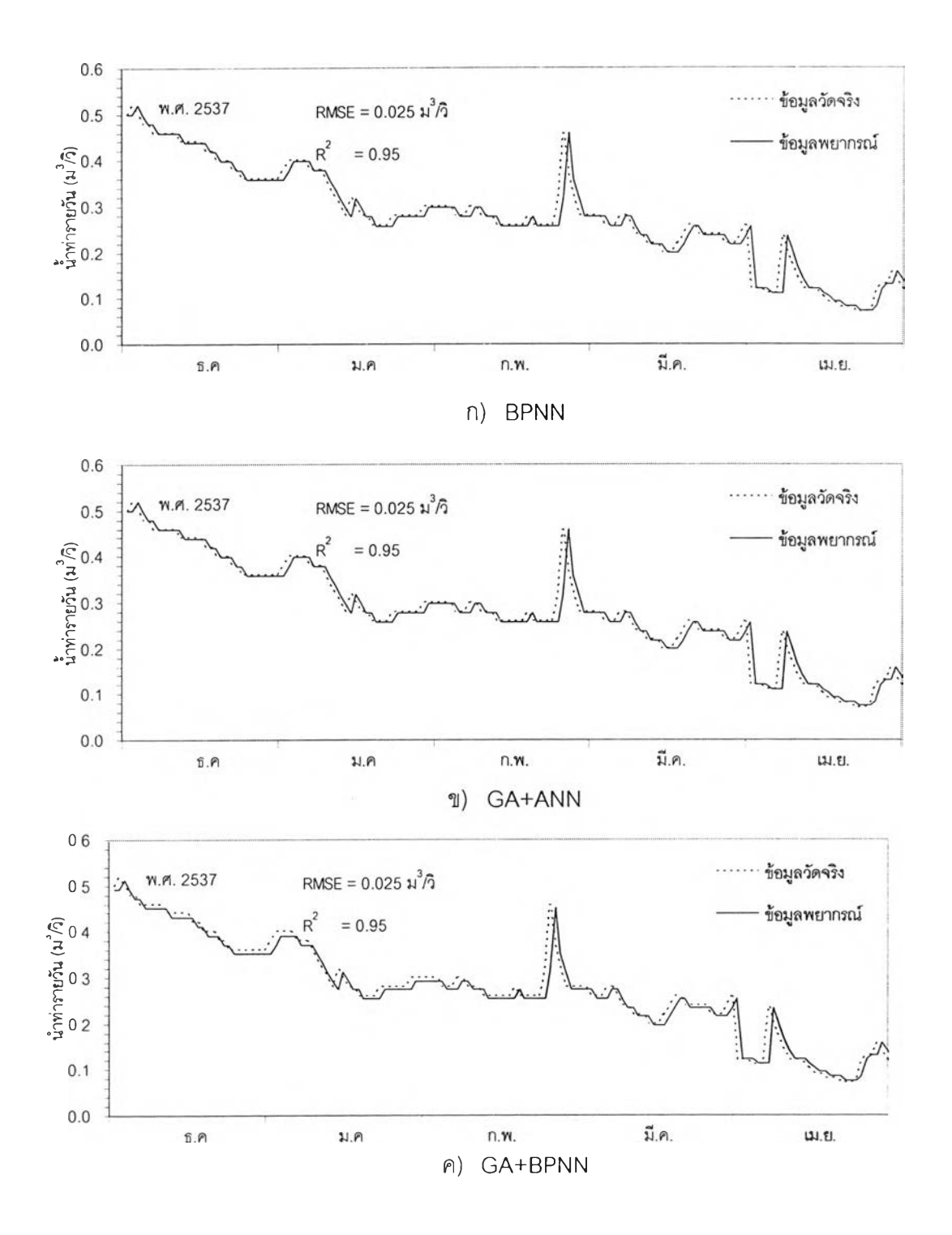

รูปที่ 6-32 ชลภาพนํ้าท่าระหว่างข้อมูลจริงกับ**ผล**การพยากรณ์ในฤดูแล้ง ณ **สถานี** Kgt.14 ล่วงหน้า 1 วัน (ช่วงทดสอบ)

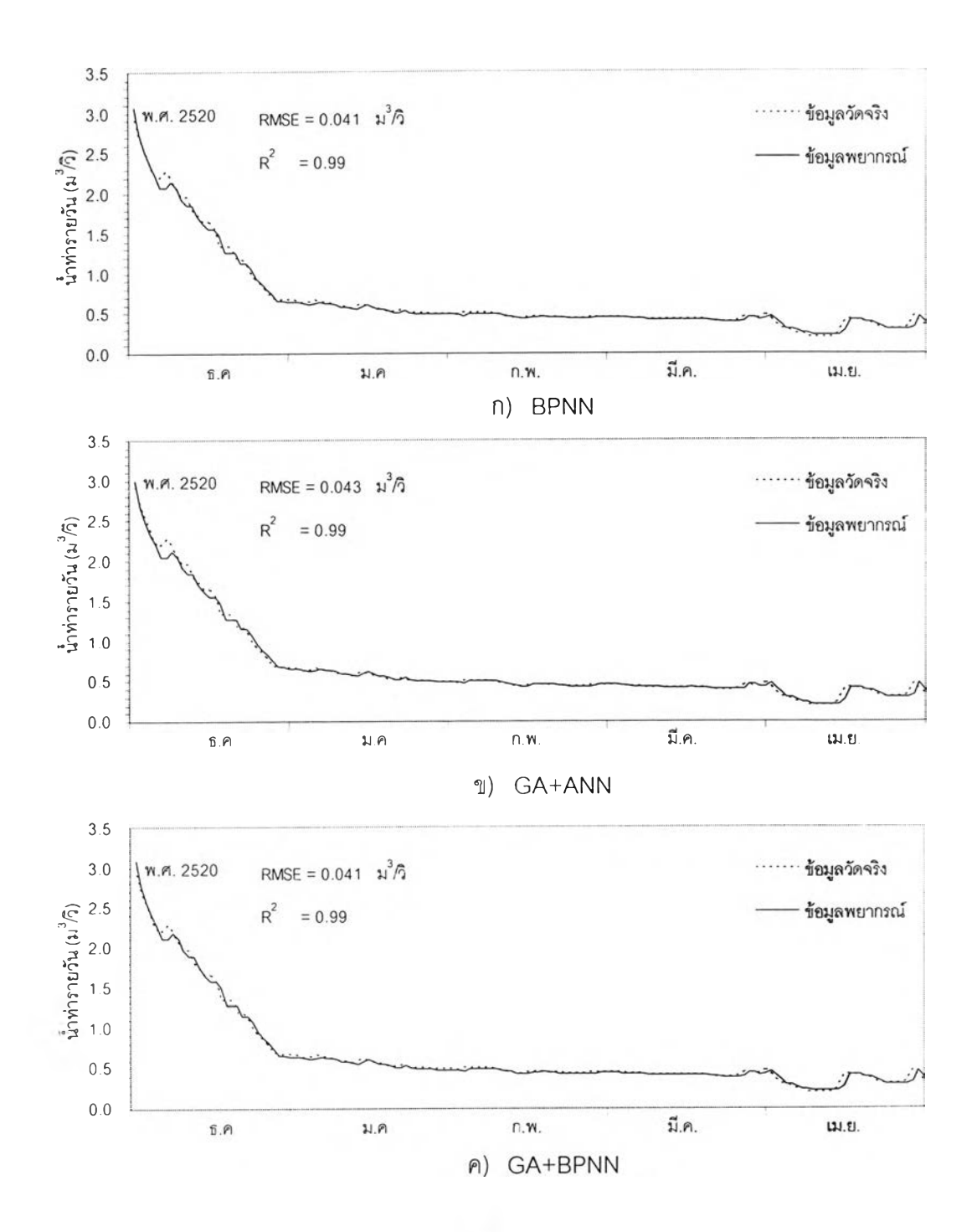

รูปที่ **6 - 3 3** ชลภาพนํ้าท่าระหว่างข้อมูลจรงกับผลการพยากรณ์ในฤดู**แล้ง ณ ส ถ า น ี K g t.1 5 A** ล่วงหน้า 1 วัน (ช่วงเรยนรู้)

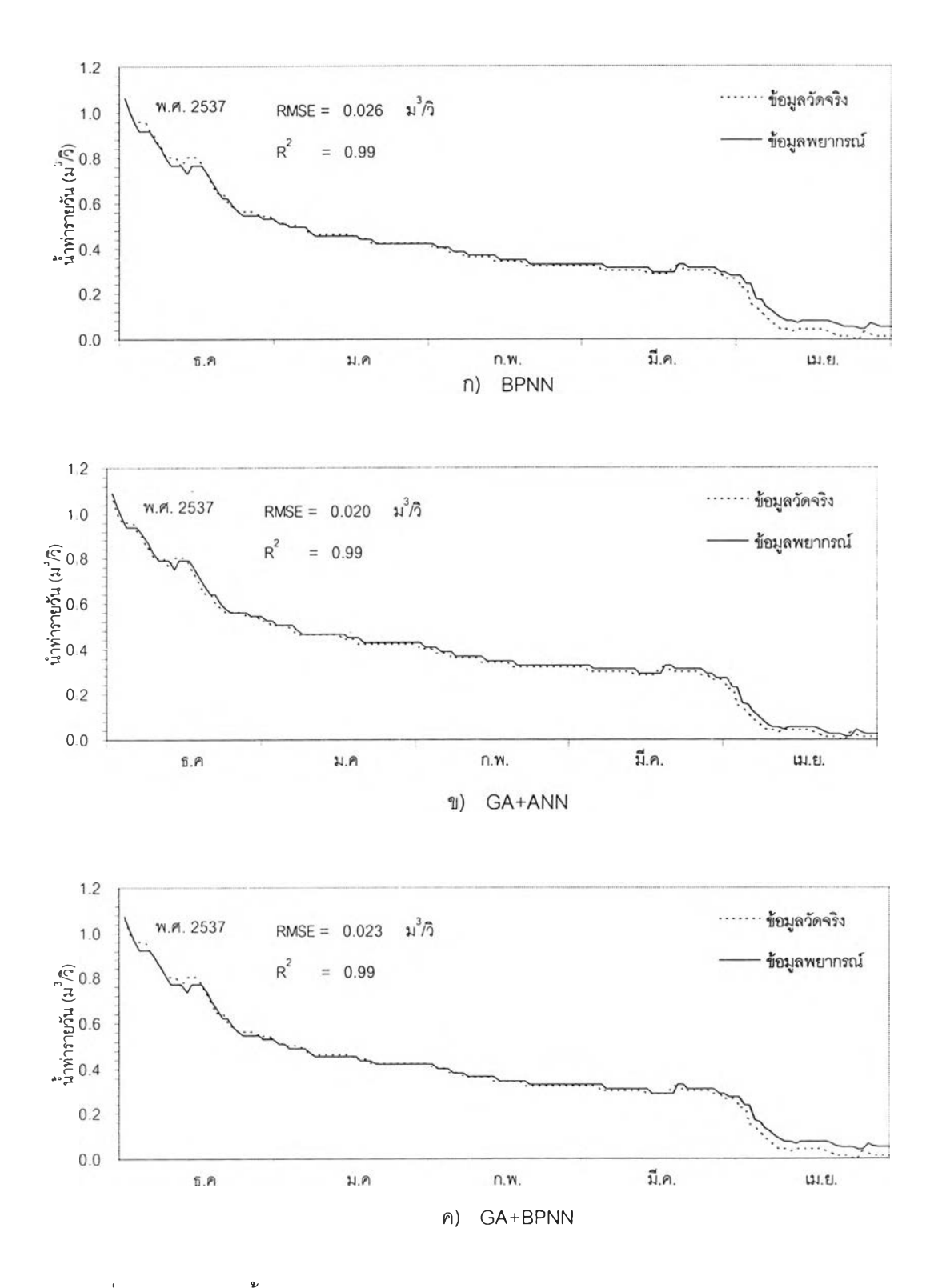

รูปที่ 6-34 ชลภาพนํ้าท่าระหว่างข้อมูลจริงกับผลการพยากรณ์ในฤดูแล้ง ณ สถานี Kgt.15A ล่วงหน้า 1 วัน (ช่วงทดสอบ)

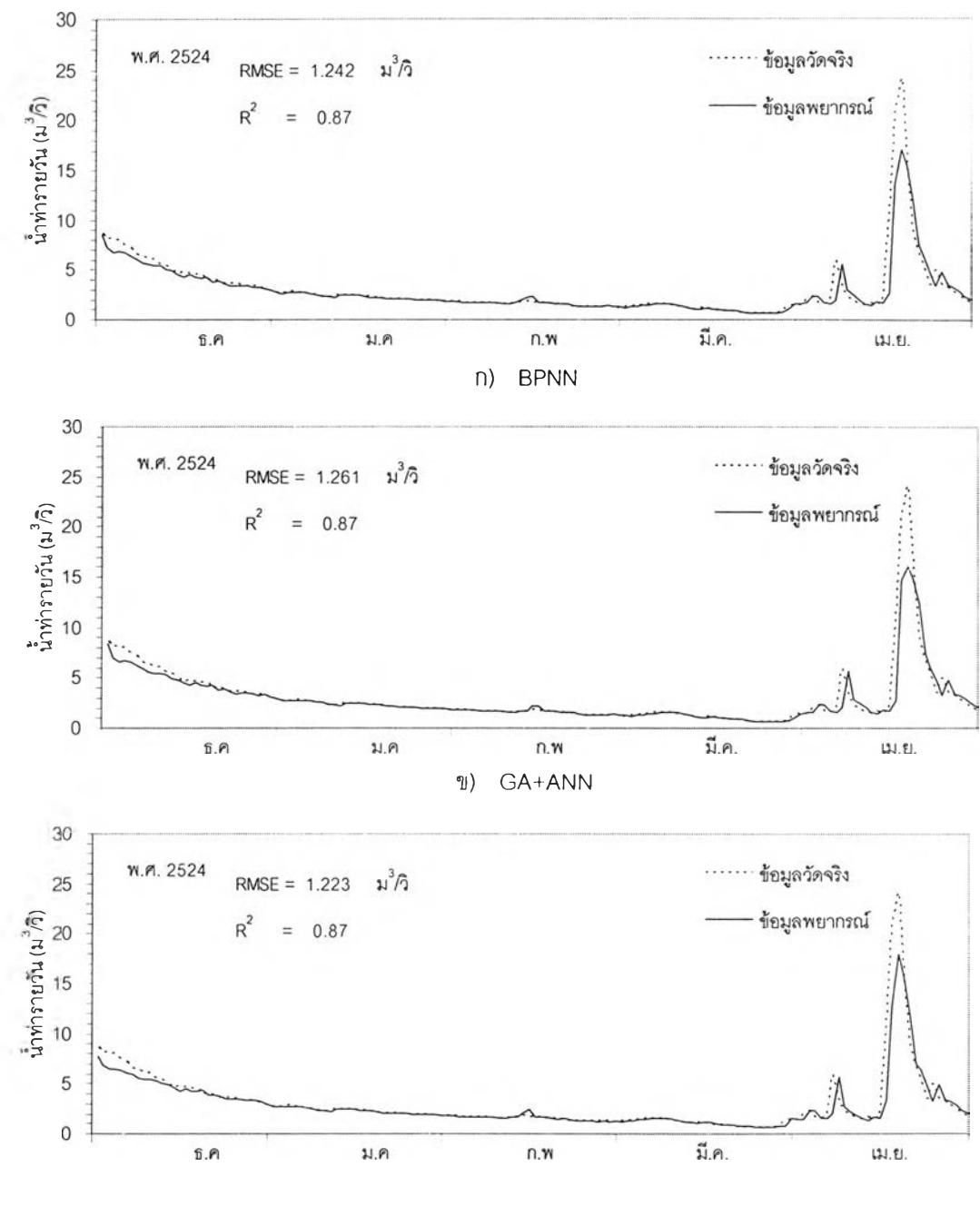

**ค) GA+BPNN**

รูปที่ 6-35 ชลภาพนํ้าท่าระหว่างข้อมูลจริงกับผลการพยากรณ์ในฤดูแล้ง ณ สถานี Kgt.10 ล่วงหน้า 1 วัน (ช่วงเริยนรู้)

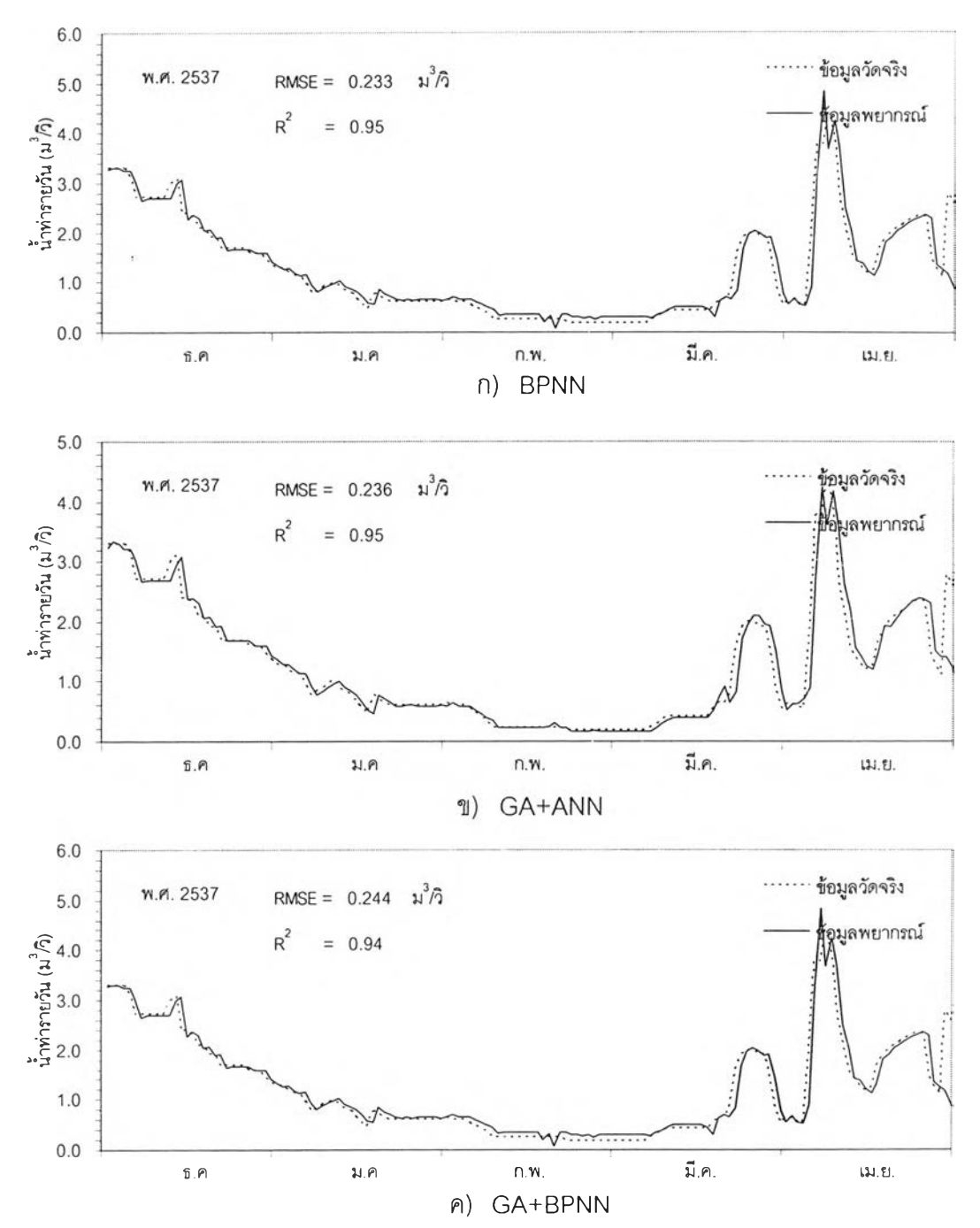

**รูปที่ 6-36 ชลภาพนํ้าท่าระหว่างข้อมูลจรงทบผลการพยากรณ ์ในฤดูแล้ง ณ สถานี K gt.10 ล่วงหน้า 1 วัน (ช่วงทดสอบ)**

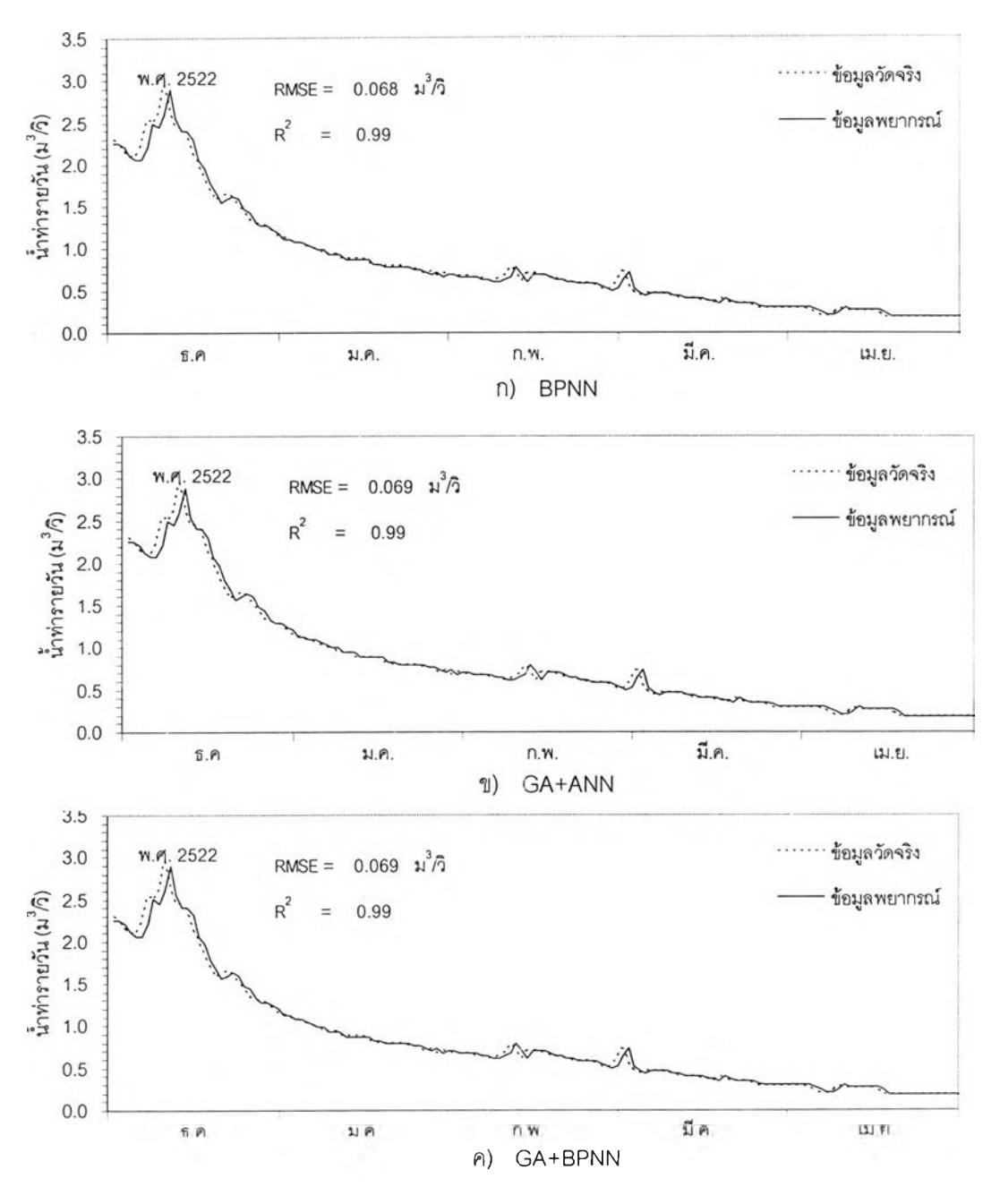

รูปที่ 6-37 ชลภาพนํ้าท่าระหว่างข้อมูลจรงกับผลการพยากรณ์ในฤดูแล้ง ณ สถานี Kgt. 12 ล่วงหน้า 1 วัน (ช่วงเรียนรู้)

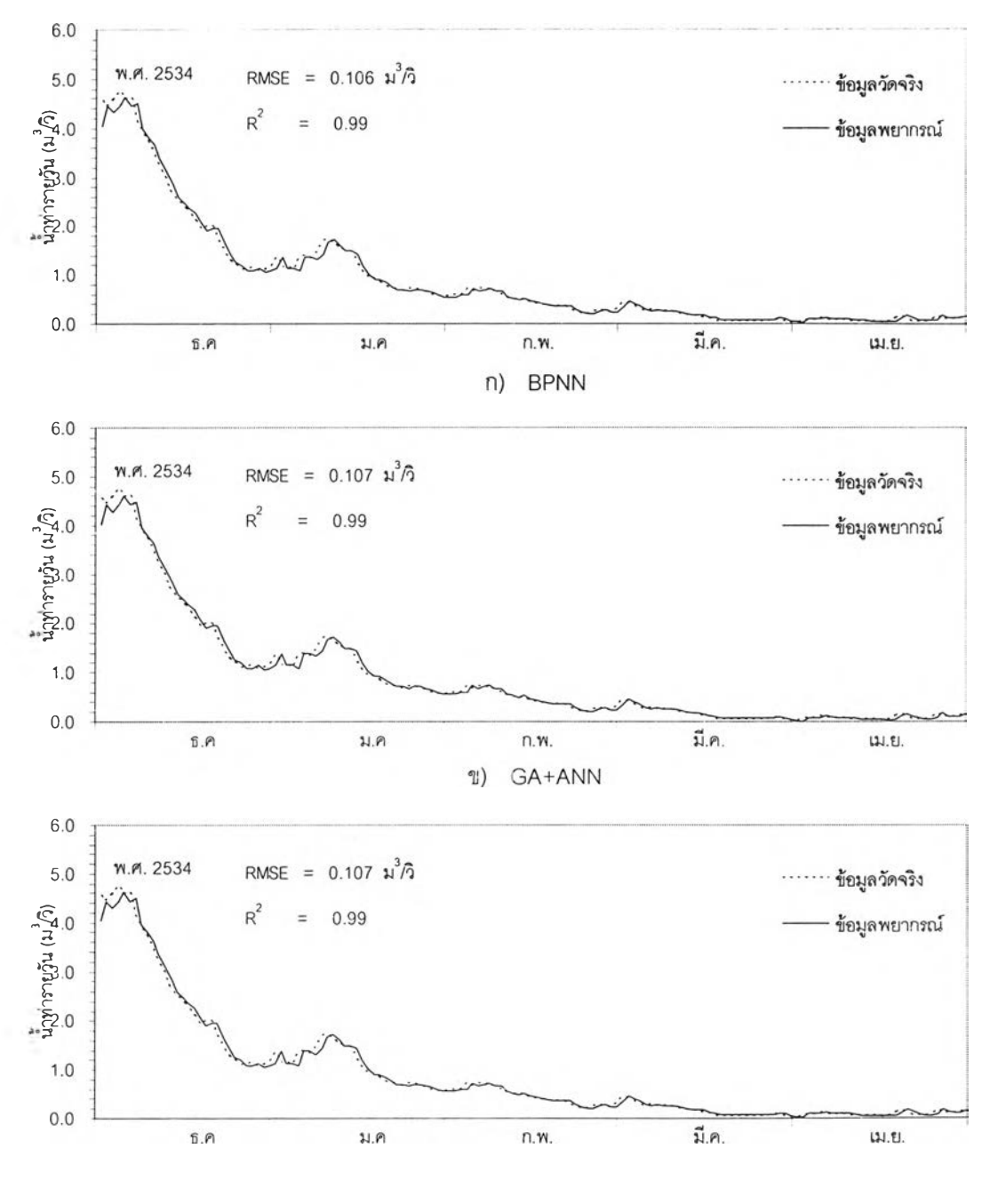

**ค) GA+BPNN**

**รูปที่ 6-38 ชลภาพนํ้าท่าระหว่างข้อมูลจรงกับผลการพยากรณ ์ในโ]ดูแล้ง ณ สถานี K gt.1 2 ล่วงหน้า 1 วัน (ช่วงทดสอบ)**

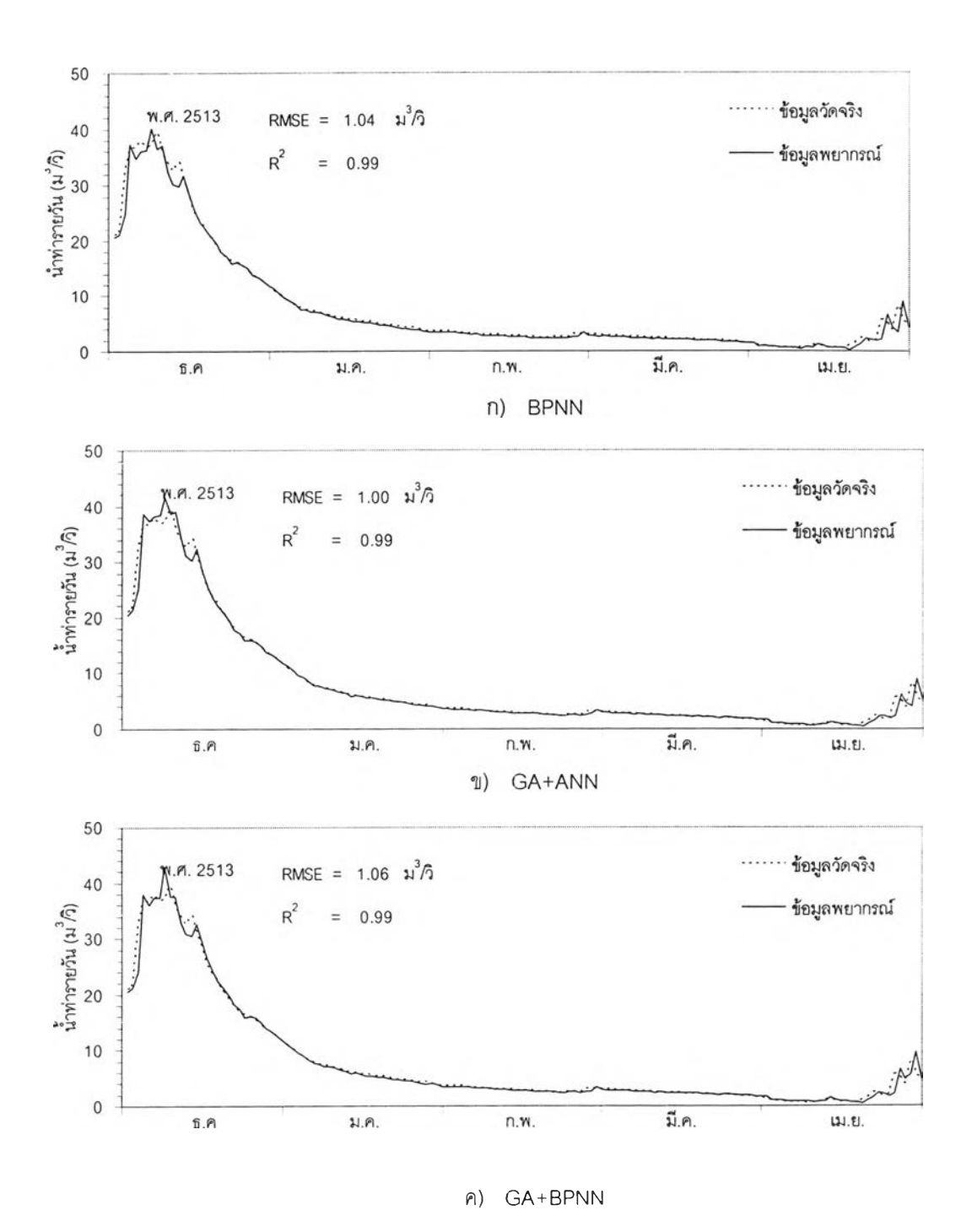

**รูปที่ 6-39 ชลภาพ นํ้าท่าระหว่างข้อมูลจริงกับผลการพ ยากรณ ์ในฤ ด ูแล ้ง ณ สถานี K gt.3 ล่วงหน้า** 1 วัน **(ช ่วง**เรียน**รู้)**

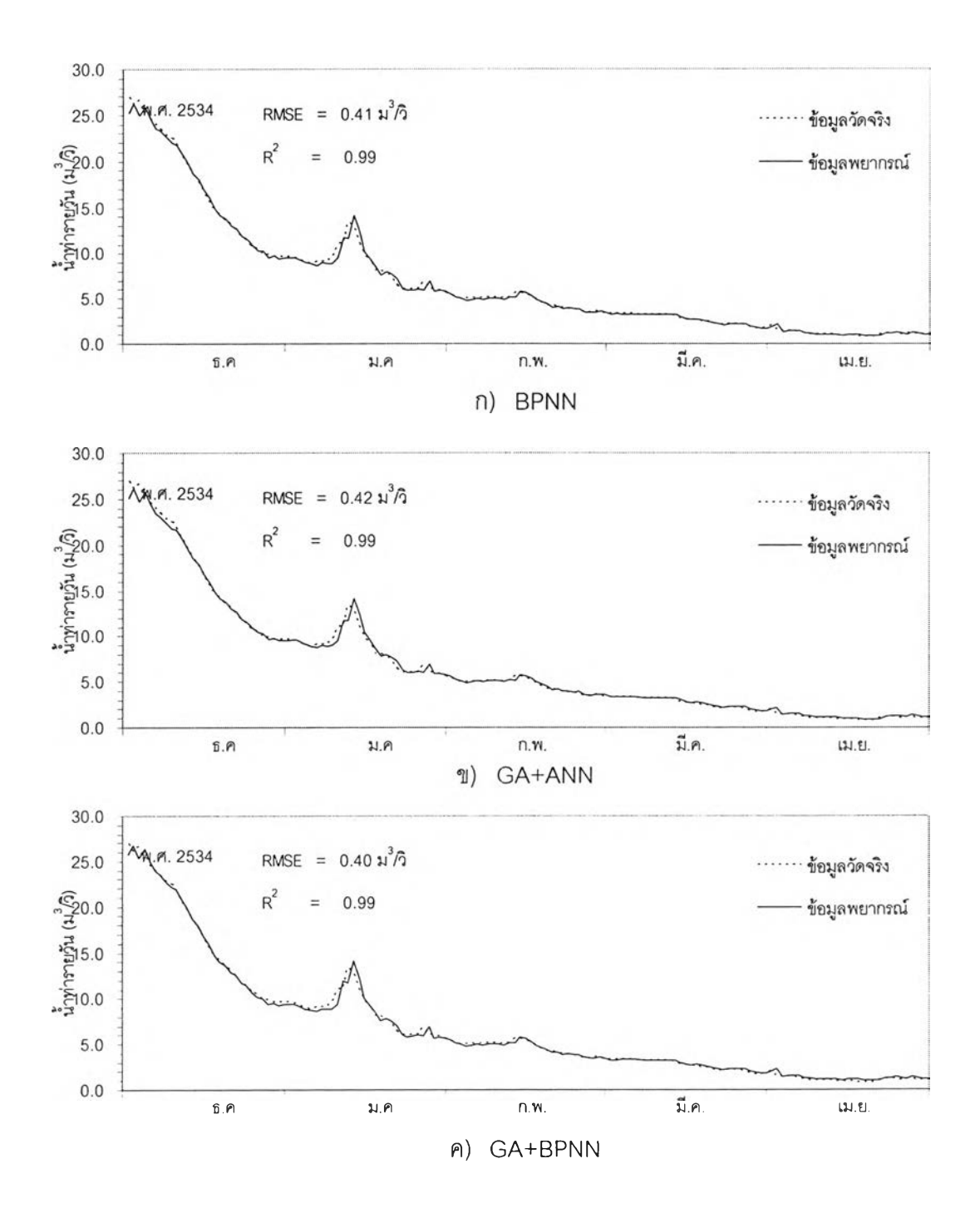

**รูปที่ 6-40 ชลภาพนํ้าท่าระหว่างข้อมูลจริงกับผลการพยากรณ ์ในฤดูแล้ง ณ สถานี K gt.3 ล่วงหน้า 1 วัน (ช่วงทดสอบ)**

| ลถานี         | ช่วงเวลา                 | โปรแกรม     |       |             | ช่วงรับรองผล |       |       |
|---------------|--------------------------|-------------|-------|-------------|--------------|-------|-------|
|               |                          |             | ΕI    | <b>RMSE</b> | <b>MAD</b>   | AARE  | $R^2$ |
|               |                          |             | $\%$  | $m^3$ /s    | $m^3$ /s     | $\%$  |       |
| 150401        | $\mathbf{1}$             | <b>BPNN</b> | 98.06 | 0.140       | 0.049        | 4.29  | 0.98  |
|               |                          | GA+ANN      | 98.04 | 0.141       | 0.044        | 3.52  | 0.98  |
|               |                          | GA+BPNN     | 98.05 | 0.140       | 0.045        | 3.66  | 0.98  |
|               | $\overline{c}$           | <b>BPNN</b> | 97.59 | 0.143       | 0.066        | 6.43  | 0.99  |
|               |                          | GA+ANN      | 97.84 | 0.135       | 0.059        | 5.39  | 0.99  |
|               |                          | GA+BPNN     | 97.83 | 0.135       | 0.058        | 5.30  | 0.99  |
|               | 3                        | <b>BPNN</b> | 96.24 | 0.164       | 0.079        | 7.80  | 0.98  |
|               |                          | GA+ANN      | 96.76 | 0.153       | 0.070        | 6.53  | 0.98  |
|               |                          | GA+BPNN     | 97.07 | 0.145       | 0.071        | 6.85  | 0.98  |
|               | $\overline{\mathcal{A}}$ | <b>BPNN</b> | 94.43 | 0.185       | 0.092        | 10.03 | 0.99  |
|               |                          | GA+ANN      | 96.22 | 0.152       | 0.077        | 7.95  | 0.99  |
|               |                          | GA+BPNN     | 96.44 | 0.148       | 0.074        | 7.59  | 0.99  |
|               | 5                        | <b>BPNN</b> | 93.26 | 0.190       | 0.093        | 10.56 | 0.97  |
|               |                          | GA+ANN      | 94.38 | 0.173       | 0.089        | 10.01 | 0.98  |
|               |                          | GA+BPNN     | 95.04 | 0.163       | 0.084        | 9.20  | 0.98  |
|               | $\,6\,$                  | <b>BPNN</b> | 91.13 | 0.203       | 0.103        | 12.33 | 0.98  |
|               |                          | GA+ANN      | 92.44 | 0.188       | 0.099        | 11.64 | 0.98  |
|               |                          | GA+BPNN     | 93.47 | 0.174       | 0.095        | 11.05 | 0.99  |
|               | $\overline{7}$           | <b>BPNN</b> | 82.36 | 0.268       | 0.132        | 15.77 | 0.95  |
|               |                          | GA+ANN      | 90.76 | 0.194       | 0.103        | 12.62 | 0.97  |
|               |                          | GA+BPNN     | 91.94 | 0.181       | 0.100        | 12.30 | 0.97  |
| <b>Kgt.14</b> | 1                        | <b>BPNN</b> | 89.58 | 0.010       | 0.006        | 8.86  | 0.91  |
|               |                          | GA+ANN      | 89.18 | 0.010       | 0.007        | 9.42  | 0.91  |
|               |                          | GA+BPNN     | 87.38 | 0.011       | 0.008        | 11.45 | 0.91  |
|               | $\overline{c}$           | <b>BPNN</b> | 77.77 | 0.017       | 0.013        | 18.51 | 0.78  |
|               |                          | GA+ANN      | 77.76 | 0.018       | 0.014        | 18.90 | 0.78  |
|               |                          | GA+BPNN     | 77.71 | 0.021       | 0.018        | 23.32 | 0.78  |

**ตารางที่ 6-28 ค่าสถิติความถูกต้องในฤดูแล้งจากทั้งลามโปรแกรมในช่วงข้อมูลรับรองผล**

| สถานี          | ช่วงเวลา                 | โปรแกรม     | ช่วงรับรองผล |                   |            |       |       |  |
|----------------|--------------------------|-------------|--------------|-------------------|------------|-------|-------|--|
|                |                          |             | ΕI           | <b>RMSE</b>       | <b>MAD</b> | AARE  | $R^2$ |  |
|                |                          |             | $\sqrt{a}$   | m <sup>3</sup> /s | $m^3$ /s   | $\%$  |       |  |
| <b>Kgt.15A</b> | 1                        | <b>BPNN</b> | 98.35        | 0.089             | 0.061      | 16.36 | 0.99  |  |
|                |                          | GA+ANN      | 98.45        | 0.086             | 0.040      | 15.87 | 0.99  |  |
|                |                          | GA+BPNN     | 98.40        | 0.087             | 0.057      | 15.85 | 0.99  |  |
|                | $\overline{c}$           | <b>BPNN</b> | 95.38        | 0.138             | 0.088      | 29.01 | 0.97  |  |
|                |                          | GA+ANN      | 95.79        | 0.132             | 0.075      | 29.16 | 0.97  |  |
|                |                          | GA+BPNN     | 95.02        | 0.144             | 0.095      | 28.79 | 0.97  |  |
|                | 3                        | <b>BPNN</b> | 90.50        | 0.182             | 0.125      | 41.35 | 0.95  |  |
|                |                          | GA+ANN      | 90.83        | 0.179             | 0.116      | 41.57 | 0.95  |  |
|                |                          | GA+BPNN     | 89.33        | 0.193             | 0.134      | 41.29 | 0.95  |  |
|                | $\overline{\mathcal{A}}$ | <b>BPNN</b> | 82.11        | 0.230             | 0.164      | 54.62 | 0.93  |  |
|                |                          | GA+ANN      | 85.01        | 0.210             | 0.120      | 57.43 | 0.92  |  |
|                |                          | GA+BPNN     | 80.96        | 0.237             | 0.167      | 54.87 | 0.93  |  |
|                | 5                        | <b>BPNN</b> | 69.83        | 0.269             | 0.201      | 65.90 | 0.91  |  |
|                |                          | GA+ANN      | 76.74        | 0.236             | 0.133      | 69.64 | 0.90  |  |
|                |                          | GA+BPNN     | 69.80        | 0.269             | 0.192      | 66.79 | 0.90  |  |
|                | $\,6\,$                  | <b>BPNN</b> | 51.63        | 0.304             | 0.240      | 78.11 | 0.88  |  |
|                |                          | GA+ANN      | 67.01        | 0.251             | 0.135      | 83.77 | 0.87  |  |
|                |                          | GA+BPNN     | 59.05        | 0.280             | 0.189      | 81.14 | 0.87  |  |
| <b>Kgt.10</b>  | 1                        | <b>BPNN</b> | 97.83        | 0.401             | 0.255      | 12.31 | 0.99  |  |
|                |                          | GA+ANN      | 97.46        | 0.433             | 0.271      | 13.09 | 0.99  |  |
|                |                          | GA+BPNN     | 97.21        | 0.455             | 0.325      | 12.17 | 0.99  |  |
|                | $\mathbf{2}$             | <b>BPNN</b> | 93.70        | 0.673             | 0.447      | 23.62 | 0.97  |  |
|                |                          | GA+ANN      | 94.44        | 0.632             | 0.416      | 23.05 | 0.97  |  |
|                |                          | GA+BPNN     | 94.28        | 0.641             | 0.443      | 22.91 | 0.98  |  |
|                | 3                        | <b>BPNN</b> | 90.34        | 0.820             | 0.569      | 29.45 | 0.95  |  |
|                |                          | GA+ANN      | 89.39        | 0.859             | 0.612      | 30.64 | 0.95  |  |
|                |                          | GA+BPNN     | 91.06        | 0.789             | 0.595      | 28.41 | 0.96  |  |

**ตารางที่ 6-28 (ต่อ) ค่าสถิติความถูกต้องในฤดูแล้งจากทั้งสามโปรแกรมในช่วงข้อมูลรับรองผล**

| สถานี         | ช่วงเวลา         | โปรแกรม     | ช่วงรับรองผล |                   |         |       |       |  |  |
|---------------|------------------|-------------|--------------|-------------------|---------|-------|-------|--|--|
|               |                  |             | EI           | <b>RMSE</b>       | MAD     | AARE  | $R^2$ |  |  |
|               |                  |             | $\%$         | m <sup>3</sup> /s | $m^3/s$ | $\%$  |       |  |  |
| <b>Kgt.12</b> | $\mathbf 1$      | <b>BPNN</b> | 99.54        | 0.150             | 0.104   | 6.38  | 0.996 |  |  |
|               |                  | GA+ANN      | 99.51        | 0.155             | 0.103   | 6.69  | 0.996 |  |  |
|               |                  | GA+BPNN     | 99.52        | 0.153             | 0.105   | 6.56  | 0.996 |  |  |
|               | $\overline{c}$   | <b>BPNN</b> | 98.60        | 0.260             | 0.188   | 9.58  | 0.99  |  |  |
|               |                  | GA+ANN      | 98.49        | 0.269             | 0.188   | 10.06 | 0.99  |  |  |
|               |                  | GA+BPNN     | 98.58        | 0.261             | 0.185   | 9.76  | 0.99  |  |  |
|               | $\sqrt{3}$       | <b>BPNN</b> | 98.39        | 0.276             | 0.190   | 10.49 | 0.99  |  |  |
|               |                  | GA+ANN      | 97.80        | 0.322             | 0.231   | 11.53 | 0.99  |  |  |
|               |                  | GA+BPNN     | 97.67        | 0.332             | 0.242   | 11.69 | 0.99  |  |  |
|               | 4                | <b>BPNN</b> | 96.99        | 0.375             | 0.289   | 14.42 | 0.99  |  |  |
|               |                  | GA+ANN      | 96.57        | 0.400             | 0.303   | 15.86 | 0.99  |  |  |
|               |                  | GA+BPNN     | 96.58        | 0.400             | 0.301   | 15.72 | 0.99  |  |  |
|               | 5                | <b>BPNN</b> | 95.47        | 0.456             | 0.354   | 18.24 | 0.98  |  |  |
|               |                  | GA+ANN      | 95.17        | 0.471             | 0.366   | 19.76 | 0.98  |  |  |
|               |                  | GA+BPNN     | 95.18        | 0.471             | 0.361   | 19.37 | 0.98  |  |  |
|               | 6                | <b>BPNN</b> | 94.06        | 0.519             | 0.410   | 21.68 | 0.97  |  |  |
|               |                  | GA+ANN      | 93.67        | 0.535             | 0.421   | 23.55 | 0.97  |  |  |
|               |                  | GA+BPNN     | 93.47        | 0.544             | 0.423   | 23.21 | 0.97  |  |  |
|               | $\boldsymbol{7}$ | <b>BPNN</b> | 92.49        | 0.577             | 0.466   | 25.44 | 0.97  |  |  |
|               |                  | GA+ANN      | 92.19        | 0.589             | 0.470   | 26.96 | 0.97  |  |  |
|               |                  | GA+BPNN     | 92.52        | 0.576             | 0.461   | 25.80 | 0.97  |  |  |

**ตารางที่ 6 -28 (ต่อ) ค่าสถิติความถูกต้องในฤดูแล้ง**จาก**ทั้งสามโปรแกรมในช่วงข้อมูลรับรองผล**

| ลถานี | ช่วงเวลา       | โปรแกรม     | ช่วงรับรองผล |             |            |        |       |  |  |
|-------|----------------|-------------|--------------|-------------|------------|--------|-------|--|--|
|       |                |             | ΕI           | <b>RMSE</b> | <b>MAD</b> | AARE   | $R^2$ |  |  |
|       |                |             | $\%$         | $m^3$ /s    | $m^3$ /s   | $\%$   |       |  |  |
| Kgt.3 | $\mathbf{1}$   | <b>BPNN</b> | 97.77        | 0.897       | 0.617      | 36.12  | 0.99  |  |  |
|       |                | GA+ANN      | 94.76        | 1.376       | 1.043      | 75.02  | 0.98  |  |  |
|       |                | GA+BPNN     | 97.50        | 0.949       | 0.713      | 47.83  | 0.98  |  |  |
|       | $\overline{c}$ | <b>BPNN</b> | 94.81        | 1.332       | 0.957      | 72.64  | 0.96  |  |  |
|       |                | GA+ANN      | 87.31        | 2.084       | 1.526      | 121.72 | 0.94  |  |  |
|       |                | GA+BPNN     | 81.17        | 2.538       | 1.964      | 184.59 | 0.92  |  |  |
|       | 3              | <b>BPNN</b> | 83.53        | 2.294       | 1.753      | 161.03 | 0.92  |  |  |
|       |                | GA+ANN      | 84.55        | 2.222       | 1.704      | 162.65 | 0.92  |  |  |
|       |                | GA+BPNN     | 79.49        | 2.560       | 1.969      | 173.58 | 0.90  |  |  |
|       | $\overline{4}$ | <b>BPNN</b> | 66.44        | 3.121       | 2.381      | 208.33 | 0.88  |  |  |
|       |                | GA+ANN      | 73.50        | 2.773       | 2.166      | 225.53 | 0.86  |  |  |
|       |                | GA+BPNN     | 61.38        | 3.348       | 2.608      | 256.63 | 0.83  |  |  |
|       | 5              | <b>BPNN</b> | 60.38        | 3.202       | 2.498      | 220.32 | 0.86  |  |  |
|       |                | GA+ANN      | 69.88        | 2.792       | 2.180      | 200.06 | 0.86  |  |  |
|       |                | GA+BPNN     | 58.36        | 3.282       | 2.637      | 253.65 | 0.82  |  |  |
|       | 6              | <b>BPNN</b> | 50.95        | 3.381       | 2.673      | 239.76 | 0.91  |  |  |
|       |                | GA+ANN      | 64.04        | 2.895       | 2.321      | 194.17 | 0.92  |  |  |
|       |                | GA+BPNN     | 49.98        | 3.415       | 2.778      | 282.75 | 0.89  |  |  |
|       | $\overline{7}$ | <b>BPNN</b> | 44.86        | 3.435       | 2.760      | 240.13 | 0.80  |  |  |
|       |                | GA+ANN      | 57.27        | 3.024       | 2.460      | 213.39 | 0.81  |  |  |
|       |                | GA+BPNN     | 42.66        | 3.503       | 2.904      | 281.16 | 0.77  |  |  |

**ตารางที่ 6-28 (ต่อ) ค่าสถิติความถูกต้องในฤดูแล้งจากทั้งสามโปรแกรมในช่วงข้อมูลรับรองผล**